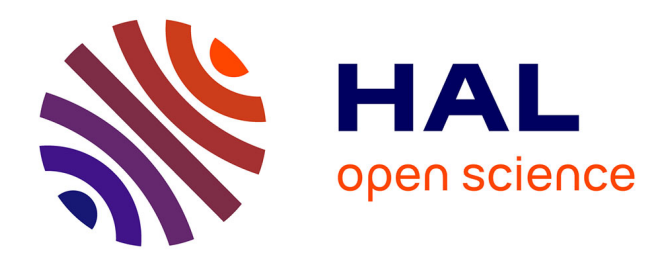

## **TEMPOS : une plate-forme pour le développement d'applications temporelles au dessus de SGBD à objets**

Marlon Dumas Menjivar

### **To cite this version:**

Marlon Dumas Menjivar. TEMPOS : une plate-forme pour le développement d'applications temporelles au dessus de SGBD à objets. Réseaux et télécommunications [cs.NI]. Université Joseph-Fourier - Grenoble I, 2000. Français. $\,$  NNT:  $\,$  .  $\,$  tel-00006741  $\,$ 

## **HAL Id: tel-00006741 <https://theses.hal.science/tel-00006741>**

Submitted on 24 Aug 2004

**HAL** is a multi-disciplinary open access archive for the deposit and dissemination of scientific research documents, whether they are published or not. The documents may come from teaching and research institutions in France or abroad, or from public or private research centers.

L'archive ouverte pluridisciplinaire **HAL**, est destinée au dépôt et à la diffusion de documents scientifiques de niveau recherche, publiés ou non, émanant des établissements d'enseignement et de recherche français ou étrangers, des laboratoires publics ou privés.

Universite Joseph Fourier - Grenoble <sup>I</sup>

# THÈSE

pour obtenir le grade de Docteur de <sup>l</sup>'Universite Joseph Fourier (arrêtés ministériels du 5 juillet 1984 et du 30 mars 1992) Discipline : Informatique

> présentée et soutenue publiquement par Marlon Dumas Menjvar

> > le 26 Juin 2000

TEMPOS : une plate - forme pour le développement <sup>d</sup>'applications temporelles au dessus de SGBD a ob jets

Composition du jury

Rapporteurs : Mme. Sophie Cluet M. Christian S. Jensen Examinateur: M. Jacques Le Maitre Directeurs de these : M. Pierre-Claude Scholl Mlle. Marie-Christine Fauvet

Thèse préparée au sein du laboratoire Logiciels $\Gamma$ Systèmes et Réseaux $\Gamma$ IMAG

## Remerciements

Le temps qui change les êtres, ne modifie en rien l'image que nous avons gardée d'eux

> Marcel Proust Le temps retrouve.

Je voudrais cette page à la fois :

Sincère comme les remerciements que j'exprime à ceux qui ont contribué au déroulement et à l'achevement de cette these.

A Marie-Christine Fauvet et Pierre-Claude Scholl, qui ont guide et soutenu mes initiatives depuis de nombreuses années. Plus que des directeurs de thèse, ils ont souvent été des mentors et des amis. A Michel Adiba qui a suivi avec attention mes premiers pas dans la recherche. Je le remercie au passage d'avoir accepte de presider le jury de cette these.

A Sophie Cluet qui a lu dans ce document non seulement les mots, les points et les virgules, mais aussi des idées si cachées et subtiles que j'ai du mal à comprendre comment elles ont pu se faufiler entre ces pages.

A Christian S. Jensen, qui m'a fait un tres grand honneur en acceptant de rapporter cette these. Ses commentaires et critiques constructives m'ont apporte un regard eclairant sur les contributions et les erreurs de mes recherches.

Thanks to Christian S. Jensen who honored me by reviewing this thesis. His comments and constructive criticisms provided me with a valuable viewpoint into my research's mistakes and contributions.

À Jacques Le Maître pour l'intérêt qu'il a montré envers mes recherches et pour avoir accepté de participer au jury de cette these.

A Michel Scholl, aux conseils en or.

A tous ceux avec qui j'ai eu le plaisir de collaborer : Jean-Francois Canavaggio, Sonia Chardonnel, Chaouki Daassi, Laurence Nigay, Pierre Dumolard, Herve Martin, Philippe Rigaux, :::

A tous les membres du groupe STORM et du laboratoire LSR.

Profonde comme l'amitie que je porte envers mes compagnons de route.

Rafael Lozano en premier lieu, merite bien un paragraphe a part : collegue, colocataire, co-utilisateur d'O2, co-auteur, et surtout, ami.

Un paragraphe à part aussi pour Sophie Dupuy.

Et un autre pour Genoveva et Jose-Luis.

Sans oublier bien sûr : Helena, Tony, Luciano, Edgar, les Mexicains de Grenoble, et ceux que j'oublie.

Et **éternelle** comme l'amour que je dédie à ma famille, qui tout au long de ces années a été aussi loin dans l'espace que près dans mon coeur.

Mi reconocimiento eterno <sup>a</sup> mi familia que durante estos a~nos ha estado tan lejos en el espacio como cerca en mi corazón.

A Inga, ma patiente fiancée.

#### Résumé

Les données temporelles sont présentes dans de nombreuses applications utilisant des Systèmes de Gestion de Bases de Données (SGBD). Aussi, la plupart de ces systèmes offrent des types correspondant aux concepts de date et de durée, grâce auxquels il est possible de modéliser des associations temporelles simples, comme par exemple la date de naissance ou l'^age d'une personne. Toutefois, a quelques nuances pres, aucun de ces systèmes n'offre des abstractions dédiées à la modélisation d'associations temporelles plus complexes, telles que l'historique du salaire d'un employe, ou la sequence d'annotations attachees a une video. Des lors, ces associations doivent ^etre codees au travers de constructeurs de type tels que \liste" et \n-uplet", et la sémantique de ce codage doit être intégrée dans la logique des programmes applicatifs, accroissant par là leur complexité. Pour combler ces lacunes, des extensions dites "temporelles" de modèles et de langages pour Bases de Données ont été proposées. Cette thèse analyse et unifie les contributions de ces travaux, dans le but de les integrer dans une extension temporelle du standard pour SGBD a objets de l'ODMG. Le résultat est une plate-forme logicielle baptisée TEMPOS, fondée sur trois modèles de sophistication croissante: un modele du temps, un modele d'historiques et un modele d'objets et de proprietes temporels. Ce dernier fournit des fonctionnalités facilitant la transformation de bases de données conformes à l'ODMG en des bases de donnees temporelles. A partir de ces trois modeles, des extensions des langages de specication de schéma et d'interrogation de l'ODMG sont définies. Enfin, un outil de visualisation basé sur un nouveau paradigme de navigation interactive au travers d'objets temporels est developpe. L'ensemble des propositions sont formalisées, implantées au dessus d'un SGBD commercial, et validées par des études de cas.

Mots-clés: bases de données temporelles, bases de données à objets, standard ODMG, langage de requêtes, visualisation de données.

#### Abstract

Temporal data handling is a pervasive aspect of many applications built on top of Database Management Systems (DBMS). Accordingly, most of these systems provide datatypes corresponding to the concepts of date and span. These datatypes are adequate for modeling simple temporal associations such as the date of birth or the age of a person. However, they are insufficient when it comes to model more complex ones, such as the history of an employee's salary, or the sequence of annotations attached to a video. Since no datatypes dedicated to these kinds of associations are currently provided by DBMS, type constructors such as "list" and "tuple" should be used instead to encode them. The semantics of this encoding must then be integrated into the application programs, thereby increasing their complexity. To address this issue, several "temporal" extensions of data models and query languages have been proposed by the database research community. This thesis aims at contributing to these efforts by proposing such an extension in the context of the ODMG object database standard. The outcome is a platform for temporal applications development, namely Tempos, based on a family of three data models of increasing sophistication levels: a time model, a history model and a model for temporal objects and properties. This latter model is designed so as to ensure a seamless transition of applications accessing ODMG-compliant databases, towards temporal variants of them. Based on the above family of models, two extensions of ODMG's data definition and query languages are defined. Furthermore, a temporal object browsing technique based on a novel navigation paradigm is developed. The overall proposal has been fully formalized, implemented on top of an object DBMS, and validated through case-studies.

Keywords: temporal databases, object databases, ODMG standard, query language, data visualization.

# Table des matieres

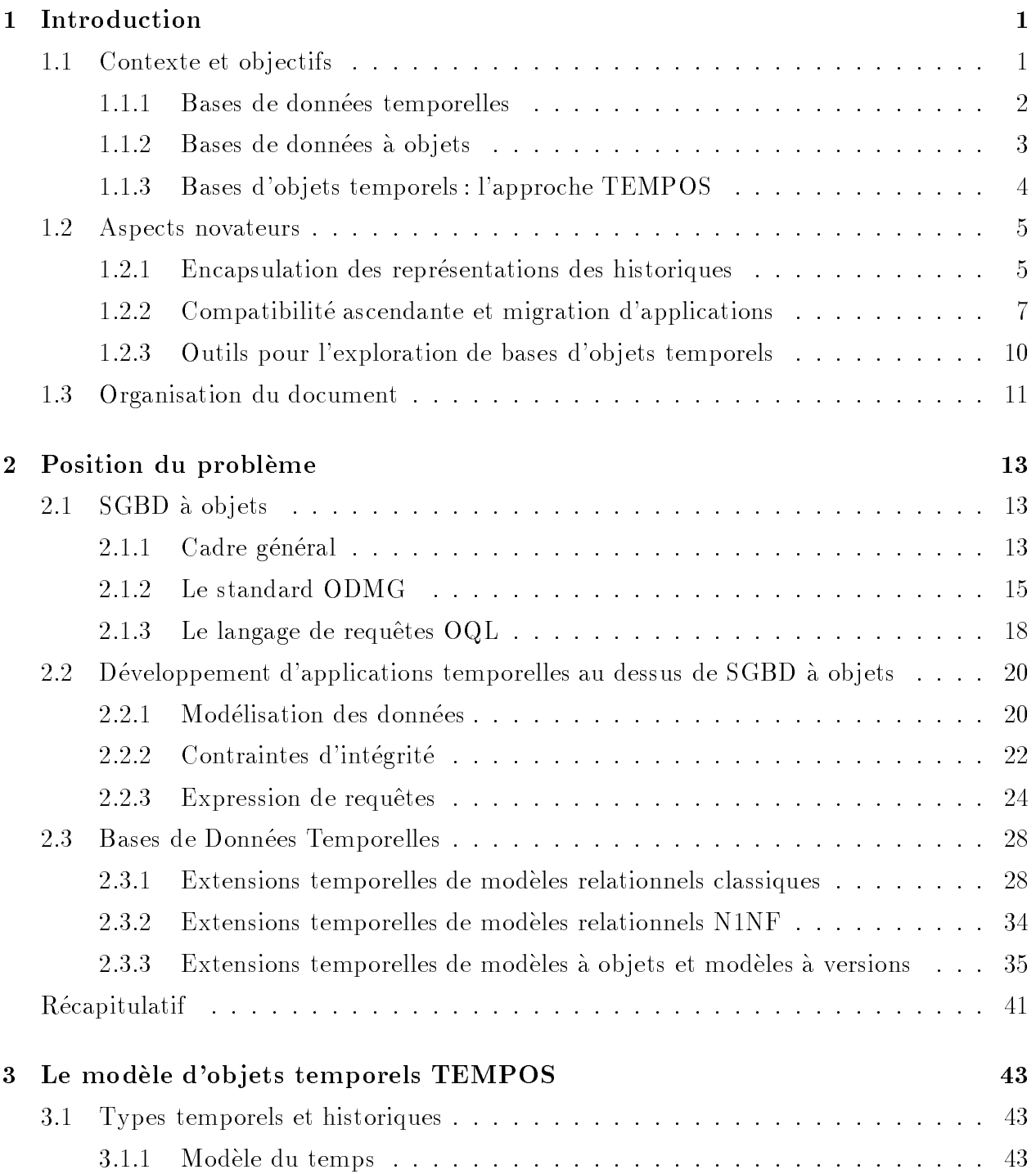

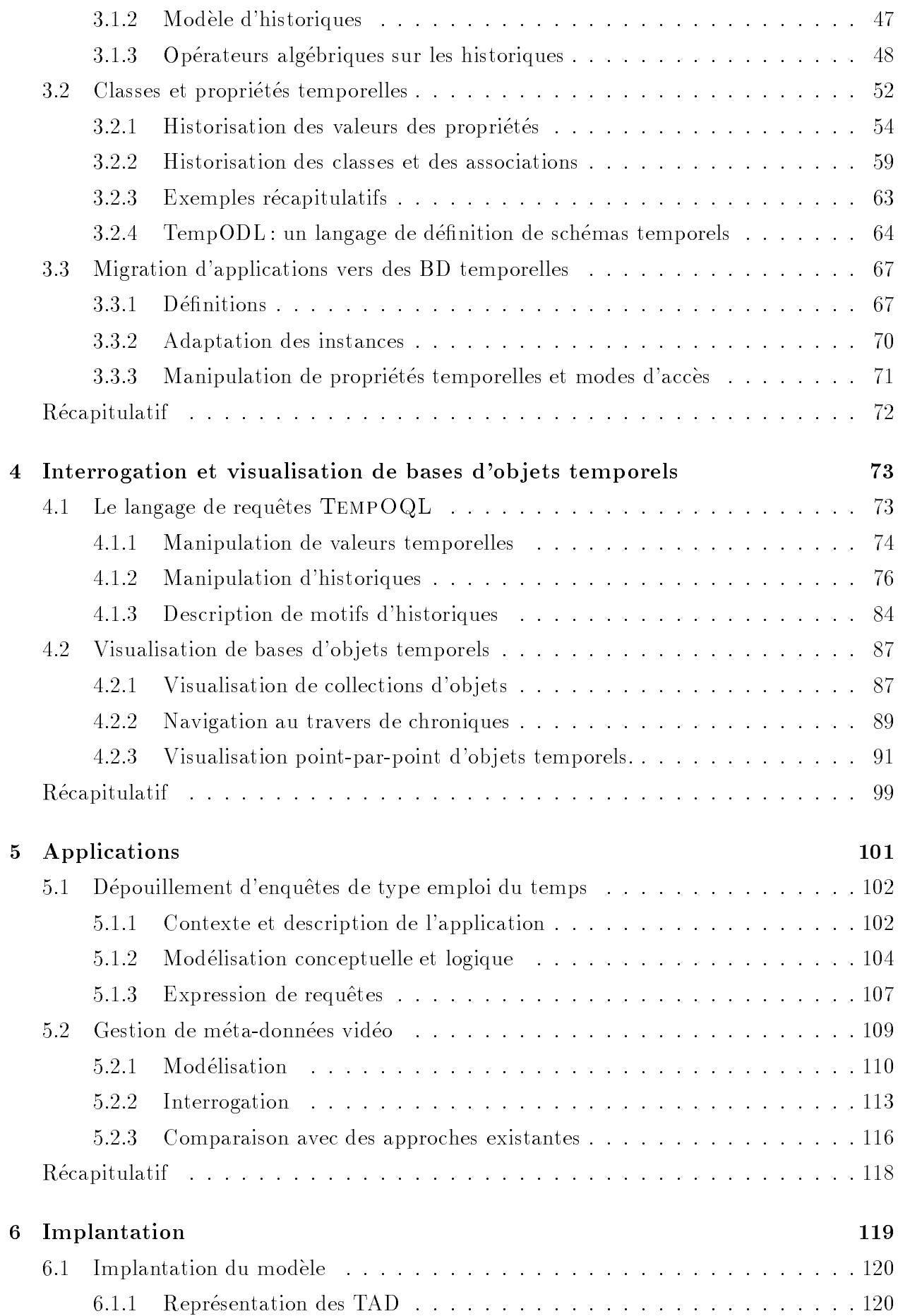

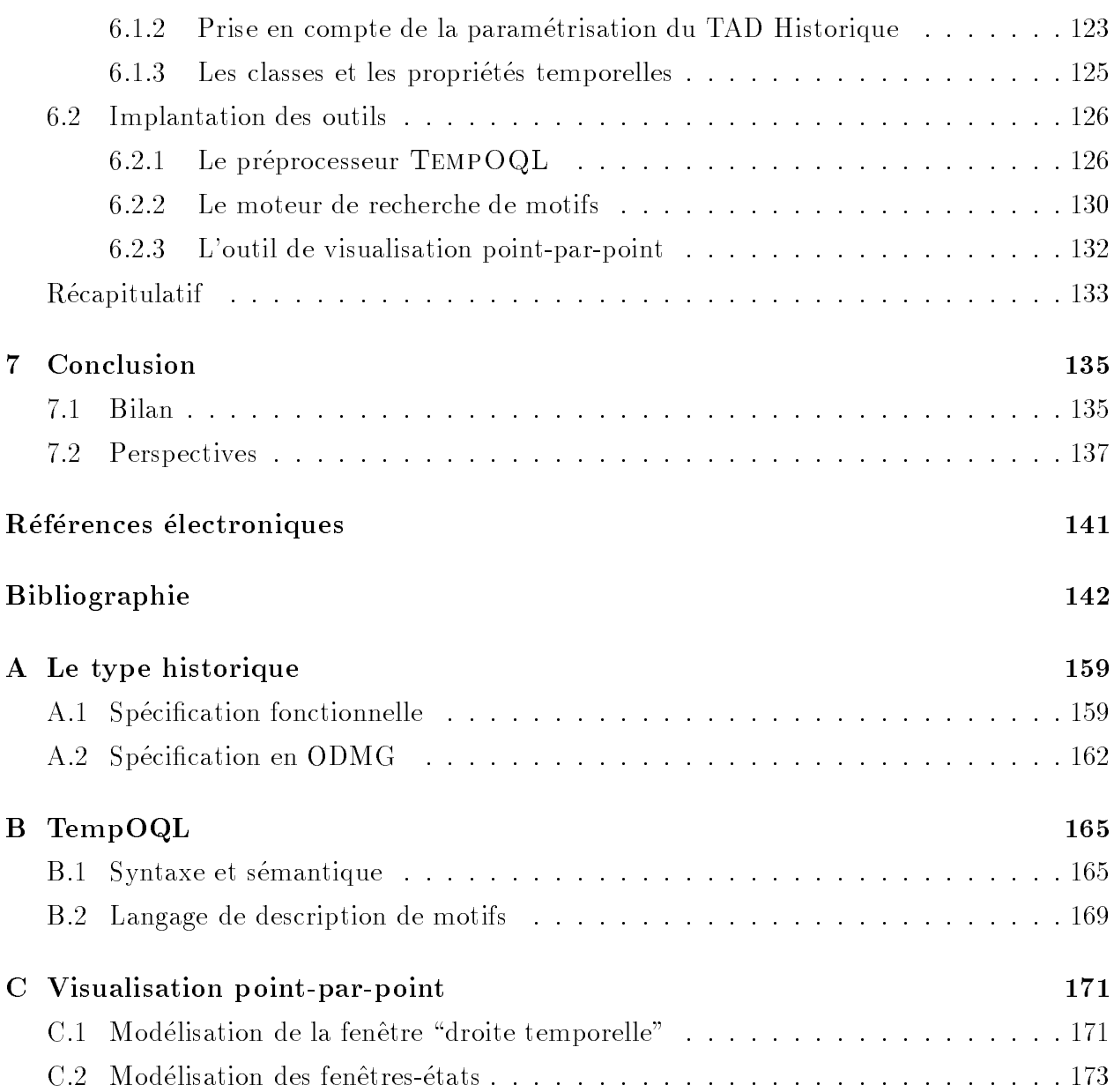

# Chapitre <sup>1</sup>

# Introduction

Personne n'a vécu le passél personne ne vivra le futur; le présent est la forme de toute vie.

A. Schopenhauer Le monde comme volonté et représentation II.

#### $1.1$ Contexte et objectifs

Les données temporelles sont présentes dans un grand nombre d'applications s'appuyant sur des Systèmes de Gestion de Bases de Données (SGBD) l'depuis les plus classiques (systèmes d'information d'entreprises par exemple). I jusqu'aux plus récentes : gestion de documents multimédias $\Gamma$ systèmes d'information environnementale $\Gamma$ etc. En fait $\Gamma$ il est difficile de mettre en évidence des applications où le temps n'intervienne pas l'sous une forme ou sous une autre $\Gamma$ au niveau de la manipulation de données  $\lceil Sn \cdot 99 \rceil$ .

Aussilla plupart des SGBD fournissent des types de données pour dater des entités et des associations. Grâce à ces types il est possible de modéliser des informations telles que la date de naissance d'une personne ou sa date d'embauche dans une entreprise. Selon les systèmes l'es fonctionnalités pour la manipulation de dates sont plus ou moins complètes à plusieurs égards : variété des modes d'expression et calendriers utilisables l'variété des niveaux de granularité et précision imposée Frichesse du jeu d'opérateurs Fetc. A ce propos Fles standards SQL2 [Ins92] et ODMG (Object Database Management Group) [CB00] définissent un support minimal pour la représentation et la manipulation de dates et de durées exprimées par rapport au calendrier Grégorien.

Toutefois  $\Gamma$ à quelques nuances près $\Gamma$ aucun de ces systèmes n'offre des services permettant de maintenir et d'interroger l'historique des états d'une base de données  $\Gamma$ ni des types modélisant l'historique des états d'une entité et/ou de ses associations. En conséquence Florsque la prise en compte de l'évolution des données est requise. Il eur historique doit être codé à partir des types élémentaires. Let la sémantique de ce codage doit être intégrée dans la logique des programmes applicatifs. Ces programmes se trouvent ainsi complexies, et la connaissance que possède le SGBD sur la sémantique des données qu'il manipule réduiteГce qui restreint la portée des optimisations qu'il est susceptible d'effectuer.

### 1.1.1 Bases de données temporelles

Le domaine des Bases de Donnees Temporel les vise a combler les lacunes mises en evidence ci-dessus : un modèle de données et un SGBD sont dits temporels s'ils offrent des concepts et des fonctionnalites permettants permettants permettants de des des des informations de de de de de gérer leur historique. Notre projet de thèse s'inscrit dans ce contexte $\Gamma$ et vise plus spécifiquement a denimir une plate romire logicielle fournissant des abstractions de marchie de de haut pour la modélisation des aspects temporels de données encapsulées dans des objets. L'objectif de cette démarche est bien sûr d'offrir des services facilitant le développement d'applications manipulant ces objets.

De facon générale $\Gamma$ le domaine des Bases de Données Temporelles traite de l'introduction du temps en tant que dimension a part entiere dans les processus de modelisation et de manipulation de données. Depuis vingt ans $\Gamma$ ce domaine de recherche a fait l'obiet d'une activite tres activited to mandate the comment production of the comment of the comment of comment of commenta sujet [LDF91] 1 OG , 391 O 1 391 E1939].

Une part importante de ces travaux est consacrée à la définition d'extensions "temporelles" de modeles de donnees et de langages de requ^etes pour SGBD aussi bien relationnels qu'à objets. L'importance accordée à ces aspects provient de la complexité des contraintes d'intégrité et des expressions de requêtes sur des données temporelles [Sno99]. En effet $\Gamma$ sous certaines hypotheses, des requestes aussi simples and ans requestes and the formuler and the simples and a for l'historique de la moyenne des salaires gagnés par l'ensemble des employés d'un magasin"] font de l'ordre de trente lignes de code en SQL ou OQL.

Malgré l'importance de leurs contributions $\Gamma$ nous pensons que la majorité des travaux autour des Bases de Données Temporelles souffrent d'un défaut récurrent : d'une facon ou d'une autreFils visent à définir des modèles et des langages pour des SGBD dits "temporels"I der se substituteratent aux SGBD actuels. Andere est non seulement illusoire est non seulement illusoire est n vue la technologie de la technologie et du marched de SGBD, mais en plus, en plus, en plus, elle ignore les specicites de chacune des applications ciblees.

En ce sens, nous adoptons une approche dierente. Notre ob jectif est de denir une plate-forme logicielle $\Gamma$ constituée d'un modèle de données "stratifié" et d'un ensemble de services independants, permettant la gestion de donnees temporelles a plusieurs niveaux de sophistication. Les applications peuvent peuvent années de leurs de leurs de leurs besoins, une strate besoin du modèle de données et un ensemble de services. D'autre part $\Gamma$ les éventuels développeurs

de la plate-forme peuvent architecturer leur implantation soit comme une couche au dessus d'un SGBD isoit comme une extension au noyau de celui-ci selon le niveau de conformité visé et le degré d'extensibilité du système sous-jacent.

### 1.1.2 Bases de données à objets

Depuis plusieurs années $\Gamma$ les technologies à objets se sont imposées dans de nombreux domaines : environnements de programmation langlyse et conception de systèmes d'information, développement d'interfaces homme-machine, construction d'applications réparties, l'etc. A cet egardi les SQDD font exception. Depuis plus de vingt ansi la plupart de ces systemes reposent sur le célèbre modèle relationnel [Cod70]. Ce modèle se distingue par un système de types simple l'un langage de requêtes déclaratif pour lequel de nombreuses techniques d'évaluation efficaces ont été élaborées  $[Gra93]\Gamma$ et surtout $\Gamma$ un standard bien établi [Ins92]. Toutefois la simplicité de ce modèle le rend inadéquat dès qu'il s'agit de manipuler des données complexes. De plus  $\Gamma$ son système de types est incompatible avec celui de la plupart des langages de programmation.

A côté $\Gamma$ les SGBD à obiets $\Gamma$ certes munis d'un système de types évolué $\Gamma$ proche de celui des langages de programmation modernes tels que Java $\Gamma$ ne disposent que d'un standard (celui de l'ODMG) relativement instable et encore mal établi $\Gamma$ dont les versions successives  $\lceil \text{Cat}94 \Gamma \rceil$  $CB97 \Gamma CB00$  comportent un certain nombre d'incohérences [Ala97 $\Gamma$ Ala99]. De plus $\Gamma$ malgré le nombre plus ou moins important de produits commerciaux se réclamant du label "SGBD à objets" I peu d'entre eux offrent toutes les caractéristiques attendues dans un SGBD I et en particulier, Celles concernant les performances et la robustesse  $[CC97]$ .

Malgré ce constat $\Gamma$ force est d'admettre que les SGBD à objets se sont imposés dans un certain nombre de domaines où le paradigme objet est central  $(CAOT t'$ élécommunications bases de données scientifiques). De plus l'émergence de nouveaux besoins en matière de gestion de données complexes Conjugués aux avancées en matière de techniques d'implantation de SGBD à objets laissent envisager une évolution favorable de ces systèmes dans le futur justifiant ainsi des efforts de développement et de recherche tendant à améliorer les services qu'ils fournissent.

C'est dans cette optique que s'est inscrit le projet STORM (1995-99) [Adi96] au sein duquel la plate-forme décrite dans cette thèse a été développée. Ce projet visait à étudier les avancées en matière de bases de données à objets selon deux points de vue : (i) l'intégration de fonctions liées à la gestion de présentations multimédias Ides aspects dynamiques et temporels des ob jets ; (ii) la prise en compte de ces fonctions dans la conception d'applications.

Plus précisément $\Gamma$ notre projet de thèse fait suite à celui documenté dans  $[\text{Can}97]\Gamma$ qui définit un modèle du temps et un modèle d'historiques fondés sur un système de types fonctionnel à objets. C'est sur une version révisée et enrichie de ces modèles qu'est bâtie l'extension du standard de l'ODMG que nous proposons.

### 1.1.3 Bases <sup>d</sup>'ob jets temporels : <sup>l</sup>'approche TEMPOS

Le but principal de notre thèse est de définir des concepts et des fonctionnalités permettant de ma^triser la complexite du developpement <sup>d</sup>'applications operant sur des bases <sup>d</sup>'ob jets temporels, c'est-a-dire des ob jets dont la suite <sup>d</sup>'etats au cours du temps est totalement ou partiellement observée.

Dans cette optique, nous abordons principalement trois aspects :

- Modélisation logique.
- Interrogation et mise à jour.
- $\bullet$  représentation interne (stockage) et externe (manipulation visuelle).

Concernant a barrent de districtions de distribucción de distribucción de distribucción de donne a observación l'ODMGIfournissant des types<sup>1</sup> pour la modélisation de valeurs temporelles (instants $\Gamma$ duréesI ensembles d'instants) et d'historiques. Ce modele fourni aussi des extensions temporelles des concepts de classe et de propriété de l'ODMG. Ces extensions sont définies de manière à rendre transparente la migration <sup>d</sup>'applications developpees au dessus de bases de donnees conformes à l'ODMG $\Gamma$ vers des bases de données utilisant le modèle TEMPOS (Cf. § 1.2.2). Bien qu'inspiree de travaux realises precedemment dans le cadre <sup>d</sup>'extensions temporelles de modeles relations and modeles in the central constituence was aspected und as a point of the north novateur approche.

Les operateurs denis sur les types du modele ci-dessus, fournissent une interface de haut niveau pour l'interrogation de bases d'obiets temporels. Toutefois $\Gamma$ afin d'éléver encore plus le niveau d'abstraction $\Gamma$ et d'améliorer la lisibilité des formulations de requêtes temporelles $\Gamma$ nous proposons un langage baptisé  $\text{TempOQL}$ . Concu comme une extension d'OQLFce langage traite les types temporels et historiques comme primitifs, au sens ou leurs instances sont manipulées au travers d'opérateurs prédéfinis l'chacun muni d'une syntaxe adaptée à ses caracteristiques. De plus, lorsque leur semantique le permet, certaines constructions syntaxiques fournies par QQL sont surchargées pour s'appliquer à ces types. L'originalité majeure de  $TEMPOQL$  réside dans son respect de l'encapsulation des historiques. En effet $\Gamma$ contrairement a ma mentale des sons manifestation de reducencia pour de reproduce en encourages temporelles, Tempo de r principe que l'interrogation d'historiques doit se faire autant que possible $\Gamma$ sans passer par l'une de leurs représentations sous forme de collections (Cf.  $\S 1.2.1$ ).

La visualisation d'obiets temporels $\Gamma$ problématique peu étudiée dans le cadre des recherches sur les Bases de Donnees Temporelles, est abordee dans notre proposition au travers

<sup>1.</sup> Une grande partie de ces types et de leurs opérateurs ont été proposés dans [Can97].

d'une technique permettant de naviguer de facon orthogonale au travers de la dimension temporelle des observations de leurs des observations de leurs and leurs and leurs des leurs (Cf x 1.2.3).

Les contributions enumerees ci-dessus ont ete regroupees dans une plate-forme appelee TEMPOS l'qui a été validée pendant et après son développement de diverses façons.

 $\rm D'abord \Gamma$ lorsque cela s'est révélé pertinent $\Gamma$ nous avons élaboré des spécifications formelles ou semi-formelles de certains de ses composants. <sup>C</sup>'est le cas par exemple des operateurs sur les historiques pour les mondernisses als des species des species des species des species de la des second traduction de ces specications en termes <sup>d</sup>'interfaces ODMG. Le langage de requ^etes est quant-à-lui formalisé au travers de sa grammaire $\Gamma{\rm d'}$ un ensemble de règles de typage $\Gamma$ et de schemas de traduction des expressions du langage vers les operateurs du modele du temps et d'historiques. Enfin $\Gamma$ la technique de visualisation est spécifiée sous forme de diagrammes conceptuels en UML galler in De La Structure aussi diagrammes de la Structure de La Structurels (diagrammes de classes) que dynamiques (diagrammes de collaboration).

Le but de TEMPOS étant de fournir des fonctionnalités facilitant le développement d'applications temporelles, nous avons aussi valide les propositions en les confrontant a divers  $domaines d'applications: applications de gestions classiques l'étude d'activités et de déplace$ ments d'individus l'et interrogation de documents vidéolentre autres. Ces expérimentations ont mis en evidence des abstractions et des fonctionnalites manquantes, qui nous ont amenes a enrichied en revise a tous ses niveaux. A tous ses niveaux a tous ses niveaux.

Enfin $\Gamma$ dans le but de montrer la faisabilité de l'approche $\Gamma$ nous avons effectué une validation du modèle au travers de l'implantation d'un prototype au dessus du SGBD  $O_2$ .

## 1.2 Aspects novateurs

Dans cette section, nous introduisons trois des aspects novateurs de nos contributions :

- Le respect de l'encapsulation des représentations des historiques.
- La prise en compte de la migration d'applications vers des bases d'objets temporels.
- Le support pour l'exploration interactive de collections d'objets temporels.

En particulier, nous montrons en quoi notre approche sur ces trois aspects, se distingue de celles adoptes de celles alexandes de celles de similaires au notre. Il similate de travaux simil

### 1.2.1 Encapsulation des représentations des historiques

Une association temporelle est une donnee permettant de reperent de repertitus de reperson de repertitus de r unes droite droite tempore med *temporelles installes peuvent peuvent unes caneen en instantanees d*e de du*ratives* 1 selon que les faits sont associes aux instants ou aux intervalles. Une association

<sup>2.</sup> Traductions des termes anglo-saxons instant-based et interval-based proposes dans [Cho94]

durative qualifie un fait par un intervalle  $\Gamma$ (p. ex. l'indice CAC 40 a augmenté de 80% entre 1995 et 1999)  $\Gamma$ sans impliquer pour autant que le fait a lieu à chaque instant dans cet intervalle (l'indice CAC 40 n'a pas augmenté de 80% chaque année entre 1995 et 1999!). D'autre part $\Gamma$ une association instantanée établit qu'un fait a lieu à un instant  $\Gamma$ observé à une certaine granularité (p. ex. tel magasin a vendu tant d'unités d'un produit donné le 15 Janvier 99).

Par extension les modèles de données temporelles peuvent aussi être classés en "instantanés" ou "duratifs" l'selon le type d'associations temporelles qu'ils reconnaissent [BBJS97]. TSQL2 [Sno95b] par exemple Lest un modèle de données temporelles "instantané" : lorsqu'on etablit qu'un n-uplet appartient à une relation temporelle pendant un intervalle  $[i1..i2)$   $\Gamma$ ceci entraîne que ce n-uplet appartient à la relation à chaque instant entre i1 et i2 (i2 exclu). En revanche SQL2 augmenté d'un type modélisant des intervalles peut être considéré comme duratif : rien dans sa semantique ne permet de deduire que si un n-uplet est estampille par un intervalle  $[i1..i2]\Gamma$ l'information dénotée par ce n-uplet est "valide" à chaque instant entre i1 et i2. Certains modèles de données temporels proposés dans la littérature sont hybrides $\Gamma$ soit parce qu'ils font persister des associations duratives mais qu'ils fournissent des opérateurs pour les transformer en des associations instantanees lors de l'interrogation (p. ex. IXRM [Lor93] et SQL/Temporal [SBJS98]) soit parce qu'ils font persister aussi bien des associations instantanees que duratives (p. ex. TOOBIS [TOO96b]). Il est interessant de remarquer qu'aucun modèle de données temporelles proposé jusque là n'est exclusivement duratif. À notre avis $\Gamma$ ceci provient du fait que la majorité des applications visées par le domaine de Bases de Donnees Temporelles manipulent des associations instantanees. En partant de cet argument $\Gamma$ TEMPOS a été conçu comme un modèle temporel instantané.

Dans les modèles de données temporelles "instantanés". Iles associations temporelles élémentaires sont regroupées au sein de relations temporelles ou d'historiques. Une fois regrou- $\vec{p}$  pées  $\Gamma$  ces associations peuvent être représentées de diverses facons. Par exemple  $\Gamma$  dans le cas d'une relation temporelle Chaque association élémentaire peut être représentée par un n-uplet estampillé par un instant [Tom98]. Une alternative consiste à regrouper plusieurs associations temporelles relatives à un même fait au sein d'un seul n-uplet $\Gamma$ estampillé soit par un ensemble d'instants quelconque soit par un intervalle. Cette dernière approche est de loin la plus répandue parmi les propositions de modèles temporels relationnels. Les opérateurs sur les relations temporelles sont alors définis sur cette représentation par intervalles  $\Gamma$ ce qui à notre avis rend leur formalisation inutilement lourde : en plus de définir le résultat attendulla spécification de chaque opérateur doit aussi décrire la manière dont ce résultat est représenté. Pour la même raison l'on observe dans ces modèles un écart important entre les expressions de requêtes en langue naturelle et celle dans le langage de requêtes qui leur est associe. Nous reviendrons plus en detail sur cette discussion au cours du document.

Pour ces raisons $\Gamma$ nous nous positionnons contre l'approche consistant à figer une repré-

sentation des types temporels que ce soit pour définir la sémantique des opérateurs sur ces  $t$ ypes $\Gamma$ ou pour exprimer des requêtes faisant intervenir des instances de ces types. En ef $f$ et $\Gamma$ cette approche non seulement donne lieu à des expressions de requêtes complexes $\Gamma$ mais elle est contraire au principe d'encapsulation  $\Gamma$ à la base du paradigme à objets. Au lieu de  $\operatorname{cela}$ Tnous pensons qu'un modèle d'objets temporels doit fournir des opérateurs définis indépendamment de toute représentation Correspondant aux principaux types de raisonnement  $temporel: succession dans le temps  $Gammaéichangement de granularitéCet.$$ 

Ces considérations s'appliquent également à la modélisation des autres types temporels  $(in{\rm stars})$  intervalles  $\Gamma$  ensembles d'instants  $\Gamma$  etc.). En effet  $\Gamma$  dans la plupart des modèles de données temporelles existants. Iles ensembles d'instants sont modélisés comme des ensembles d'intervalles disjoints et maximaux (connus sous le terme d'éléments temporels [WJSW98]). Même si cette représentation nous semble dans bien des cas adéquate au niveau physique $\Gamma$ le fait de l'imposer dès le niveau logique est inutile $\Gamma$ et ne fait qu'introduire une séparation entre le concept modélisé et la construction du modèle de données correspondante.

En résumélnous pouvons dire qu'un modèle de données temporelles respecte l'encapsulation des historiques s'il fournit des opérateurs permettant d'exprimer les principaux types de raisonnement temporel et qu'il définit ces opérateurs indépendamment de toute représentation des associations temporelles. Au minimum le langage d'interrogation doit fournir un moyen d'exprimer des opérations de type sélection projection  $\Gamma$ jointure regroupement et agrégation sur les historiques Isans passer par les itérateurs correspondants sur les collections. De cette manière l'un changement du choix de représentation interne des historiques  $\Gamma$ n'entraîne pas de changements dans les formulations des requ^etes au sein desquelles ils interviennent.

#### 1.2.2Compatibilité ascendante et migration d'applications

La majorité des modèles et langages pour données temporelles proposés dans la littérature sont en fait des extensions de modèles "non-temporels" (p. ex. le modèle relationnel ou celui de l'ODMG). Un avantage de cette approche réside dans le fait que les modèles résultants peuvent être intégrés au sein de systèmes existants l'de telle sorte que les applications opérant au dessus de ces systèmes bénéficient des nouvelles fonctionnalités.

Toutefois $\Gamma$ la migration transparente d'applications opérant sur un SGBD $\Gamma$ vers une extension temporelle de celui-ci impose certaines contraintes. En premier lieu $\Gamma$ l'extension ne doit pas altérer les services déjà fournis par l'ancien SGBD. Ce requis l'connu sous le nom de  $comptability$  ascendante $\Gamma$ n'est pas spécifique aux extensions temporelles de SGBD mais s'applique à n'importe quel système censé remplacer un autre Comme par exemple. Les versions successives d'un microprocesseur ou d'un systeme d'exploitation.

Pour illustrer les conséquences du concept de compatibilité ascendante sur le modèle

TEMPOS Considérons l'exemple d'un SGBD conforme à l'ODMG l'gérant une base de données sur les prêts de documents d'une médiathèque. La compatibilité ascendante établit que si ce SGBD est remplacé par une extension implantant le modèle TEMPOSI les programmes d'application accédant à la base de données en question restent opérationnels sans aucun changement.

 $\text{Maintenant}$  supposons qu'une fois que tous les programmes hérités de l'ancien SGBD sont migrés vers le nouveaul il est décidé que les prêts effectués par chaque client doivent être historisés  $\Gamma$ mais de telle sorte que les programmes d'application hérités restent opérationnels (au pire modulo leur recompilation). En d'autres termes  $\Gamma$ vis-à-vis des programmes hérités  $\Gamma$ l'association entre les documents et les clients modelisant la notion d'emprunt doit rester fugitive<sup>3</sup> Falors que vis-à-vis des nouveaux programmes l'association doit être temporelle.

Alors que la compatilibité ascendante peut être obtenue en bâtissant le modèle de données temporelles par strict a jout de concepts au modèle de départ $\Gamma$ sans altérer ceux déjà exis $tants$  le support pour la migration d'applications vers des BD temporelles est plus difficile à satisfaire. D'ailleurs $\Gamma$ [BBJS97] montre que pratiquement aucune extension temporelle de  $SQL$  (y compris  $TSQL2$ ) Tne satisfait cette propriété.

La même remarque s'applique aux extensions temporelles de modèle de données à objets $\Gamma$ et en particulier à ceux fondés sur le standard ODMG (p. ex. T\_ODMG [BFGM98] et TAU  $[KT96]$ ). A titre d'exemple sur l'application mentionnée ci-dessus  $\Gamma$ considérons une classe Document munie d'une propriété emprunté par de type Adhérent. En TAUTsi cette propriété est rendue temporelle par une évolution de schéma $\Gamma$ alors tous les accès subséquents à cette propriété $\Gamma$ retrouvent non seulement la valeur courante de la propriété (comme c'était le cas avant la modification de schéma) $\Gamma$ mais tout son historique. Les programmes d'applications qui considèrent cette propriété comme étant de type Adhérent ne sont donc plus opérationnels  $(Cf. figure 1.1).$ 

Ce probleme ne se pose pas en TOOBIS [TOO97] (une autre extension temporelle de l'ODMG). Toutefois $\Gamma$ la migration d'applications non-temporelles en TOOBIS $\Gamma$ se fait au détriment des applications temporelles. En effet $\Gamma$  pour accéder à l'historique d'une propriété temporelle en TOQL (le langage de requêtes de TOOBIS). Le nom de cette propriété doit  $\hat{\mathbf{e}}$ tre préfixée par l'un des mot-clés valid $\Gamma$ transaction ou bitemporal. Ceci alourdit sensiblement l'écriture de requêtes temporelles. En fait $\Gamma$ cette approche est d'une certaine manière $\Gamma$ équivalente à celle consistant à dupliquer les symboles permettant de référencer une propriété $\Gamma$  $\alpha$ lorsque le type de celle-ci est modifié. Dans l'exemple de la bibliothèque cité ci-dessus $\Gamma$ ceci veut dire qu'en TOOBIS tout se passe comme si après la modification de schémalil existait deux propriétés dans le schémalà savoir emprunté par et valid emprunté par.

 $3$ . On dit qu'une association est *fugitive,* lorsqu'on ne s'interesse qu'à son état tel que défini par la dernière mise a jour, et temporel le lorsque ses etats successifs sont dates et enregistres.

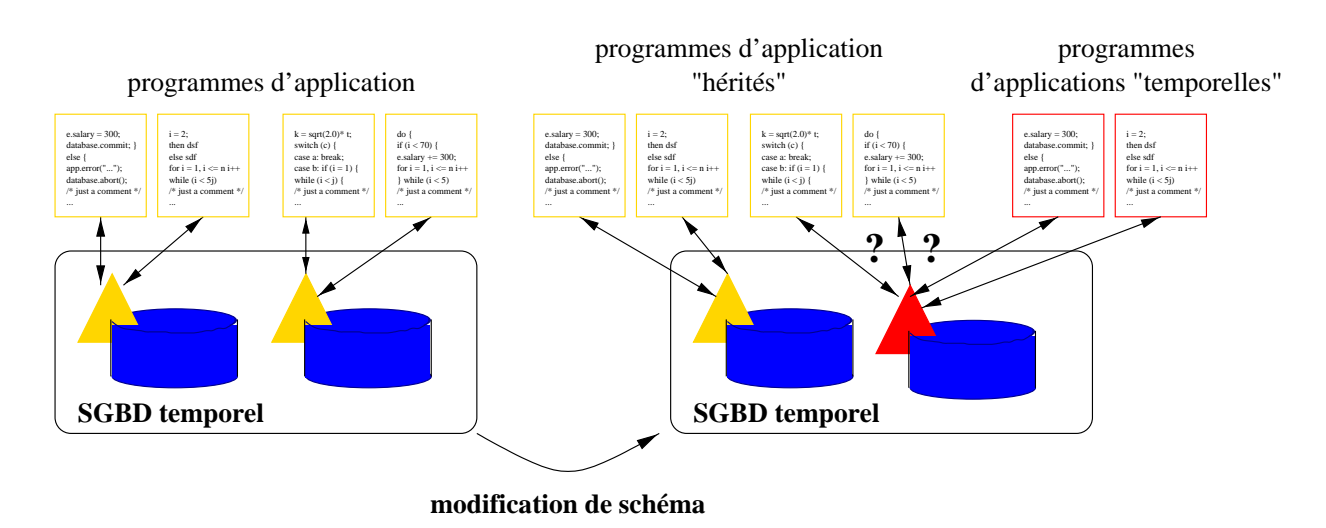

FIG. 1.1 – Incompatibilité entre les applications et la base lors d'une évolution de schéma visant à historiser une partie des données. Dans ce dessin, les cylindres dénotent des bases de données et les triangles leur schéma. Les triangles jaunes (clairs) correspondent à des schémas non-temporels, alors que les triangles rouges (foncés) dénotent des schemas temporels. La base dont le schéma est modifié est celle qui se trouve à droite dans chaque côté du dessin.

Nous proposons une approche différente : lorsqu'un schéma S est modifié dans le but de rendre "temporels" certains de ses composants (donnant alors lieu à un schéma  $\mathsf{S}'\mathsf{\Pi}$ les programmes d'application sont divisés en deux groupes : ceux opérant sur le schéma S et ceux operant sur le schema <sup>S</sup>'. Suivant une demarche classique dans le domaine de <sup>l</sup>'evolution de schema [Borgh], une vue de donnees de donnees de la base de donnees de donnees de ces de la base de ces group d'applications (Cf. figure 1.2). Le modèle résultant est alors dit *bi-accessible*.

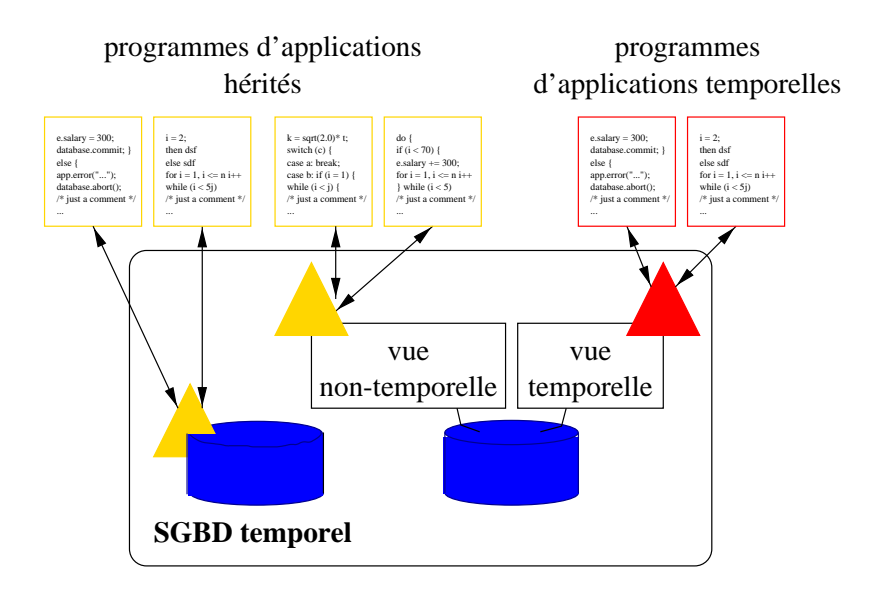

FIG. 1.2 – Approche TEMPOS pour la migration d'applications vers de BD temporelles.

### 1.2.3 Outils pour <sup>l</sup>'exploration de bases <sup>d</sup>'ob jets temporels

La multiplication de sources d'information la joutée au développement de modèles et d'outils de haut niveau pour leur interrogation Contrendu au cours du temps l'usage des bases de données par des non-informaticiens l'une pratique de plus en plus répandue. Aussil demeurés longtemps l'apanage des spécialistes les SGBD ont dû s'ouvrir à des nouveaux profils d'utilisateurs en intégrant dans leur offre $\Gamma$ des langages d'interrogation visuels (p. ex. QBE [Zlo75]) $\Gamma$ ainsi que des outils pour la visualisation et la mise à jour interactive de données (p. ex. O2Look [PBL+ 92]). Ces developpements se sont nourris de nombreux travaux de recherche sur le sujet $\Gamma$ dont on pourra trouver un état de l'art assez complet dans  $[{\rm CCLB97}]$ .

Alors que plusieurs langages de requêtes temporelles visuels ont été proposés [KG95]  $TPP95\Gamma FSC97|\Gamma$  la visualisation de données a reçu peu d'attention dans le domaine des Bases de Données Temporelles. Ceci s'explique partiellement du fait que les recherches dans ce domaine se sont le plus souvent cantonnées à des modèles de données relationnels  $\Gamma$ où la problématique de la visualisation est souvent négligée à cause de la structure plate des données manipulées.

Dans le domaine de la Visualisation d'Information de nombreuses techniques de représentation visuelle de séries temporelles ont été étudiées. La plupart de ces techniques sont dédiées aux séries temporelles quantitatives  $\left[Ber81\right]$ Tuf84 $\left]$ c'est-à-dire, des suites de nombres dénotant les valeurs prises par des variables numériques au cours du temps.

Certaines métaphores développées dans ces travaux ont été exploitées pour développer des techniques "généralistes" de visualisation d'objets temporels. Ainsi $\Gamma[\mathrm{PMR+96}]$  étudie une technique de visualisation de registres temporels fondée sur le concept de "ligne de temps". concept ionguement etudie dans [Tuf84]. Dans [PMR+96]I un registre temporel (c.a.d. un historique) est représenté par une suite de points ou de rectangles rangés horizontalement. Chacun de ces points (resp. rectangles) dénote un événement (resp. un état). La succession dans le temps est codée par l'arrangement de gauche à droite de la suite let la métrique temporelle est transposée en une métrique sur l'espace visualisé. En d'autres termes : plus les points ou les rectangles sont séparés dans l'espace de la visualisation $\Gamma$ plus les occurrences des  $\acute{e}$ vénements ou des états qu'ils dénotent sont éloignées dans le temps. Enfin $\Gamma$ des couleurs $\Gamma$ des epaisseurs de traits différenciées. Let des légendes textuelles sont utilisées pour différencier les  $événements et états entre euxTet pour donner à l'utilisateur une vision plus ou moins globale$ de la structure d'un registre $\Gamma$ tout en lui permettant de se concentrer sur certains détails.

Notre approche concernant la visualisation de données dans le contexte d'une base d'objets temporels est la suivante. Nous distinguons dans l'acte de l'exploration visuelle d'une telle  $baseTdeux$  tâches :

 $\bullet$  La navigation au travers des composants structurels des objets  $\Gamma$ c'est-à-dire : leurs at $tributs$  leurs associations  $\Gamma$ et leurs liens de composition.

 $\Gamma$ Conformément $\Gamma$ nous proposons une technique de visualisation interactive d'objets temporels qui traite ces deux tâches de manière orthogonale. L'idée générale de cette technique est de visualiser l'état à un instant dit *de référence*  $\Gamma$  d'un ensemble de chemins de navigation partant d'un objet temporel donné. Par ses interactions l'utilisateur peut modifier soit l'ensemble de chemins de navigation visualisés soit l'instant de référence; ces opérations correspondant correspondant en deux deux deux tenne deux deux deux deux deux de un deux deux

#### 1.3Organisation du document

Le corps de cette these commence par un apercu de la technologie oerte par les SGBD a objets let de ses limitations au regard de la manipulation de données temporelles (chapitre 2). Ce chapitre contient par ailleurs une partie importante de notre description de <sup>l</sup>'etat de l'art en matière de Bases de Données Temporelles $\Gamma$ même si celle-ci est en fait répartie sur l'ensemble du document. En effet $\Gamma$ nous avons choisi de présenter les approches existantes au fur et a mesure que nous les comparons a la n^otre.

Dans le chapitre 3, nous décrivons le modèle d'obiets temporels TEMPOS, sur lequel se basent les outils pour l'interrogation et la visualisation que nous presentons dans le chapitre 4.La section 3.1 decrit les elements de [Can97] necessaires a la comprehension de cette these. Le reste de ces deux chapitres comporte l'essentiel de nos contributions.

Le chapitre 5 est consacre a la description de deux applications auxquelles Tempos a ete confronte. L'accent est mis sur d'une part sur les apports de ces applications a la validation et à l'enrichissement du modèle $\Gamma$ et d'autre part sur les aspects de chaque application qui n'ont pas ete abordes du fait des limitations de notre approche.

L'architecture du prototype est decrite dans le chapitre 6. Cette description est accompagnee d'une discussion autour des representations physiques des instances du type historique et de l'implantation de certains des opérateurs définis sur ce type. Par ailleurs $\Gamma$ nous détaillons quelques problemes rencontres lors de l'implantation du modele Tempos et de TempOQL.

Le chapitre 7 conclut par un bilan du travail et une analyse de ses perspectives.

Enn, les annexes comportent des specications formelles de quelques elements de notre proposition.

# Chapitre <sup>2</sup>

# Position du problème

Dans ce chapitre, nous discutons de quelques aspects de la technologie fournie par les SGBD a observations et de ses limitations au regard de ses limitations au regard de donnees temporelles.

Nous faisons ensuite une synthese de quelques solutions a ces limitations etudiees dans des travaux de recherche autour des Bases de Donnees Temporelles. Cette synthese couvre aussi bien des travaux se plaçant dans le cadre d'une approche à objets $\Gamma$ que d'autres destinés a etenedre des modeles relations des modeles relations de versus des des derniers. En en en derniers de versus travaux $\Gamma$ s'appliquent avec quelques changements aux modèles à objets.

Tout au long de ce chapitre $\Gamma$ comme d'ailleurs dans le suivants $\Gamma$ nous supposons que le lecteur possede quelques notions de base autour des SGBD relationnels et des langages de programmation a ob jets.

## 2.1 SGBD à objets

#### 2.1.1Cadre général

Du point de vue fonctionnel $\Gamma$ un SGBD est un ensemble d'outils plus ou moins intégrésl fournissant des services lies au stockage de donnees structurees ou semi-structurees en memoire secondaire, eventuellement distribuee. Parmi ces services, nous nous interessons a ceux concernant la specication des contraintes structurelles et semantiques des donnees (c'est-adire leurs concentes in a ceux qui permettent leurs a ceux mises a leur et leur interrogation.

Ces de services de services sont accessibles au travers de la sur un modele sur un modele sur un modele sur un de données qui fournit en particulier un système de types et un modèle de persistance. La définition du schéma s'effectue le plus souvent dans un langage déclaratif appelé le Langage de Denition de Donnees (LDD). Ce langage permet en particulier, de specier les types, et de declarer des variables persistantes dont les valeurs appartiennent a ces types. L'interrogation et la mise à jour quant à elles l's'effectuent au travers d'un ou plusieurs langages déclaratifs

ou impératifs l'parfois mélangés l'dont la compilation (ou l'évaluation) est dans certains cas  $\tilde{c}$ confiée à un module extérieur. Plus précisément $\Gamma$ dans les SGBD relationnels les accès aux données se font au travers de langages déclaratifs (des variantes de SQL par exemple) l'dont le processus d'évaluation est complètement intégré dans le SGBD. A contrariole dans les SGBD à ob jets les acces aux donnees se font principalement au travers de langages de programmation impératifs à objets (dont la compilation est effectuée par un logiciel extérieur) couplés à un langage d'interrogation déclaratif (dont l'évaluation est à la charge du SGBD).

Cette diversité des interfaces d'accès aux SGBD à objets est source de nombreux problèmes lors de la définition du modèle de données sous-jacent. En effet l'celui-ci doit offrir un système de types transversal à plusieurs langages de programmation généralement incompatibles. Par ailleurs  $\Gamma$ du fait que le SGBD n'est pas entièrement maître du processus de compilation de ces langages $\Gamma$ la gestion de la persistance et l'optimisation des accès à la  $m$ émoire secondaire $\Gamma$ posent de nombreux problèmes.

Ces difficultés techniques ont retardé l'émergence d'un consensus effectif autour des concepts et fonctionnalités attendus dans un SGBD à objets. Au début des années 90 Fun standard dans ce domaine a été défini par l'ODMG (Object Database Management Group)  $\lceil \text{Cat}94 \rceil \lceil \text{orga}$ nisme regroupant plusieurs éditeurs et utilisateurs de SGBD à objets. Toutefois l'ce standard n'a été intégré que très partiellement dans les produits existants. Par ailleurs l'sa stabilité a  $\acute{e}t\acute{e}$  fortement affectée par ses multiples révisions $\Gamma$ révisions motivées d'une part par les incohérences que comportaient ses premières versions [Ala97]. Tet d'autre part $\Gamma$ par les changements technologiques des années  $90$  et en particulier l'avènement du langage Java.

Ce manque de consensus effectif $\Gamma$  conjugué à la concurrence des technologies voisines (SGBD relationnels etendus par exemple) ont longtemps freine le developpement des SGBD à objets d'envergure industrielle. Ainsi $\Gamma$ annoncés en fanfare à la fin de années 80 $\Gamma$ les SGBD à objets ont parfois été signalés comme des fiascos industriels vers le milieu des années 90 [CC97]. Toujours est-il qu'un bon nombre de ces systèmes se sont imposés dans des domaines où la technologie objet est centrale  $(CAOT$ bases de données techniques $\Gamma$ gestion des processus l'etc.) l'ont percé sur des marchés "niches" tels que les bases de données scientifiques et les télécommunications let dans une moindre mesurels ont aussi utilisés sur des applications plus classiques comme les bases de données financières.

La technologie et le marché ayant atteint un certain degré de maturité et de stabilitélles editeurs de SGBD à objets commencem à converger vers des approches similaires. A presenti la plupart des produits commerciaux concernés offrent des passerelles vers les langages  $C_{++}$ et Java plus ou moins conformes à l'ODMG. Par ailleurs $\Gamma$ certains de ces produits (Poet<sup>1</sup> et Jasmine <sup>2</sup> par exemple) incluent des implantations assez completes du langage d'interrogation

<sup>1.</sup> http://www.poet.com

<sup>2.</sup> http://www.cai.com/products/jasmine.htm

OQL de l'ODMG. Enfin $\Gamma$ des outils de type "médiateur", fournissant des modèles et des services conformes à l'ODMG au dessus de SGBD relationnels l'ont récemment vu le jour (Cf. Ob jectDRIVER<sup>3</sup> et JavaBlend <sup>4</sup> ).

 $\rm{AussiFm\^eme}$ si le standard proposé par l'ODMG tarde à s'imposer $\rm{Fson}$  modèle de données $\rm{\Gamma}$ son langage de requêtes. Let les passerelles vers des langages de programmation qu'il définit restent représentatifs des approches utilisées l'et constituent donc un point de repère pour la spécification et le développement de nouvelles fonctionnalités au sein des SGBD à objets. Pour cette raison Tnous avons décidé de prendre certains composants de ce standard comme modèles de référence pour notre travail. L'objet des prochains alinéas est de présenter brièvement ces  $composants \Gamma afn$  de fixer une partie des concepts et notations utilisés par la suite.

### 2.1.2 Le standard ODMG

Le standard ODMG dans sa version  $2.0$  [CB97]  $\Gamma$ est structuré en plusieurs composants s'appuyant sur un unique *modèle d'objets*. Ce modèle définit en particulier un système de types à base de classes avec les caractéristiques suivantes :

- $\bullet$  Une dichotomie est faite entre les *littéraux* (objets immuables). Let les *objets* proprement dits. Ces derniers possèdent un identificateur et un état qu'il est possible de modifier.
- Chaque objet a un type. Les éléments d'un type ont le même ensemble d'états possibles et le même *comportement* (ensemble d'opérations).
- $\bullet$  L'état d'un objet est structuré en des *propriétés*. Le concept de propriété regroupe celui d'attribut tel qu'il apparaît dans la plupart des langages de programmation à objets  $\Gamma$ et celui d'association au sens des modeles entite-association. Trois types d'associations (1-  $1\text{F1-N}$  et N-M) sont supportées. Une association apparaît concrètement sous forme de deux propriétés *inverses* (appelés des *chemins de traversée*) attachées aux classes participantes. Des contraintes d'integrite referentielles s'appliquent aux chemins de traversee définissant une association.

Pour illustrer ces propos $\Gamma$ on considère le schéma suivant :

class Employé {

attribute short salaire;  $/*$  short est un type ODMG modélisant des entiers.  $*/$ relationship Département département inverse Département:: employés;

 $\ell^*$  département est une propriété de type Département. Plus précisément, il s'agit  $d'$ un chemin de traversée d'une association dont le chemin inverse est la propriété de nom employes de la classe Departement \*/

 $\}$ 

<sup>3.</sup> http://www.infobjects.net

<sup>4.</sup> http://www.sun.com/software/javablend

```
class Département {
   relationship set<Employé> employés inverse Employé::département;
\}
```
La propriété **salaire** est un exemple d'attribut $\Gamma$ alors que les propriétés **employés** et département sont des chemins de traversée. Ces deux chemins de traversée définissent une relative 1-N entre les classes et de community et de la perte de ces de ces de ces de ces deux classes de sont lies par les contraintes suivantes :

```
(1) e de type Employé \Rightarrow e \in e département employés
(2) d de type Département \wedge e \in d.employés \Rightarrow e.departement = d
```
- Le comportement des objets d'une classe est défini par un ensemble d'opérations. Les operations possedent une signature et une implantation.
- $\bullet$  Propriétés et opérations sont classifiées en *privées* et *publics* avec leurs sens habituels.
- $\bullet$  Une distinction est faite entre *interface* et *classe*. Une interface correspond à la spécification abstraite d'un type sous forme d'un ensemble de propriétés et d'opérations (sans le  $\cot$  code associé). Une classe comporte Coutre cette composante abstraite Cune implantation pour chacune des opérations qu'elle définit et $\Gamma$ dans certains cas $\Gamma$ une *extension* comportant <sup>l</sup>'ensemble de ses instances persistantes. Les interfaces ne comportent jamais d'extension l'puisqu'elles ne sont pas instanciables. Les interfaces sont organisées en une hierarchie <sup>d</sup>'heritage (suivant une semantique de sous-typage), alors que les classes le sont en une hiérarchie d'*inclusion*. Le passage des interfaces aux classes est modélisé par une relation d'*implantation* (une classe *implante* une ou plusieurs interfaces).

Parmi les principaux composants du standard on trouve :

- ODL (Object Definition Language) un langage déclaratif pour la spécification du schéma initial d'une base de données. La consultation et la modification ultérieure des schémas ainsi définis se font au travers d'un autre composant : le *gestionnaire de*  $m$ éta-données.
- $\bullet$  OIF (Object Interchange Format) Lun format de représentation d'objets sous forme textuelleFdestiné à faciliter l'échange de données entre SGBD.
- $\bullet$  OQL (Object Query Language)  $\Gamma$ un langage de requêtes associatif "à la SQL" dont nous donnons un apercu dans le <sup>x</sup> 2.1.3.

Par ailleurs l'e standard définit des *passerelles* d'accès pour les langages de programmation SmallTalk, C++ et Java. Le but de ces passerelles est de rendre accessibles aux applications codees dans ces languages, tous les services of the services of  $\alpha$  and  $\beta$  (persistance, access transfer tionnel, concurrent et distribution and distribution and the section and the extension and less extensions and

la syntaxe du langage. Concrètement $\Gamma$ chacune de ces passerelles comprend au moins :

- Une correspondance entre les types prédéfinis du modèle d'objets de l'ODMGFet les types fournis par le langage de programmation.
- $\bullet$  Un ensemble de classes destinées à modéliser les concepts de session $\Gamma$ transaction $\Gamma$ re $qu \hat{e}te\Gamma \text{etc.}$  ainsi que quatre types de collections : ensembles, multi-ensembles, listes et tableaux.
- Une extension du sous-langage de définition de types du langage de programmation concerné permettant d'indiquer les classes qui doivent persister l'es contraintes d'intégrité référentielles et de clé $\Gamma$ le nom des extensions des classes $\Gamma$ etc.

Le modèle d'objets de l'ODMG est donc le support de deux langages déclaratifs l'et de trois langages impératifs fondés sur des systèmes de types incompatibles. Certaines de ces incompatibilités se reflètent en des incohérences entre les composants du standard comme le montre [Ala97]. Une bonne partie de ces incoherences proviennent du fait que le langage C++ supporte le concept de *classe paramétrée* Lalors que SmallTalk et Java (dans sa spécification actuelle) ne le supportent pas du tout $\Gamma$  et qu'OQL et ODL le supportent mais de facon  $\limit\acute{e}e$ . Or $\Gamma$ les classes paramétrées sont fondamentales pour assurer le typage statique des  $o$ pérations sur les collections. D'autres incohérences concernent le modèle de persistance $\Gamma$ qui mélange le concept de persistance transitive (si un objet persiste alors tous les objets qui lui sont accessibles persistent aussi). Tavec celui de persistance par classes (pour qu'un objet persiste il doit être instance d'une classe persistante). Cette dualité mène à des situations sinon incohérentes l'du moins génératrices d'erreurs à l'exécution.

En partant de ce constat $\Gamma[\text{Ala99}]$  introduit une famille de trois modèles de données "à la ODMG" l'comme alternative au modèle unique proposé dans l'état actuel du standard. Les trois membres de cette famille sont d'un niveau de complexité croissant $\Gamma$ de manière à permettre la définition d'un standard avec plusieurs niveaux de compatibiliteT concept qui manque cruellement dans la version actuelle de l'ODMG. Nous presentons ci-dessous les deux premiers membres de cette famille.

Le premier d'entre eux reprend le système de types de Java $\Gamma$ et correspond plus ou moins au modèle de données sous-jacent à la passerelle Java de l'ODMG. Il s'agit donc d'un modèle sans classes paramétrées ni héritage multiple $\Gamma$ qui fait une distinction entre interfaces et classes. Le modele de persistance est transitif et orthogonal au systeme de types : n'importe quel objet peut être attaché à une variable persistante.

Le deuxième modèle est très similaire au premierlà l'exception qu'il rajoute le concept de  $\emph{classe paramétriee contrainte}$ . Par rapport aux classes paramétrées simples (celles qu'on trouve en  $C++$ ). Iles classes paramétrées contraintes permettent de restreindre l'ensemble de types acceptés en paramètre. A titre d'exemple $\Gamma$ supposons qu'on ait à définir un composant logiciel

réutilisable pour la manipulation de listes triées. Dans le formalisme des classes paramétrées contraintes. Les ten tel composant se modélise naturellement par une classe paramétrée dont la partie intentionnelle est spécifiée comme suit :

```
interface Comparable f
  public boolean Inférieur (Comparable autre);
\}interface CollectionOrdonnée<T : Comparable>: Collection \{ \ldots \}
```
Dans cet exemplelle paramètre du générateur d'interfaces CollectionOrdonnée est contraint à être un sous-type de Comparable l'et possède donc une méthode Inférieur supposée implanter une relation d'ordre linéaire et total.

#### 2.1.3Le langage de requ^etes OQL

Conçu à l'origine comme l'un des composants du SGBD  $O<sub>2</sub>$  [BDK92]  $POQL$  est un langage de requêtes à objets fondé sur un paradigme fonctionnel [Clu98] : les requêtes s'expriment par composition d'opérateurs l'en partant des noms persistants définis dans le schéma de la base et/ou de constantes. Parmi les opérateurs du langage figurent :

- Des constructeurs de collections et de structures. Par exemple list(1, 3) est une valeur de type "liste d'entiers" l'alors que struct(a : 2, b : 2) est une valeur de type structurel possedant deux attributs de type entier.
- Un opérateur de création d'une nouvelle instance d'une classe. A ce propos l'estandard ne spécifie pas si les objets ainsi créés sont ajoutés à l'extension de leur classe et deviennent donc persistants  $\Gamma$ dans quel cas il s'agirait d'un opérateur de modification.
- Des opérateurs arithmétiques et de comparaison.
- $\bullet$  Les opérateurs booléens not l'and l'or l'et les variantes séquentielles de ces derniers : andthen et orelse.
- $\bullet$  L'opérateur "." (synonyme de " $\gt$ ") permettant d'accéder à la valeur d'une propriété  $\Gamma$ et d'eectuer des appels de methodes. Le standard ne specie pas si les methodes ainsi invoquées peuvent effectuer des modifications.
- Des opérateurs permettant d'accéder à un élément d'une liste ou d'un tableau par son rang $\Gamma$ ou d'extraire une partie d'une liste.
- Des opérateurs d'agrégation de collections de valeurs numériques (les mêmes qu'en  $SOL2$ ).
- Les quanticateurs existentiels et universels (exists et forall).
- Des itérateurs sur des collections : produit cartésien Sélection Capplication d'une fonction à chaque élément d'une collection  $\Gamma$ partitionnement et tri. Ces itérateurs sont regroupés dans une famille de constructions syntaxiques de la forme select ... from ...

where ::: group by ::: having ::: order by, avec un certain souci de ressemblance avec SOL. A titre d'exempleΓsoit L**esEmplovés** une collection d'obiets de la classe **Emplové** définie ci-dessus. La requête suivante retrouve l'ensemble de départements où il y a au moins un employé avec un salaire supérieur à 5000.

#### select distinct e.departement

from LesEmployés as e  $/*$  la variable e itère sur la collection LesEmployés \*/ where e salaire  $> 5000$ 

Le langage  $OQL$  combine donc des opérateurs sur des littéraux et des objets avec des operateurs d'ordre superieur tels que les iterateurs, pour lesquels certains des parametres sont des fonctions elles-mêmes spécifiées en OQL. Notons que l'appel de méthodes peut aussi être vu comme un opérateur d'ordre supérieur l'dans lequel la fonction paramètre est décrite dans un langage de programmation externe.

Plusieurs sémantiques formelles d'OQL ont été proposées. [Clu91] par exemple l'fournit une sémantique opérationnelle des itérateurs sur les collections $\Gamma$ par traduction en des schémas de programmes. [FM95] propose une formalisation en termes de compréhensions de monades $\Gamma$ formalisme de type fonctionnel assez répandu dans la théorie des catégories. Cette dernière formalisation a ete utilisee dans le developpement d'au moins deux optimiseurs d'OQL : celui implante dans le systeme lambda-DB 1 et celui developpe par le projet UNUQUE 1. Enimi [RS97] fournit une formalisation detaillee des regles de typage d'OQL, ainsi qu'une traduction vers un calcul dont la sémantique par contre n'est pas explicitée.

L'optimisation d'OQL a été longuement étudiée (voir p. ex. [Clu91 $\Gamma$ CM93 $\Gamma$ Feg98]). Pour l'essentielles travaux combinent des techniques d'optimisation éprouvées dans le cadre de  $SQL \Gamma$ avec des techniques de normalisation dans lesquelles on cherche à éliminer les emboîtements d'iterateurs. D'autres optimisations permettent d'exploiter la presence eventuelle d'index de type arbre  $B\Gamma$  par réécriture des opérations de navigation en des jointures. Par ailleurs $\Gamma$ [Clu91] considère des techniques d'optimisation fonctionnelle $\Gamma$ comme par exemple celles fondées sur la mémorisation de résultats d'appel de fonctions l'alguns le but d'éviter son  $\acute{e}$ valuation répétée. À notre connaissance $\Gamma$ aucune de ces techniques n'aborde de façon approfondie le problème de l'optimisation "globale" des requêtes  $\Gamma$ où la partie de la requête écrite en OQL et celle "cachée" dans les appels de méthodes l'seraient optimisées ensemble.

En résumé $\Gamma$ on retient trois points : (i) OQL est un langage de requêtes fonctionnel à objets pour lequel des sémantiques formelles existent  $\Gamma(i)$  les requêtes écrites dans ce langage se prêtent à de nombreux types d'optimisation l'mais malheureusement (iii) ces optimisations ne concernent pas le code des méthodes qui y sont éventuellement invoquées.

<sup>5.</sup> http://lambda.uta.edu/lambda-DB

<sup>6.</sup> http://www.fmi.uni-konstanz.de/~gluche/croque

## 2.2 Développement d'applications temporelles au dessus de SGBD a objets

Dans cette section  $\Gamma$ nous illustrons sur une étude de cas $\Gamma$ certaines limites de l'approche  $\mathrm{SGBD}$  à objets" vis-à-vis de la gestion de données comportant des associations temporelles. Cette discussion reprend des idées que nous avons développées dans [DFS00].

L'étude de cas retenue concerne le suivi dans le temps des unités de production d'une usine et des employés qui leur sont affectés. Une unité possède un code qui l'identifie de façon unique. On conna^t par ailleurs les historiques du volume et de la qualite de ses productions journalières. La qualité de la production d'une unité est représentée par un réel compris entre 0 et 1 appelé par la suite le *facteur qualité*. Pour chaque employé Convetient son nom sa date de naissance l'historique de son salaire horaire observé à la granularité du jour. Les employés sont classifiés en ouvriers et superviseurs (classification non-exhaustive). À chaque instant l'un superviseur est affecté à au plus une unité l'et chaque unité est supervisée par au plus un superviseur. Un ouvrier de son côté l'travaille dans au plus une unité de production  $\Gamma$ et une unité de production est associée à zérolun ou plusieurs ouvriers.

#### 2.2.1 Modélisation des données

La figure 2.1 fournit une modélisation d'une vision instantanée des données de l'application $\Gamma$ d'abord sous forme d'un diagramme de classes UML [FS97] $\Gamma$ ensuite sous forme de déclarations en ODL. Les attributs et rôles pour lesquels l'historique est observé sont indiqués par l'utilisation d'une police italique.

Le passage de cette modélisation "instantanée" à une modélisation prenant en compte l'historique des données dépend des modalités d'évolution de chacun des attributs et rôles concernés. Dans le cas de l'attribut production  $\Gamma$ pour lequel il est naturel de penser que la valeur varie presque tous les jours $\Gamma$ on peut envisager une représentation sous forme de collection de couples (datel valeur). Dans le cas de l'attribut salairel cette représentation est aussi envisageable $\Gamma$ mais étant donné que le salaire horaire d'un employé ne varie pas souvent $\Gamma$ on lui préfère des représentations à base de couples (intervalle  $\sum$ ). D'autres représentations sont aussi envisageables let le choix parmi elles est une décision souvent délicate.

Le diagramme de classes de la figure  $2.2(a)$  I sur lequel nous nous appuyons par la suite I n'est donc qu'une alternative parmi d'autres. On remarque que ce diagramme est sensiblement plus complexe que celui correspondant à la vision "instantané" des données. Cette complexité provient du fait que le diagramme doit décrire. Fen plus de la sémantique des données. Il eur représentation. Nous reviendrons sur ce point dans le chapitre  $5\Gamma$ où nous proposerons un moyen de maîtriser cette complexité à l'aide d'un stéréotype UML.

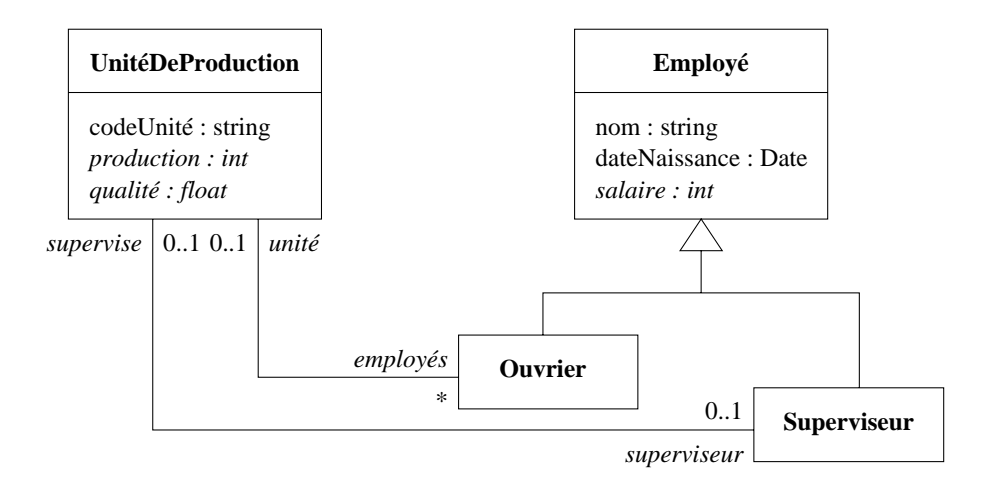

(a) Diagramme de classes UML.

```
class UnitéDeProduction(extent LesUnités, key codeUnité) \{attribute string codeUnite;
  relationship Superviseur superviseur inverse Superviseur::supervise;
  relationship set<Ouvrier> ouvriers inverse Ouvrier::unite;
  attribute into production;
  attribute ivote tracered
\}class Employé (extent LesEmployés, key (nom, dateNaissance)) \{attribute string nom;attribute Date datente ssance;
  attribute ivour converte,
\}class Ouvrier extends Employé (extent LesOuvriers) \{relationship UniteDeProduction unite inverse UniteDeProduction::ouvriers;
\}class Superviseur extends Employé (extent LesSuperviseurs) \{relationship UniteDeProduction supervise;
\}
```
(b) Traduction du diagramme de classes en ODL.

FIG. 2.1 – Modélisation d'une vision "instantanée" des données de l'application. Les noms d'attributs et d'associations en italiques correspondent aux données qu'on veut "historiser".

Le diagramme UML de la figure  $2.2(a)$  conduit naturellement au schéma ODL spécifié dans la figure  $2.2(b)$ . Dans ce schémalles valeurs des attributs historiques sont des collections de couples (estampille temporelle  $\Gamma$ valeur). Dans la suite  $\Gamma$ chacun de ces couples est appelé un *instantane*. Fet ses composants sont respectivement appeles valeur temporelle (vt) et valeur  $structure$   $\ell$  (vs).

#### 2.2.2Contraintes d'intégrité

Tels quels  $\Gamma$  le diagramme UML et le schéma ODL de la figure 2.2 admettent plusieurs types d'incohérences. Par exemple l'il est possible d'avoir dans l'historique des salaires d'un employé deux instantanés de la forme  $\langle [1/1/99, 25/3/99], 10000 \rangle$  et  $\langle [1/3/99, 31/8/99],$ 12000  $\Gamma$ ce qui voudrait dire qu'entre le 1/3/99 et le 25/3/99 $\Gamma$ l'employé en question gagnait à la fois 10000 et 12000! Ce type d'incohérences peut être évité en introduisant des contraintes sur les valeurs temporelles des instantanés. Plus précisément $\Gamma$ étant donnés deux instantanés appartenant à un même historique l'on impose que leurs valeurs temporelles ne s'intersectent pas (s'il s'agit d'intervalles) ou qu'elles soient différentes (s'il s'agit d'instants).

Par ailleurs $\Gamma$ le diagramme UML et le schéma ODL de la figure 2.2 permettent de représenter une même information temporelle de plusieurs manières. Ainsi $\Gamma$ 'information "entre le  $1/3/99$  et le  $31/8/99$ , l'employé de nom X a pour salaire  $12000$ " Tpeut être représentée soit par un seul instantané dans l'historique des salaires de cet employé $\Gamma$ à savoir  $\langle [1/3/99, 31/8/99],$  $12000$  Fsoit par deux instantanés :  $\langle [1/3/99, 31/5/99], 12000 \rangle$  et  $\langle [1/6/99, 31/8/99], 12000 \rangle$ . Dans le pire des cas $\Gamma$ cette information peut être disséminée sur autant d'instantanés qu'il y a de jours entre le  $1/3/99$  et le  $31/8/99$ . Afin d'éviter cette situation l'il convient d'introduire une contrainte supplémentaire sur les attributs historiques représentés par intervalles $\Gamma$ à savoir : si la valeur historique d'un tel attribut comporte deux instantanés avec la même valeur structurelle, alors leurs valeurs temporelles ne se jouxtent pas <sup>7</sup> . Cette contrainte est appelee par la suite contrainte de maximalité des attributs historiques représentés par intervalles.

Remarquons que Contrairement à la modélisation de la vision "instantané" de la base de données exemple (figure 2.1) Ila modélisation de la vision "historique" (figure 2.2) ne tient pas compte de l'intégrité référentielle entre les classes Superviseur $\Gamma$ UnitéDeProduction et Ouvrier. Autrement dit $\Gamma$ les contraintes suivantes ne sont modélisées ni dans le diagramme UML de la figure  $2.2(a)$ I'ni dans le schéma ODL correspondant :

- $\bullet$  A tout instant  $\Gamma$  le superviseur d'une unité supervise cette unité.
- $\bullet$   $\,$  a tout instant is un ouvrier est anecte a une unite de production alors if appartient a l'ensemble d'ouvriers de cette unite.

<sup>7.</sup> Deux intervalles se jouxtent si leur intersection est vide et si leur union est un intervalle. Par exemple l'intervalle [1.4] jouxte [5.8].

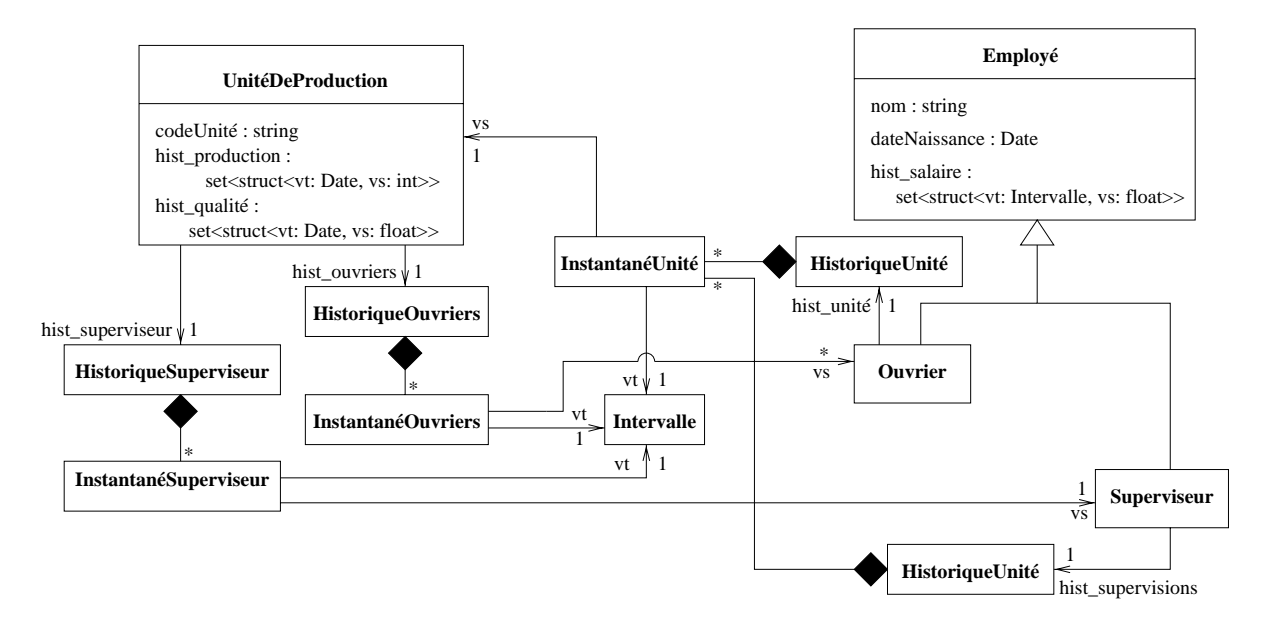

(a) Diagramme de classes UML.

```
typedef struct \{ Date binf; Date bsup; \} IntervalleDates;
class UnitéDeProduction(extent LesUnités, key codeUnité) \{typedef struct { Superviseur vs; IntervalleDates vt; } InstantanéSuperviseur;
   typedef struct \{ set<Ouvrier> vs; IntervalleDates vt; \} InstantanéOuvriers;
   typedef struct \{ short vs; Date vt; \} InstantanéProduction;
   typedef struct {    float vs;    Date vt;  }  InstantanéQualité;
   attribute string codeUnite;
   attribute set instantantes un el termi i letterature i letter
   attribute set (Instantaneouvrier) historiers; (
   attribute set (Instantane Production) instantanelling
   attribute set instantante partes, instantante;
}
class Employé (extent LesEmployés, key (nom, dateNaissance)) \{typedef struct {    float vs;    IntervalleDates vt;  }    InstantanéSalaire;
   attribute string nom;
   attribute Date daten daten ber
   attribute set instantantes and tell the set and the
}
class Ouvrier extends Employé (extent LesOuvriers) \{typedef struct { UnitéDeProduction vs; IntervalleDates vt; } InstantanéUnité;
   attribute set (Instantaneum et Instantaneum)
\}class Superviseur extends Employé (extent LesSuperviseurs) \{typedef struct { set<Unité> vs; IntervalleDates vt; } InstantanéUnité;
   attribute set (Instantaneus III supervisions) in the supervisions;
\}(b) Traduction du diagramme de classes en ODL.
```
FIG. 2.2 – Modélisation de la vision "historique" des données de l'application

Dans le cas du diagramme UMLT toutes les contraintes ci-dessus peuvent être intégrées sous forme d'annotations l'exprimées par exemple en OCL (Object Constraint Language). En ODL par contrell n'existe pas de mécanisme permettant de définir des contraintes d'intégrité autres que les contraintes de clé et les contraintes référentielles classiques. En conséquence aucune de ces contraintes ne peut être assurée par le SGBD et elles doivent donc être prises en compte au niveau des programmes d'application. Cette situation est assez regrettable d'autant plus que le renforcement de ces contraintes se révèle difficile.

### 2.2.3 Expression de requêtes

L'une des principales motivations de cette these trouve sa source dans le constat suivant : les requêtes faisant intervenir des associations temporelles sont particulièrement difficiles à exprimer dans les langages de requ^etes existants (p. ex. OQL).

Afin d'illustrer la nature de cette complexité hous considérons dans un premier temps des requêtes où il s'agit de mettre en correspondance les valeurs prises par plusieurs historiques "aux mêmes instants" (on parlera de valeurs synchrones). Un tel besoin se manifeste dans au moins deux cas de figure:

- Lorsqu'il s'agit de comparer deux ou plusieurs historiques ou d'obtenir un nouvel historique par combinaison d'autres.
- Lorsqu'il s'agit de naviguer au travers des objets référencés par un attribut historique opération qu'on appellera navigation point-par-point. Ceci est le cas par exemple l'i l'on veut observer pour chaque employé les superviseurs qu'il a eus au cours du temps.

Les deux requêtes suivantes illustrent chacun de ces cas.

#### Q1 : Produit temporel

Pour chaque unité de production, donner l'historique de son volume de production pondéré par la participat la production de la production par la participation par la production pondere par la product volume de production par la qualite, pour un jour donne.

/\* type du resultat : struct<unite: UniteDeProduction, history product that the structure of  $\alpha$  and  $\alpha$  is a structure of  $\alpha$  . The structure of  $\alpha$ select struct(unité: u, hist\_prod: select struct(vt: struct(binf: max(set(iu.vt.binf, is.vt.binf)), bsup: min(set(iu.vt.bsup, is.vt.bsup)) ) vs : ip.vs \* iq.vs) from u.hist\_production as ip, u.hist\_qualité as iq where not (iq.vt.bsup  $\langle$  ip.vt.binf or ip.vt.bsup  $\langle$  iq.vt.binf))

from LesUnités as u

2.2. DEVELOPPEMENT D'ALTERONIS TEMPORELLES AU DESSUS

#### $\mathcal{L}$  :  $\mathcal{L}$  :  $\mathcal{L}$  ,  $\mathcal{L}$  ,  $\mathcal{L}$  ,  $\mathcal{L}$  :  $\mathcal{L}$  :  $\mathcal{L}$  :  $\mathcal{L}$  :  $\mathcal{L}$  :  $\mathcal{L}$  :  $\mathcal{L}$  :  $\mathcal{L}$  :  $\mathcal{L}$  :  $\mathcal{L}$  :  $\mathcal{L}$  :  $\mathcal{L}$  :  $\mathcal{L}$  :  $\mathcal{L}$  :  $\mathcal{L}$  :

Pour chaque ouvrier, donner <sup>l</sup>'historique de ses superviseurs.

/\* type du resultat : bag<struct<ouvrier: Ouvrier,

hist superviseur : bag (struct for entered form): Date, beam Datel, the superviseurs  $\lambda$   $\lambda$ select struct(ouvrier : o,

hist superviseur : select struct(vt : struct(binf: max(set(iu.vt.binf, is.vt.binf)),

bsup: min(set(iu.vt.bsup, is.vt.bsup))),

 $vs:$  is  $vs()$ 

from o hist\_unité as iu, iu vs hist\_superviseur as is

where not (iu.vt.bsup  $\lt$  is vt.binf or is. vt.bsup  $\lt$  iu.vt.binf)

from LesOuvriers as o

Ces deux requêtes sont formulées selon un schéma similaire. Prenons par exemple la deuxième d'entre elles. Le bloc select emboîté $\Gamma$ construit l'historique des superviseurs d'un emplové donné. A cet effet $\Gamma$ un itérateur est introduit sur la suite d'affectations de chaque employé (variable iu). Pour chacune de ces affectations les instantanés de l'historique des superviseurs de l'unité référencée l'qui intersectent l'intervalle de l'affectation sont retrouvés (variable is). Pour chacun des instantanés ainsi sélectionnés  $\Gamma$ un nouvel instantané est généré et inclus dans l'historique resultant. Noter que deux intervalles [bi1, bs1] et [bi2, bs2] s'intersectent si et seulement si on n'a pas  $bs1 < bi2$  ni  $bs2 < bi1$ . Dans ce cas l'intersection est l'intervalle  $[\text{max(bi1, bi2)}, \text{min(bs1, bs2)}]$ . On suppose que les opérateurs max et min d'OQL opèrent sur des collections de dates $\Gamma$ même si ce point n'est pas explicité dans la définition du standard.

Les historiques produits par les deux requêtes ci-dessus peuvent violer la contrainte de maximalité introduite dans le  $\S$  2.2.2. Dans le cas de la requête Q2 $\Gamma$  cette situation peut survenir si par exemple un ouvrier est muté d'une unité de production donnée. The survent resulte supervisée par le même superviseur. Par exemple Considérons un ouvrier o tel que :

o.unité =  $\{ \ldots \langle [1/2/98..2/5/98], 11 \rangle, \langle [3/5/98..12/7/98], 12 \rangle \ldots \}$ u1.superviseur = { ...  $\langle [3/5/98..4/5/99], s \rangle ...$  } u2.superviseur = { $\langle [1/1/98..31/12/98], s \rangle...$  }

La requête Q2 produit alors un n-uplet de la forme :

 $\langle 0, \{ \ldots \langle [1/2/98..2/5/98], s \rangle, \langle [3/5/98..12/7/98], s \rangle \ldots \} \rangle$ 

qui contient un historique violant la contrainte de maximalite. Si l'on voulait assurer cette contrainte. To obtiendrait une formulation de la requête sensiblement plus complexe.

Lorsque le nombre d'historiques intervenant dans une opération de mise en correspondance de valeurs synchrones augmente. Ila complexité de l'expression des requêtes s'accroît considérablement l'omme l'illustre l'exemple suivant.
### Q3 : Navigation et comparaison point-par-point <sup>d</sup>'historiques

 $\tilde{A}$  quels instants, l'unité supervisée par l'employé de nom  $X$  a-t-elle eu une production, pondérée par la qualité, supérieure à celle supervisée par l'employé de nom Y?

/\* type du résultat: set <br/> Date> \*/ select distinct pX vt from LesSuperviseurs as superX, LesSuperviseurs as superY, superX hist\_unité as iuX, superY hist\_unité as iuY, iuX vs.hist\_production as  $ipX$ , iuY vs.hist\_production as  $ipY$ ,  $i$ uX vs.hist\_qualite as  $iqX$ ,  $i$ uY vs.hist\_qualite as  $iqY$ where superX.nom  $=$  "X" and superY.nom  $=$  "Y" and not (iuX vt bsup  $\langle$  iuY vt binf or iuY vt bsup  $\langle$  iuX vt binf) and (ipX vt  $>=$  iuX vt binf and ipX vt  $<=$  iuX vt bsup) and (ipY vt  $>=$  iuY vt binf and ipY vt  $<=$  iuY vt bsup) and ipX vt = ipY vt and iqX vt = iqY vt and iqX vt = ipX vt and ipX vs  $*$  iqX vs  $>$  ipY vs  $*$  iqY vs

Dans cette expression il est intéressant d'observer la structure de la clause where  $\Gamma$ dans laquelle on voit successivement apparaître : une condition d'intersection entre intervalles deux conditions d'inclusion d'un instant dans un intervalle let trois égalités entre instants let  $\text{enfin}$  la condition sur la production pondérée. Ceci est dû au fait que cette requête combine des historiques représentés "par instants" avec d'autres représentés "par intervalles". Ce qui nous amène à la remarque suivante : si l'on venait à modifier la représentation utilisée pour un attribut historique Ttoutes les requêtes faisant intervenir cet attribut devraient être récrites. Or Comme nous le montrons dans  $[DFS00]\Gamma$  le passage d'une représentation à une autre engendre des expressions de requêtes si différentes $\Gamma$ qu'il est difficile d'utiliser l'expression dans l'ancienne représentation pour en dériver une dans la nouvelle.

Une autre source de complexité dans l'expression de requêtes temporelles l'réside dans l'utilisation intensive que font celles-ci d'un large eventail d'operations d'aggregation sur des historiques. De telles requêtes sont particulièrement usuelles dans le contexte des applications financières. Ainsi $\Gamma$ au moins  $80\%$  des requêtes apparaissant dans le banc d'essais pour systèmes de gestion de données temporelles pour les finances FinTime [JS99a] Comportent une certaine forme d'agrégation temporelle. A ce propos l'il convient de signaler que les données temporelles manipulées par ces applications sont souvent structurées en des *séries chronolo* $giques \Gamma c'est-\hat{a}-dire des suites de valeurs estampillées par des instants pris dans un ensemble$ possédant une certaine périodicité [SDDM95FLEW96]. Ceci est le cas par exemple de l'attribut hist production de la classe Unité les supposant que la production d'une unité est définie tous les jours de la semaine à l'exception des jours fériés.

Nous donnons ci-dessous des exemples types de requêtes comportant des agrégations

temporelles. Pour ne pas noyer la discussion dans des détails techniques l'nous ne développons pas l'expression de chacune d'entre elles en OQL.

- $\bullet$  "Pour chaque unité de production  $\Gamma$ donner l'historique du nombre d'employés affectés a cette unite". Il s'agit ici d'appliquer un operateur d'agregation a chaque historique dans une collection.
- $\bullet$  "Pour chaque unite  $\Gamma$  donner l'historique de ses productions hebdomadaires". Cette requête correspond en fait à un *changement de granularité*.
- "Pour chaque jour de l'année 2000 donner le total des productions effectuées par l'unité U depuis le début de l'année". Il s'agit ici d'une agrégation cumulative.
- $\bullet$  "Quelle est la moyenne des productions de l'unité supervisée par l'employé X par période de 10 jours consécutifs entre le  $1/1/2000$  et le  $30/6/2000$  Sachant que l'on considère des intervalles pas forcément disjoints : les intervalles  $[1/1/2000\Gamma10/1/2000]$  et  $[2/1/2000\Gamma$  $11/1/2000$ ] doivent tous les deux figurer dans le résultat". Ce type d'opération est communément appelée *moving window average* dans la terminologie anglosaxone.
- $\bullet$  "Pour chaque journée où au moins une unité est en production  $\Gamma$ donner la moyenne des facteurs qualité attribués aux unités en production à cette date". Ce type d'agrégation $\Gamma$ qu'on appelera par la suite *agrégation transversale point par point* l'fait intervenir à chaque instant $\Gamma$ la valeur d'un attribut de type historique (ici l'attribut hist\_production) $\Gamma$ pour chacun des objets dans une collection (ici la collection des unités de production).

La complexité de la formulation de requêtes sur des données temporelles dans les langages d'interrogation classiques a été étudiée sous différents angles dans un bon nombre de travaux.  $\rm \AA$  titre d'exemple nous citons  $\rm [Can97]$  qui dresse une liste de requêtes temporelles  $\rm I$ structurée autour d'une typologie l'et considère pour certaines leur expression en OQL. Dans le cadre des modèles relationnels le travail le plus complet en la matière est sans doute  $\lceil Sn \cdot 99 \rceil \Gamma$ qui fournit une excellente analyse d'un grand nombre de requêtes temporelles let étudie pour chacune plusieurs formulations alternatives en SQL2. Ce travail aborde egalement l'expression de requêtes de mise à jour et de contraintes d'intégrité. Bien que moins exhaustif $\Gamma[\text{Sno95b}]$ présente aussi quelques requêtes temporelles complexes, avec leur expression en SQL2.

Beaucoup de travaux se sont aussi penchés sur l'expression et l'évaluation de requêtes sur des series chronologiques [Sha99]. Ces travaux montrent en particulier qu'une grande partie des requêtes sur ce type de données sortent du cadre du pouvoir d'expression de  $SQL$  et d'OQL "pur" (c.à.d. sans appel de méthodes)  $\Gamma$ car elles font intervenir des fonctions d'agregation variees et complexes. Cet etat de fait a d'ailleurs motive les editeurs de SGBD relationnels et "relationnels-objet" à fournir des modules spécifiques pour la manipulation de ces types de donnees (voir par exemple Oracle [Ora97] et Informix [Inf97]). Dans le contexte des SGBD à objets l'de telles extensions ne sont pas toujours nécessaires : le mécanisme d'appel de methodes fournissant un moyen satisfaisant de prendre en compte ces besoins.

Une autre catégorie de requêtes très récurrentes dans les applications manipulant des séries chronologiques  $\Gamma$  concerne la recherche de motifs d'évolution. Parmi les requêtes représentatives de cette catégorie. Con peut citer celles où il s'agit de mettre en évidence des sous-séquences communes à plusieurs séries (requêtes dites de *subsequence matching* ou encore de *similarity search* dans la terminologie anglosaxone  $[FRM94]$ ) Comme par exemple dans "Quelles unités ont une courbe de production similaire à celle d'une unité donnée?".

### 2.3 Bases de Données Temporelles

Face à la complexité engendrée par la manipulation d'associations temporelles aussi bien au niveau de la conception que de l'implantation d'applications $\Gamma$  de nombreux travaux de recherche dans le domaine des Bases de Données ont été entrepris. Regroupés dans une branche connue sous le nom de Bases de Données Temporelles $\Gamma$ ces travaux visent de façon générale à fournir des abstractions permettant aux concepteurs et développeurs de maîtriser cette complexité en s'appuyant sur des méthodologies et/ou des outils spécifiques.

Au niveau de la conception  $\Gamma$  de telles abstractions ont donnée lieu à des extensions de modeles entite-association (voir [GJ99] pour une synthese) et a ob jets (p. ex. [PSZ+ 97]). Au niveau de la modélisation logique et de l'expression de requêtes. The nombreuses extensions de modèles relationnels et à objets ont également été proposées (voir plus loin). Enfin $\Gamma$ au niveau physique l'des structures de données et des algorithmes spécifiques à la gestion de relations temporelles ont été étudiés [ST99TZur97]. Conformément au cadre de cette thèse l'nous nous concentrons par la suite sur les travaux se situant au niveau de la couche logique.

### 2.3.1 Extensions temporelles de modeles relationnels classiques

La littérature sur les bases de données temporelles abonde en propositions d'extensions temporelles de modèles de données et de langages de requêtes $\Gamma$  comme l'attestent les compilations successives de références bibliographiques sur le domaine l'dont la plus récente [WJSW98]. En particulier Ton décompte une trentaine d'extensions temporelles du modele relationnel et une quinzaine concernant des modeles a ob jets. Les references [TCG+ 93], [CT95] et [EJS98] contiennent des descriptions detaillees de certaines de ces propositions.

Face à cette diversité  $\Gamma$  des efforts d'unification ont été entrepris  $\Gamma$  surtout dans le cadre du modèle relationnel en première forme normale. Ces efforts ont abouti entre autres  $\Gamma$ à un glossaire de concepts [JD98] l'et au langage TSQL2 défini après consensus d'un grand nombre de chercheurs dans le domaine. Une variante de ce dernier langage $\Gamma$ baptisée ATSQL [SBJS98] $\Gamma$ a fait l'ob jet d'une proposition aux comites de standardisation ANSI et ISO/SQL3.

D'autres travaux de synthèse dans ce domaine ont été entrepris sous forme d'états de

l'art et d'études comparatives. Par exemple<sup>[MS91]</sup> analyse un certain nombre d'extensions temporelles de l'algèbre relationnelle l'et compare leur pouvoir d'expression. Toujours dans cette perspective d'étude de l'expressivité $\Gamma$ [CCT94] et [TT98] comparent des extensions temporelles de modeles de donnees relationnels classiques vis-a-vis des extensions de modeles non en première forme normale (N1NF) l'et établissent des théorèmes d'équivalence entre des algèbres et des calculs sur ces modèles. [Cho94] quant à lui Toffre un excellent état de l'art sur les langages de requêtes relationnels temporels  $\Gamma$ avec un certain effort d'unification et une ouverture vers des considérations théoriques (formalisation Fouvoir d'expression Fcomplexité d'évaluation). Enfin $\Gamma$ [ZCF+97TJS99b] fournissent des synthèses relativement actualisées sur les modèles et langages pour données temporelles lavec un accent sur les modèles relationnels.

Parmi les propositions de modèles et de langages relationnels pour données temporelles nous n'en détaillons que deux par la suite. Premierement $TTSQL2T$ dans la mesure où il est la synthèse d'un grand nombre de résultats de recherche sur les bases de données temporelles et qu'il possède une documentation assez complète. Ensuite $\Gamma SQL/TP\Gamma$  car il s'agit du seul modèle utilisant exclusivement des estampilles temporelles de type instant $\Gamma$ pour lequel un modèle d'évaluation "réaliste" a été proposé. Certes $\Gamma$ des travaux tels que [Lor93 $\Gamma$ Dar98 $\Gamma$ CZ99] ont mis en evidence les avantages d'une representation \par instants" des relations temporelles l'mais ils n'ont pas étudié des techniques permettant d'évaluer les requêtes sur ces représentations avec une complexité algorithmique comparable à celle qu'on obtiendrait si on appliquait des techniques d'évaluation classiques (c'est-à-dire celles associées à l'algèbre relationnelle) sur une représentation "par intervalles". En conséquence l'es requêtes temporelles exprimées dans les langages proposés par ces travaux s'évaluent de façon sensiblement moins efficace que si elles étaient exprimées directement en  $\text{SQL}$  ce qui est contraire aux objectifs de performances recherchés dans les SGBD.

### TSQL2

Du point de vue du système de types $TTSQL2$  étend SQL2 par le type Period $\Gamma$ modélisant des ensembles finis d'instants convexes. Ce type temporel vient s'ajouter à ceux déjà présents  $a$ ans  $S$ QL21 a savoir Dater Timestampi interval et Time. A ce proposi on rappelle que les types Date et Timestamp modélisent des instants à la granularité du jour et de la seconde  $r$ espectivement $\Gamma$ le type Interval modélise des durées signées à n'importe quelle granularité du calendrier grégorien $\Gamma$ et le type  $\overline{\Gamma}$ ime modélise des durées positives à la granularité de la secondel de taille comprise entre 0 et 24 neures <sup>-</sup>. Dans tous les casl ces types temporels sont donc définis par rapport à des granularité fixées appartenant au calendrier grégorien. Pour combler cette limitation $TTSQL2$  fournit des mécanismes permettant de spécifier des instants  $\Gamma$ 

<sup>8.</sup> Les valeurs de type Timestamp et Time sont denies par rapport a une localisation geographique, ce qui permet de tenir compte des décalages horaires.

durées et périodes dans des granularités propres à chaque application (p. ex. des trimestres) $\Gamma$ eventuellement denies a partir de calendriers autres que le Gregorien (p. ex. lunaire).

Le type Temporal Element modélisant des ensembles finis d'instants non forcément convexes $\Gamma$ est aussi implicitement présent dans le modèle de données de TSQL2 $\Gamma$ même si aucun opérateur permettant de manipuler directement des valeurs de ce type n'est fourni.

En TSQL2. les entités et associations temporelles sont représentées sous forme de n-uplets possédant un attribut implicite de type temporel. De tels n-uplets sont regroupés dans des  $relations$  temporelles $\Gamma$ qui peuvent être soit de type evenement $\Gamma$ soit de type etat $\Gamma$ suivant que l'attribut temporel est de type instant ou ensemble d'instants.

Suivant une dichotomie introduite dans [SA85] et devenue incontournable dans le domaine des Bases de Données Temporelles  $TSSQL2$  distingue le temps de validité du temps de tran $saction.$  Le temps de validité d'un fait  $\Gamma$ correspond aux instants auxquels ce fait est vrai dans le monde modélisé $\Gamma$ alors que le temps de transaction correspond aux instants où le fait est enregistré dans la base de données. Dans le cas général $\Gamma$ ces deux notions sont orthogonales : un fait peut être observé dans le monde modélisé à une date donnée (p. ex. le  $30/4/99$ ) $\Gamma$ mais n'être enregistré que quelque temps plus tard (p. ex. le  $3/5/99$ ). Réciproquement Idans les applications où l'on peut connaître à l'avance l'occurrence d'un fait (tel employé va être embauché à partir de telle date). Il est possible que des faits soient enregistrés avant d'être observes dans le monde modelise .

Afin d'intégrer la dichotomie temps de transaction vs. temps de validité $\Gamma$ les relations temporelles en TSQL2 sont classifiées en relations historiques et relations de reprise. Dans les premières. Il'attribut temporel porte la sémantique du temps de validité. Sa valeur est fournie par l'utilisateur au moment de la saisie. Les relations de reprise quant à elles Correspondent au temps de transaction. La valeur de l'attribut temporel est fixé automatiquement par le systeme lors de chaque insertion ou suppression de n-uplets (non-estampilles) dans la relation.  $Enfini$ l est possible en TSQL2 $\Gamma$ comme d'ailleurs dans beaucoup de ses prédécesseurs et successeurs l'observer l'évolution d'une relation à la fois suivant le temps de validité et de transaction. Ces relations sont alors qualifiées de *bitemporelles*. Elles comportent non pas un  $\text{seul}$  mais deux attributs temporels dont un est entièrement contrôlé par l'utilisateur alors que l'autre est fixé par le système lors des mises à jour.

La table 2.1 décrit un exemple de relation bitemporelle en TSQL2. L'attribut libellé Valid (resp. Transaction) dénote le temps de validité (resp. de transaction). A titre d'exemple l'e premier n-uplet se lit comme suit : entre le  $1/12/98$  et le  $2/4/99$  (exclu) l'il est enregistré qu'entre le  $1/12/98$  et le  $1/2/99\Gamma$  l'employé de nom Dumas gagne un salaire de 2000. Le

<sup>9.</sup> Il existe des cas ou la distinction entre le temps de validite et le temps de transaction n'est pas pertinente. Ceci est le cas par exemple lorsque la base de données reçoit des informations en temps réel à partir de capteurs. [JS94] parle de base de données bitemporelle dégénérée pour référencer cette situation.

deuxième n-uplet établit que cette connaissance a été "corrigée" le  $2/4/99\Gamma$ date à laquelle il a été enregistré qu'entre le  $1/12/98$  et le  $1/2/99\Gamma$ l'employé Dumas gagnait 2100 et non pas 2000. Le symbole UC (Until Changed) figurant dans ce deuxième n-uplet l'indique que l'intervalle de transaction de ce n-uplet s'etale jusqu'a la date d'aujourd'hui. Chaque fois que la relation est accédée au travers d'une requêteles symbole est remplacé par la date indiquée par l'horloge du systeme [CDI+ 97].

| Nom   | <b>Salaire</b> | Valid                         | Transaction     |
|-------|----------------|-------------------------------|-----------------|
| Dumas | 2000           | $\{ [1/12/981/2/99] \}$       | [1/12/982/4/99] |
| Dumas | 2100           | $\{ [1/12/981/2/99] \}$       | [2/4/99UC]      |
| Dumas | 2500           | $\{ [1/2/991/4/99] \}$        | [3/2/99UC]      |
| Dumas | 2600           | $\{ [1/4/9931/7/99]\Gamma \}$ | [2/4/99UC]      |
|       |                | [1/9/99.31/12/99]             |                 |

TAB. 2.1  $-$  *Exemple de relation bitemporelle en TSQL2.* 

Dans le but de simplifier l'exposé l'nous nous limitons dans la suite à la manipulation du temps de validite. Nous reviendrons sur le concept de temps de transaction en temps utile.

Voici une description du schéma de la base de données "Usine" en TSQL2.

```
create table LesEmployes(nom varchar(20), salaire number(6,2),
                         primary key (nom))as valid state Day/* le mot-clé state indique que les estampilles sont de type "ensemble d'instants". */
create table LesProductions(codeUnité varchar(10), production number(8), qualité number(1, 4)
                           primary key (codeUnite))as valid event Day/* le mot-clé event" indique que les estampilles sont des instants. */
create table LesSuperviseurs(codeUnité varchar(10), nom varchar(20),
                            primary key(codeUnite),foreign key (nom) references LesEmployés(nom))
                            as valid state Daycreate table LesOuvriers(codeUnité varchar(10), nom varchar(20),
                        foreign key (nom) references LesEmployés(nom))
                        as valid state Day
```
Dans ce schémalles contraintes d'intégrité de clé primaire et étangère ont une sémantique "temporelle". Ainsi $\Gamma$ la contrainte établissant que nom est une clé de LesEmployés $\Gamma$ n'entraîne pas que deux n-uplets de cette relation ont forcément des valeurs différentes pour cet attribut $\Gamma$ mais plutôt  $\Gamma$ que le cas échéant les deux n-uplets concernés ont des estampilles temporelles disjointes. En d'autres termes  $\Gamma$ cette contrainte modélise le fait qu'un employé ne possède qu'un seul salaire à une date donnée  $\Gamma$ même si ce salaire peut varier au cours du temps.

Nous donnons ci-dessous l'expression en TSQL2 de la requ^ete Q2. Nous invitons le lecteur  $\alpha$  comparer cette expression avec celle en OQL qui figure page 25.

### Q2 (reprise) : Produit naturel temporel

Pour chaque ouvrier, donner <sup>l</sup>'historique de ses superviseurs.

```
select o.nom, s.nom
from LesOuvriers as o, LesSuperviseurs as s
where \circ codeUnité = s.codeUnité
```
En l'absence de prédicat temporel dans la clause wherella sémantique du produit cartésien des deux relations de la clause from est étendue. Plus précisément l'estampille temporelle de chaque n-uplet résultat est l'intersection des estampilles des deux n-uplets arguments. Tout se passe alors comme si l'expression de la requête ci-dessus (qui ne fait aucune référence explicite au temps) l'était évaluée sur chaque état successif de la base let que les résultats de chacune de ces évaluations étaient ensuite regroupés en une seule relation temporelle.

Dans ATSQL [SBJS98] la variante de TSQL2 proposée aux comités de standardisation ANSI et ISO/SQL3 l'es principe d'évaluation *point par point* est généralisé à tous les opérateurs de SQL2 (y compris ceux de mise à jour). Des techniques efficaces pour l'évaluation de requêtes temporelles ainsi exprimées ont été développées et implantées dans deux systèmes : le prototype  $TIGER^{10}$  et le système  $TimeDB^{11}$  (qui est en passe de devenir un produit commercial). Plus généralement $\Gamma[B\ddot{o}h95]$  dresse une liste de prototypes de SGBD temporels $\Gamma$ et fournit des indications sur leurs caractéristiques techniques et leur disponibilité.

### SQL/TP

Par rapport aux autres propositions d'extension temporelle de SQL2 $\Gamma$ l'originalité de SQL/TP [Tom98] est de distinguer deux niveaux de modelisation d'une base de donnees temporelles : le niveau abstrait sur lequel sont basées la syntaxe et la sémantique du langage de requêtes. Let le niveau concret sur lequel repose le modèle d'évaluation de ce langage. Ainsi $\Gamma$ SQL/TP permet une modelisation point par point de l'evolution d'une relation (au niveau abstrait les n-uplets sont toujours estampillées par des instants) l'out en fournissant un modele d'evaluation realiste (au niveau concret une representation par intervalles est possible).

Nous décrivons ci-dessous le schéma de notre base de données exemple en SQL/TP. Les contraintes de clés primaires et étrangères qui y figurent ont la même sémantique qu'en  $SQL2\Gamma$ mais elles sont définies par rapport à la vue abstraite de la base de données.

create table LesEmployés (nom varchar $(20)$ , salaire number $(6, 2)$ ,

<sup>10.</sup> http://www.cs.auc.dk/~boehlen

<sup>11.</sup> http://www.timeconsult.com

## ts time using unbounded intervals,

 $/*$  Au niveau abstrait, chaque n-uplet de cette relation est estampillé par un attribut ts de type instant. Au niveau concret, l'attribut temporel est de type "intervalle non borné" ; les constantes  $-\infty$  et  $+\infty$  peuvent constituer l'une, ou les deux bornes de ces intervalles. \*/

create table LesProductions (codeUnite varchar(20), production number(8), qualite number(1, 4),

ts time using points,

primary key (nom, ts))

primary key (codeUnité, ts))

 $\mu^*$  La relation est représentée par instants aussi bien au niveau abstrait que concret. \*/ create table LesSuperviseurs(codeUnité varchar (10), nom varchar (20),

ts time using unbounded intervals,

primary key (codeUnité, ts),

foreign key (nom, ts) references LesEmployés(nom, ts))

create table LesOuvriers(codeUnite varchar (10), nom varchar (20),

ts time using unbounded intervals

foreign key (nom, ts) references LesEmployes(nom, ts))

Sur ce schéma $\Gamma$ la requête Q2 s'écrit :

Q2 (reprise) : Navigation temporelle point-par-point.

Pour chaque ouvrier, donner l'historique de ses superviseurs.

select o.nom, s.nom from LesOuvriers as o, LesSuperviseurs as s where o.codeUnité = s.codeUnité and o.ts = s.ts

Notons que contrairement à  $TSQL2T$ en  $SQL/TP$  la condition de jointure sur le temps doit être explicitée (au moyen de la condition  $\circ$  ts = s.ts dans la clause where). A première vuel ceci peut paraître un désavantage de  $SQL/TP$  par rapport à TSQL2. Cependant cette démarche permet de gagner en uniformité. Pour illustrer ce point  $\Gamma$ considérons une requête d'agrégation transversale point-par-point $\Gamma$ concept introduit dans le § 2.2.3 page 33.

### Q4 : Agrégation transversale point-par-point

A chaque instant, combien d'employés percoivent un salaire horaire supérieur à 100.

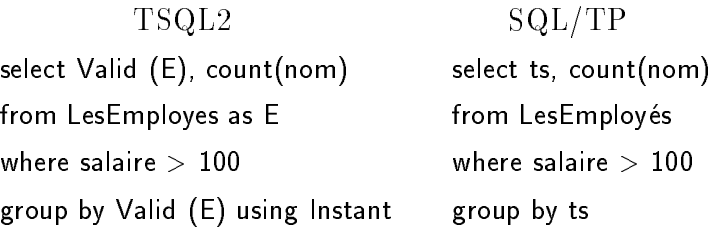

La clause group by Valid  $(E)$  using Instant dans l'expression en  $TSQL2\Gamma$  spécifie que la relation LesEmployés (restreinte aux n-uplets satisfaisant le prédicat de la clause where) est

regroupée instant par instant. Plus précisément l'un groupe est généré pour chaque instant référencé par au moins un n-uplet dans la relation LesEmployés une fois restreinte. Chacun de ces groupes contient tous les n-uplets de cette relation dont l'attribut temporel contient l'instant définissant le groupe. L'expression  $Val(dE)$  dans la clause select indique que la  $r$ elation résultante possède un attribut temporel $\Gamma$ qui est du même type que l'attribut temporel de la relation E. En l'occurrence la relation résultante est de type état et son attribut temporel est donc de type "ensemble d'instants". De ce fait $\Gamma$ tous les groupes pour lesquels le résultat de l'agrégation est le mêmelsont regroupés en un seul n-uplet dans le résultat.

En fait $\Gamma$ la syntaxe et sémantique de la clause group by en TSQL2 est beaucoup plus complexe que ne le laisse entrevoir l'exemple ci-dessus. Pour preuvel un chapitre entier de [Sno95b] est consacré à ce point particulier. Ceci contraste avec la simplicité de  $SQL/TP$  qui atteint le même pouvoir d'expression que  $TSQL2$  sans modifier ni la syntaxe ni la sémantique de la clause group by de  $SQL2\Gamma$ si ce n'est que la requête opère (du moins conceptuellement) sur la representation abstraite.

Avant de conclure $\Gamma$ on remarque que la formulation de la requête ci-dessus en SQL2 non-étendu (en estampillant les n-uplets par des intervalles) est extrêmement complexe. A notre connaissancelles formulations les plus concises de ce type de requêtes font de l'ordre de 30 lignes de code. Cette complexite provient de l'inadequation de la representation par intervalles lorsqu'on raisonne par instants. Plus généralement $\Gamma$ la complexité de l'expression de requêtes temporelles provient souvent $\Gamma$ non pas de la requête en elle-même $\Gamma$ mais du fait que le langage utilise impose de manipuler une representation des associations temporelles inadéquate vis-à-vis de cette requête.

### 2.3.2 Extensions temporelles de modeles relationnels N1NF

Le point commun des extensions temporelles de modèles de données relationnels N1NFT réside dans l'utilisation du concept d'historique<sup>12</sup> : fonction à domaine dans un ensemble d'instants fini [CC93TGN93TSS93TSLR96] ou infini [EGMS99].

Selon les modèles l'es valeurs de type historique ont une existence par elles-mêmes  $\Gamma$ ou seulement lorsqu'elles sont attachées à un n-uplet d'une relation temporelle par le biais d'un de ses attributs. Ainsi par exemple<sup>T</sup>HRDM [CC93] et TempSQL [GN93] ne comportent pas d'opérateurs sur les historiques à proprement parler  $\Gamma$ mais sur des relations comportant des attributs de ce type. De mêmeldans [SS93] les opérateurs d'interrogation n'opèrent pas directement sur des historiques  $\Gamma$ mais sur des collections d'historiques regroupés au sein de relations de la forme  $(S, T, A)\Gamma$ où S est un attribut dénotant un identificateur d'entité (p.

<sup>12.</sup> La dénomination exacte de ce concept varie suivant les auteurs : time function [CC93], temporal assignment [GN93], time sequence [SS93, SLR96], ou encore moving object [EGMS99].

ex. le code d'une unité de production) $\Gamma\Gamma$  est un attribut de type instant ou intervalle $\Gamma$ et A est l'attribut dénotant les valeurs prises par le phénomène observé (p. ex. le volume de production des unités).

[SLR96] et [EGMS99] par contrelectraitent les historiques comme des types abstraits de données  $(TAD)\Gamma c$ 'est-à-dire qu'ils définissent des constructeurs $\Gamma$ des sélecteurs et des opérateurs algébriques C permettant de manipuler les valeurs de type historique indépendamment de leurs représentations. Les auteurs étudient ensuite des implantations des opérateurs fournis par leurs modeles respectifs, en xant dierents modes de repesentation. A ce propos, [SLR96] se restreint aux representations a base d'instants, puisque le spectre des applications visées est celui des séries temporelles pour les finances. De même $\Gamma$ [EGMS99]  $\Gamma$ et plus récemment [FGNS00] Considèrent des représentations à base d'objets géométriques Cousqu'orientés vers la manipulation de trajectoires (mouvements de points).

De façon générale les extensions temporelles de modèles relationnels à base de TAD se révèlent particulièrement adaptées aux applications financières manipulant des séries chronologiques (Cf. § 2.2.3). D'ailleurs $\Gamma$ les modules dédiés aux séries chronologiques offerts par des SGBD commerciaux tels qu'Oracle  $[Ora97]$  et Informix  $[Inf97]$ se basent sur ce type d'approche. Toutefois l'comme nous le montrons dans [DFS00] le langage résultant de l'intégration dans  $SQL$  des opérateurs sur les TAD définis par le module "séries chronologiques" d'Oracle (qui est très proche de celui d'Informix) est assez intriqué l'ouisqu'il résulte du mélange d'un paradigme "logique"  $(SQL)$  avec un paradigme "fonctionnel" (l'approche TAD). En ce sens $\Gamma$ nous pensons que les approches de manipulation de données temporelles à base de TAD sont mieux adaptées à des modèles à objets $\Gamma$ qu'a des modèles relationnels. C'est en partie sur cette idée que se base le travail que nous développons dans les chapitres ultérieurs.

### 2.3.3 Extensions temporelles de modeles a ob jets et modeles a versions

Historiquement les travaux autour des modèles de données temporelles à objets se divisent en deux périodes bien différenciées : la période "avant ODMG" et la période "après".

La première période se caractérise par un manque de consensus autour des concepts et fonctionnalités attendues dans un SGBD à objets. Ainsi $\Gamma$ les travaux développés au cours de cette période reposent sur des modèles de données hétéroclites $\Gamma$ certains démunis d'une sémantique formelle ou même d'une implantation. Parmi ces travaux nous distinguons :

• [WD93] qui étudie la manipulation d'historiques au dessus de OODAPLEXTune extension orienté-objet de DAPLEX [Shi81]. L'un des apports majeurs de ce travail a ete de promouvoir l'utilisation exclusive d'estampilles de type instant pour representer des associations temporelles  $\Gamma$ idée reprise par la suite dans  $SQL/TP$  (voir ci-dessus).

Malheureusement l'es auteurs n'ont pas abordé les aspects "évaluation de requêtes". qui constitue sans doute l'un des défis majeurs posés par cette approche.

- [RS91] et [RS93] qui présentent respectivement un modèle de données et un langage de requêtes temporels. Fondés sur un modèle à objets *ad hoc* défini par les mêmes auteurs.
- [GO93] qui introduit des types temporels dans un modèle de données "tout-objet" baptise TIGUKAT [OPS+ 95]. Les idees developpees lors de la conception de ces types ont été reprises et étendues par la suite pour donner lieu à un framework à objets pour la gestion de données temporelles [GOS98]. Ce *framework* prend en compte une multitude d'aspects $\Gamma$ comme par exemple la structure du domaine temporel (continu ou discret l'inéaire ou arborescent) l'a manipulation de valeurs temporelles exprimées à différents niveaux de granularité et selon des multiples calendriers let la modélisation d'historiques. À ce titre l'il représente un effort d'intégration de travaux existants.

 $D'$ autres travaux de cette "première vague" que nous ne décrivons pas icilincluent [SC91] [EPP93] et [BFG96]. Le lecteur interesse trouvera dans [Sno95a] une etude comparative des propositions issues de certains de ces travaux  $13$ . Dans cette étude l'auteur développe une critique envers l'idée d'étendre des modèles à objets par des fonctionnalités temporelles. Cette critique est fondée sur l'observation que ces modèles sont intrinsequement extensibles $\Gamma$ et que cette extensibilité suffit à intégrer la dimension temporelle de manière satisfaisantel sans avoir à modifier les fondements du modèle. Cette affirmation est plus ou moins fausse selon le modèle à objets considéré. Nous pensons en particulier qu'elle ne s'applique pas au modèle de l'ODMGF dans lequel les mécanismes d'extensibilité sont très limités. Ainsi $\Gamma$ il n'est pas possible dans ce modèle de définir des classes paramétrées $\Gamma$ ce qui permettrait d'encapsuler de façon générique la notion d'historique. En fait $\Gamma$ comme nous le verrons par la suite $\Gamma$ même si l'on venait à encapsuler le type historique dans une classe paramétrée $\Gamma$ la manipulation des valeurs de ce type necessiterait l'utilisation d'operateurs d'ordre superieur  $(c.\dot{a}.d.$  des opérateurs prenant des fonctions en paramètre)  $\Gamma$ dont la spécification n'est pas supportée par la plupart des modèles à objets existants.

L'emergence du standard ODMG en 1993-94 a donne lieu a une deuxieme vague de travaux autour des modèles de données temporelles à objets. Parmi les travaux de cette "deuxième vague" (dans lesquels s'inscrit TEMPOS) I'on distingue TAU [KT96] I'T\_ODMG [BFGM98] et TOOBIS  $[TOO97]$ <sup>14</sup> $T$ que nous décrirons par la suite.

Parallèlement aux travaux référencés ci-dessus $\Gamma d$ 'autres travaux plus ou moins similaires concernant l'intégration du concept de version dans les bases de données à objets ont été menés [CK86TSci91TSci94TGJ94TAHP97TAJ97]. Les modèles issus de ces travaux permettent de decrire des etats successifs et/ou alternatifs d'un ensemble d'ob jets, ce qui les rend a priori

<sup>13.</sup> Un autre état de l'art assez exhaustif sur les travaux de cette période est fourni dans [Skj97]

<sup>14.</sup> L'extension d'OQL esquissee dans [FE98] appartient aussi aux travaux de cette periode.

des bons candidats pour repondre aux besoins des applications temporelles. Un examen plus détaillé montre cependant que vis-à-vis de ces besoins les modèles à versions possèdent de nombreux défauts. Nous reviendrons sur ce point à la fin de cette section.

#### Extensions temporelles de <sup>l</sup>'ODMG: le pro jet TOOBIS

Alors que les travaux autour de TOOBIS couvrent une large partie des composantes de l'ODMG (le modèle de données $\Gamma$ ODL $\Gamma$ OQL et la passerelle C++) $\Gamma$ les autres extensions temporelles de l'ODMGTà savoir TAU et T\_ODMGTse concentrent sur le modèle de données. Par ailleurs  $\Gamma$ à quelques détails près  $\Gamma$ ces trois propositions gravitent toutes autour des mêmes concepts de base. Aussil nous nous limitons par la suite à présenter TOOBIS.

Le projet européen TOOBIS (1996-97) [TOO97 SSV98] avait pour but Lentre autres  $\Gamma$ de proposer une extension temporelle du standard de l'ODMG. Dans cette optiquelles principaux résultats du projet concernent la spécification d'une extension du modèle d'objets de l'ODMG (baptisé TODM [TOO96a]). L'ainsi que des extensions temporelles des langages ODL et OQL (resp. TODL et TOQL [TOO96b]).

TODM étend le modèle d'objets de l'ODMG<sub>L</sub> en y introduissant des types pour la manipulation de valeurs temporelles complexes (intervalle  $\Gamma$ ensemble d'instants)  $\Gamma$ observées à différents niveaux de granularité. Il introduit aussi les notions de classe temporelle et de propriete temporelle. Les classes temporelles fournissent un mecanisme d'historisation a base de versions d'objets : une instance d'une classe temporelle est composée d'une collection de versions estampillées par des instants ou par des intervalles (voir ci-dessous). Les propriétés temporelles quant à elles l'constituent des mécanismes d'historisation des valeurs successives prises par une propriété relativement à chacun des objets d'une classe : une propriété tem*porelle* possède un historique  $\Gamma c$ 'est-à-dire une collection de valeurs estampillées soit par des  $instants$  soit par des intervalles. Comme dans TSQL2 $\Gamma$  le type des estampilles (instant ou intervalle) est déterminé par le type de la propriété qui peut être soit d'état $\Gamma$ soit d'événement. Dans tous les cas l'il est possible d'observer l'évolution des données suivant le temps de transaction l'suivant le temps de validité l'ou suivant les deux à la fois.

TOOBIS etend la notion d'integrite referentielle denie par l'ODMG aux associations temporelles. Par rapport à notre base de données exemplelled concept d'intégrité référentielle temporelle permet d'exprimer au niveau de la définition du schémalla contrainte "à tout instant, le superviseur d'une unité supervise cette unité" (Cf.  $\S 2.2.2$ ). Nous donnons cidessous la spécification du schéma de la base de données exemple en TODL :

class UniteDeProduction(extent LesUnites, key codeUnite) <sup>f</sup>

attribute string code United

valid state granularity day relationship Superviseur superviseur inverse Superviseur::supervise;

/\* superviseur est une propriete temporel le (temps de validite) de type etat et de granularite jour; sa valeur historique est une collection de couples (Intervalle, Superviseur); par ailleurs, superviseur est l'un des chemins de traversée d'une association temporelle entre la classe UnitéDeProduction et la classe Employé dont le chemin inverse est la propriété supervise  $*/$ valid state granularity day relationship set<Ouvrier> ouvriers inverse Ouvrier::unite; valid event granularity day attribute short production;/\* production est une propriete temporel le de type evenement; son historique est donc une collection de couples  $\langle$  Instant, entier  $\rangle$  \*/ valid event granularity day attribute 
oat qualite; class Employé (extent LesEmployés, key nom)  $\{$ attribute string nom; valid state granularity day attribute oat salaire;

```
\}
```
 $\}$ 

```
class Ouvrier extends Employé (extent LesOuvriers) \{
```
valid state granularity day relationship UniteDeProduction unite inverse UniteDeProduction::unite;  $\}$ 

class Superviseur extends Employé (extent LesSuperviseurs)  $\{$ 

valid state granularity day relationship UniteDeProduction supervise

inverse Superviseur::superviseur;

 $\big\}$ 

Le langage de requ^etes TOQL etend OQL en <sup>y</sup> introduissant les types temporels denis par TODM ainsi que les operateurs associes. Les requ^etes portant sur des classes et/ou des propriétés temporelles  $\Gamma$ s'expriment principalement en raisonnant sur la représentation de leurs instances sous forme de collections de versions <sup>d</sup>'ob jets estampillees (dans le cas de classes ou des collections de valeurs estamples (pour les proprietes) (pour les proprietes) (Cf. x 2.2.3). ce fait, les expressions des requisions des requests en Todal sont sous similations a celles en Toda modulo le fait que le type intervalle est encapsulé dans une interface prédéfinie. Pour illustrer ce point, nous cerivas a requalment and a request  $\mathcal{A} = \mathcal{A}$  of the material representative and complete cette expression avec celle en OQL donnee dans la page 25.

Q2 (reprise) : Navigation temporelle point-par-point

Pour chaque ouvrier, donner <sup>l</sup>'historique de ses superviseurs.

/\* Type du resultat: bag<struct<ouvrier: Ouvrier, hist superviseur: bag<struct<value: Superviseur, VT: Period>>>> \*/ select struct(ouvrier : o,

> hist superviseur : select struct(value: s, VT: intersection(valid(u), valid(s))) ) from valid o.unite as u, valid u.superviseur as s where valid(u) overlaps valid(s)

### /\* le prédicat overlaps teste l'intersection de deux intervalles \*/ from LesOuvriers as o

En TOQL $\Gamma$ le mot-cle valid possède plusieurs semantiques selon le contexte. Tout d'abord $\Gamma$ il permet d'obtenir l'historique d'une propriété temporelle. Ainsill'expression **o unité** ci-dessus est précédée du mot-clé valid. Le cas échéantl'cette expression serait de type UnitéDeProduction et serait évaluée par rapport à l'état "courant" de la base. D'autre part $\Gamma$ le mot-clé valid permet d'accéder à la valeur temporelle d'un élément d'un historique (c'est le cas de valid(u) ci-dessus). Dans d'autres contextes, valid est utilise pour construire des elements d'historiques a partir d'une valeur et d'un intervalle.

Nous pensons que même $\sin \mathrm{TOQL}$  fournit un niveau d'abstraction supérieur à celui d'OQL lorsqu'il s'agit de formuler des requêtes temporelles l'il garde néanmoins certains de ses défauts. En particulier $\Pi$ 'utilisateur est obligé de raisonner sur une représentation des historiques qui n'est pas toujours la plus adéquate vis-à-vis de son besoin. Par exemple, l'expression de la requête ci-dessus ne fait pas du tout ressortir le fait qu'on exprime une opération de navigation (on veut conna^tre le superviseur de l'unite de production d'un ouvrier). Tout comme en  $OQL \Gamma$ cela donne lieu à des expressions de requêtes assez complexes. Ilorsque le nombre de propriétés temporelles mises en jeu augmente. Pour donner une idée de cette complexité $\Gamma$ nous reprenons la requ^ete Q3 page 26 en TOQL.

### Q3 (reprise) : Navigation et comparaison point-par-point <sup>d</sup>'historiques  $\tilde{A}$  quels instants, l'unité supervisée par l'employé de nom  $X$  a-t-elle eu une production, pondérée par la qualité, supérieure à celle supervisée par l'employé de nom  $Y$ ?

/\* type du résultat: set < Timestamp> \*/

select distinct valid(pX)

from LesSuperviseurs as superX, LesSuperviseurs as superY,

valid superX.unite as iuX, valid superY.unite as iuY,

valid iux.vs.production as px, valid in production as ip I,

- valid iuX.vs.qualite as iqX, valid iuY.qualite as iqY
- where superX nom  $=$  "X" and superY nom  $=$  "Y"

and valid(iuX) overlaps valid(iuY)

and vandid(iv) /= begin(vandid(i)(i) and vandid(i) < end(vandid(i))

/\* begin(X) (resp. end(X)) retrouve la borne inférieure (resp. supérieure) de intervalle X. \*/ and valid(ipY) >= begin(valid(iuY.vt)) and valid(ipY) <sup>&</sup>lt; end(valid(iuY)) and valid(ipX) = valid(ipY) and valid(iqX) = valid(iqY) and valid(iqX) = valid(ipX) and it is in the interest of interest  $\sim$  in the interest of  $\sim$ 

#### Modeles a base de versions

Dans les applications de conception et d'ingénierie (génie logiciel $\Gamma$ CAO $\Gamma$ édition de documents  $\Gamma$ etc.) Ila prise en compte de la nature *essai-erreur* des processus se révèle centrale dans la gestion des données. Aussifles plate-formes dédiées à ces applications (p. ex. l'atelier de génie logiciel ADELE  $[EC94]$  intègrent des concepts telles que version $\Gamma$ contexte et/ou  $\epsilon$ *configuration* $\Gamma$  permettant de modéliser des états successifs et/ou alternatifs des objets et des associations manipulés. Dans le but de fournir un support à ces applications au niveau du SGBD l'de nombreux modèles de données à base de versions d'objets ont été proposés [CK86TSci91TSci94TGJ94TAHP97TAJ97]. Certaines de ces propositions ont d'ailleurs été intégrés à divers degrés dans des SGBD commerciaux tels que Versant<sup>15</sup> TObjectivity/DB<sup>16</sup>T et  $O<sub>2</sub>$ 

Dans les modèles issus de ces travaux $\Gamma$ un objet est vu comme un arbre dont les noeuds correspondent à des versions  $\Gamma$  et les arêtes dénotent des liens dits de *dérivation* entre ces versions. Le concept de propriété s'applique non plus aux objets en eux-mêmes comme c'est le cas dans les modèles à objets classiques $\Gamma$ mais à chacune de leurs versions prises séparément. Autrement dit $\Gamma$ chaque version d'un objet dénote un état.

Il est naturel de penser que l'on peut modeliser les etats pris par un ob jet au cours du temps au travers de versions liées par un arbre de dérivation entièrement unaire (c.à.d. une suite). Toutefois $\Gamma$ même si cette modélisation prend en compte le caractère "séquentiel" du temps, elle ne capture pas sa "métrique". Autrement dit $\Gamma$ cette modélisation ne décrit ni la durée de validité de chaque état d'un objet $\Gamma$ ni la distance entre deux états $\Gamma$ ni les relations temporelles entre des états pris par deux objets distincts. En conséquence  $\Gamma$ ces aspects doivent être modélisés à l'intérieur de chaque version $\Gamma$ par exemple au travers d'estampilles temporelles. Orlais dérer qu'un objet temporel est une suite de versions estampillées par leur période de validité (comme le propose [Sci91]) l'revient conceptuellement à le modéliser comme une suite de n-uplets estampillés par des intervalles. Un objet de la classe Ouvrier est alors représenté de la facon suivante :

- $\langle$  E1,  $\{ \langle V1, \langle binf: 1/1/98, \text{bsup}: 15/4/98, \text{nom}: \text{``Daassi''}, \text{salaire: } 5000.0, \text{affectation}: U1 \rangle \rangle$ ,
	- $\langle$  V2,  $\langle$  date: 16/4/98, bsup: 15/11/98, nom: "Daassi", salaire: 5500.0, affectation: U1  $\rangle$   $\rangle$ ,
	- $\langle$  V3,  $\langle$  date: 1/1/99, bsup: 5/8/99, nom: "Daassi", salaire: 5500.0, affectation: U2  $\rangle$   $\rangle$

Où E1 dénote un identificateur d'objet de la classe Ouvrier IV1 IV2 et V3 des identificateurs de version let U11 U2 des identificateurs d'objets de la classe UniteDeProduction.

Cette représentation est une variante de la représentation par attributs de type "liste de couples (intervalle Ivaleur)" I'dont nous avons étudié les inconvénients dans la section 2.2. De

<sup>15.</sup> http://www.versant.com

<sup>16.</sup> http://www.objectivity.com

plus. Il fait que les estampilles temporelles sont attachées aux états des objets et non pas aux valeurs prises par leurs attributs l'introduit au moins un inconvénient supplémentaire: celui de rendre délicate la modélisation d'attributs historiques temporellement hétérogènes au sein d'un même objet. Deux attributs historiques sont dits temporellement hétérogènes  $[CC93]\Gamma$ si les ensembles d'instants auxquels ils sont observés diffèrent. Cette différence peut être dû au fait que l'un des attributs est observé à un instant auquel l'autre ne l'est pas l'où elle peut provenir d'une différence de granularité d'observation.

 $Concretement \Gamma supposons$  que l'attribut superviseur de la classe UnitéDeProduction est observé à la granularité de la minute (c.à.d. qu'une unité de production peut changer de superviseur plusieurs fois dans une journée)  $\Gamma$ alors que les attributs production et qualité sont observés à la granularité du jour. La question se pose de savoir à quelle granularité doivent être données les estampilles des versions des objets de la classe UnitéDeProduction. Si ces estampilles sont données à la granularité du jour $\Gamma$ alors l'information sur les changements de superviseur au cours d'une journée sont perdues. Si par contre elles sont données à la granularité de la minute l'alors les données relatives au volume et à la qualité de la production sont susceptibles d'être mal interprétées (le fait que le volume de production soit de 2000 au cours d'une journée $\Gamma$ n'entraîne rien sur le volume de la production au cours d'une minute particuliere).

Les versions d'objets constituent un mécanisme presque incontournable pour la prise en compte de l'évolution de schéma au niveau d'une base d'objets. En effet l'orsque le schéma d'une base d'objets évolue let que les applications utilisant cette base nécessitent de pouvoir accéder aux objets créés sous l'ancien schémalil faut d'une façon ou d'une autre distinguer différentes versions d'un objet $\Gamma$ chacune possédant éventuellement son propre schéma [BF99]. Aussilei l'on veut historiser simultanément et orthogonalement l'évolution du schéma et celle des états des objets  $\Gamma$ tout en évitant les problèmes liés à la représentation des associations temporelles entraînés par les modèles à versions l'il faut intégrer les concepts des modèles à versions avec ceux des modeles de donnees temporelles. A notre connaissancer cette integration n'a ete que tres peu etudiee. Les quelques propositions sur ce sujet [RGMS99] n'ont pas ete suivis par des implantations operationnelles C ce qui reflète les difficultes techniques que leur mise en oeuvre au dessus d'un SGBD souleve.

### Récapitulatif

Malgré des débuts difficiles la technologie des "SGBD à objets" a atteint un certain degré  $de$  maturité $\Gamma$ qui se reflète par la stabilisation des produits et leur convergence progressive vers une approche commune : celle prônée par le standard industriel ODMG.

Le standard ODMG comporte entre autres $\Gamma$ un langage de définition de schémas $\Gamma$ un

langage de requêtes déclaratif $\Gamma$ et des passerelles pour les langages de programmation  $C++\Gamma$ Java et SmallTalk<sub>L</sub> le tout articulé autour d'un unique modèle de données fondé sur une philosophie "tout-objet". L'incompatibilité entre les systèmes de types des langages supportés par l'ODMG<sub>S</sub> reflète en des multiples incohérences dans ses versions successives. Le travail développé dans [Ala97] et [Ala99] détaille certaines de ces incohérences l'et en propose des solutions. C'est dans le cadre du standard ODMG ainsi modifié que se place notre travail.

La modélisation logique et l'interrogation de données comportant des associations temporelles se révèlent des tâches relativement complexes lorsqu'on se restreint aux concepts et outils fournis par l'ODMG. En particulier  $\Gamma$ des requêtes temporelles très simples à formuler en langue naturelle Fdonnent lieu à des expressions très complexes dans le langage de requêtes OQL de l'ODMG. Cette complexite appara^t d'ailleurs dans beaucoup d'autres modeles et langages pour bases de données $\Gamma$ qu'ils soient relationnels ou à objets.

Face à ce constat $\Gamma$ de nombreux travaux de recherche se sont penchés sur l'intégration d'abstractions propres à la manipulation du temps l'dans des modèles de données et des langages de requêtes existants (surtout relationnels). Ces travaux ont débouché sur une diversité d'extensions dites \temporelles" de ces modeles et langages. Bon nombre de ces propositions souffrent d'un défaut récurrent : celui de forcer l'utilisateur à manipuler une représentation fixée des associations temporelles l'généralement à base d'intervalles. Nous avons montré que cette représentation n'est pas adaptée à l'expression d'une large classe de requêtes temporelles. De plus l'dans le contexte des modèles à objets l'est pratique tend à violer le principe d'encapsulation.

L'un des principaux buts de notre thèse est d'unifier l'enrichir et transposer les résultats de ces travaux pour donner lieu à une extension temporelle du standard ODMG. Dans cet  $\epsilon$ effort $\Gamma$ une place prédominante est accordée à la prise en compte des principes et buts de la technologie à objets : modularité l'encapsulation des représentations l'prise en compte de l'aspect évolutif des applications $\Gamma$ etc. En particulier $\Gamma$ sur ce dernier point $\Gamma$ l'accent est mis sur la migration transparente d'applications opérant sur une base de données classique $\Gamma$ vers une base de donnees comportant des attributs et des associations temporels.

# Chapitre <sup>3</sup>

# Le modèle d'objets temporels **TEMPOS**

Dans le chapitre précédent $\Gamma$ nous avons mis en évidence certaines difficultés soulevées par la modelisation logique de donnees temporelles, et nous avons presente quelques approches pour maîtriser la complexité qui en découle. Dans ce chapitre hous nous proposons d'unifier ces approches $\Gamma$ et d'en encapsuler les principales abstractions dans un système de types conforme a celui de l'ODMG. Notre demarche est progressive : nous commencons par des abstractions simples (instants $\Gamma$ durées $\Gamma$ ensembles d'instants) $\Gamma$ que nous composons ensuite avec celles fournies par le modele ODMG, pour aboutir a des concepts plus elabores : historiques, proprietes et classes temporelles. Enn, nous etudions les problemes poses par le passage d'une base de données conforme à l'ODMGFà une base de données intégrant les abstractions que nous proposons.

La section 3.1 reprend des idees de les sections de la completa de la completa de la completant par rapport a des besoins degages au cours de notre travail. Les sections 3.2 et 3.3 constituent novec contribution and modele that the model of the

### 3.1 Types temporels et historiques

### 3.1.1 Modele du temps

Le concept le plus elementaire du modele Tempos, est celui de ligne de temps. De facon abstraite $\Gamma$ une ligne de temps est un couple (D,  $<$ r) composé d'un ensemble fini de *chronons* D<sub>ret d'une relation binaire  $\leq_T$  définissant un ordre linéaire et total sur D. Par la suiteron</sub> suppose sans perte de généralité $\Gamma$ qu'une ligne de temps est un intervalle d'entiers dont la borne inferieure est zero. De cette facon, chaque chronon est identie par un entier naturel.

Du point de vue pratique l'une ligne de temps peut servir à modéliser une portion discréti-

sée du temps "réel"  $\Gamma$ comme par exemple $\Gamma$ l'ensemble de jours entre les  $1^{\rm er}$  septembre 1900 et le 31 décembre 1999 $\Gamma$ ou alors l'ensemble de secondes entre le 1<sup>er</sup> janvier 1970 à 0h00:00 et le 31 decembre 2034 a 23:59:59. Comme nous le verrons dans le chapitre 5, on peut aussi utiliser une ligne de temps pour modéliser l'ensemble de *frames* dans une vidéo $\Gamma$ et plus généralementI n'importe quelle suite d'événements linéairement ordonnés.

Suivant [CR87, WJS95], nous denissons une granularite sur une ligne de temps comme étant une partition de l'ensemble de chronons de cette ligne $\Gamma$ en des ensembles convexes appeles des grains. Par rapport au premier des exemples des exemples des exemples de partielles de paragraphe le partitionnement en semaines, mois et annees correspondent a des granularites. Notons que dans cet exemple, le jour correspond aussi a une granularite dans laquelle chacun des grains est un singleton. Plus généralement $\Pi$ a granularité obtenue en partitionant une ligne de temps LDT en des singletons est appelée la *granularité minimale* de LDT.

Du fait qu'une granularité partitionne les chronons d'une ligne de temps en des ensembles convexes $\Gamma$ l'ordre défini sur les chronons induit un ordre linéaire et total sur les grains composant une granularite. Ceci permet en particulier de numeroter les grains <sup>d</sup>'une granularite par des entiers positifs (en partant de zéro par exemple). Thumérotation qu'on utilisera par la suite pour les identifier. Dans l'exemple ci-dessus $\Gamma$ le mois allant du 1<sup>er</sup> au 31 Janvier 1900 est alors identifié par l'entier zéro.

L'ensemble de granularités sur une même ligne de temps est structuré en une hiérarchiel suivant une relation d'ordre partielle  $\prec$  définie comme suit.

**Definition 1** (Relation  $\prec$ , ou "plus fine que"). Une granularité G1 est dite plus fine qu'une autre granularite G2 (G1 G2) ssi G1 et G2 sont denies sur la m^eme ligne de temps et

$$
\forall g_2 \in G2, \ g_2 = \bigcup_{g_1 \in G1, \ g_1 \subseteq g_2} g_1
$$

Reciproquement, on dit aussi que G2 est plus grossiere que G1.

En continuant avec notre exemple, nous pouvons dire que la granularite mois est plus fine que l'année l'mais plus grossière que le jour. La granularité semaine n'est pas comparable avec la granularité mois ni avec l'année.

L'intérêt de la relation  $\prec$  est de permettre les conversions entre des grains appartenant à dierentes die rentes granularites. Precisement pour chaque couple de granularites G1 et G2 (G1 et G2 (G1 et G  $\prec$  G2). Thous pouvons définir deux fonctions de conversion : une permettant d'approximer un grain de G1 au travers du grain de G2 qui le contient $\Gamma$ et une autre permettant d'associer un ensemble (convexe) de grains de G1 a chaque grain de G2. Ces operations sont respectivement appelées *approximation* ( $\alpha$ ) et *expansion* ( $\epsilon$ ) d'un grain. Elles sont illustrées dans la figure 3.1 et définies formellement comme suit :

 $\bullet \ \forall g_2 \in G2 \ \epsilon_{G2,G1}(g_2) = \{g_1 \in G1 \mid g_1 \subseteq g_2\}$ 

 $\blacklozenge \forall g_1 \in G1$   $\alpha_{G1,G2}(g_1) = 1$ 'unique  $g_2 \in G2$  tel que  $g_1 \subseteq g_2$ 

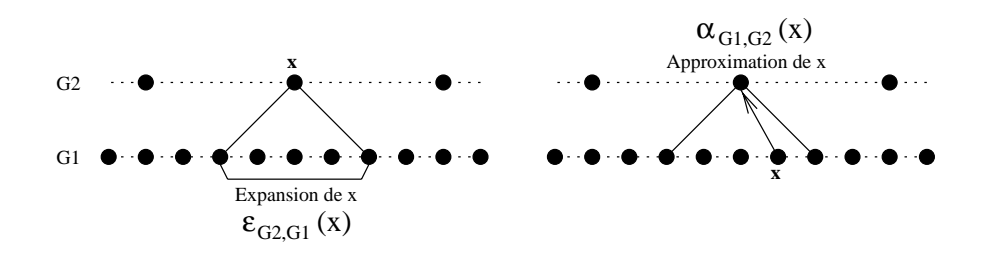

FIG. 3.1  $-$  Expansion et approximation d'un granule

Selon les granularités concernées. les fonctions de conversion entre deux granularités sont plus ou moins complexes. Dans le cas du jour et de la semaine l'il s'agit de fonctions linéaires  $\Gamma$ entièrement caractérisées par un facteur de conversion  $(7 \text{ ou } 1/7 \text{ selon }$  le sens de la conversion). On dit alors que la granularité semaine est *régulière* par rapport au jour. Dans le cas du jour et de l'année $\Gamma$ la fonction de conversion fait intervenir des divisions euclidiennes par 4 $\Gamma$ 100 et 400 afin de tenir compte des années bissextiles (Cf. par exemple [GLOS97]).

Sur la base du concept de granularité ci-dessus $\Gamma$ nous définissons un ensemble de types abstraits de données modélisant les valeurs temporelles manipulées par la suite.

Instant. Un *instant* est une approximation d'un segment d'une droite de temps  $\Gamma$ par le biais d'un grain. Il est entièrement décrit par la donnée d'une granularité et d'un entier positiff appeles sa *position*.

Au niveau conceptuel  $\Gamma$ la distinction entre *grain* et *instant* est très subtile : un grain n'est rien d'autre qu'un ensemble de chronons l'alors qu'un instant est une entité en elle-m^eme, associee a un grain mais independante des chronons qui composent ce grain. En particulier Idire qu'un fait a lieu à un instant l'he veut pas forcément dire que ce fait a lieu à chaque chronon du grain associé à cet instant  $(Cf, \S 3.1.2)$ .

- $\bullet$  Durée. Une *durée* est un nombre de grains utilisé comme mesure de la distance entre deux instants. Pour permettre l'expression de deplacements dans le temps par rapport à un instant donné  $\Gamma$ que ce soit vers le passé ou vers le futur  $\Gamma$  nous considérons des durees signees, caracterisees par par une caracterise ) en un mesure de les parts de granularite.
- Ensemble d'instants ou EDI. Un EDI est composé d'instants de même granularité. Le type Intervalle est un sous-type d'EDI modélisant des ensembles d'instants convexes. L'introduction de ce sous-type est motivée par ses propriétés : fermeture par rapport à l'intersection l'ensemble de relations de comparaison se réduisant à 13 relations élémentaires [All83] $\Gamma$  possibilité de caractériser un intervalle à partir de deux instants $\Gamma$ etc.

D'autres types que nous ne décrivons pas ici $\Gamma$ incluent ceux permettant de décrire les instants par leurs "coordonnées" dans un *système de granularités*. Cou par rapport à un format  $[CD97]$ . Grâce à ces types l'il est possible de dénoter le 36495<sup>ème</sup> jour depuis le 1<sup>er</sup> Janvier 1900 au travers de la liste d'entiers [1999 $\Gamma$ 12 $\Gamma$ 3] (par rapport au système de granularités [Année $\Gamma$ Mois $\Gamma$ Jour $\Gamma$ ou tout simplement au travers de la chaîne de caractères "3/12/1999" comme c'est l'usage. Le concept de format permet aussi de prendre en compte la notion de zone horaire (dans le cas des instants définis à des granularités au moins aussi fines que l'heure).

Chacun de ces types est muni d'un jeu d'operateurs independant des representations utilisées. Ce dernier point constitue d'ailleurs l'une des originalités de notre proposition. En effet $\Gamma$ dans la majorité des travaux existants. Iles intervalles sont directement manipulés au travers  $de$  leur représentation sous forme de deux instants $\Gamma$ et les ensembles d'instants sont identifiés à des ensembles d'intervalles disjoints "maximaux" (appelés temporal elements [JD98]). Nous soutenons que  $\Gamma$ même si ces représentations se révèlent souvent adéquates. Le fait de les imposer des le niveau logique est parfaitement inutile et induit une separation entre le concept modélisé et les abstractions fournis par le modèle de données. Aussi $\Gamma$ nous laissons toute discussion sur les aspects représentation de valeurs temporelles pour le chapitre  $6\Gamma$ portant sur l'implantation.

Parmi les opérateurs sur les types temporels (dont on pourra trouver des descriptions in extenso dans  $[CD97\Gamma Can97]$  on peut citer :

- $\bullet$  Sélecteurs de l'instant minimum $\Gamma$ maximum et de la durée d'un EDI. Par exemple : Minimum $({3\over 13/5/98}, 16/5/98', 18/5/98') = 13/5/98'$  et  $D$ urée(['13/5/98'. '16/5/98']) = '4 jours'.
- Relations d'ordre sur les instants et les durées  $(<\Gamma>\Gamma=$ ).
- Operateurs arithmetiques entre les instants et les durees : a jout et soustraction d'une durée à un instant l'ajout et soustraction de deux durées. Par exemple :  $1/2/90' + 3$  jours' = '4/2/90'.
- $\bullet$  Uperateurs de conversion entre des valeurs temporelles observees a differents niveaux de granularité : approximation d'un instant par un autre l'expansion d'un instant en un intervalle l'et conversion d'une durée de granularité G1 en une durée de granularité G2  $(G1$  régulière par rapport à  $G2$ ). Par exemple :

Conversion('2 jours', Heure)  $=$  '48 heures'.

Les opérateurs d'approximation et d'expansion sur des instants sont des extensions directes de ceux définis sur les grains  $(Cf, figure 3.1)$ . Par exemple :

Approximation( $1/2/90'$ , Mois) = 'Février 90'

Expansion('1/2/90', Minute) =  $[1/2/90 \text{ à } 0 \text{ h} 00'$ ..'1/2/90 à 23h59:59'].

- $\bullet$  Operateurs ensemblistes sur les EDI (unionl intersectionl difference).
- $\bullet$  -Uperateurs de comparaison entre deux intervalles i dans la lignee de ceux definis dans [All83] :  $pr$ écède $\Gamma$ chevauche $\Gamma$ contient $\Gamma$ etc.

Nous introduirons d'autres opérateurs sur les types temporels dans le chapitre suivant $\Gamma$ lors de la présentation du langage de requêtes TEMPOQL. Cela nous permettra de décrire simultanément leur syntaxe dans ce langagelet leur sémantique.

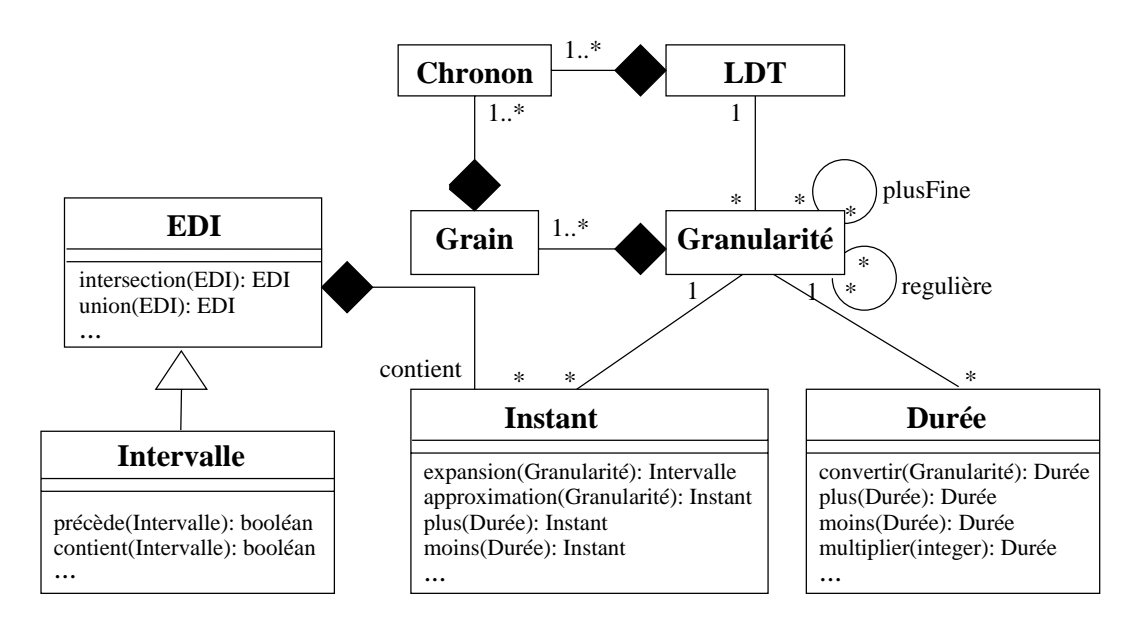

Fig. 3.2 { Modelisation UML des types temporels

La figure 3.2 fournit un modèle UML des types temporels. Ces types temporels complètent ceux déjà fournis par le modèle ODMG (à savoir Date $\Gamma$ Timestamp $\Gamma$ Interval $\Gamma$ et Time) $\Gamma$ dont la sémantique est définie par rapport à des lignes de temps et des granularités fixées par le standard.

### 3.1.2 Modele <sup>d</sup>'historiques

Le modèle d'historiques de TEMPOS est fondé sur un seul type paramétré Historique<T>. De façon abstraite l'une valeur de type Historique  $\langle T \rangle$  dénote une fonction à domaine dans un ensemble fini d'instants de même granularité l'et à image dans un ensemble d'objets de type T.

Tout comme les types temporels introduits précédemment∏e type Historique est muni d'un jeu d'opérateurs comportant des constructeurs l'des sélecteurs et des opérateurs algébriques. Ces opérateurs sont spécifiés dans l'annexe A et présentés informellement dans la suite.

Parmi les diverses représentations des historiques $\Gamma$ nous en distinguons deux :

- La représentation par instants ou par *IChronique*. Représentation sous forme d'une liste de couples (instant Fobjet) triée en ordre chronologique. Par exemple :  $[\langle 1, 01 \rangle, \langle 2, 01 \rangle, \langle 4, 01 \rangle, \langle 5, 02 \rangle, \langle 6, 02 \rangle, \langle 7, 02 \rangle, \langle 8, 03 \rangle, \langle 9, 01 \rangle, \langle 10, 01 \rangle].$
- La représentation par intervalles ou par  $XChronique$ . Représentation sous forme d'une liste de couples (intervalle  $\delta$ iet) avec des intervalles disjoints  $\Gamma$ maximaux et chrono-

logiquement ordonnés. Par exemple :

 $[\langle [1..2], 01 \rangle, \langle [4..4], 01 \rangle, \langle [5..7], 02 \rangle, \langle [8..8], 03 \rangle, \langle [9..10], 01 \rangle].$ 

Dans certaines situations $\Gamma$  ces deux modes de représentation se révèlent adaptés à la manipulation d'historiques dans des programmes et à la formulation de requêtes. À cet effet $\Gamma$ des constructeurs et des sélecteurs permettant d'obtenir un historique à partir d'une de ces représentations et vice-versa sont fournis. Concrètement Fle sélecteur lChronique permet d'obtenir la représentation par instants d'un historique. Inversement l'opérateur IHistorique construit un historique à partir d'une collection de couples (instant  $\Gamma$ objet) vérifiant certaines propriétés (Cf. annexe A). De façon analogue $\Gamma$ le sélecteur et le constructeur associés à la représentation par intervalles sont appelés XChronique et XHistorique respectivement.

Parmi les autres sélecteurs du type Historique Thous pouvons citer :

- Les opérateurs Domaine(H) et Image(H) permettant d'accéder respectivement au domaine et à l'image de l'historique H vu comme une fonction. Le résultat du sélecteur Domaine est de type EDIFet celui d'Image est un ensemble d'obiets.
- L'opérateur Valeur(H, I) permettant d'obtenir la valeur de l'historique H à l'instant IFà condition que <sup>I</sup> appartienne au domaine de H.

#### 3.1.3Opérateurs algébriques sur les historiques

A des fins de présentation $\Gamma$ nous classons les opérateurs algébriques sur les historiques en intra-points et inter-points. Un opérateur est dit *intra-point* si la valeur de son résultat à un instant donné dépend exclusivement de la  $(\text{des})$  valeur(s) du  $(\text{des})$  argument(s) à ce même instant. Dans le cas contraire l'il est dit *inter-point*.

#### Operateurs intra-points

Les opérateurs intra-points du modèle d'historiques TEMPOS (Cf. [FCS97ICan97ISFC98]) s'inspirent des opérateurs de sélection (projection et produit naturel de l'algèbre relationnelle.

Un historique étant vu comme une fonction $\Gamma$ et a fortiori comme une relation binaire $\Gamma$ l'opérateur de sélection de l'algèbre relationnelle permet de restreindre cet historique aux instants où il vérifie une condition donnée. Dans notre modèle d'historiques $\Gamma$ nous particularisons le cas où cette condition porte uniquement sur l'attribut dénotant le domaine de l'historique (restriction selon le domaine). Le celui où elle porte uniquement sur l'attribut correspondant à l'image (*restriction selon l'image*). En outre $\Gamma$ dans le cas d'une restriction selon le domaine l'nous nous restreignons aux conditions d'appartenance d'un instant à un EDI. Les opérateurs ainsi obtenus sont respectivement notés  $\Sigma_{\text{dom}}$  et  $\Sigma_{\text{im}}$  Fet illustrés sur un exemple dans la figure 3.3.

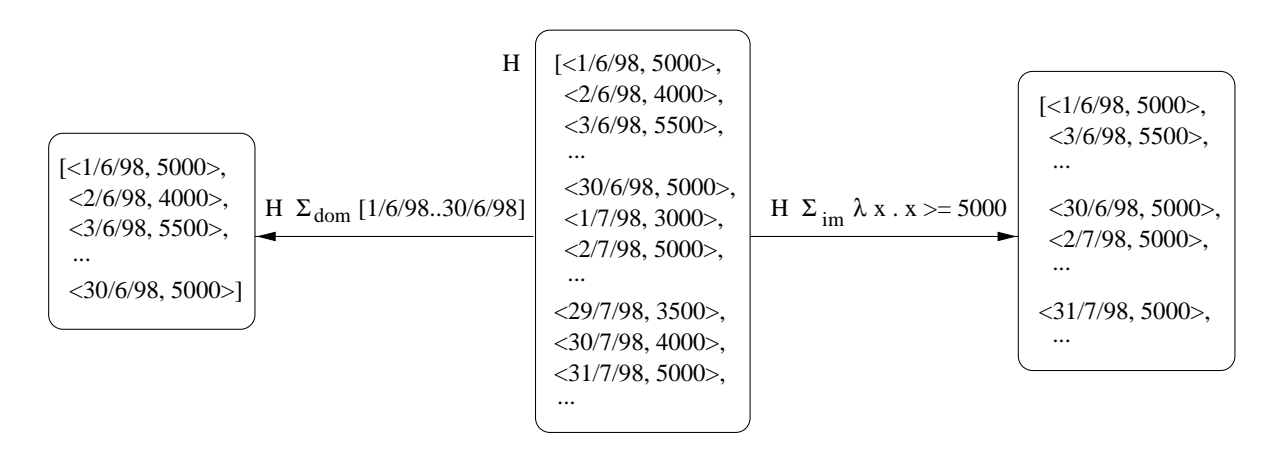

FIG. 3.3 – Restrictions selon le domaine ( $\Sigma_{dom}$ ) et selon l'image ( $\Sigma_{im}$ )

Dans la même lignée. Il produit naturel relationnel peut aussi être étendu aux historiques en prenant comme attributs de jointure ceux denotant les domaines des historiques arguments (Cf. figure 3.4). Ceci conduit à la définition d'un opérateur  $H1 *_{\cap} H2$  construisant un historique par juxtaposition des valeurs "synchrones" de H1 et de H2. En prenant H1 et H2 de type Historique<T1> et Historique<T2> respectivement $\Gamma$ l'image de H1  $\ast_{\cap}$  H2 est alors formée de couples  $\langle 01, 02 \rangle$  tels que o1 est de type T1 et o2 de type T2. Par construction le domaine de H1  $*_n$  H2 est l'intersection des domaines de H1 et de H2.

Alternativement on peut appliquer la démarche ci-dessus au produit naturel externe symétrique [DA83] l'et déboucher sur un opérateur similaire au précédent l'hormis le fait que le domaine de l'historique résultat est l'union des domaines des historiques arguments. L'opérateur ainsi défini est appelé produit d'historiques externe et noté  $H1 *_{U} H2$ . Par convention $\Gamma$ aux instants où l'un des deux historiques n'est pas défini alors que l'autre l'est $\Gamma$ la valeur de H1  $*_\text{U}$  H2 est de la forme  $\langle$  o1, Nil  $\rangle$  (resp.  $\langle$  Nil, o2  $\rangle$ ) Toù Nil est la valeur "neutre" du type des valeurs de H2 (resp. H1).

Toujours dans le but d'étendre les opérateurs de l'algèbre relationnelle aux historiques nous rappelons que l'opérateur de projection relationnelle se transpose dans les modèles de données à objets en un opérateur d'application d'une fonction (a priori quelconque) à chaque  $\acute{e}$ lément d'une collection. Une extension naturelle de ce dernier opérateur aux historiques consiste a deriver un historique <sup>H</sup>' par application d'une fonction a chaque valeur prise par H. Par construction $\Gamma$ le domaine de H' est alors le même que celui de H. Suivant une dénomination très répandue dans le cadre des langages de programmation fonctionnels  $\lceil CM95 \rceil \Gamma$ nous appelons l'opérateur résultant Map. Cet opérateur est illustré dans la figure 3.5.

D'autres opérateurs intra-points s'obtiennent en appliquant les opérateurs d'intersection ou de différence ensemblistes l'aux historiques dénotés par leurs graphes. Ceci est possible car l'intersection (ou la différence) des graphes de deux historiques l'est lui-même le graphe

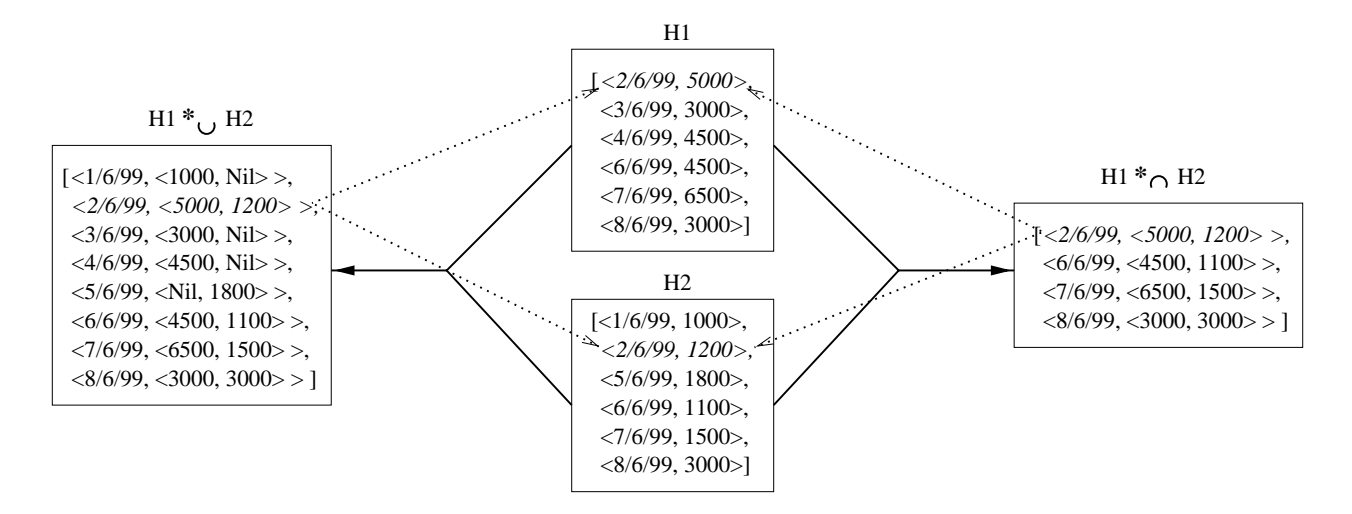

FIG. 3.4 -  $Product\ d'historiaues\ interne\ et\ extreme$ 

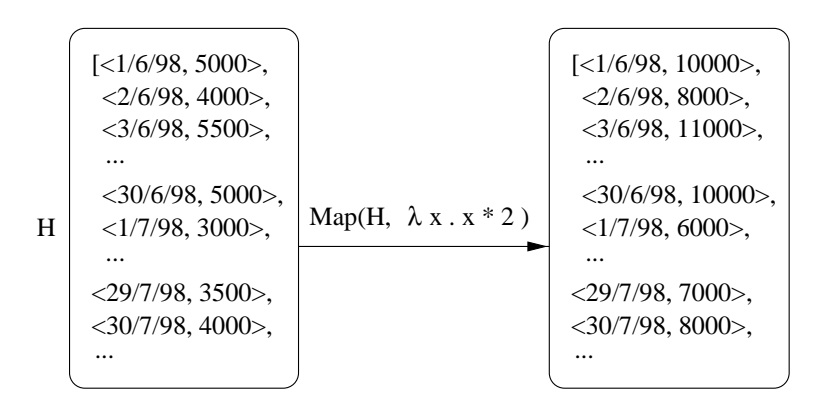

FIG. 3.5 - Application d'une fonction point-par-point (opérateur Map).

d'un historique. Malheureusement $\Gamma$ cette propriété ne s'applique pas à l'union. En effet $\Gamma$ soit H1 et H2 deux historiques dont les valeurs à un instant I sont respectivement V1 et V2. Quelle serait alors la valeur de H1  $\cup$  H2 à l'instant I? En choisissant par convention V21 on obtient un opérateur d'union asymétrique noté  $\cup_{+} \Gamma$ que nous retenons dans le modèle car il interview dans de certains de certains de certains de certains de mises and propriete mises proprietes temporelles (Cf. <sup>x</sup> 3.2.1).

### Operateurs inter-points

Les operateurs inter-points du modele Tempos (Castelle Tempos), comprendit comprendit comp liés au regroupement et à l'agrégation $\Gamma$ ainsi que des opérateurs permettant de raisonner sur la succession dans le temps en decoupant un historique en deux selon un predicat.

S'agissant des opérateurs de regroupement $\Gamma$ le modèle TEMPOS en comprend deux. Le premier $\Gamma$ noté  $\Gamma\Gamma$ permet d'exprimer des changements de granularité $\Gamma$ en structurant un his-

torique suivant le partitionnement de la droite de la droite de temps induit par une granularite de la droite Etant donnes un historique <sup>H</sup> et une granularite <sup>G</sup> plus grossiere que la granularite de H, H <sup>G</sup> est un historique de granularite G, dont les valeurs sont des sous-historiques disjoints ac i jierre argare 3.6 pm

Le deuxième opérateur de regroupement d'historiques $\Gamma$ noté H  $\Delta$  (D1, D2) $\Gamma$ permet d'obtenir à partir d'un historique H et de deux durées positives D1 et D2Fdes sous-historiques de H dont les domaines sont des intervalles de taille D1 + D2 + 1. Plus precisement, <sup>H</sup> <sup>h</sup> D1, D2) est l'historique dont la valeur à l'instant l est le sous-historique obtenu par restriction de H à l'intervalle [I - D1. I + D2]['pourvu que [I - D1. I + D2]  $\subseteq$  Domaine(H) (Cf. figure 3.6).

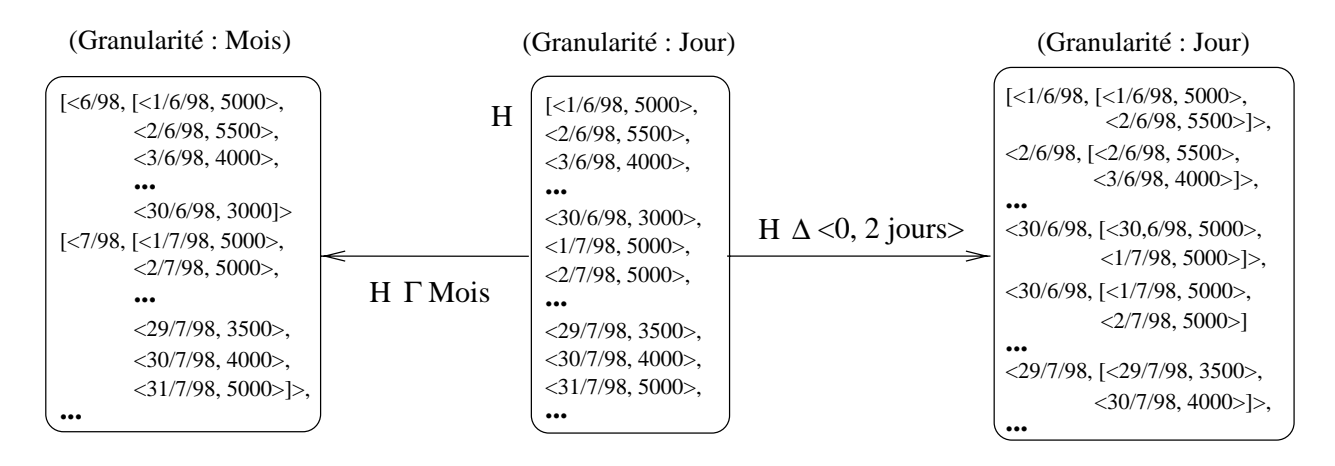

Fig. 3.6 { Operateurs de regroupement

Tout comme l'opérateur  $\Gamma$  le résultat de  $\Delta$  est un historique d'historiques. Cependant $\Gamma$ à la différence de  $\Gamma\Gamma$ l'historique construit par  $\Delta$  est défini à la même granularité que l'historique de départ. De plusl'les sous-historiques obtenus à partir de  $\Delta$  ne sont pas forcément disjoints.

S'agissant d'opérateurs d'agrégation numérique. Ile modèle TEMPOS fournit des versions \cumulatives" des operateurs min, max, sum et avg presents dans SQL et OQL. Le principe de ces operateurs est de construire un historique qui a chaque instant <sup>I</sup> dans le domaine de H $\Gamma$ associe l'agrégation des valeurs prises par H aux instants précédant l. Par exemple $\Gamma$ en supposant que H est l'historique de la production journalière d'une unité entre le  $1/1/99$  et le 31/5/99 $\Gamma$ l'agrégation cumulative  ${\sf SommerC}({\sf H})$   $\Gamma$ fournit pour chaque jour sur cet intervalle. la somme des productions de cette unite depuis le debut de l'annee. Notons qu'a partir de ce dernier op deur der de deur surven den selecteurs surven deur de peut de deur de deur de peut de le mense qui calcule la somme de toutes les valeurs (pas forcément distinctes) $\Gamma$ prises par un historique:

### $\mathsf{Some}(\mathsf{H}) = \mathsf{Value}(\mathsf{SommeC}(\mathsf{H}), \mathsf{Max}(\mathsf{Domaine}(\mathsf{H}))).$

La spécification des opérateurs d'agrégation cumulative ci-dessus l'he va pas sans poser des problèmes de typage. En effet $\Gamma$ ces opérateurs n'ont de sens que pour des historiques à valeurs numériques la lors qu'ils sont définis au niveau du générateur de types Historique qui peut être instancié avec n'importe quel type. Pour tenir compte de cette particularité $\Gamma$ nous proposons d'utiliser le concept de type paramétré contraint (Cf.  $\S 2.1.2$ ). Plus précisément $\Gamma$ pour chaque type numérique du modèle ODMG (float  $\Gamma$ double  $\Gamma$ short  $\Gamma$ long  $\Gamma$ etc.) Inous introduisons un soustype de Historique $\langle T\rangle$ Sur lequel nous contraignons le paramètre à être un sous-type du type numérique en question. Dans le cas du type float par exemple fun type Historique Flottant  $\langle T \rangle$ est défini $\Gamma$ et associé à la contrainte " $\overline{\Gamma}$  sous-type de float". Les opérateurs d'agrégation cumulative sont alors définis sur chacun de ces générateurs de types contraints.

La dernière famille d'opérateurs que nous considérons permettent de raisonner sur la succession dans le temps  $\Gamma$ par exemple en restreignant un historique aux instants suivant le plus petit instant où il satisfait une condition donnée. En remplaçant le mot "suivant" par "pré $c$ édent" et l'expression "plus petit" par "plus grand" dans cette définition $\Gamma$ on obtient quatre operateurs que nous appelons A**presPremierIAvantPremierIApresDernier** et AvantDernier <sup>-</sup> . Ces opérateurs sont tous paramétrés par un prédicat (voir figure 3.7).

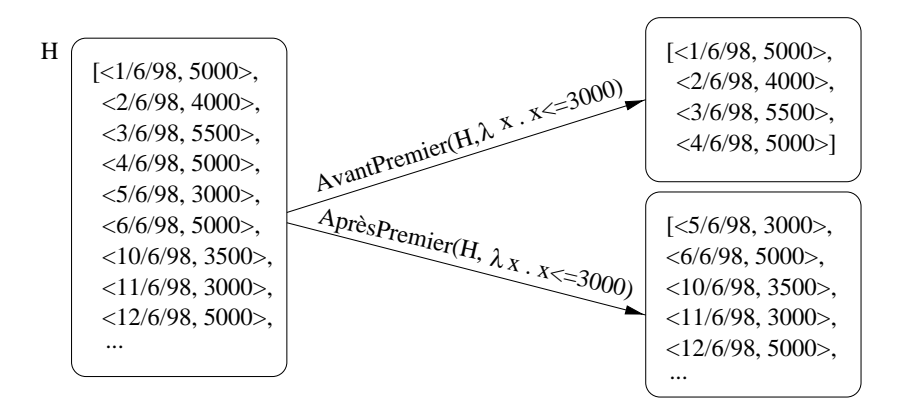

Fig. 3.7 { Operateurs de decoupage <sup>d</sup>'historiques selon un predicat portant sur les valeurs d'un historique.

Pour résumerlla figure 3.8 fournit un aperçu des opérateurs algébriques sur les historiques.

### 3.2 Classes et propriétés temporelles

En utilisant les types du modèle du temps et du modèle d'historiques décrits ci-dessus l'il est possible de modéliser l'évolution d'un phénomène l'par exemple lau travers d'une propriété de type Historique $\langle T \rangle$  (pour un certain type T). Ainsilla base de données exemple étudiée dans la section  $2.2\Gamma$ peut être modélisée à l'aide des historiques (Cf. figure 3.9).

Cette approche possede un certain nombre de limitations que nous decrivons par la suite.

<sup>1.</sup> Le lecteur specialiste pourra remarquer que ces operateurs correspondent a des versions algebriques des mode de contrato de logiques de logiques de logiques de la contrato de la proporció (Emergencia de la contrato

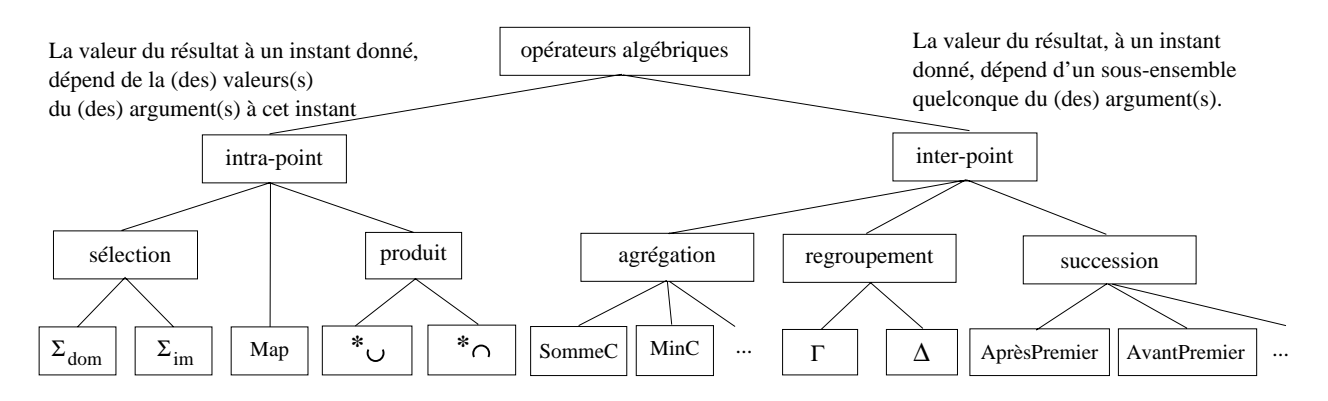

Fig. 3.8 { Taxinomie des operateurs algebriques sur les historiques

```
class UnitéDeProduction(extent LesUnités, key codeUnité) \{attribute string code United
   attribute Historique (gebens superviseur) en depens supervis
   attribute Historique (Settler) (Outriers; historique et al.
   attribute Historique (short); historique en el
   attribute Historique (notae) et pas et
\}class Employé (extent LesEmployés, key (nom, dateNaissance)) \{attribute string nomina
  attribute Instant dateNaissance;
                                              \frac{1}{2} Alternativement on pourrait utiliser le type Date */
   attribute Historique (Historique Historique)
\}class Ouvrier extends Employé (extent LesOuvriers) \{attribute interviews sources to a section investment
\}class Superviseur extends Employé (extent LesSuperviseurs) \{attribute Historique (United the Papervision of the Production
\}
```
Fig. 3.9 { Schema de la base de donnees exemple en ODL etendu par le type historique.

Primo, tout comme dans le schema ODL de la gure 2.2(b) page 23, les contraintes d'integrite referentielles sur les paires de proprietes modelisant des associations temporelles (p. ext) hist supervision et hist superviseur et histories dans le sont pas species dans le schematic de schemat n'intègre donc pas la contrainte "à tout instant, le superviseur d'une unité supervise cette  $unité$ ".

Secundo I dans cette approche la prise en compte de l'impact d'un changement dans un phénomène observé $\Gamma$ sur l'historique de la propriété qui le modélise $\Gamma$ est entièrement à la charge des programmes d'application. Cette situation est problématique l'en particulier lorsque l'évolution du phénomène observé a lieu en parallèle avec l'évolution de la base de donnéesI comme c'est le cas notamment lorsqu'on observe une propriété selon le temps de transaction (Cf.  $\S 2.3.1$ ). Concrètement supposons que l'on veuille observer l'association entre les unités

de production et leurs superviseurs selon le temps de transaction. Autrement dit l'on vise à observer l'evolution de la connaissance que possede la base de donnees sur cette association (quand l'affectation de tel superviseur à telle unité a-t-elle été enregistrée?) l'et non pas l'évolution de l'association dans le monde modélisé (quand l'affectation de tel superviseur à telle unité a-t-elle eu lieu?).

Si l'on utilise des historiques pour modéliser cette association $\Gamma$ comment traduire dans l'historique de la propriété hist\_superviseur $\Gamma$  le fait que le superviseur d'une unité le reste jusqu'à nouvel ordre? En d'autres termes l'comment représenter le fait que tel employé est superviseur de telle unité de production depuis une certaine date $\Gamma$ et jusqu'à une date indéterminee dans le futur : Comment assurer ensuite que les connaissances contenues dans les nistoriques des proprietes mist\_superviseur et mist\_supervision evoluent de façon monotone : : En effet, l'une des caractéristiques des propriétés observées selon le temps de transaction est justement que l'on ne remet jamais en cause les connaissances que l'on a sur le passe (Cf.  $\S$  2.3.1).

Tertio $\Gamma$ dans l'exemple ci-dessus $\Gamma$ il n'est pas possible de fixer au niveau du schéma la granularité à laquelle chacune des propriétés temporelles est observée. En effet l'il est parfaitement possible que pour une unité de production donnée. Sa production soit observée à la granularité de la minute l'alors que pour une autre l'elle le soit à la granularité du mois. Cela entraîne des problèmes lorsqu'on veut comparer les productions de ces deux unités.

Notre réponse à ces limitations  $\Gamma$ consiste à étendre les concepts de "classe" et de "propriété" tels que définis dans le modèle ODMG<sub>L</sub> pour donner naissance à des concepts de classe et de propriété temporelles l'répondant aux besoins mis en évidence ci-haut. Cette approche est similaire à celles qui ont été adoptées dans TOOBIS et TAU (Cf.  $\S$  2.3.3). Elle se distingue par contre de celle adoptée dans T\_ODMG $\Gamma$ où les attributs temporels sont modélisés comme dans l'exemple ci-dessus la ceci près que la granularité des historiques peut être spécifiée dans le schéma (Cf. [MBFG99]).

### 3.2.1 Historisation des valeurs des propriétés

Nous rappelons que dans le modèle d'objets de l'ODMGT une propriété est un concept modélisant une caractéristique commune à tous les objets d'une classe. De même que les classes les proprietes peuvent être instancies l'antiene si le mécanisme d'instantiation des propriétés diffère de celui des objets. En effet $\Gamma$ les objets sont instanciés explicitement au travers de l'opérateur new l'alors que les propriétés sont instanciées implicitement lors de la création d'un objet. Par ailleurs les instances de propriétés ne sont pas des entités à

<sup>2.</sup> On rappelle qu'en TSQL2, ceci est modelise au travers d'une constante UC (Cf. page 31).

<sup>3.</sup> C'est-à-dire qu'on n'efface jamais de l'information.

part entière l'au même titre que les objets. En particulier l'une instance de propriété n'a pas d'identificateur let il n'est pas possible d'avoir des "propriétés de propriétés".

En TEMPOS $\Gamma$ on distingue les propriétés dites temporelles des propriétés fugitives. Une propriété est temporelle si ses valeurs successives sont significatives et donc stockées. Elle est fugitive dans le cas contraire. Lorsqu'une propriété est temporelle Chacune de ses instances possède un historique dont la granularité est fixée par une caractéristique de la propriété appelée sa *granularité d'observation*. Quelle que soit sa granularité l'historique d'une propriété temporelle modélise son évolution soit par rapport au monde modélisé l'soit par rapport au contenu de la base. La *dimension temporelle* d'une propriété temporelle ("temps de validité" ou "temps de transaction"),  $\Gamma$ détermine laquelle de ces deux optiques est adoptée. Dans le cas dégénéré où le temps de transaction coincide avec le temps de validité (Cf. § 2.3.1)  $\Gamma$ la dimension temporelle "temps de transaction" peut être utilisée.

Tout comme les propriétés fugitives l'une propriété temporelle possède un type. Dans le cas des propriétés fugitives $\Gamma$ ce type modélise le domaine des valeurs que peut prendre une instance de cette propriété. Dans le cas d'une propriété temporelle l'il modélise le domaine des valeurs que peut prendre l'historique attaché à une instance de cette propriété. Ainsi $\Gamma$ si le type d'une propriété temporelle est **Employé** l'historique d'une instance de cette propriété est de type Historique<Employé>.

A chaque instance d'une propriété temporelle est associé un ensemble d'instants appelé son domaine d'observation. Le domaine d'observation d'une instance de propriété temporelle détermine le domaine de son historique. La valeur de cet historique à un instant appartenant à ce domaine est soit définie directement par les mises à jour ayant eu lieu sur cette instance de propriété soit calculée à partir des données fournis par ces mises à jour.

Plus précisément les mises à jour sur une instance de propriété temporelle construisent un historique que nous qualifions d'effectif. Le domaine de cet historique est alors appelé le *domaine effectif* de l'instance de propriété considérée $\Gamma$ et la différence entre le domaine d'observation de cette instance. Fet son domaine effectif. Fest appelé son *domaine potentiel*.

La valeur de l'historique d'une instance de propriété temporelle à un instant appartenant à son domaine potentiel l'est calculée au travers d'une modalité d'interpolation attachée à la propriété temporelle concernée. Dans le cas des propriétés de validité $\Gamma$ EMPOS reconnaît trois modes d'interpolation (voir figure  $3.10$ ):

 Discret : les valeurs de l'historique aux instants du domaine potentiel sont toutes egales à la valeur neutre du type de cette propriété $\Gamma$ ou à une autre valeur par défaut fournie par l'utilisateur. Cette modalité est utilisée pour modéliser des phénomènes tels que le volume de production d'une unite : l'ensemble des instants pendant lesquels cet attribut est défini est connu à l'avance (tous les jours ouvrables) $\Gamma$ mais il peut arriver que pour certains jours ouvrables aucune valeur ne soit saisie Idans quel cas il est naturel de dire (par exemple) que sa valeur est 0.

- En escalier : la propriété considérée évolue de telle manière que ses valeurs restent stables entre deux instants dans deux instants en deux instants dans du salaire deux par exemples deux paramentes deu d'un employé. Tout comme pour les propriétés discrètes $\Gamma$ la donnée d'une valeur par defaut est necessaire dans certaines situations, par exemple lorsque le premier de parties de parties exemple dans le domaine entre domaine en domaine superieur superieur au premier dans le domaine domaine de domaine do d'observation Comme c'est le cas dans l'exemple de la figure 3.10.
- $\bullet$  Linéaire : entre deux valeurs successives dans le domaine effectifla valeur de l'historique varie lineairement (c.a.d. avec une pente constante). Cette modalite d'interpolation ne s'applique qu'a des valeurs temporelles de type numerique. Cette restriction est prise en compte dans le meta-modele de Tempos au travers du concept de classe parametree contrainte (Cf. X 2.1.2).

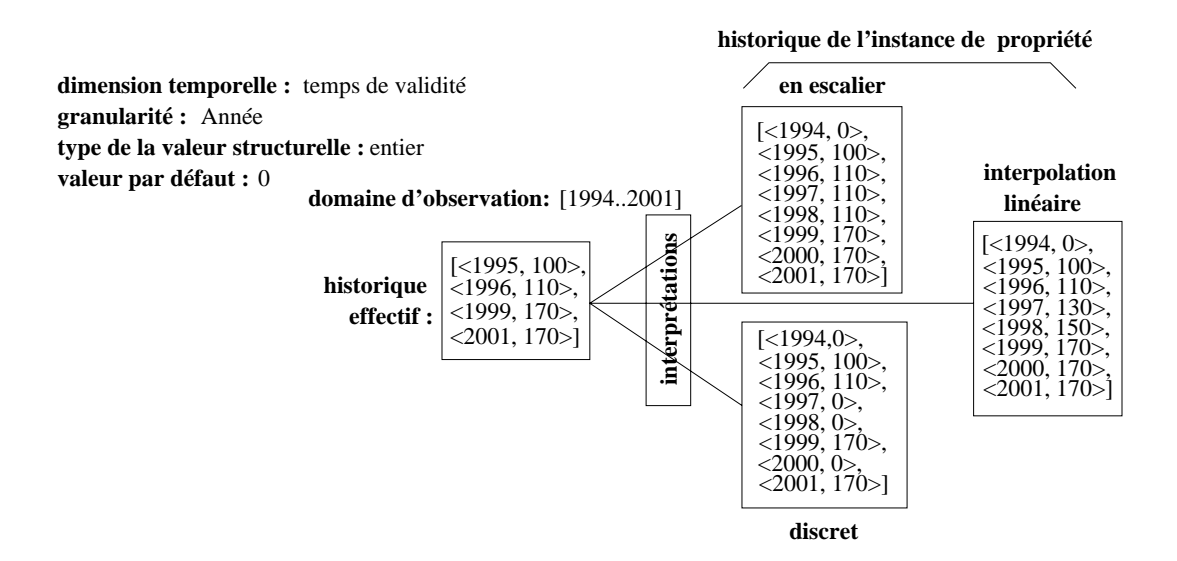

 $FIG. 3.10 - Calcul\ de\ l'historique\ d'une propriété\ de\ validité.$ 

La modalité d'interpolation des propriétés de transaction est toujours celle en escalier (Cf. figure 3.11). La borne supérieure du domaine d'observation de ces propriétés est l'instant associe a l'horloge du systeme. Nous reviendrons sur ce point dans le paragraphe sur la mise a jour des proprietes de transaction.

Dans le modèle d'objets de l'ODMGFchaque instance d'une propriété possède une valeur qu'il est possible d'accéder et de modifier modulo les restrictions imposées par le mécanisme d'encapsulation. Une façon de modéliser cette situation $\Gamma$ consiste à dire qu'il existe au niveau du schema de toute base de donnees ODMG, une interface que nous appelons InstanceDePropriété $\Gamma$ sur laquelle sont définies deux méthodes : obtenirValeur et modifierValeur. La première de ces méthodes permet d'accéder à la valeur d'une instance de propriété alors que

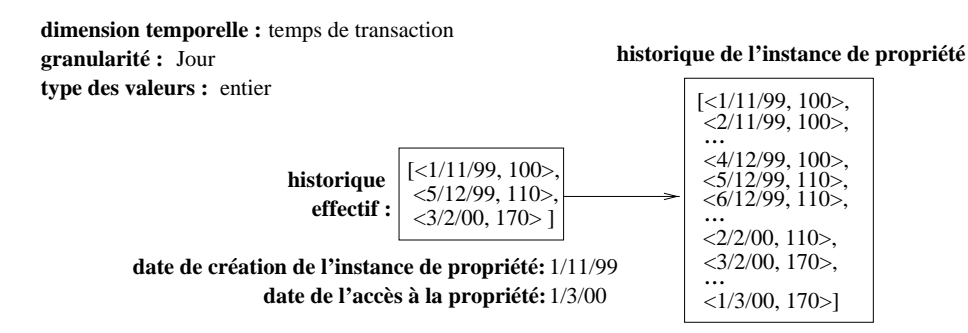

 $FIG. 3.11 - Calcul\ de\ l'historique\ d'une\n proportion.$ 

la deuxième permet de la modifier. Cette vision *comportementale*<sup>4</sup> du modèle d'objets de l'ODMGFest d'ailleurs présente dans les premières spécifications du standard. En particulierI dans  ${\rm [Cat}94{\rm [I]'}$ interface I**nstanceDePropriété** apparaît sous le nom de **Property** et les méthodes obtenirValeur et modierValeur sont respectivement nommees get value et set value. Bien que ces interfaces soient absentes des versions plus recentes du standard [CB97], nous les retenons dans la variante de l'ODMG que nous considérons l'ar cela permet de spécifier plus finement la nature et le comportement des proprietes.

Concretement, dans cette modelisation comportementale des proprietes, une propriete particuliere (p. ex. la propriete unite de la classe Ouvrier) correspond a une classe implantant l'interface InstanceDePropriete. Les instances de cette classe modelisent des liens entre des objets des classes Ouvrier et UnitéDeProduction. Bien entendu $\Gamma$ l'interface InstanceDePropriété et toutes les classes qui l'implantent $\Gamma$ sont cachées aux programmes d'application et aux utilisateurs Caui ne percoivent les propriétés qu'au travers des notations  $\overline{O}P$  et  $\overline{O}P = \dots$ fournies par les langages de requ^etes et de programmation au travers desquels ils accedent a la base de propriete de propriete de proprietes de proprietes de proprietes de proprietes de proprietes de p à part entière $\lceil$ qu'il serait possible de manipuler indépendamment de l'objet auquel elles sont attachees. Ceci rend la modelisation comportementale des proprietes compatible avec la modelisation qui en est faite dans le modele d'ob jets de l'ODMG.

Toujours suivant la m^eme optique, nous modelisons les proprietes temporelles sous forme de classes, implantant une interface que nous appelons InstanceDeProprieteTemporelle, qui hérite de l'interface I**nstanceDePropr**iété. Les propriétés fugitives quant à ellesГcorrespondent à des classes implantant l'interface I**nstanceDePropriété**Fmais n'implantant pas l'interface InstanceDePropriétéTemporelle.

Pour tenir compte de la dichotomie temps de validité vs. temps de transaction lnous spécialisons l'interface I**nstanceDePropriétéTempore**lle en deux sous-classes I**nstanceDePropriété**-DeTransaction et InstanceDePropriétéDeValidité. L'interface InstanceDePropriétéDeValidité est

<sup>4.</sup> L'adjectif "comportemental" est utilisé pour marquer le fait que les concepts de base utilisés sont ceux d'entité et de méthode : les propriétés étant vues comme des entités possédant des méthodes particulières.

à son tour spécialisée en InstanceDePropriétéDiscretellnstanceDePropriétéEscalier et Instance-DePropriétéLinéaire Correspondant aux trois modalités d'interpolation introduites ci-dessus. L'interface InstanceDePropriétéDeTransaction n'a en revanche pas de sous-interfaces. Dans la suite Tnous détaillons les méthodes définies sur chacune de ces interfaces.

### Mise à jour des propriétés de transaction

Étant donné qu'une propriété temporelle observée suivant le temps de transaction modélise l'évolution d'une partie d'une base de données. Le domaine d'observation d'une instance de propriété de ce type évolue automatiquement avec l'horloge du système. Conceptuellement $\Gamma$ ceci revient à dire qu'à chaque top de l'horloge du système l's nouvelle valeur l'approximée à la granularité de la propriété de transaction en question l'est rajoutée au domaine d'observation de chaque instance de cette propriété.

Il est possible de suspendre l'evolution automatique du domaine d'observation d'une instance de propriété de transaction. Ceci permet de modéliser le fait que la propriété en question n'est pas pertinente pendant une certaine période. Dans l'exemple qui nous occupe l'une telle situation peut avoir lieu si une unité de production est supprimée temporairement : l'attribut temporel superviseur (observe selon le temps de transaction) n'est pas pertinent pendant la periode d'absence de cette unite.

Le mécanisme de contrôle de l'évolution automatique des instances d'une propriété de transaction est fondé sur deux méthodes activer et suspendre lavec les sémantiques intuitives.

L'historique effectif d'une propriété de transaction évolue au travers d'appels successifs à la méthode modifierValeur dont la signature est héritée de l'interface InstanceDePropriété. La sémantique de cette méthode est bien sûr "surchargée" au niveau de l'interface InstanceDePropriétéDeTransaction. Plus précisément l'étant donnée une instance de propriété de transaction  $IPTI'IPT$  modifierValeur(o) remplace l'historique effectif de IPT par un autre lidentique au précédent à l'exception qu'il associe l'objet o à l'instant associé à la transaction où cette méthode est invoquée.

#### Mise à jour des propriétés de validité

A la différence des propriétés de transaction $\Gamma$ le domaine d'observation des propriétés de validite ne varie pas automatiquement avec l'horloge du systeme. Sa valeur est au contraire fixée par les programmes d'application au travers d'un opérateur noté modifierDomObservation l'qui prend en argument un ensemble d'instants. Puisque le domaine d'observation doit contenir le domaine effectifficet opérateur peut Idans certains cas Imodifier l'historique effectif associé à la propriété. Par exemple l'si cette contrainte est violée suite à une mise à jour du domaine d'observation. Il historique effectif est restreint au nouveau domaine d'observation.

L'historique effectif quant à lui $\Gamma$ est fixé au travers de l'opérateur **modifierHistoEffectifI** prenant en argument un historique. Par ailleurs $\Gamma$ dans le but de faciliter la migration d'applications de l'ODMG vers TEMPOS $\Gamma$ la sémantique de l'opérateur **modifierValeur**l'Iorsqu'il opere sur une proprieten de validite (sommere de validite de validite (sommere suite de validite

```
\texttt{IPV} modifierValeur(0) \equiv TPV modifierHistoEffectif(IPV obtenirHistoEffectif()
                                                     \cup_{+} <code>lHistorique(bag(struct(VI: instant_present()</code> ^{\circ}, <code>VS: o))))</code>
```
Où IPV obtenirHistoEffectif() dénote l'historique effectif de l'instance de propriété IPVFet  $\cup_{+}$ est l'opérateur d'union asymétrique d'historiques introduit dans le  $\S 3.1.3.$ 

Par exempleΓsoit IPV l'instance de propriété de validité de la figure 3.10. Si la mise à jour IPV modifierValeur(100) est effectuée au cours de l'année 2000 l'son historique effectif devient :

 $\{ \langle 1995, 100 \rangle, \langle 1996, 110 \rangle, \langle 1999, 170 \rangle, \langle 2000, 100 \rangle, \langle 2001, 170 \rangle \}$ 

De facon analogue à modifierDomObservation $\Gamma$ l'opérateur modifierHistoEffectif peut modifier le domaine d'observation de la propriété de validité sur laquelle il s'appliqueFafin de renforcer la contrainte d'inclusion du domaine effectif dans le domaine d'observation. Plus précisément l'lorsque suite à une mise à jour de l'historique effectif $\Gamma$ cette contrainte d'inclusion est violee, les instants appartenant au domaine eectif qui ne sont pas presents dans le domaine d'observation l'sont ajoutés à ce dernier. Dans l'exemple que nous venons de considérerΓsi l'instantané (2002, 180 ) est inséré dans l'historique effectif de la propriété IPVFalors son domaine d'observation est elargi pour inclure l'annee 2002.

### Sélecteurs des caractéristiques des propriétés temporelles

Les operateurs elementaires pour acceder aux caracteristiques des proprietes temporelles, aussi bien celles de transaction que transaction que celles de validite, sont obtenirment obtenirment et obten torique. Le premier permet de retrouver l'historique effectif d'une instance de propriété. Le second construit un historique à partir de l'historique effectif et du domaine d'observationI en utilisant la modalite <sup>d</sup>'interpolation associee a la propriete en question. Dans le cas des propriétés de transaction. Le modalité d'interpolation est toujours celle en escalier.

Pour resumer, nous donnons dans la gure 3.12, les specications en ODL des interfaces modélisant les différents types de propriétés temporelles.

### 3.2.2 Historisation des classes et des associations

### Historisation des extensions de classes

Tout comme les proprietes, les classes peuvent ^etre fugitives ou temporelles. Dans le cas d'une classe fugitive  $\Gamma$ seul le dernier état de son extension est pertinent vis-à-vis des

<sup>5.</sup> La fonction instant present retrouve l'instant associe a l'horloge du systeme.

| interface InstanceDePropriété $<\!\top\!\!>$ {<br>void modifierValeur(T o);<br>T obtenirValeur();<br>$interface$ InstanceDePropriétéTemporelle $<\!\top\!\!>0$<br>$InstanceDepropriét < T > \{Historique T > obtenir Historique();interface InstanceDePropriétéDeValidité<\!\!\top\!\!>InstanceDepri\acute{e}Temporelle < T>void modifierDomaineObservation(EDI s);void modifierHistoEffectif(Historique h);$ | interface InstanceDePropriétéDiscrète :<br>$InstanceDePropriétéDeValidité < T);$<br>interface InstanceDePropriétéEscalier:<br>$InstanceDePropriétéDeValidité < T>;$<br>interface InstanceDePropriétéLinéaire:<br>$InstanceDePropriétéDeValidité \langle T \rangle;$<br>$interface$ InstanceDePropriétéDeTransaction $<\hspace{-1.5mm}\mathsf{T}>1.$<br>$ {\sf instanceDePropri\acute{e}}$ Temporelle $<\!\!\mathsf{T}\!\!>\{$<br>void activer();<br>void susprendre $()$ ;<br>enum { Activé, Désactivé } étatDActivation(); |
|----------------------------------------------------------------------------------------------------|----------------------------------------------------------------------------------------------------|
|----------------------------------------------------------------------------------------------------|----------------------------------------------------------------------------------------------------|

Fig. 3.12 { Interfaces modelisant le comportement des proprietes temporel les.

applications et donc stocké. A contrariordans le cas d'une classe temporelle lon s'intéresse à observer son évolution au cours du temps que ce soit par rapport au monde modélisé Cou par rapport à la vie de la base de données.

L'approche utilisée pour historiser les extensions des classes temporelles diffère radicalement de celle utilisée pour historiser les valeurs des propriétés temporelles. Dans le contexte des propriétés temporelles l'l'historisation se fait au travers des concepts de domaine d'observation<sub>Id</sub>'historique effectif<sub>Iet</sub> de modalité d'interpolation<sub>I</sub>caractéristiques qui permettent de dériver l'historique "complet" d'une instance de cette propriété. Il s'agit donc essentiellement d'une approche à base d'historiques. Dans le contexte des classes temporelles l'l'historisation est fondée sur les concepts d'extension complète et de domaine d'observation d'un objet concepts à partir desquels est défini celui d'extension d'une classe à un instant donné.

L'extension complète d'une classe temporelle est formée de tous les objets d'une classe ayant été créés (au moyen de l'opérateur new) $\Gamma$ même si par la suite ils sont *effacés* (au moyen de la méthode *delete*). A ce propos $\Gamma$ une distinction est faite en TEMPOS entre l'*effacement* et la *destruction* d'un objet d'une classe temporelle. La destruction d'un objet entraîne sa suppression de l'extension complète de sa classe alors que son effacement n'entraîne qu'une modification sur son domaine d'observation  $\Gamma$ modification qui éventuellement se réflète par son absence de l'extension de sa classe à certains instants. Concrètement la destruction d'un objet temporel se fait au travers de la méthode destroy. Cette méthode ne s'applique pas aux objets temporels de transaction. En effet Idétruire un objet temporel "de transaction" I reviendrait à dire qu'un objet qui a existé dans la base de données $\Gamma n$ 'y a jamais existé ! Bien entendu $\Gamma$ des fonctionnalités pour effacer physiquement des informations sur le passé (au sens du temps de transaction) peuvent être fournis par un système donné $\Gamma$ mais elles concernent le niveau "physique". Fet ne sont pas visibles au niveau "logique". Ainsi $\Gamma$ en TSQL2 ce type d'opération (dite de nettoyage) apparaît au niveau des outils d'administration du SGBD [Sno95b].

Le domaine d'observation d'un ob jet temporel est l'ensemble des instants auxquels l'information portée par cet objet est observée. A titre d'exemple l'considérons une classe modélisant les types de produits assemblés par une usine. Si la classe est déclarée comme temporelle (que ce soit par rapport au temps de validité ou de transaction). Il domaine d'observation d'un ob jet de cette classe peut par exemple denoter la periode de temps au cours de laquelle le type de produit dénoté par cet objet est assemblé par l'usine. Sous cette hypothèse l'si la classe en question est "de transaction". Ile domaine d'observation d'un objet de cette classe dénote plus précisément l'ensemble des instants auxquels la base de données "sait" que le produit correspondant est assemblé $\Gamma$ tandis que si la classe est "de validité", ce domaine dénote l'ensemble d'instants où ce produit est assemblé en réalité.

La valeur du domaine d'observation d'un objet temporel est accessible au travers d'une  $m$ éthode associée aux classes temporelles $\Gamma$ que nous appelons domaineDeValidité ou domaine-DeTransaction Selon la dimension temporelle concernée. Dans les deux cas l'e type du résultat de cette méthode est un EDI (Cf. figure 3.13).

| interface ObjetTemporel;<br>interface ObjetDeValidité : ObjetTemporel {<br>EDI domaineDeValidité();<br>void modifierDomaineDeValidité(EDI); | interface ObjetDeTransaction : ObjetTemporel {<br>EDI domaineDeTransaction();<br>enum {Activé, Désactivé} étatDActivation();<br>void $activeer()$ ;<br>void suspendre(); |
|----------------------------------------------------------------------------------------------------|----------------------------------------------------------------------------------------------------|
|----------------------------------------------------------------------------------------------------|----------------------------------------------------------------------------------------------------|

Fig. 3.13 { Interfaces modelisant le comportement des classes temporel les

Les domaines d'observation des objets temporels évoluent de façon analogue aux domaines d'observation des propriétés temporelles (voir ci-haut). Ainsille domaine d'observation de chacun des objets d'une classe temporelle de transaction $\Gamma$ évolue automatiquement avec l'horloge du système. Cette évolution "automatique" peut être contrôlée au travers des méthodes activer et suspendre définies au niveau de l'interface ObjetDeTransaction : la méthode suspendre a pour effet de susprendre l'évolution automatique du domaine de l'objet sur lequel elle s'applique la méthode activer a l'effet contraire. Par défaut llorsqu'un objet est créé l'évolution du domaine temporel est activée. Lorsqu'un objet est effacé (au travers de l'opérateur delete) $\Gamma$ l'évolution de son domaine d'observation est suspendue (mais l'objet n'est pas physiquement supprimé de la base).

S'agissant des classes temporelles de validitélle domaine d'observation des objets est fixé au travers d'une méthode modifierDomaineDeValidité $\Gamma$ prenant en argument un EDI.

 $L'$ extension d'une classe temporelle  $\mathsf C$  à un instant  $\mathsf I$  est définie comme le sous-ensemble des ob jets de l'extension complete de <sup>C</sup> dont le domaine d'observation contient I. On remarque que
les valeurs de l'extension d'une classe temporelle à différents instants forment un historique de collections  $\Gamma$ chacune de ces collections correspondant à un état de l'extension de cette classe. En ce sens  $\Gamma$ on peut dire qu'une base de données comportant une classe temporelle  $\Gamma$ "gère" l'historique de l'extension de cette classe.

#### Historisation des associations binaires

Nous rappelons qu'en ODMG $\Gamma$ une association binaire est modélisée à partir de deux pro $pri\acute{e}t\acute{e}s$  inverses attachées aux classes participant à cette association. Le qualificatif "inverse" est là pour indiquer que les instances de ces propriétés vérifient les contraintes d'intégrité référentielles définies dans [CB97].

Suivant cette approche  $\Gamma$  nous modélisons les associations binaires temporelles au travers de deux *propriétés temporelles inverses* de même nature (c.à.d. même dimension et même modalité d'interpolation). À nouveau $\Gamma$ 'adjectif "inverse" indique que les propriétés en question vérifient des contraintes d'intégrité référentielles que nous définissons ci-après.

Definition 2 (Propriétés temporelles inverses). Deux propriétés temporelles P1 et P2 respectivement attachées aux classes C1 et C2 sont inverses si les conditions décrites ci-après sont satisfaites. Dans cette description $\Gamma$ la notation extension $(C)$  dénote l'extension complète de la classe C et O.P dénote l'historique de l'instance de la propriété temporelle P associée à l'objet O. Les opérateurs Valeur et Domaine sont ceux définis dans le  $\S 3.1.2$ .

- S'il s'agit d'une association 1-1 alors :
	- $\forall$  01  $\in$  extension(C1),  $\forall$  i  $\in$  Domaine(O1.P1)
		- $i \in$  Domaine(Valeur(O1.P1, i).P2)  $\land$  O1 = Valeur(Valeur(O1.P1, i).P2, i)
	- $\land \forall$  02  $\in$  extension(C2),  $\forall$  i  $\in$  Domaine(O2.P2)
		- $i \in$  Domaine(Valeur(O2.P2, i).P1)  $\land$  O2 = Valeur(Valeur(O2.P2, i).P1, i)
- S'il s'agit d'une association 1-N où P1 modélise le rôle mono-valué et P2 celui multivalue alors : :
	- $\forall$  O1  $\in$  extension(C1),  $\forall$  i  $\in$  Domaine(O1.P1)
		- $i \in$  Domaine(Valeur(O1.P1, i).P2)  $\land$  O1  $\in$  Valeur(Valeur(O1.P1, i).P2, i)
	- $\land$  ( $\forall$  O2  $\in$  extension(C2),  $\forall$  i  $\in$  Domaine(O2.P2),  $\forall$  O1  $\in$  Valeur(O2.P2, i)
		- $i \in$  Domaine(O1.P1)  $\land$  O2 = Valeur(O1.P1, i)
- S'il s'agit d'une association N-M alors :

$$
(\forall \ 01 \in extension(C1), \ \forall \ i \in Domaine(O1.P1), \ \forall \ O2 \in Valueur(O1.P1, i)
$$

- $i \in$  Domaine(O2.P2)  $\land$  O1  $\in$  Valeur(O2.P2, i)
- $\land$   $(\forall$  O2  $\in$  extension(C2),  $\forall$  i  $\in$  Domaine(O2.P2),  $\forall$  O1  $\in$  Valeur(O2.P2, i)
	- $i \in$  Domaine(O1.P1)  $\land$  O2  $\in$  Valeur(O1.P1, i))

 $\Box$ 

<sup>6.</sup> Le cas où P1 correspond au rôle multi-valué et P2 au rôle mono-valué s'obtient par symétrie.

On remarque que les contraintes contenues dans cette définition font intervenir le concept d'extension "complète". Iqui n'est défini que dans le cas des classes temporelles. De ce fait les classes participant à une association temporelle binaire doivent elles-mêmes être temporelles. A contrariolles attributs temporels (qui sont des propriétés mais ne participent pas à des associations) peuvent être définis même sur des classes fugitives.

## 3.2.3 Exemples récapitulatifs

Considerons une application concernant les cours suivis au cours du temps par des etudiants. Nous choisissons de modeliser les donnees de cette application au moyen d'une classe temporelle de transaction Etudiant possédant une propriété de transaction suit dont le type est **set<Cours>** (la classe **Cours** n'est pas décrite ici). Aussi bien la classe **Etudiant** que sa propriété suit l'sont observées à la granularité du jour. La domaine d'observation associé à un objet de la classe Étudiant dénote l'ensemble d'instants auxquels l'étudiant en question est inscrit à l'école. L'historique d'une instance de propriété de la classe Etudiant modélise quant à elle<sup>r</sup>l'évolution de la connaissance de la base de données sur les cours suivis par un etudiant jour par jour au cours de sa scolarite. Le domaine d'observation d'une instance de cette propriété n'est pas convexe (il n'est pas défini pendant les périodes de vacances).

La table 3.1 décrit une suite de mises à jour dans le contexte de cette application et montre comment ces mises a jour peuvent ^etre exprimees a partir des operateurs decrits ci-dessus.

Considérons maintenant une classe temporelle "de validité" UnitéDeProduction munie d'une propriété de validité nommée superviseur. Cette propriété évolue en escalier à la granularité du jour l'et son historique prend des valeurs de type Superviseur. Elle est l'un des chemins de traversée d'une association temporelle 1-1 dont le chemin inverse est une autre propriété temporelle Superviseur::supervise. Le domaine d'observation d'un objet de cette classe modélise l'ensemble d'instants auxquels l'unité en question existe dans l'usine la lors que le domaine d'observation d'une instance de la propriété UnitéDeProduction::superviseur modélise la période de temps pendant laquelle une unité est en fonctionnement.

La table 3.2 montre un scénario d'évolution pour un objet de cette classe. La notation [i..] (resp. [...]) dénote l'intervalle contenant tous les instants de même granularité que i et supérieurs ou égaux (resp. inférieurs ou égaux) à lui. Étant donnés une propriété P et un objet O<sub>L</sub>O.P dénote l'instance de la propriété P attachée à l'objet O. Cette instance de propriété est traitée comme un objet auquel il est possible d'appliquer des méthodes. Ainsi O.P. obtenirHistorique() dénote l'historique de l'instance de propriété O.P. On remarque que ces notations sont incompatibles avec le modèle de l'ODMG où les instances de propriété ne sont pas traitées comme des objets. Nous reviendrons sur ce point dans le  $\S 3.3.3$  Tou nous proposerons des notations alternatives pour ces operations.

| Date      | 1/9/98                                                                                                    |
|-----------|----------------------------------------------------------------------------------------------------|
| Événement | Un nouvel étudiant s'inscrit                                                                                           |
| Opération | $S = new Étudiant$                                                                                                    |
| Résultat  | $S.$ étatDActivation() = Activé; S.Suit.étatDActivation() = Activé                                                     |
|           | S. Suit.obtenir Historique() = $\{\langle [1/9/981/9/98], \{\ \} \rangle \}$                                           |
| Date      | 3/9/98                                                                                                    |
| Événement | L'étudiant s'inscrit dans les modules de Maths et de Chimie                                                            |
| Opération | S.Suit.modifierValeur({Maths, Chimie})                                                                                 |
| Résultat  | S.domaineDeTransaction() = $[1/9/983/9/98]$ ;                                                                          |
|           | S. Suit. obtenir Historique() = { $\langle [1/9/982/9/98], {\{\ \}} \rangle$ , $\langle [3/9/983/9/98], {\{\ \}Maths,$ |
|           | $\text{Chimie}\}\$                                                                                                    |
| Date      | 8/10/98                                                                                                    |
| Événement | L'étudiant se retire de l'école                                                                                        |
| Opération | $S.\text{subendre}()$                                                                                                  |
| Résultat  | $S.\text{état}$ DActivation() = Désactivé; S. Suit. étatDActivation() = Désactivé;                                     |
|           | S.domaineDeTransaction() = $[1/9/987/10/98]$ ; S.Suit.obtenirHistorique() =                                            |
|           | $\{\langle [1/9/982/9/98], {\}\rangle, \langle [3/9/987/10/98], {\{\rm Maths, Chimie\}}\rangle\}$                      |
| Date      | 1/2/99                                                                                                    |
| Événement | L'étudiant se réinscrit; il prend les modules de Logique et de Bases de Données                                        |
| Opération | S.activer(); S.Suit.modifierValeur({Logique, Bases de Données})                                                        |
| Résultat  | S.étatDActivation() = Activé; S.Suit.étatDActivation() = Activé;                                                       |
|           | S.domaineDeTransaction() = $\{[1/9/983/9/98],[1/2/991/2/99]\};$                                                        |
|           | S. Suit. obtenir Historique() = $\{([1/9/982/9/98], \{\}\}, \{[3/9/988/10/98], \{\text{Maths},$                        |
|           | Chimie} $\langle \langle 1/2/991/2/99], \{\text{Logique}, \text{Bases de Données}\}\rangle$                            |

TAB.  $3.1$  – Scénario d'évolution d'un objet suivant le temps de transaction

#### 3.2.4TempODL : un langage de définition de schémas temporels

Dans le but de rendre facilement accessibles aux developpeurs d'applications les concepts de propriete et de casse temporelles de casse de casser en dennis proposons proposons une extension simple et du la schemage de de de de schemas ODL, que de schemas ODL, que nous de schemas de schemas de schemas de schema

Les seules extensions a ODL apportees par TempODL concernent la declaration de classes $\Gamma$  d'attributs et d'associations binaires. Dans la grammaire BNF de ODL [CB97]I les terminaux correspondant a ces trois types de declarations sont notes respectivement class header, attre decline attre decline attre decline in transcription partiellement les regles les componen nant ci-apres :

```
class the class that class the class class of the class of the components of the class of the class of the class of the class of the class of the class of the class of the class of the class of the class of the class of th
<attr_decl>::= [readonly] attribute <domain type> <identifier>
<rel_decl>::= relationship <class name> <identifier> inverse
                                                                                         <identifier> ::<identifier>
t . The specifical string \sim type t , t , t , t , t , t , t , t , t , t , t , t , t , t , t , t , t , t , t , t , t , t , t , t , t , t , t , t , t , t , t
```
En TempODLIces quatre règles sont remplacées par celles données ci-dessous. On peut facilement vérifier que ces nouvelles règles subsument celles qu'elles remplacent les qui entraîne

| Événement | Une nouvelle unité de production est introduite le $1/4/98$ , et mise en fonction-                            |
|-----------|----------------------------------------------------------------------------------------------------|
|           | nement sous la supervision de S1.                                                                             |
| Opération | $U = new UnitéDeProduction;$                                                                                  |
|           | U.superviseur.modifierDomaineObservation( $[1/4/98]$ );                                                       |
|           | U.superviseur.modifierHistoEffectif( $\{\langle 1/4/98, S1 \rangle\}$ )                                       |
| Résultat  | U.superviseur.obtenirHistorique() = $\{\langle 1/4/98, S1 \rangle\}$                                          |
|           | $\forall i \in [1/4/98]$ (S1.supervise.obtenirHistorique().Valeur(i) = U)                                     |
| Événement | À partir du 1/6/98, le superviseur de l'unité U est S2                                                        |
| Opération | U.superviseur.modifierHistoEffectif(U.superviseur.obtenirHistoEffectif()                                      |
|           | $\cup_{+} \{ \langle 1/6/98, S2 \rangle \}$                                                                   |
| Résultat  | U superviseur obtenirHistorique() = $\{ \langle [1/4/9831/5/98], S1 \rangle, \langle [1/6/98], S2 \rangle \}$ |
|           | $\forall i \in [1/6/98]$ (S2.supervise.obtenirHistorique().Valeur(i) = U)                                     |
|           | $\forall i \in [1/6/98]$ (S1.supervise.obtenirHistorique().Valeur(i) = NULL)                                  |
| Événement | L'unité est sortie de l'usine à partir du 6/8/98.                                                             |
| Opération | U.modifierDomaineDeValidité(U.domaineDeValidité() $\cap$ [5/8/98])                                            |
| Résultat  | U.domaineDeValidité() = $[1/4/985/8/98]$                                                                      |
|           | U.superviseur.obtenirHistorique() = $\{([1/4/9831/5/98], S1),\}$                                              |
|           | $\langle [1/6/98.5/8/98], S2 \rangle \}$                                                                      |
|           | $\forall i \in [6/8/98]$ (S2.supervise.obtenirHistorique().Valeur(i) = NULL)                                  |
| Événement | L'unité est ré-introduite à l'usine à partir du $1/1/99$ mais elle n'est pas mise en                          |
|           | service.                                                                                                    |
| Opération | U.modifierDomaineDeValidité(U.domaineDeValidité $\cup$ [1/1/99])                                              |
| Résultat  | U.domaineDeValidité() = { $[1/4/985/8/98], [1/1/99]$ }                                                        |
|           | U.superviseur.obtenirHistorique() inchangé                                                                    |
| Événement | L'unité est remise en service avec pour superviseur S3 pour la période allant du                              |
|           | $1/2/99$ au $31/3/99$ .                                                                                       |
| Opération | U.superviseur.modifierDomaineObservation(U.superviseur.domaineDeValidité()                                    |
|           | $\cup$ [1/2/9931/3/99])                                                                                       |
|           | U superviseur.modifierHistoEffectif(U superviseur.obtenirHistoEffectif()                                      |
|           | $\cup_{+} \{ \langle 1/2/99, S3 \rangle \}$                                                                   |
| Résultat  | U.domaineDeValidité() inchangé                                                                                |
|           | U.superviseur.obtenirHistorique() = { $\langle [1/4/9831/5/98], S1 \rangle$ ,                                 |
|           | $\langle [1/6/985/8/98], S2 \rangle, \langle [1/2/9931/3/99], S3 \rangle \}$                                  |
|           | $\forall i \in [1/2/9931/3/99]$ (S3 supervise obtenir Historique(). Valeur(i) = U)                            |

TAB.  $3.2$  - Scénario d'évolution d'un objet suivant le temps de validité

que TempODL est une extension conservatrice d'ODL.

```
<class header>::= [<temporal_dimension> <granularity>] class :::
<attr_decl>::= [<temporal_dimension> <assumption> <granularity>] [readonly]...
<rel_decl>::= [<temporal_dimension> <assumption> <granularity>] relationship...
\sim value on the value of \sim values of \sim values of \sim<assumption>::= discrete | stepwise | linear 7
<granularity> ::= <identifier>
```

```
<template_type_spec> ::= array_type | string_type | coll_type | history_type
history type ::= history'<' <simple type spec> '>'
```
A titre d'exempleГnous décrivons le schéma de notre base de données exemple dans la notation TEMPODL. Les propriétés temporelles sont observées à la granularité du jour. Les attributs production et qualité sont discrets [puisque modélisant des occurrences d'événements ("la production aujourd'hui a été de tant")  $\Gamma$ et non pas des états ("le salaire de tel employé est actuellement de tant"). Les classes UnitéDeProduction $\Gamma$ Employé et les sous-classes de  $c$ ette dernière sont temporelles $\Gamma$ car elles participent à des associations temporelles.

```
valid granularity Day class UnitéDeProduction(extent LesUnités, key codeUnité) \{attribute string codeUnité;
  valid stepwise Day relationship Superviseur superviseur inverse Superviseur::supervise;
  valid stepwise Day relationship set<Ouvrier> ouvriers inverse Ouvrier::unite;
  valid discrete Day attribute short production;
  valid discrete Day attribute 
oat qualite;
\}valid granularity Day class Employé (extent LesEmployés, key (nom, dateNaissance)) \{attribute string nom; attribute Instant dateNaissance;
  valid stepwise Day attribute 
oat salaire;
\}valid granularity Day class Ouvrier extends Employé (extent LesOuvriers) \{valid stepwise Day relationship UniteDeProduction unite inverse UniteDeProduction::ouvriers;
\}valid granularity Day class Superviseur extends Employé (extent LesSuperviseurs) \{valid stepwise Day relationship UniteDeProduction supervise
                                 inverse UniteDeProduction::superviseur;\}
```
<sup>7.</sup> Lorsqu'un attribut est linéaire, le type de l'attribut doit être numérique.

Dans cet exemple toutes les propriétés participant aux clés des extensions de classe sont fugitives. Lorsqu'une propriété temporelle intervient dans une clé $\Gamma$ on parle d'une clé *temporene*. Etain donnees une classe possedant une cle temporeller et un mistant fries valeurs de cette clé à l'instant I doivent différer pour tout couple d'objets de cette classe. La valeur d'une clé temporelle pour un objet donné à un instant lest obtenue par juxtaposition des valeurs prises à l'instant  $\Gamma$  par chacune des propriétés composant cette clé $\Gamma$  en convenant que la valeur d'une propriété fugitive est la même à tout instant. Dans le cas où pour un objet donné $\Gamma$ 'une des propriétés temporelles participant à une clé est indéfinie à un instant donné $\Gamma$ on considère que la valeur de la clé vis-à-vis de cet objet à cet instant $\Gamma$  diffère de celle de tous les autres objets de son extension. La sémantique adoptée est alors celle qu'on obtiendrait à partir du prédicat SQL2 UNIQUE <sup>s</sup>Ten convenant qu'une propriété temporelle prend la valeur NULL aux instants sortant de son domaine temporel. On rappelle que dans la sémantique du prédicat UNIQUE de SQL2Tle "bénéfice du doute" est accordé aux valeurs nulles. Autrement dit $\Gamma$ les n-uplets (a, b) $\Gamma$ (a, NULL) et (NULL, NULL) sont considérés comme n'étant pas égaux [Cel95] l'et on peut même avoir deux occurrences du couple (NULL, NULL) sans pour autant violer la condition.

#### 3.3Migration <sup>d</sup>'applications vers des BD temporelles

Dans l'introduction de cette thèse $\Gamma$ nous avons fait référence aux notions de "compatibilité ascendante" et de "migration transparente d'applications vers des BD temporelles". que nous avons illustrées au travers d'un exemple. Dans cette section $\Gamma$ nous formalisons ces notions les mécanismes du modèle TEMPOS permettant d'assurer ces propriétés. Cette formalisation s'inspire partiellement de celle développée par [BBJS97[SBJS98] dans le cadre des extensions temporelles de SQL. Une version preliminaire de ce travail est decrite dans [DFS99b].

#### 3.3.1 Définitions

Dans l'optique de formaliser les concepts de compatibilité et de transition entre modèles de données l'nous adoptons la définition suivante.

 $\mathcal{D}$  -connected a (Modele de donnees). Un modele de donnees M est un n-uplet (D,  $\mathbf{q}$ ) in [[M] ) composé d'un ensemble d'instances de bases de données DId'un ensemble de requêtes d'interrogation QI<sup>d'un</sup> ensemble de requêtes de mise à jour UI et d'une fonction d'évaluation  $\| \ \|_M$ . Etant données une requête de mise à jour  $\mathsf{u} \in \mathsf{U} \Gamma$ une requête d'interrogation  $\mathsf{q} \in \mathsf{Q}$  et

<sup>8.</sup> Étant donné que le standard ODMG reste très flou en ce qui concerne le traitement des valeurs nulles, nous adoptons la sémantique qu'il leur est accordée en SQL2

une instance de base de donnees db <sup>2</sup> D, [[ u(db)]] <sup>M</sup> denote une instance de base de donnees, et  $[ \! [ \, q(db) ] \! ]_M$  une instance d'une structure de données.  $\Box$ 

Ainsi $\Gamma$ une base de données est vue comme une entité abstraite $\Gamma$ à laquelle il est possible d'appliquer des mises a jour (operateurs permettant d'obtenir une base de donnees a partir  $d'$ une autre). Fet des requêtes d'interrogation.

Dans le cadre des SGBD conformes à l'ODMGI l'ensemble de requêtes d'interrogation Q ne se restreint pas à celles reconnues par l'interpréteur  $OQL$ : il inclut aussi les opérations de navigation et d'accès à la valeur d'un attribut l'effectuées depuis un langage de programmation au travers de la passerelle correspondante. Les requêtes de mise à jour quant à elles l'incluent les créations et suppressions d'objets l'et les mises à jour des propriétés l'opérations effectuées toujours depuis un langage de programmation.

A partir de la définition ci-dessus l'il est relativement facile de formaliser la notion de compatibilité ascendante entre modèles de données. Cette notion définit en particulier les contraintes nécessaires à la migration transparente des applications $\Gamma$ lors d'un basculement d'un SGBD classique vers un SGBD temporel.

**Definition 4** (*Compatibilité ascendante*). Un modèle de données  $M' = (D', Q', U', \llbracket \rrbracket_{M'})$  est compatible vers le naut vis-a-vis du modele  ${\sf w} = ({\sf D}, {\sf Q}, {\sf U}, \| \, \| \, M)$  ssi :

- $D \subseteq D'TQ \subseteq Q'$  et  $U \subseteq U'$  (condition dite de "compatibilité syntaxique ascendante" dans [BBJS97]).
- Pour tout db dans D $\Gamma$ pour tout q dans Q $\Gamma$ pour toute suite u<sub>1</sub>, u<sub>2</sub>, ..., u<sub>n</sub> de requêtes de mise à jour dans U $\Gamma$ et pour toute suite d'instants  $d_1, \ldots, d_n, d_{n+1}$ :

$$
\left[\!\left[ \,\mathrm{q}^{\mathrm{d} n+1}(\,\mathrm{u}^{\mathrm{d} n}_{\mathrm{n}}(\,\ldots\,\mathrm{u}^{\mathrm{d} 2}_{2}(\,\mathrm{u}^{\mathrm{d} 1}_{1}(\mathrm{d} \mathrm{b}))))\right]_{M}=\left[\!\left[ \,\mathrm{q}^{\mathrm{d} n+1}(\mathrm{u}^{\mathrm{d} n}_{\mathrm{n}}(\,\ldots\,\mathrm{u}^{\mathrm{d} 2}_{2}(\mathrm{u}^{\mathrm{d} 1}_{1}(\mathrm{d} \mathrm{b}))))\right]_{M'}
$$

 $\Box$ 

On remarque que dans cette dernière expression $\Gamma$ les requêtes de mise à jour et d'interrogation sont paramétrées par des instants. En effet Idans beaucoup de modèles de données temporels la sémantique des accès à la base dépend de l'instant associé à la transaction dans laquelle ils operent [CDI<sup>+</sup> 97].

TEMPOS est une extension conservatrice du modèle d'objets de l'ODMGI puisque les types qu'il fournit ne se substituent pas à ceux déjà présents dans le modèle de l'ODMGI mais viennent s'ajouter à ces derniers.

La notion de *modèle temporel bi-accessible* dont nous avons discuté dans l'introduction  $(Cf, \S 1.2.2)\Gamma$ se formalise au travers d'un couple de modèles vérifiant certaines propriétés.

Definition 5 (Modèle de données temporelles bi-accessible). Une paire de modèles de données  $(M_S, M_T)$  tels que  $M_S = (D_S, Q_S, U_S, \llbracket \rrbracket_{M_S})$  et  $M_T = (D_T, Q_T, U_T, \llbracket \rrbracket_{M_T})$  forment un modèle

<sup>9.</sup> On dira aussi que <sup>M</sup>' est une extension conservatrice de <sup>M</sup>

de donnees temporelles bi-accessible stemporelles bi-

- $\bullet$  M<sub>T</sub> est une extension conservatrice de M<sub>S</sub>.
- pour tout  $db_s \in D_s$  il existe un  $db_t \in D_T$  is que pour tout  $q \in Q_s$  pour toute suite de mises à jour  $u_1, u_2, \ldots, u_n \in U_S$  et pour toute suite d'instants  $d_1, \ldots, d_n, d_{n+1}$ :  $\parallel$  q"''  $\ulcorner$  (  $\sf u_n^*$  (  $\ldots$  u $_2^{\sf o}$  (u $_1^{\sf o}$  (db $_5$  )))))]]  $M_S$   $\equiv$   $\parallel$  q"''  $\ulcorner$  (  $\sf u_n^*$  (  $\ldots$  u $_2^{\sf o}$  (  $\sf u_1^{\sf o}$  (  $\sf d$  o $_{\sf t}$  )))))]]  $M_T$

 $\Box$ 

Par rapport a la gure 1.2 page 9, dbs correspond a la base de donnees a gauche de la gure, tandis que dbt correspond a celle de droite. La vue fugitive denie au dessus de dbt se comporte de la meme laçon que as (Cf. ugure 3.14), alors que la vue temporelle permet d'accéder à tout le contenu de **db<sub>t</sub>.** Le processus de transformation de **db<sub>s</sub>** en **db<sub>t</sub>** est souvent appelé *adaptation* ou encore *conversion des instances* dans la terminologie sur l'évolution de schéma [BF99]. Ce point fait l'objet de l'alinéa suivant.

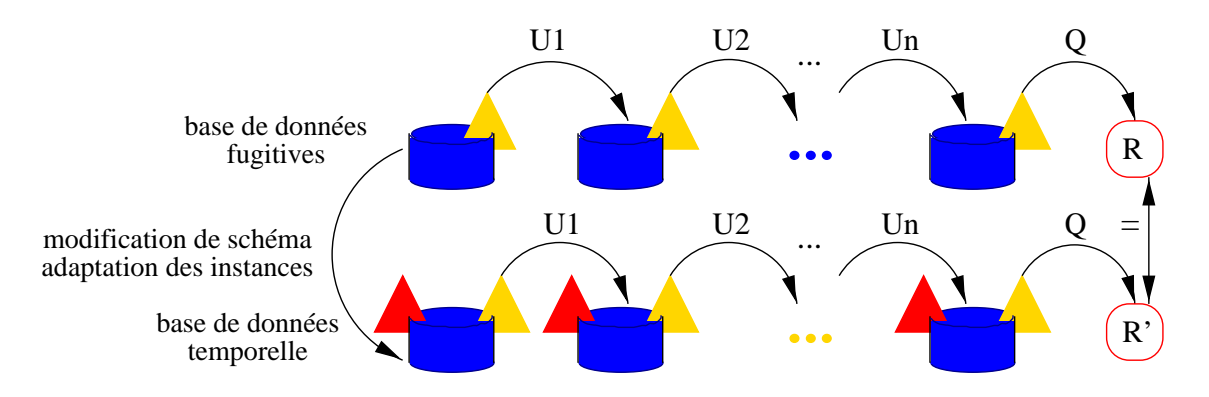

FIG.  $3.14$  – La vue fugitive d'une base de données temporelles bi-accessible se comporte de la maniere maniere de donnees de donnees fugitive a partir de la base de la base de le el le est issue. Dans ce d sin, U2, U2, etc. sont des mises a jour temporente non-temporel and allegement requests non-temporely R et R' sont des instances de structures de données. Les triangles jaunes (clairs) dénotent des schemas fugitifs alors que les triangles rouges (fonces) correpondent a des schemas temporels.

Tempos fournit des mecanismes assurant la bi-accessibilite des bases de donnees temporelles, facilitant ainsi la migration d'applications opérant sur une base de donnée fugitive lorsqu'une modication de schema vient a jouter une dimension temporelle a une ou plusieurs composantes de son son son schema (par a composante in entende ici une classe ou une propriete di  ${\rm Dans}$  le cas des propriétés temporelles $\Gamma$ ces mécanismes ne s'appliquent que lorsqu'une propriété fugitive est remplacée par une propriété temporelle évoluant en escalier. En effet l'idée de base de la bi-accessibilité est que lorsque la valeur d'une propriété temporelle est modifiée par une application non-temporelle, la valeur aectee par cette mise a jour reste la valeur "courante" de la propriété jusqu'à la prochaine modification. Or Cette caractéristique est inhérente à la modalité d'interpolation en escalier. Par ailleurs $\Gamma$ le remplacement d'une propriete fugitive par une propriete discrete ou lineaire implique un changement radical de la semantique de la proprieter et il est donc normal que les repercussions de cette modification de schema soient prises en compte au cas par cas, au niveau applicatif.

## 3.3.2 Adaptation des instances

L'algorithme ci-dessous  $\Gamma$ décrit comment les objets d'une base de données sont adaptés lors d'une modification de schéma dans laquelle des classes et/ou des propriétés fugitives sont remplacees par des classes et des proprietes temporelles. Conceptuellement, cet algorithme doit catedrale and donc and modified and the schema. Some all modified and let modified de la modified de la bases de données volumineuses $\Gamma$ il est envisageable d'employer des techniques d'évaluation paresseuse afin de retarder cette exécution jusqu'au moment où l'un des objets concernés est accede par un programme d'application.

#### Algorithme: Opérateur d'adaptation d'instances

#### Données et variables locales:

classes\_modifiées: Set<Classe>; /\* classes passant du statut fugitif au statut temporel \*/ propriétés\_modifiées: Set<Propriété>; /\* propriétés passant du statut fugitif au statut temporel \*/ O: Object;  $/*$  objet à convertir  $*/$ copie O: Object; /\* variable utilisée pour stocker une copie de l'objet  $O^*/$ Partie procédurale: copie  $O := O$  copy(); /\* une copie de O avec son ancienne structure est stockée temporairement. \*/ Adapter la structure de l'objet O au nouveau schéma, tout en conservant son identificateur;

 $s$ i classe $(O)$  dans classes\_modifiées alors

si (dimensionTemporelle(classe(O)) = "temps de transaction") alors

O.activer()  $\frac{1}{2}$  le domaine d'observation de l'objet doit évoluer automatiquement  $\frac{k}{2}$ sinon

```
O. modifierDomaineDeTransaction([instant_courant(). [)
```
pour chaque p dans propriétés(classe(O))

si (p dans propriétés modifiées) {

si (dimensionTemporelle(p) = "temps de transaction") alors

O.p.activer(); /\* le domaine d'observation de l'instance de propriété doit évoluer automa $t \cdot \mathbf{q}$  to  $\mathbf{r} \cdot \mathbf{r}$  to  $\mathbf{r} \cdot \mathbf{r}$ 

```
sinon si (modalitéDInterpolation(p) = "en escalier") alors
```

```
O.p.modierDomaineObservation([instant courant()..])
```

```
O.p.modierValeur(copie O.p.obtenirValeur())
```

$$
\overline{}
$$

sinon O.p = O\_copy.p /\* la propriété reste fugitive \*/

## 3.3.3 Manipulation de propriétés temporelles et modes d'accès

En règle générale. les langages de programmation à objets offrent seulement l'un opérateur pour accéder à la valeur d'une propriété Let un autre pour modifier cette valeur. Par exemple L en Javall'accès à la valeur d'une propriété s'effectue au travers de l'opérateur "." l'alors que les mises à jour s'expriment à partir de l'opérateur d'affectation  $\mathsf{O}(\mathsf{P}) = \ldots$ .

De son côté $\Gamma$ 'extension du modèle de l'ODMG que nous proposons introduit une spécialisation du type "propriété". La savoir "propriété temporelle". Tmuni d'un jeu d'opérateurs beaucoup plus riche. Dans la suite  $\Gamma$ nous proposons des notations pour invoquer ces opérateurs depuis les programmes d'application $\Gamma$ en respectant le principe du modèle à objets de l'ODMG<sub>L</sub> en particulier le fait que les instances de propriétés ne sont pas traitées comme des entités à part entière. En d'autres termes l'il s'agit de faire en sorte qu'aucune expression dans un programme ou dans une requête ne soit de type "instance de propriété" l'organisme de propriete de propriete de propriete de propriete de propriete de propriete de propriete de propriete de propriete de propriete de pas le cas dans la notation que nous avons utilisee dans les tables 3.1 et 3.2 precedemment.

Conformément à l'objectif de fournir un modèle bi-accessible l'es opérateurs " et  $O.P$  $= \ldots$  ont des sémantiques différentes selon l'application depuis laquelle ils sont invoqués. Pour modéliser cette situation  $\Gamma$ nous introduisons le concept de mode d'accès  $\Gamma$ caractéristique attachée à chaque application $\Gamma$ et pouvant prendre l'une des deux valeurs :

- Fugitif. Dans ce cas $\Gamma$ les sémantiques des notations "." et de O.P = ... lorsque P est une propriété temporelle l'sont définies par les opérateurs obtenir Valeur et modifier Valeur respectivement. De plus, toute référence à l'extension d'une classe temporelle dans un programme ou dans une requ^ete, retrouve l'extension observee a l'instant courant (celui associé au début de la transaction dans laquelle opère le programme).
- Temporel. Les notations " " et  $\mathsf{O} \cdot \mathsf{P} = \ldots$  lorsque P est une propriété temporelle correspondent aux opérateurs obtenirHistorique et modifierHistorique. Toute référence à l'extension d'une classe temporelle dans un programme ou dans une requête $\Gamma$ retrouve l'extension complete de cette classe.

Ainsi<sub>rdans</sub> le mode fugitif les applications percoivent les propriétés temporelles comme etant fugitives, leur valeur etant celle que prend leur historique a l'instant attache a la tran $s$ action en cours. A contrario $\Gamma$ dans le mode temporel. The propriétés temporelles sont percues comme étant de type historique. À titre d'exemple $\Gamma$ considérons la requête suivante sur notre base de données exemple :

```
element(select u.superviseur
        from LesUnités
        where u.codeUnité = "X")
```
Si l'application qui soumet cette requête est en mode fugitif. Le type du résultat est Superviseur. Par contrel si son mode est temporelle type du résultat est Historique  $\leq$  superviseur $>$ .

Ceci est valable aussi bien lorsque superviseur est une propriété de validité (évoluant en es $calier)$  qu'une propriété de transaction.

Le concept de mode d'accès l'permet de simuler un mécanisme de vues l'répondant aux besoins de bi-accessibilité spécifiés ci-dessus. De plusl'en prenant le mode fugitif comme étant le mode par défaut $\Gamma$ EMPOS rend possible la migration transparente des applications opérant sur une base de données fugitives l'orsque son schéma devient "temporel".

Pour ce qui est des autres opérateurs sur les propriétés temporelles la notation utilisée pour leur invocation est obtenue par concaténation du nom de l'opérateur est de celui de la propriété. Ainsi $\Gamma$ pour modifier le domaine d'observation de la propriété temporelle salaire pour un employé E $\Gamma$ on écrit E modifierDomaineObservation\_salaire( ... ).

# Récapitulatif

Le modèle de données TEMPOS est une extension conservatrice du modèle de données à objets du standard ODMG. Il est essentiellement composé d'un modèle du temps $\Gamma$ d'un modèle d'historiques $\Gamma$ et d'un modèle de classes et de propriétés temporelles.

Au regard du système de types. Iles deux premiers de ces modèles étendent la hiérarchie de types prédéfinis de l'ODMGTen y introduisant des types dits "temporels". Modulo les problèmes induits par l'éventuelle absence de classes paramétrées l'implantation de ces modèles au dessus d'un système conforme à l'ODMG est en principe possible sans avoir à intervenir au niveau de son noyau. A contrariolle troisième des modèles ci-dessus touche directement aux concepts de base de l'ODMGTà savoir ceux de classe et de propriété. Son intégration au sein d'un systeme existant est de ce fait beaucoup plus delicate.

Face à cette situation $\Gamma$  nous avons soigneusement séparé les concepts composant chacun de ces modèles l'définissant ainsi un système de types à trois niveaux. Le premier niveau comporte uniquement les types fournis par le modèle du temps; le deuxième rajoute ceux du modèle d'historiques; et le troisième intègre les concepts de classe et de propriété temporelles. L'intérêt de cette structuration est de permettre l'implantation de TEMPOS à divers niveaux de conformité selon les besoins des applications ciblées et le degré d'extensibilité du système sous-jacent.

Le fait que TEMPOS supporte tous les concepts et fonctionnalités existants dans l'ODMGF rend possible la migration transparente de données stockées dans un SGBD conforme à l'ODMG vers un SGBD implantant TEMPOS. Dans le même esprit, TEMPOS fournit des mécanismes permettant la migration transparente d'applications opérant sur une base de données fugitives l'vers une base de données temporelles. Ceci constitue l'une des originalités ma jeures de TEMPOS par rapport aux autres extensions temporelles de l'ODMG (Cf.  $\S 2.3.3$ et  $\S 1.2.2$ ).

# ------------

# Interrogation et visualisation de bases <sup>d</sup>'ob jets temporels

Sur la base du modèle décrit dans le chapitre précédent la plate-forme TEMPOS fournit deux interfaces pour l'interrogation et la visualisation de bases d'ob jets temporels. La conjonction de ces interfaces donne lieu à un outil permettant de formuler des requêtes temporelles de façon déclarative let de construire des interfaces pour l'exploration des objets  $extriats$  par ces requêtes  $\Gamma$ selon un paradigme dans lequel le temps est traité comme une dimension à part entière.

#### 4.1Le langage de requêtes TempOQL

Implantés au sein de classes les opérateurs du modèle TEMPOS fournissent certes une bonne approche pour formuler des requêtes portant sur des objets temporels $\Gamma$ mais cela au prix d'une syntaxe malcommode l'suivant un paradigme peu déclaratif et a fortiori difficile à optimiser. A titre d'exemple considérons la requête suivante portant sur le schéma de la figure  $3.9$  (page  $53$ ).

Q5 : Pour chaque employé, donner l'ensemble d'instants auxquels cet employé gagne plus de ce qu'il gagne le 1/2/99?

/\* type du résultat : bag<struct<employé: Employé, instants : EDI>> \*/ select employé: e,

instants: e.salaire.Rsi(" $\$\ >\ $1"$ , list(e.salaire.Valeur(Instant(" $1/2/99"$ ))).Domaine

/\* Rsi est la méthode correspondant à l'opérateur  $\Sigma_{im}$  (Cf. annexe A). Son premier argument est une requête décrite par une chaîne de caractères dans laquelle  $\frac{1}{\sqrt{2}}$ dénote une valeur de l'historique, et  $$1, $2, etc.$  sont des paramètres. Les valeurs effectives de ces paramètres sont données par le deuxième argument de Rsi. \*/

from LesEmployés as e

Cet exemple met en évidence au moins trois inconvénients de cette approche :

- $\bullet$  Syntaxe intriquée. Imposé par les limitations du système de types de l'ODMGTle codage des opérateurs d'ordre supérieur au travers de méthodes prenant en paramètre une chaîne de caractères $\Gamma$ donne lieu à une syntaxe peu lisible. Dans le pire des cas $\Gamma$ ceci conduit à des emboîtements de guillemets l'ortamment lorsqu'à l'intérieur d'une fonction décrite au travers d'une chaîne de caractères $\Gamma$ on veut faire référence à une autre constante de type chaîne de caractères.
- Typage statique imprécis. Toujours à cause des limitations du système de types de l'ODMG<sub>L</sub> code des méthodes correspondant aux opérateurs d'ordre supérieur sur les historiques n'est pas typé de facon complètement statique. Ainsilla méthode Rsi prend en deuxième paramètre une liste d'objets l'dont le type exact dépend du contenu de la chaîne de caractères donnée en premier argument. Le contenu de cette chaîne n'étant pas connu au moment de la compilation du corps de la méthode Rsilon est amené à declarer statiquement que le type de son deuxieme parametre est List<Object> (Cf. annexe  $A$ ). Let à effectuer une partie de la vérification de type au moment de l'exécution de la methode.
- Impact négatif sur les possibilités d'optimisation. Comme nous l'avons signalé dans le § 2.1.3 Fil n'existe pratiquement aucune technique permettant d'optimiser de facon "globale" les requêtes OQL comportant des appels de méthodes. Dans les interpréteurs OQL existants, les méthodes sont vues comme des boîtes noires auxquelles le contrôle du flot d'exécution est octroyé à certains points du plan d'évaluation d'une requête. Dans l'exemple ci-dessus $\Gamma$ ceci entraîne que les traitements effectués par les appels aux méthodes Rsil Valeur et Domainel ne sont pas optimisés au même titre que les traitements effectués directement par l'interpréteur OQL.

Estimant que ces inconvénients rendent l'approche ci-dessus peu viable $\Gamma$ nous proposons comme alternative une extension du langage OQL baptisée TEMPOQL [FDS99].

En TEMPOQL les types du modèle TEMPOS sont primitifs au même titre que les entiers  $\Gamma$ les réels $\Gamma$ etc. La manipulation des instances de ces types se fait au travers de constructions syntaxiques prédéfinies et non pas au travers d'appels de méthodes. De plus $\Gamma$ lorsque leur sémantique le permet l'es opérateurs prédéfinis d'OQL sont étendus aux types temporels.

De par sa conception $\Gamma$ TEMPOQL préserve la nature fonctionnelle d'OQL : toutes les constructions qu'il introduit sont des opérateurs  $\Gamma$ qu'il est possible de composer avec tous les autres operateurs du langage (modulo les contraintes induites par les regles de typage).

## 4.1.1 Manipulation de valeurs temporelles

L'expression de constantes de type instant en  $TEMPOQLT$  se fait au travers de deux opérateurs dénotés au travers du symbole  $\mathbb{C}$ . Utilisée dans une position d'infixe $\Gamma\mathbb{C}$  prend en argument un entier et une granularité l'et construit un instant en interprétant l'entier comme la position d'un grain. Par exemple <sup>31904</sup> @ Jour denote un instant a la granularite du jour. Dans sa version prexee, @ prend en argument une cha^ne de caracteres, qui est interpretee en un instant par rapport a un sisteme de central de central par de central de central de ce fait un de parametre du langage. En supposant que le systeme de formats par defaut contient le formateuropeen des dates, la requ^ete @ \16/3/1999" denote un instant a la granularite du jour.

De facon analogue, les durees sont construites au travers de deux operateurs notes # : l'un avec une position d'infixe $\Gamma$ et l'autre avec une notation préfixée. En tant qu'infixe $\Gamma\#$ construit une durée à partir d'un entier et d'une granularité. Dans sa version préfixée $\Gamma$ il construit une durée à partir d'une chaîne de caractères reconnue par le système de formats par defaut. En faisant certaines hypotheses sur la composition du systeme de formats par defaut, les expressions 2 *jours et a journ* de la monde toutes les deux les deux les deux la monde duree.

Il est par ailleurs possible de construire des instants à partir d'une granularité $\Gamma$ au travers des opérateurs **beginning, now** et forever. L'opération now(G) retrouve l'instant de granularité G associé à l'horloge du système. Bien entendu $\Gamma$ G doit partitionner la même ligne de temps que la granularité associée à l'horloge du système la faute de quoi l'approximation de l'instant indiqué par l'horloge vers la granularité G ne serait pas définie. L'opération b**eginning(G)** (resp. forever(G)) quant à elle $\Gamma$ retrouve l'instant correspondant au plus petit (resp. plus grand) grain de G, et ce quel que soit la ligne de temps sur la ligne de temps sur la ligne de temps sur la

Les opérateurs arithmétiques et de comparaison d'OQL sont étendus aux instants et aux durees lorsque les operations de la modele dure les operations dure les modeles de la modele du temps (Cf. x 3 Par exemple, si i1 et i2 sont des requetes de type instant et d est une requete de type dureer alors i1  $\epsilon$  i2 est and reduced as type booleen. In i2 est and reduced as type but on i1 + d est une requiret and type instant. La semantique de ces operateurs est devrate in extenso dans deven [Can97].

La conversion entre instants s'effectue au travers des opérateurs approx et expand $\Gamma$ tous les deux prenant comme arguments un instant et une granularite (Cf. <sup>x</sup> 3.1.1). Du point de vue du typage, le resultat de approx(I, G) est un instant, alors que celui de expand(I, G) est un intervalle. La conversion de durées s'exprime au travers de l'opérateur **convert**Fqui prend comments arguments une dure dure de une granularite (reguliere par rapport a de la granularite de la gra duree), et donne en resultat une de granularite de granularite de granularite G.

En ce qui concerne les ensembles d'instants et les intervalles $\Gamma$ nous décrivons ci-après les constructeurs associes. Dans cette enumeration, i, i1, i2 , ::: in sont des requ^etes de type instant, <sup>d</sup> est une requ^ete de type duree et x1, x2, ::: xn sont de type intervalle.

- Constructeurs <sup>d</sup>'intervalles
	- ${ [i_1 \dots i_2]}$  dénote l'intervalle de bornes  $i_1$  et  $i_2$ . Si  $i_1 > i_2$  il s'agit de l'intervalle vide.
- $-$  [i | d] est équivalent à [i .. i + d]
- ${ [i]}$  ..] est équivalent à  $[i]$ . forever(g)] où g est la granularité de i.
- ${ [}$ . i] est équivalent à  $[beginning(g)$ . i] où g est la granularité de i.
- Constructeurs d'EDI
	- ${\bf i}$  iset(i<sub>1</sub>, i<sub>2</sub>,  $\ldots$  i<sub>n</sub>) est l'EDI contenant les instants i<sub>1</sub>, i<sub>2</sub>,  $\ldots$  i<sub>n</sub>.
	- ${}-$  iset(x<sub>1</sub>, x<sub>2</sub>, ... x<sub>n</sub>) est l'EDI obtenu par union des intervalles x<sub>1</sub>, x<sub>2</sub>, ... x<sub>n</sub>.

Trois sélecteurs sont définis sur le type EDI à savoir $\Gamma$ min et max et duration (Cf. § 3.1.1) page 46). Les deux premiers sont des extensions "naturelles" des opérateurs OQL sur les collections. On remarque que lorsque min (resp. max) est appliqué à un intervalle li retrouve sa borne inférieure (resp. supérieure). Ainsil il n'est pas nécessaire d'introduire des nouveaux mots clés dans le langage pour dénoter ces opérations  $\Gamma$  comme c'est le cas dans TOOBIS [TOO96b] et TSQL2 [Sno95b] Toù begin et end sont employés à cet effet.

Les opérateurs ensemblistes d'OQL sont aussi étendus aux ensembles d'instants l'et a fortiori aux intervalles. Le type du résultat de ces opérateurs est EDIF à l'exception de l'opérateur d'intersection de deux intervalles Idont le type du résultat est Intervalle.

Une dernière famille d'opérateurs sur les intervalles concerne les relations binaires de comparaison. Suivant l'approche utilisée en TSQL2 $\Gamma$ nous ne retenons que quatre opérateurs de cette catégorie:  $\langle \Gamma = \Gamma$ overlaps (intersection) et meets $\Gamma$ le but étant de limiter le nombre de mots clés. Par rapport aux treize relations d'Allen [All83] ce jeu d'opérateurs n'est pas complet. Cependant l'outes les relations d'Allen s'expriment par composition des opérateurs min et max lavec les opérateurs de comparaison d'instants [Sno95b]. A titre d'exemple la relation during du système de relations d'Allen  $\Gamma$ s'écrit min(x<sub>1</sub>) > min(x<sub>2</sub>) and max(x<sub>1</sub>) <  $max(x_2)$ . Par ailleurs $\Gamma$ l'opérateur meets en TEMPOQL possède une sémantique légèrement différente de celle qu'a la relation meets d'Allen. En effet l'en TEMPOQL  $x_1$  meets  $x_2 \equiv$  $max(x_1) + 1 = min(x_2)$  alors que dans le système de relations d'Allen (adaptées au contexte d'un modèle de temps discret)  $x_1$  meets  $x_2 \equiv \max(x_1) = \min(x_2)$ .

## 4.1.2 Manipulation <sup>d</sup>'historiques

TEMPOQL reprend les opérateurs du modèle d'historiques (Cf.  $\S 3.1.3$ ) Fen les "habillant" dans une syntaxe compatible avec le style d'OQL. En particulier $\Gamma$ les syntaxes des opérateurs d'ordre superieur sur les historiques sont proches de celles des iterateurs OQL sur les collections  $(c.\dot{a}.d. du select ... from ... where ... avec ou sans group by).$ 

La définition formelle des constructions syntaxiques relatives aux historiques est détaillée dans l'annexe B.1. Ci-dessous $\Gamma$ nous illustrons les fonctionnalités offertes par certains de ces opérateurs l'au moyen de quelques requêtes simples portant sur la base de données considérée dans les chapitres précédents.

#### Restrictions

Tout d'abord $\Gamma$ nous illustrons la syntaxe de l'opérateur de restriction selon l'image  $\Sigma_{\rm im}$ . Cette syntaxe s'inspire de celle des clauses from et where  $d'OQL$ . Fen particulier pour ce qui concerne l'utilisation du mot-clé as.

#### Q6 : Restriction selon <sup>l</sup>'image

Quand l'employé de nom " $X$ " gagne-t-il plus de 2000?

```
/* type du resultat: EDI */
element(
select domain(e.salaire as s when s > 2000) /* domain(H) dénote le domaine de l'historique H */
from LesEmployés as e
where e.nom = "X")
```
Suivant l'esprit d'OQLF la condition dans la clause when peut être une requête arbitrairement complexe. En particulier l'il est possible d'utiliser d'autres opérateurs sur les historiques dans la description de cette condition  $\Gamma$ comme l'illustre la formulation suivante de la requête Q5. On pourra remarquer dans cette formulation que la syntaxe de l'opérateur permettant d'accéder à la valeur d'un historique à un instant donnéest la même que celle de l'opérateur OQL d'accès à un élément d'une liste<sup>1</sup>.

Q5  $(reprise)$  : Restriction selon l'image et accès à la valeur d'un historique à un instant.

Pour chaque employé, donner l'ensemble d'instants auxquels cet employé gagne plus de ce qu'il gagne le 1/2/99?

```
\mathcal{L} , and the substant is a structure of the structure of the structure \mathcal{L} . In the structure of the structure of \mathcal{L}select employé: e,
        instants: domain(e.salaire as s when s > e.salaire[@"1/2/99"])
        /* H[I] denote la valeur de l'historique H a l'instant I */
from LesEmployés as e
```
L'opérateur de restriction selon le domaine est noté during et possède une syntaxe "infixe". Son parametre gauche est un historique et son parametre droit est un ensemble d'instants. A nouveau. Cet ensemble d'instants peut être obtenu au travers d'une requête faisant intervenir d'autres operateurs sur les historiques, comme c'est le cas dans l'exemple suivant.

#### Q7 : Composition des deux types <sup>d</sup>'operateurs de restriction

 $Retrower$  l'historique de la qualité de l'unité "X", lorsque sa production est supérieure à 3000.

<sup>1.</sup> En OQL, l'expression L[i] extrait le (i-1)-eme element d'une liste L.

 $\frac{1}{2}$  type du résultat : Historique \*/ element(select u.qualite during domain(u.production as p when p <sup>&</sup>gt; 3000)) from LesUnités as u where u.codeUnité  $=$  "X")

#### Transformation <sup>d</sup>'historiques et produits

L'opérateur H as x when  $P(x)$  présenté ci-dessus l'est une sorte de cas particulier d'une construction plus complexed and map in the later  $\alpha$  in the semantic complexed and complexed and complexed an une restriction $\Gamma$ avec une "transformation" d'un historique par application d'une fonction à chacune de ses valeurs. Plus précisément $\Gamma$ 'identité suivante lie ces deux opérateurs :

```
q1 as x when q2  map x on q1 as x when q2
```
Malgre la ressemblance entre la structure syntaxique du map/on/when et celle du ltre  $\mathbf{s}$ elect/from/where $\Gamma$ l existe des différences importantes entre ces constructions. Premièrement $\Gamma$ le map/on/when construit un historique et non pas une collection comme le select/from/where. Deuxièmement $\Gamma$ la clause **on** ne fait intervenir qu'une seule requête de type historique $\Gamma$ alors dans ans la clause from the dans la clause of the type collection per type de type and the two collection and sémantique d'itérations emboîtées.

Pour exprimer des requ^etes ou plusieurs historiques sont compares ou fusionnes, il faut explicitement faire appel aux operateurs de produit <sup>d</sup>'historiques (interne ou externe). La syntaxe de ces deux opérateurs est analogue à celle du constructeur de n-uplets  $\tt struct d'OQL.$ Ce choix se justie du fait que les valeurs de <sup>l</sup>'historique resultant <sup>d</sup>'un produit sont des n-uplets. La distinction entre le production de se representation de la distinction de la production de la pro l'utilisation des mots-cles join et ojoin respectivement. Plus precisement :

- $\bullet$  join(a1: h1, a2: h2) dénote le produit interne des historiques h1 et h2. Si h1 est de type Historique<T1> et h2 de type Historique<T2>, alors les valeurs de l'historique resultant sont de type structure to the anti-anti-anti-
- ojoin(a1: h1, a2: h2) dénote le produit externe de h1 et h2. Les mêmes règles de typage que pour le join <sup>s</sup>'appliquent.

## Q8 : Produit interne et transformation <sup>d</sup>'historiques.

Pour chaque unité de production, donner l'historique de son volume de production pondérée par la qualité, restreinte aux instants où cette production pondérée est supérieure à 5000.

production ponderee: map c.prod \* c.qual

on join(prod: u.production, qual: u.qualite) as c

<sup>/\*</sup> type du résultat: struct<unité: UnitéDeProduction, production\_pondérée: Historique<float>>\*/ select struct(unite: u,

when c.prod  $*$  c.qual  $> 5000$ 

from LesUnités as u

#### Q9 : Produit interne.

Quand l'employé de nom "X" a-t-il gagné plus que l'employé de nom "Y".

 $\frac{1}{2}$  type du résultat: EDI \*/ element(select domain(join(sal x: x salaire, sal y: y salaire) as c when c sal  $x > c$  sal  $y$ ) from LesEmployés as x, LesEmployés as y where x.nom  $=$  "X" and y.nom  $=$  "Y")

 $\rm {Dans}$  cette dernière expression $\Gamma\rm {l'utilisation}$  du produit externe au lieu du produit interne $\rm {I}$ permet de prendre en compte le cas ou X possede un salaire alors que Y n'en possede pas.

#### Q10 : Produit externe.

Quand l'employé de nom "X" a-t-il gagné plus que l'employé de nom "Y". Aux instants où "X" (resp. "Y") possède un salaire alors que "Y" (resp. "X") n'en possède pas, on considère que le salaire de "Y" (resp. "X") est égal à la valeur neutre (en l'occurrence zéro).

 $\frac{1}{2}$  type du résultat: EDI \*/ element(select domain(ojoin(sal x: x.salaire, sal y: y.salaire) as c when c.sal  $x > c$  sal y) from LesEmployés as x, LesEmployés as y where x.nom  $=$  "X" and y.nom  $=$  "Y")

#### Généralisation des opérateurs d'OQL aux historiques

Pour chaque opérateur d'OQLГTEMPOQL fournit un opérateur avec la même syntaxe mais s'appliquant aux historiques. La sémantique des opérateurs ainsi "généralisés" est définie en appliquant le principe suivant: etant donne un operateur n-aire : 1, ::: n ! n+1 , on denit un operateur : History<1>, ::: History<n> ! History<n+1> tel que :

 $\forall i \in \text{Domain}(h_1 \cap ... \cap h_n)$  Valeur $(h_1 \theta ... \theta h_n, i) = \text{Value}(h_1, i) \theta ... \theta \text{Value}(h_n, i)$ 

Ce principe de generalisation est a la base de certains langages a 
ots de donnees (p. ex. Lustre avant [CPHP87]). Il a avantur sous diversions dans la conception diverses diverses formes diverses dive langages de requ^etes temporels [SBJS98] et spatio-temporels [GBE<sup>+</sup> 98].

Grâce au principe de généralisation il est possible d'exprimer des requêtes mettant en  $\rm correspondance\ plusieurs\ historiesSans\ passer\ par\ l'opérateur\ join.\ De\ nombreuses\ requêtes$ se trouvent ainsi simplifiées $\Gamma$ comme c'est le cas par exemple de la requête  $\bf Q9$  que nous venons de formuler à l'aide du j**o**in.

 $Q9$  (reprise): Généralisation point-par-point.

Quand l'employé de nom " $X$ " a-t-il gagné plus que l'employé de nom "Y".

```
element(select domain(x salaire > y salaire as bool when bool)
       from LesEmployés as x, LesEmployés as y
       where x.nom = "X" and y.nom = "Y")
```
Dans cette formulation  $\Gamma x$  salaire  $\gamma y$  salaire s'évalue en un historique de booléens. L'historique ainsi obtenu est alors restreint aux instants ou il prend la valeur true.

Quelques opérateurs d'OQL échappent au principe de généralisation. Ceci est le cas notamment des constructeurs de valeurs de types paramétrés : struct $\Gamma$ set $\Gamma$ bag $\Gamma$  list et array. Ces opérateurs ont la particularité d'être définis indépendamment du type de leur(s) paramètre(s). Ainsi $\Gamma$ 'expression struct(l1: q1, l2: q2) est une requête bien typée en OQL  $\Gamma$ quelque soit le type de q1 et/ou de q2 $\Gamma$ y compris lorsqu'il s'agit d'une instanciation du générateur de types Historique $\langle T \rangle$ . Si le principe de généralisation était appliqué à l'opérateur struct $\Gamma$ cette expression serait ambigue : sans appliquer le principe de généralisation l'e résultat serait un couple d'historiques ; en l'appliquant la requ^ete s'evaluerait en un historique de couples. Plus précisément l'en appliquant le principe de généralisation à l'opérateur struct on obtient un opérateur avec la même sémantique que celle du join.

Concrètement l'considérons l'expression suivante :

```
element(select struct(production: u.production, qualité : u.qualité)
        from LesUnités as u
        where u.codeUnité = "U101")
```
En OQL non-étendulle résultat de cette expression est un couple composé de l'historique de la production et de celui de la qualite de l'unite U101. Si nous appliquons le principe de généralisation à l'opérateur struct $\Gamma$ cette expression s'évalue en un historique de couples : la valeur de cet historique à un instant donné (soit l) Correspond à la juxtaposition des valeurs des historiques de la production et de la qualité de l'unité U101 à l'instant l (ce qui correspond exactement à la sémantique du join).

Si la seconde sémantique était adoptée. Il ne serait plus possible de formuler une requête avec la première sémantique. Si par contre nous adoptons la première sémantique (celle d'OQL non-étendu). Con peut toujours formuler une requête avec la seconde sémantique au moyen de l'opérateur join. Par conséquent $\Gamma$ nous adoptons la première sémantique $\Gamma$ ce qui revient à dire que l'opérateur struct n'est pas "généralisé" en TEMPOQL.

Une autre exception au principe de généralisation concerne les propriétés de type historique. Pour comprendre les raisons qui nous amènent à ne pas généraliser ces propriétés (vues comme des opérateurs) $\Gamma$ on considère l'expression suivante :

```
element(select o.superviseur.salaire
        from LesUnités as o
        where o.codeUnité = "U10")
```
Si le principe de généralisation était appliqué aux opérateurs superviseur et salaire $\Gamma$ le résultat de cette expression serait de type Historique<Historique<Float>>. La valeur de cet historique à un instant donné (soit I) Serait alors l'historique du salaire de l'employé qui supervise l'unité "U10" à l'instant l. En effet $\Gamma$ l'expression **o**. superviseur s'évalue en un historique de superviseurs. En appliquant l'opérateur salaire à cet historique de superviseurs l'on obtient bien un historique d'historiques de flottants l'dont la valeur à un instant donné correspond à l'historique des salaires d'un superviseur.

L'expérience montre qu'un tel résultat est d'un intérêt très limité. A contrariol il serait intéressant que l'expression ci-dessus retrouve l'historique des salaires du superviseur de l'unité U10. En d'autres termes  $\Gamma$ on voudrait que l'opérateur salaire  $\Gamma$ appliqué à un historique de superviseurs HST retrouve un historique de flottants F dont la valeur à un instant donné (soit н) soit egale au salaire du superviseur пэш -.

Pour obtenir un tel opérateur $\Gamma$ nous définissons la généralisation aux historiques d'une propriété temporelle p (c.à.d. l'opérateur noté H p) comme suit :

 $\forall i \in \mathsf{Domain}(H) \mid i \in \mathsf{Domain}(Valeur(H, i), p) \Rightarrow Valeur(H, i) = Valeur(Valeur(H, i), p, i)$ 

On obtient ainsi un opérateur de navigation point-par-point au travers d'historiques $\Gamma$ permettant d'exprimer de façon concise et à notre avis élégante. Les requêtes formulées en  $OQL$ dans le  $\S 2.2.3$  pages  $25$  et  $26.$  Ces requêtes ont aussi été formulées dans le langage de requêtes de TOOBIS $\Gamma$ dans le  $\S 2.3.3$   $\Gamma$ pages 38 et 39.

 $Q2$  (reprise): Généralisation des propriétés temporelles. Application aux requêtes de navigation point-par-point.

Pour chaque ouvrier, donner l'historique de ses superviseurs.

/\* type du résultat: struct<ouvrier: Ouvrier, superviseur: Historique<Superviseur>> \*/ select struct(ouvrier: o, superviseur: o unité superviseur) from LesOuvriers as o

## $Q3$  (reprise) : Généralisation des propriétés temporelles. Application aux requêtes de navigation et de comparaison point-par-point.

 $\AA$  quels instants, l'unité supervisée par l'employé de nom X a-t-elle eu une production, pondérée par la qualité, supérieure à celle supervisée par l'employé de nom Y.

 $\frac{1}{2}$  type du résulat: EDI \*/

<sup>2.</sup> On rappelle que si <sup>H</sup> est un historique, H[I] denote la valeur de cet historique a l'instant I.

element(select domain(superX.supervise.production \* superX.supervise.qualite  $>$  superY supervise production  $*$  superY supervise qualite as bool when bool)from LesSuperviseurs as superX, LesSuperviseurs as superY where superX nom  $=$  "X" and superY nom  $=$  "Y")

Les remarques que nous venons de faire au sujet de la generalisation des proprietes de type historique $\Gamma$ s'appliquent aussi à la généralisation des méthodes dont le type du résultat est historique. Par exemple, si supervise et production etaient des methodes et non pas des propriétésFla sémantique de l'expression ci-dessus serait toujours la même.

#### Regroupement

De m^eme que le select ::: from ::: where ::: deni par OQL, la construction syntaxique map ::: on ::: when ::: , possede deux clauses optionnelles group by et having. En la presence de la community de la community de la semantique de la semantique de la semantique de la semantique de la communi regroupement sur les historiques (Cf <sup>x</sup> 3.1.3).

Plus précisément Florsque l'expression apparaissant derrière le group by est de type Granularité $\Gamma$ la sémantique de cette construction est définie à partir de l'opérateur  $\Gamma$ : l'historique issu de la clause on, eventuellement restreint par la condition du when, est partitionne en un historique d'historiques ; chacun des sous-historiques générés pouvant être référencé dans les clauses having et map au moyen du mot-cle partition.

Denie de cette maniere, la construction syntaxique map ::: on ::: group by ::: permet d'exprimer des requ^etes mettant en jeu des changements de granularite.

#### a - Changement de grand de grande de grande

Pour chaque unité de production, et pour chaque mois où cette unité est en production, retrouver le nombre de jours dans ce mois où son volume de production est supérieur à 100.

/\* type du resultat: bag<struct<unite: UniteDeProduction,production: Historique<Duree>>> \*/ select struct (unite: u

production: map duration(partition)

/\* partition est un historique a la granularite du jour; duration appliqué à un historique retrouve la durée de son domaine.  $*/$ on u.production as prod when produces a 1000 percent group by Mois)

from LesUnites as u

Lorsque l'expression apparaissant derrière le group by est de type durée $\Gamma$ la sémantique d'une requête de la forme **map ... on ... group by ...** est définie à partir de l'opérateur  $\Delta$ (voir annexe B.1 pour plus de precisions).

#### $Q12$ : Regroupement par intervalles de durée fixe.

Pour chaque unité, et pour chaque période de 10 jours consécutifs tel que le volume de production total de l'unité sur cette période est supérieur à 1000, donner la moyenne de ses volumes de production sur cette période.

/\* type du resultat: bag<struct<unite: UniteDeProduction, prod moy : Historique<
oat>>> \*/ select struct (unite: u,

> **prod\_moy** :  $\frac{1}{2}$  /\* L'expression suivante construit un historique à la granularité du jour. Pour chaque jour dans son domaine, la valeur de cet historique est la production moyenne de <sup>l</sup>'unite <sup>u</sup> sur la periode de <sup>10</sup> jours debutant ce jour-la, a condition que la somme de ses productions sur cette periode soit superieure ou egale a <sup>1000</sup> \*/ map havg(partition) /\* havg calcule la moyenne d'un historique \*/ on u.production as prodgroup by  $\#$  "10 jours" having hsum(partition) <sup>&</sup>gt; <sup>1000</sup>

from LesUnites as u

Les opérateurs havg et hsum utilisés dans cette expression retrouvent respectivement la moyenne et la somme des valeurs successives (avec répétitions) [prises par un historique. Ces opérateurs sont définis à partir de leurs versions cumulatives cavg et csum (Cf. annexe  $B.1$ ).

#### Découpage d'historiques

Les opérateurs AprèsPremier $\Gamma$ AvantPremier $\Gamma$ AprèsDernier et AvantDernier du modèle d'historiques  $\Gamma$  se retrouvent en OQL sous forme d'opérateurs nommés respectivement afterfirst beforefirst lafterlast et beforelast lations munis d'une syntaxe calquée sur celle du when.

Ces opérateurs permettent de raisonner sur la succession des valeurs d'un historique. Par exemple l'dans la requête ci-après l'l'historique du superviseur associé à chaque ouvrier est restreint aux instants suivant la première fois où une certaine condition est vérifiée.

## Q13 : Découpage d'historiques. Application au raisonnement sur la succession. Quelles unités ont eu comme superviseur " $X$ " et quelque temps après " $Y$ ".

```
/* type du resultat: bag<UniteDeProduction> */
select ufrom LesUnites as u
where exists s2 in range(u.superviseur as s1 afterfirst s1 nom = "X") : s2 nom = "Y"
```
#### Représentations par instants et par intervalles

Les opérateurs que nous venons de présenter (permettent de raisonner sur la succession dans le temps (des événements qui se succèdent) mais ils ne permettent pas d'exprimer les notions de continuité et de changement de valeur. En particulier l'il n'est pas possible au travers de ces opérateurs  $\Gamma d'$ exprimer des requêtes telles que "combien de fois le salaire de l'employé de nom  $X$  a-t-il augmenté". ou alors "quel est le plus long intervalle de temps au cours duquel le salaire de l'employe X est reste constant".

C'est justement pour exprimer ces notions qu'il est utile de raisonner sur une representation à base d'intervalles "maximaux". TEMPOQL permet d'exprimer ce type de raisonnements au travers de l'opérateur xchronicle $\Gamma$ dont la sémantique a été présentée dans le  $\S 3.1.2$ . Etant donnée une requête H de type Historique $\langle T \rangle$ l'expression xchronicle(H) est de type struct $<$ moment : Interval, valeur :  $T$  $>$ .

## Q14 : Representation par intervalles. Application au raisonnement sur la continuité.

Qui a supervisé l'unité U de facon ininterrompue, plus longtemps que ne l'a fait l'employé  $X^{\rho}$ 

/\* type du resultat: set<Superviseur> \*/

select distinct instantane sup.valeur

from UniteDeProduction as u, xchronicle(u.superviseur) as instantane sup

and duration(instantane sup.moment) <sup>&</sup>gt; max(select duration(instantane X.moment)

from xchronicle(u.superviseur) as instantane <sup>X</sup>

where instantane X.valeur.nom = \X")

La représentation par instants de son côté $\Gamma$ permet d'exprimer les requêtes d'agrégation tranversale point-par-point (Cf.  $\S 2.3.1$ ).

 $Q4$  (reprise): Représentation par instants. Application à l'agrégation transversale point-par-point.

Pour chaque journée où au moins une unité est en production, retrouver la somme des productions de toutes les unités ce jour-là.

 $\gamma$  . Type and resultative due to result and the short-duties of the short-duties  $\gamma$ select struct(moment: ip.moment, valeur: sum(select c.ip.valeur from partition as c)) from LesUnités as u, ichronicle(u production) as ip group by intermediately intermediately est developed  $\cdots$  .

## 4.1.3 Description de motifs <sup>d</sup>'historiques

Par composition des quatre opérateurs de découpage d'historiques l'il est possible d'exprimer des requêtes faisant intervenir des séquences d'événements telles que "A puis B suivi de  $C^r$  Coù A<sub>L</sub> et C sont des conditions portant sur les valeurs d'un historique. Toutefois les formulations ainsi obtenues deviennent vite illisibles lorsque des sequences complexes entrent

en jeu. Par ailleurs $\Gamma$ si l'on rajoute des contraintes de durée entre des événements (p. ex. "A puis B suivi de C dans un délai de 3 jours") [il devient nécessaire de composer les opérateurs de decoupage avec celui de regroupement suivant une duree, ce qui accro^t encore la complexite des expressions.

Notre approche pour ma^triser cette complexite consiste a fournir un langage concu speci quement pour la description de sequences d'evenements avec contraintes de durees. Ce langage combine les opérateurs d'OQL avec des opérateurs issus des langages réguliers (concaténation et répétition). Les opérateurs d'OQL sont utilisés pour exprimer des conditions sur la valeur prise par un historique par un de les operateurs de les operateurs de les operateurs reguliers permettent de l composer ces conditions pour exprimer dierentes formes de sequencement.

Une expression de ce language (appelee par language en motif ) den en en motivellement infini d'historiques. Etant donnés un historique et un motif $\Gamma$ une opération naturelle consiste à rechercher un sous-historique de l'historique en question  $\Gamma$ appartenant au motif. C'est d'ailleurs cette idée qui est à la base de nombreux logiciels de recherche sur des textesI comment par exemple are commented and me are grep would be a

Suivant ce principe, le type Historique en Tempos comporte un operateur a valeur booléenne $\Gamma$ prenant en argument un historique et un prédicat défini à partir d'un motif. Cet opérateur est repris en TEMPOQL sous forme d'un opérateur noté matches muni d'une syntaxe analogue a celle du when.

La syntaxe et sémantique du langage de description de motifs et de l'opérateur matches sont spécifiées formellement dans l'annexe B.2. Ci-après l'nous illustrons certains aspects de ce langage au travers d'exemples portant sur l'historique des superviseurs d'une unite u. Pour chaque énoncé en langue naturelle $\Gamma$ nous donnons une expression TEMPOQL qui s'évalue à vrai si l'énoncé est vérifié.

#### Sequencement simple.

 $L$ 'employé "X" a remplacé "Y" au poste de superviseur de l'unité u.

u superviseur as sup matches sup nom  $=$  "X" followed by sup nom  $=$  "Y"

#### · Répétition sans contrainte de durée.

L'unité  $u$  a eu comme superviseur "X" et quelque temps après "Y".

u.superviseur as sup matches sup.nom  $=$  "X" followed by \* followed by sup.nom  $=$  "Y"

Dans cette expresion, le symbole \* est un raccourci du motif several true (Cf annexe B.2).

• Répétition avec contrainte de durée maximale.

L'employé "Y" a été nommé superviseur de l'unité u moins de trois jours après que " $X$ " ait quitté ce poste.

u superviseur as sup matches sup nom  $=$  "X"

followed by true during  $\sim$  11 volume true followed by sup.nom  $=$  "Y"

#### • Répétition avec contrainte de durée minimale.

 $L$ 'employé "Y" a été nommé superviseur de l'unité u plus de trois jours après que "X" ait quitté ce poste.

 $\sim$  superviseur as sup.nom  $\sim$  superviseurs in  $\sim$ followed by (sup.nom != "X" and sup.nom != "Y') during  $> \#$  "3 jours" followed by sup nom  $=$  "Y"

Quelques langages similaires à celui que nous venons de présenter ont été étudiés dans le cadre des bases de données temporelles et vidéo. Ainsi $\Gamma$ [CG94] propose un langage de description de motifs spatio-temporels. Dans ce langage les motifs temporels sont décrits à partir de conditions "élémentaires" sur les valeurs de l'historique manipulé. Ces conditions  $\acute{e}$ lémentaires s'évaluent par rapport à un instant de référence $\Gamma$ qui au départ est fixé comme etant le premier instant du domaine de l'historique. L'instant de reference est ensuite deplace au travers d'opérateurs tels que "déplacement de 10 unités vers la droite" l'ou "déplacement jusqu'au prochain instant où l'historique vérifie une condition donnée". La répétition s'exprime au travers de structures de contrôle proches de celles des langages impératifs : boucles de type tant que combinées à des expressions conditionnelles de type si ... alors ... sinon.

Nous pensons que la différence entre ce dernier langage est celui que nous proposons $\Gamma$ est comparable à celle qui existe entre un générateur d'analyseurs lexicaux tels que Lex $\Gamma$ et un langage de programmation impérative tel que  $C$  : il est bien sûr possible d'écrire un programme en C qui recherche un certain motif dans un textelmais on préfère souvent passer par Lex.

Dans le cadre de l'interrogation d'annotations de vidéos $\Gamma$ [NYK97] propose un langage de recherche de motifs à base d'expressions régulières avec contraintes de durées. A la différence du langage que nous proposons $\Gamma$ les termes de base de ce langage sont des événements représentés par un ensemble fini de constantes l'et non pas des conditions sur la valeur des annotations de la vidéo. Par ailleurs l'our des raisons d'implantation (celle-ci est fondée sur une classe d'automates proposée par les mêmes auteurs). Le pouvoir d'expression du langage est très limité. En particulier l'il n'est pas possible d'exprimer des contraintes de durée minimale.

D'autres langages de description de suites d'événements à base d'expressions régulières ont été étudiés dans divers contextes $\Gamma$ comme par exemple dans celui des Bases de Données Actives [Pat98].

# 4.2 Visualisation de bases <sup>d</sup>'objets temporels

Dans cette section  $\Gamma$  nous nous intéressons aux techniques de visualisation interactive d'objets dites  $g\acute{e}n\acute{e}ralistes$  au sens où elles ne font pas d'hypothèses particulières sur la structure des objets manipulés. Nous étudions ensuite comment ces techniques se comportent lorsqu'elles opèrent sur des objets temporels $\Gamma$ c'est-à-dire des objets munis de propriétés de type historique. Enfin $\Gamma$ nous proposons une technique de visualisation d'objets temporels inspirée d'un paradigme de navigation sur des collections d'objets  $\Gamma$ appelé "navigation synchrone". Cette section reprend partiellement le contenu de [DDFN00].

### 4.2.1 Visualisation de collections <sup>d</sup>'ob jets

Concernant les outils de visualisation de données $\Gamma$ des différences importantes séparent les SGBD relationnels de ceux à objets.

Dans les premiers $\Gamma$ les techniques de visualisation se limitent le plus souvent à la présentation des relations sous forme tabulaire l'dans la lignée du paradigme rendu populaire par les feuilles de calcul telles que LOTUS 1-2-3<sup>3</sup>. Les possibilités d'interaction sont généralement limitees a celles liees aux mises a jour. A cet egard, seuls certains SGBD commerciaux tels qu'ACCESS<sup>4</sup> font exception $\Gamma$ en offrant la possibilité de visualiser "un par un" les n-uplets d'une relation dans des formulaires l'et de naviguer au travers des liens entre n-uplets codés par les contraintes de cle etrangere.

Dans les SGBD à objets en revanche<sup>r</sup>l'unité de visualisation est avant tout l'objet repré $s$ enté par un formulaire contenant des couples  $\langle$  propriété $\Gamma$ valeur). En respectant les contraintes de visibilité des propriétés. Les associations entre les objets sont généralement rendues explicites par des arcs les possibilités d'interaction incluent notamment la navigation et l'appel de methodes (voir par exemple  $O_2$ Look [PBL+92]).

Remarquons au passage que ces différences se retrouvent aussi dans les langages de requêtes visuels. En effet $\Gamma$ dans les modèles relationnels ces langages reposent sur des représentations tabulaires (c'est le cas par exemple de QBE [Zlo75]). A contrariorles langages de requêtes visuels pour bases de données à objets s'appuient sur des formulaires dénotant des  $\alpha$ classes. Let exploitent le concept de navigation pour permettre l'expression de requêtes associatives (Cf. par exemple ODEVIEW [DGJS95], SUPER [DAA+ 95] et VOODOO [Feg99]).

#### Navigation synchrone au travers de collections

La plupart des techniques de visualisation pour bases de données à objets s'inspirent de celles developpees auparavant dans le cadre de modeles entite-association. Ceci est le cas

<sup>3.</sup> http://www.lotus.com

<sup>4.</sup> http://www.microsoft.com/office/access

notamment du concept de *navigation synchrone*  $5 \text{ sur } \text{des } \text{ collections } \text{d'} \text{objects}$  qui apparaît en particulier dans ODEVIEW |DGJS99|I SUPER |DAA+99| et PESTO |CHMW90|.

Le put principal de la navigation synchrone telle que definie dans PESTO I est de visualiser un ensemble de chemins de navigation partant d'une certaine collection d'objets. Un chemin de navigation partant d'une classe  $C_1$  est défini comme une suite d'attributs  $A_1.A_2...A_n$  Ttels que  $A_1$  est un attribut de la classe  $C_1$  dont le type est une classe  $C_2\Gamma A_2$  est un attribut de  $C_2$  dont le type est une classe  $C_3$  Tetc. Dans la base de données modélisée par le schéma UML de la figure  $1(a)$  (page 21) l'unité et unité superviseur salaire sont des exemples de chemins de navigation partant de la classe Ouvrier.

Une collection d'objets est représentée en PESTO sous forme d'un formulaire contenant un objet quelconque de la collection (on parlera par la suite de l'objet de référence)  $\Gamma$ ainsi que des curseurs permettant le cas echeant d'avancer (revenir) a l'ob jet suivant (precedent) dans la collection. Lorsque la valeur d'un des attributs représentés dans un formulaire est de type objet. Fil est possible d'activer le bouton correspondant au travers d'un clique de souris. Le contenu de l'objet référencé est alors affiché dans une fenêtre séparéel reliée par un arc à la fenêtre à partir de laquelle l'activation est effectuée. De cette façon $\Gamma$ un arbre de fenêtres partant de l'objet de référence est constitué (Cf. figure  $1(a)$ ). Lorsque l'utilisateur change l'objet de référence. Le contenu de chacune des fenêtres dans cet arbre est éventuellement mis à jour en conséquence  $(Cf. figure 1(b)).$ 

PESTO traite aussi le cas où l'un des attributs d'un chemin de navigation est de type "collection" (p. ex. l'attribut ouvriers de la classe Employé). Dans ce cas le mécanisme décrit ci-dessus est appliqué récursivement : un objet de référence est attaché au formulaire permettant de visualiser le contenu d'un attribut de type collection.

La navigation synchrone dans le système SUPER est définie de façon similaire (même si les auteurs n'utilisent pas ce terme). Il est à noter par ailleurs que SUPER fournit deux modes de visualisation : un à base de formulaires (comme dans PESTO) l'et un autre à base de diagrammes de composition de type "entité-association".

#### Navigation au travers de collections en O2Look

Dans le module de visualisation et d'édition d'objets  $O_2$ Look du SGBD  $O_2$  lune collection est représentée par un formulaire composé d'une liste de boutons l'chacun dénotant un élément de la collection. Lorsque le type de ces elements est une classe "Fchacun de ces boutons denote

 $5$ . Le choix de ce terme est assez critiquable. En effet, l'adiectif "synchrone" qualifie ici les interactions entre les fen^etres composant une interface, alors que dans le domaine de l'interaction homme-machine, cet adjectif est utilise pour qualier les interactions entre des utilisateurs dans un environnement de type collecticiel.

<sup>6.</sup> Le concept de navigation synchrone deni en ODEVIEW est tres similaire a celui-ci

<sup>7.</sup> Dans le modèle de données du SGBD  $O_2$ , une distinction forte est faite entre type et classe. Les instances de types sont appelees des valeurs, et celles de classes, des objets.

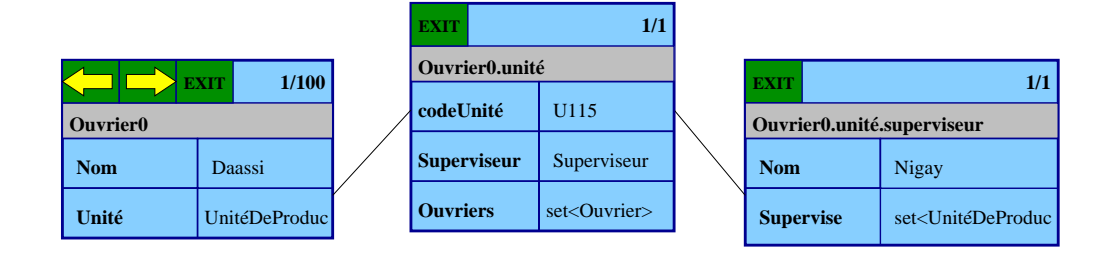

(a) Visualisation du premier employe de la collection

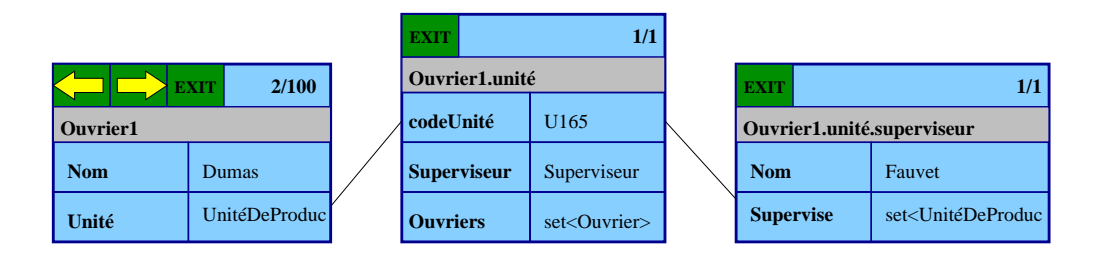

(b) Visualisation du deuxième employé de la collection

FIG.  $4.1$  – Visualisation PESTO d'un chemin de navigation partant d'une collection d'employes. Le schema des objets est specie dans la gure 1(b) (page 21).

un objet sur lequel il est possible d'invoquer n'importe quelle méthode l'et en particulier l'des méthodes d'affichage (méthode display) et d'édition (méthode edit). Par défaut $\Gamma$ ces deux méthodes affichent un formulaire contenant des couples  $\langle$  propriété $\Gamma$  valeur  $\Gamma$  en respectant les contraintes de visibilité des propriétés. Lorsque la valeur associée à une propriété est ellemême un objet l'il est à nouveau possible d'invoquer une méthode de visualisation sur celui-ci. De cette manière $\Gamma$ les méthodes display et edit du module O2Look fournissent un mécanisme de navigation simple.

A la différence de PESTOFles fenêtres générées par O<sub>2</sub>Look au cours d'une session sont indépendantes  $\Gamma$ au sens où une interaction portant sur une fenêtre donnée n'affecte pas les autres fenêtres. Toutefois $\Gamma$ lorsqu'une fenêtre F est ouverte depuis une autre fenêtre F' $\Gamma$  le système impose que  $F$  soit fermée avant  $F'$ : les fenêtres sont donc implicitement organisées en une hierarchie.

#### 4.2.2Navigation au travers de chroniques

La spécificité de la dimension temporelle rend la plupart des techniques de visualisation d'ob jets, inadequates lorsque ceux-ci comportent des historiques. Dans les paragraphes qui suivent  $\Gamma$  nous montrons en particulier les limitations de PESTO et d'O<sub>2</sub>Look au regard de l'exploration d'historiques l'représentés sous forme de chroniques : collections de couples

90CHAPITRE 4. INTERROGATION ET VISUALISATION DE BASES D OBJETS TEMPORELS  $\langle$  instant $\Gamma$ objet  $\rangle$  ou  $\langle$  intervalle $\Gamma$ objet  $\rangle$  (Cf. § 3.1.2).

#### Le cas de PESTO

Le principe de navigation synchrone au travers de collections l'orsqu'il est appliqué à la visualisation d'historiques représentés sous forme de chroniques $\Gamma$ ne reflète pas la notion de  $s$ imultanéité $\Gamma$ c'est-à-dire qu'il ne permet pas de naviguer aisément au travers de plusieurs historiques de facon \synchronisee". Par exemple, dans la gure 4.2, nous montrons un etat possible <sup>d</sup>'une session en PESTO ou <sup>l</sup>'on visualise des attributs de type chronique. Qu'elles soient lieus ou pas, elles entre des contenant des contenants des chroniques peuvent des contenants de l férence à des instantanés ne partageant pas d'instants communs l'rendant ainsi malcommode la tâche consistant à observer simultanément l'évolution de ces deux propriétés. Plus précisément, on remarque que les estampilles temporelles des instantanes aches dans les fen^etres  $2\Gamma$ 3 et 5 $\Gamma$ ne s'intersectent pas. Si l'utilisateur veut par exemple observer l'état des objets à une donne donne disons le 1/1/90, il doit interagious des boutons libelles par des boutons libelles par des pa des fen^etres 3 et 5.

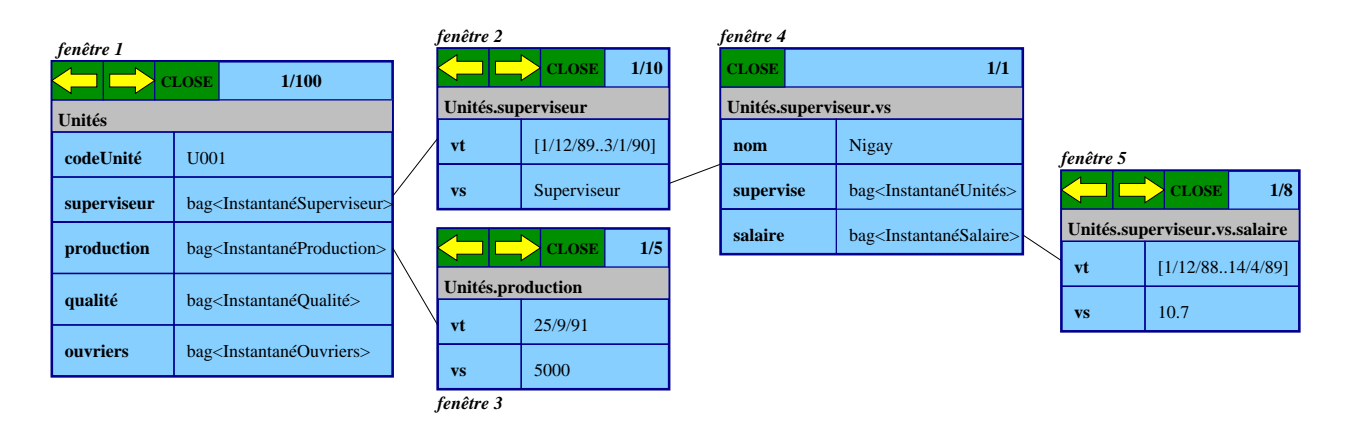

Fig. 4.2 { Application de la navigation synchrone aux chroniques. Le schema des objets est celui décrit dans la figure 2(b) page 23. En particulier, les historiques sont représentés par des collections d'instantanés.

#### $L$ 'approche  $O<sub>2</sub>$ Look

En  $O_2$ Look $\Gamma$ les méthodes d'affichage et d'édition peuvent être programmées de façon à fournir des representations visuelles adaptees a des types de donnees autres que ceux fournis par le SGBD. Ce mécanisme d'extensibilitéГcouplé au fait qu'il est possible d'inclure n'importe quel "widget" Motif\* au sein d'une présentation O2Look $\Gamma$ rend envisageable l'intégration dans ce système de n'importe quelle technique de visualisation d'une chronique

<sup>8.</sup> http://www.motifzone.com

donnée. À titre d'exemple la figure 4.3 illustre l'intégration d'une technique de visualisation de chroniques. L'appel à la méthode display depuis la fenêtre présentant un ouvrier  $\Gamma$ donne naissance à la fenêtre présentant un historique d'unités de production. Sur cette fenêtre $\Gamma$ l'utilisateur peut à nouveau appeler la méthode display $\Gamma$ donnant naissance à la fenêtre présentant une unité de production.

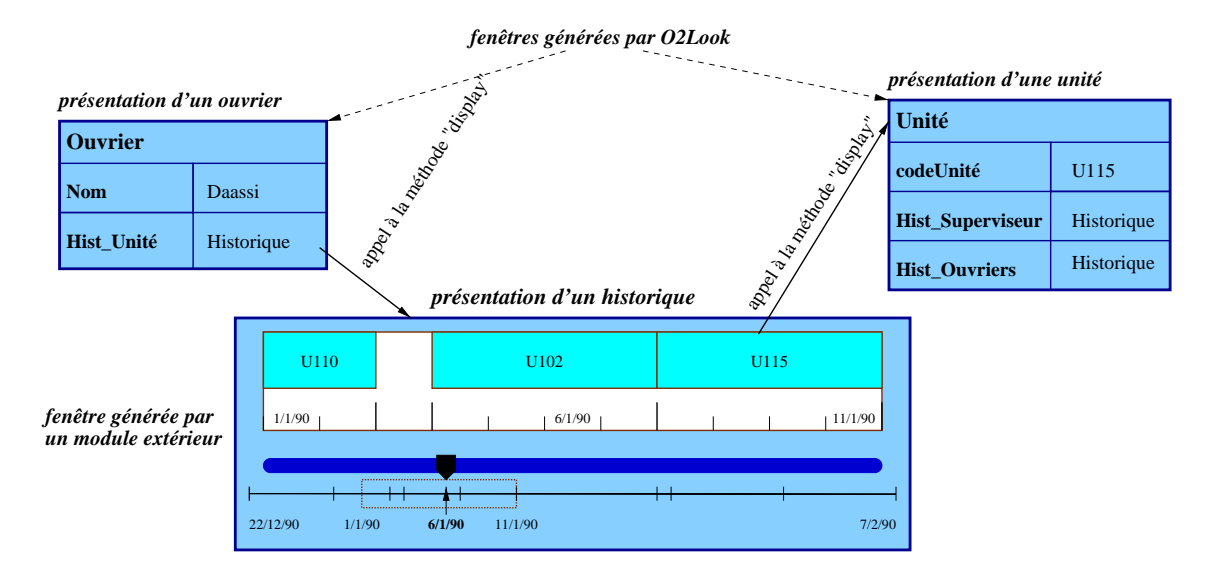

FIG. 4.3 – Intégration d'une technique de visualisation de chroniques dans  $O_2$ Look. Le schéma des objets est celui decrit dans la guerre 3.9 page 3.9 page 3.9 page 53. Page 53. En page 53. En page 53. En instances du type Historique du modele Tempos.

Ces mécanismes d'extensibilité ne suffisent pourtant pas à intégrer dans  $O<sub>2</sub>$ Look des techniques de visualisation qui traitent la dimension temporelle de facon orthogonale aux autres dimensions des objets. En particulier $\Gamma$ pour contrôler la manière dont les objets comportant des propriétés temporelles sont présentées (par exemple pour afficher leur valeur à un instant donné au lieu de tout leur historique) $\Gamma$ il est nécessaire de programmer entièrement les interfaces.

## 4.2.3 Visualisation point-par-point <sup>d</sup>'ob jets temporels.

Il ressort des paragraphes précédents que dans la plupart des techniques de visualisation pour bases d'objets. l'interaction avec l'utilisateur est fondée sur la navigation : navigation au travers des objets composant une collection  $\Gamma$ ou navigation d'un objet à un autre au travers de ses propriétés.

Lorsqu'on rajoute une dimension temporelle l'il devient envisageable de naviguer aussi au travers du temps. Ainsifdans la figure 4.3 nous avons schématisé une façon de "naviguer" au travers de l'historique d'une instance de propriété temporelle. En d'autres termes l'en fixant un objet et l'une de ses propriétés l'il est possible de naviguer au travers du temps  $\Gamma$  pour connaître les valeurs prises cette propriété. Réciproquement l'il serait envisageable en fixant un instant dans le temps  $\Gamma$  de naviguer au travers des états d'une collection d'objets et de leurs propriétés à cet instant. Ceci permettrait à l'utilisateur d'avoir une image de l'état d'une portion de la base de données à un instant l'et éventuellement d'en observer l'évolution au cours du temps.

Sur la base de cette observation nous développons dans la suite un paradigme de visualisation interactive d'objets temporels. Ce paradigme reprend les principales idées de la "navigation synchrone" sur des collections présentée ci-haut $\Gamma$ en mettant l'accent sur l'orthogonalite des dimensions structurelles et temporelles des ob jets. Conformement a la remarque de la note de bas de page No.  $5\Gamma$ page  $88\Gamma$ nous préférons l'adjectif "point-par-point" à celui  $de$  "synchrone"  $\Gamma$ pour qualifier cette technique.

#### Apercu général

L'interface de la technique de visualisation point-par-point est constituée d'une fenêtre comportant une droite temporelle let d'un arbre de fenêtres dénotant des états d'objets temporels. Chacune des fenêtres dans cet arbre est appelée une fenêtre-état. L'objet associé à la fenêtre-état racine de l'arbre l'est appelé l'objet principal (Cf. figure 4.4).

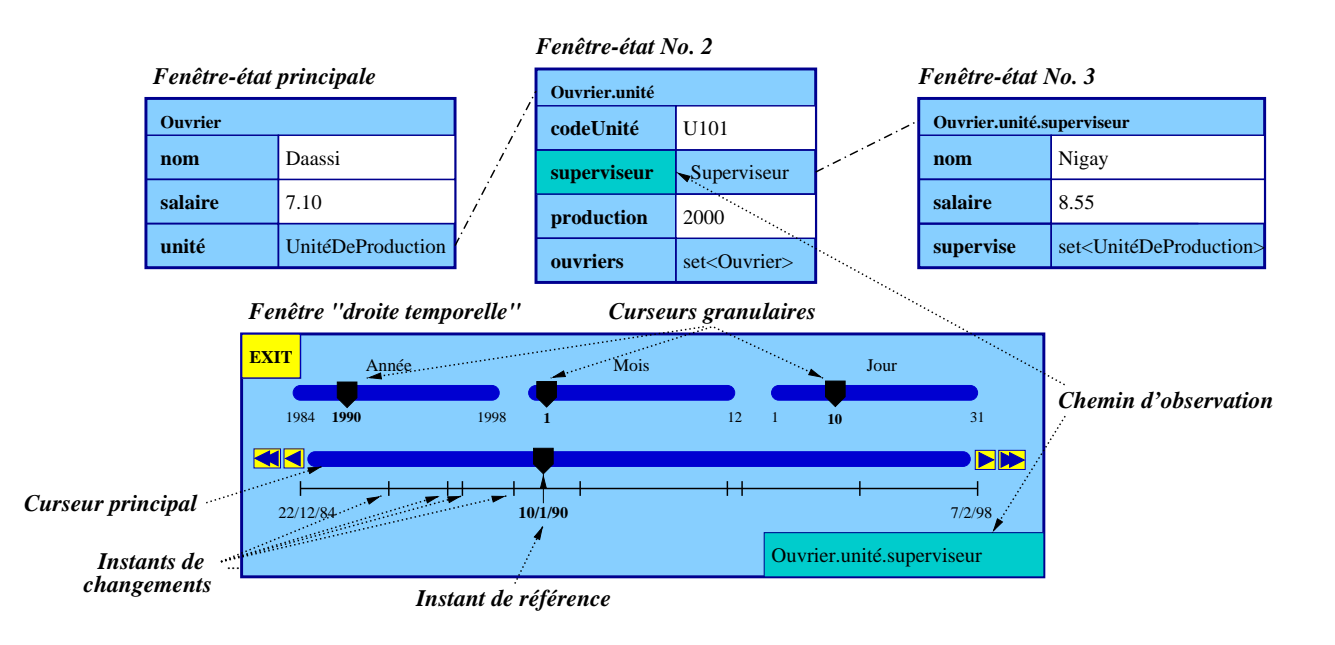

Fig. 4.4 { Exemple de visualisation point-par-point. Le schema de la base de donnees sousjacente peut etre soit celui de la pgure 3.9 page 33, soit celui specific aant le paragraphe 3.2.4.4. En d'autres mots, les propriétés dont l'évolution est observée, sont soit des propriétés de type Historique, soit des propriétés temporelles.

Au début d'une session $\Gamma$ l'arbre de fenêtres-états comporte un seul noeud $\Gamma$ correspondant a l'ob jet principal. L'utilisateur peut ensuite a jouter des nouvelles fen^etres-etats en interagissant avec celles déjà sur place. Chaque fenêtre-état reflète l'état à un instant dit de référence $\Gamma$ d'un chemin de navigation partant de l'objet principal. Et dont certains des composants peuvent etre des proprietes temporelles .

La fenêtre "droite temporelle" comporte une barre de défilement sur laquelle se balade un curseur dit principal. Ce curseur fixe l'instant de référence. Au début d'une session $\Gamma$ le curseur principal se trouve au milieu de sa barre de delement. Sa position varie ensuite suivant les interactions de l'utilisateur avec les éléments de la fenêtre "droite temporelle". Parmi ces éléments l'on retrouve en particulier une collection de barres de défilement placées au dessus de la barre de défilement principale l'sur lesquelles se déplacent des curseurs dits "granulaires". Ces curseurs permettent de repérer l'instant de référence par rapport à des conventions calendaires fixées par l'utilisateur. Par exemple dans l'exemple de la figure  $4.4\Gamma$ l'instant de référence est repéré par rapport au système de granularités [Année $\Gamma$ Mois $\Gamma$ Jour].

Les boutons situés aux extrémités du curseur principal constituent un autre dispositif de déplacement de l'instant de référence. Les deux boutons étiquetés par des flèches simples $\Gamma$ permettent de déplacer l'instant de référence d'une position vers la gauche ou vers la droite. Ceux étiquetés par des doubles flèches déplacent le curseur principal jusqu'au prochain (resp. precedent) instant ou un changement a lieu sur la valeur de l'un des chemins de navigation visualisés (appelé le *chemin principal d'observation*). Les *instants de changement* de la valeur de ce chemin sont affichés sous forme de marques verticales traversant une ligne horizontale placée au dessous du curseur principal.

Dans la figure 4.4Tle chemin principal est **ouvrier unité superviseur**. Entre deux instants de changement l'e superviseur de l'ouvrier de nom "Daassi" reste le même.

On remarque que les fenêtres-états sont dépendantes de la fenêtre "droite temporelle" : toute modification de l'instant de référence étant susceptible d'entraîner un changement de l'etat qu'elles denotent.

#### Structure et comportement de la fenêtre "droite temporelle"

La fenêtre "droite temporelle" est essentiellement composée d'un curseur dit *principal* que l'utilisateur peut déplacer le long d'un intervalle appelé le *domaine de navigation temporelle*. Le domaine de navigation temporelle est soit la couverture<sup>10</sup> du domaine temporel de l'objet principal (s'il s'agit d'une instance d'une classe temporelle) soit la couverture de l'union des domaines temporels des propriétés de cet objet (dans tous les autres cas). Par exemple l'si l'objet principal est un ouvrier O<sub>I</sub> tel que:

O salaire = set( struct(moment:  $[1.4]$ , valeur: 10.0), struct(moment:  $[6.9]$ , valeur: 12.0)) et O unité = set( struct(moment:  $[2..4]$ , valeur: X), struct(moment:  $[6..8]$ , valeur: Y) )

<sup>9.</sup> Ici, les propriétés de type historique sont assimilées aux propriétés temporelles.

<sup>10.</sup> La couverture d'un ensemble d'instants est le plus petit intervalle le contenant.

 $(\overrightarrow{\text{o}u} \times \overrightarrow{\text{and}} \times \text{d}^2)$  dénotent des unités de production). Talors le domaine de navigation est l'intervalle  $[1.9]$ .

Le concept de système de repérage multigranulaire facilite les déplacements au travers du domaine de navigation temporelle. Fen permettant de repérer un instant par les composants de sa forme multigranulaire dans un certain système de granularités. Nous donnons des définitions concises de ces deux derniers concepts  $\Gamma$  en renvoyant le lecteur à [Can97] pour plus de details.

**Definition 6** (*Système de granularités*). Un *système de granularités* est une liste non-vide de granularités comparables triées en ordre décroissant suivant la relation  $\prec$ .  $\Box$ 

Par exemplella liste [Année, Mois, Jour] est un système de granularités.

Definition 7 (Forme multigranulaire). La forme multigranulaire FM d'un instant I dans un système de granularités SG est définie récursivement comme suit :

- $\bullet$  Si SG = [G<sub>1</sub>] alors FM = [E<sub>1</sub> + 1] où E<sub>1</sub> est la position de l.
- Si  $SG = [G_1, G_2, \ldots, G_n]$  alors  $FM = [E_1 + 1, E_2 + 1, \ldots, E_n + 1]$  où  $[E_1, E_2, \ldots, E_{n-1}]$  est la forme multigranulaire de l'approximation de l dans  $G_{n-1}$  (soit l' cette approximation) et  $E_n$  est la distance entre l et la borne inférieure de l'expansion de  $g'$  dans  $G_n$ . C'est-à-dire :

 $E_n = 1$  - min(expand(approx(l,  $G_{n-1}$ ), $G_n$ ))

On rappelle que les opérateurs min sur les  $EDIF$  de même qu'approx et expand sur les instants Cont été introduits dans les  $\S 3.1.1$  et 4.1.1

 $\Box$ 

Par exemple $\Gamma$ [1999, 8, 3] dénote la forme multigranulaire de l'instant  $\mathcal{Q}$  "3/8/1999" dans le système de granularités [Année, Mois, Jour].

Un système de repérage multigranulaire dont le système de granularités est SGI comporte autant de barres de défilement qu'il y a de granularités dans SG. La position du curseur sur chacune de ces barres fixe la valeur d'une des composantes de la forme multigranulaire de l'instant de référence. Ainsifil est possible d'avancer et de reculer l'instant de référence avec des \pas" plus ou moins grands selon la composante de la forme multigranulaire sur laquelle on agit.

 $Enfin \Gamma$ lorsqu'un chemin principal d'observation a été sélectionné $\Gamma$ il est aussi possible de modifier l'état du curseur principal au travers de deux flèches situées aux extrémités de celui-ci (voir figure 4.4): la double flèche droite (resp. gauche) ayant pour effet de déplacer le curseur au prochain (resp. précédent) instant de changement.

Les diagrammes UML fournis dans l'annexe C.1 Idécrivent plus précisément la structure de la fen^etre droite-temporelle et les interactions entre ses composants.

#### Structure et comportement des fenêtres-états

Une fenêtre-état est un formulaire dénotant l'état d'un objet à l'instant de référence. La notion d'état d'un objet est définie à partir des états de ses propriétés comme suit.

**Definition 8** (*Etat d'un objet et de ses propriétés à un instant*). L'état d'un objet à un instant donné est la composition des états de chacune de ses propriétés définies à cet instant. Une propriété fugitive de type autre qu'historique est *définie* à tout instant et son état est donné par sa valeur. Étant donné un objet  $\overline{O}$  une propriété temporelle ou une propriété fugitive de type historique portant sur cet objet est  $\hat{definie}$  à un instant I si et seulement si le domaine temporel de O.P contient *I. L'état de cette propriété à l'instant* l est alors donné par l'expression Valeur(O.P, I) (en supposant que le mode d'accès est "temporel")  $\Box$ 

Dans une fenêtre-état $\Gamma$ chaque ligne correspond à une propriété de l'objet visualisé. Une ligne est constituée de deux boutons disposés côte à côte. Le bouton gauche est libellé par le nom de la propriété. Lorsque l'utilisateur clique sur un tel bouton $\Gamma$ le chemin qui part de l'objet principal et qui aboutit sur la propriété en question $\Gamma$ devient le chemin d'observation par rapport auquel les instants de changement sont déterminés. Par exemplelle fait de cliquer sur le bouton gauche de la deuxième ligne de fenêtre-état No. 3 figure 4.4 T fixe le chemin d'observation à Ouvrier unité superviseur salaire.

Le bouton gauche dans une ligne dénote la valeur de la propriété dénotée. Lorsqu'une propriété est de type littéralles valeur est affichée directement sur le bouton correspondant (boutons colorés en blanc dans la figure 4.4). Ce bouton n'est alors pas "cliquable". Par contrellorsque la valeur de la propriété est un objet ou une collectionlle bouton est libellé par le type de cette valeur. Let le bouton est "cliquable". Lorsqu'un tel bouton est cliqué. Lorsqu'un tel bouton est cliqué. Lorsqu'un tel bouton est cliqué. Lorsqu'un tel bouton est cliqué. Lorsqu'un tel bouton est cliqu nouveau noeud est a jouté à l'arbre de fenêtres-états dont le père est la fenêtre-état à partir de laquelle l'interaction est effectuée. Cette nouvelle fenêtre-état contient l'état à l'instant de référence l'objet accessible à partir de l'objet père au travers de la propriété activée. La définition ci-après précise ce qu'on entend par "accessible".

**Definition 9** (Accessibilité entre objets au travers d'une propriété temporelle). Un objet  $O'$ est dit *accessible* à partir d'un objet  $Q$  au travers d'une propriété temporelle (ou de type historique) P à un instant  $\Gamma$ si VS(O.P, I) =  $\mathsf{O}' \square$ 

Au fur et à mesure que l'utilisateur navigue d'un objet à un autre au cours d'une session $\Gamma$ un arbre de fen^etres-etats se constitue. Chacune de ces fen^etres-etats correspond alors a un chemin de navigation partant de l'objet principal. Plus précisémentl'une fenêtre-état dont le chemin de navigation est P1...Pn, représente l'état à l'instant de référence de l'objet accessible à cet instant depuis l'objet principal au travers du chemin P1. Pn. La notion d'accessibilité entre objets à partir d'un chemin de navigation est définie par généralisation de la définition

précédente.

**Definition 10** (Accessibilité entre objets au travers d'un chemin de navigation temporel à l'instant I). Un objet  $O'$  est dit *accessible* à partir de l'objet  $O$  au travers du chemin de navigation P1.P2...Pn à l'instant  $\Gamma$ si et seulement si  $O'$  est accessible depuis l'objet VS(O.P1, I) au travers du chemin de navigation P2...Pn a l'instant I. Si <sup>I</sup> n'appartient pas au domaine temporel de O.P1. Talors le chemin P1.P2... Pn partant de l'objet O est dit *indéfini*.  $\Box$ 

Après chaque interaction avec la fenêtre "droite temporelle". Ile nouvel instant de référence est communiqué à la fenêtre-état principale. Celle-ci actualise alors l'état de l'objet qu'elle affiche. Au cours de cette actualisation $\Gamma$ si la valeur de l'une de ses propriétés change et que cette propriété est activée $\Gamma$ la nouvelle valeur est communiquée à la fenêtre-état fille attachée à cette propriété. Ensuitella fenêtre-état principale notifie le nouvel instant de changement  $\alpha$  toutes ses fenêtres-filles  $\Gamma$ et le processus ci-dessus est effectué recursivement sur chacune d'elles. Ceci est illustré dans la figure 4.5

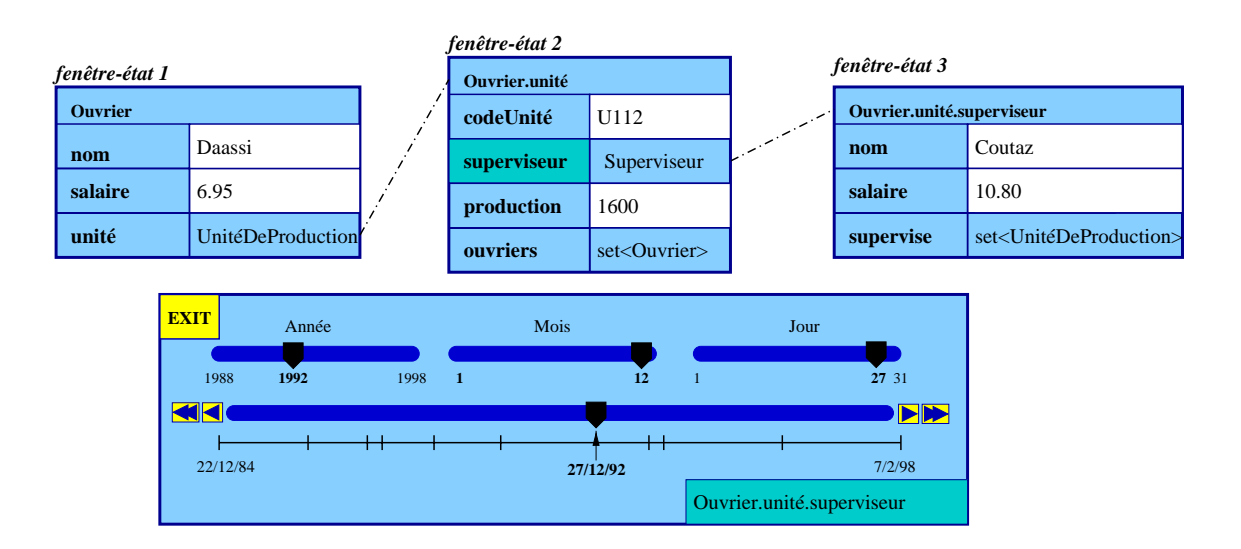

FIG.  $4.5$  – Modification de l'instant de référence sur la configuration de la figure  $4.4$ .

Lorsqu'un chemin de navigation présent dans une visualisation point-par-point devient indéfini suite à un déplacement de l'instant de référencella fenêtre-état associée à ce chemin est momentanément désactivée. L'effet de la désactivation d'une fenêtre dépend des choix d'implantation et/ou de la conguration utilisateur. Nous distinguons deux alternatives :

- Faire disparaître de l'écran les fenêtres désactivées.
- Introduire un trait visuel distinctif qui indique la desactivation d'une fen^etre-etat. Par exemple. Il figure 4.6 montre une approche consistant à griser les noms des attributs et a supprimer les labels denotant leurs valeurs.

Nous pensons que la deuxième alternative est préférable  $\Gamma$ car la disparition/réapparition

de fenêtres au cours d'une session tend à violer le principe ergonomique dit de "continuité visuelle" [Cou90].

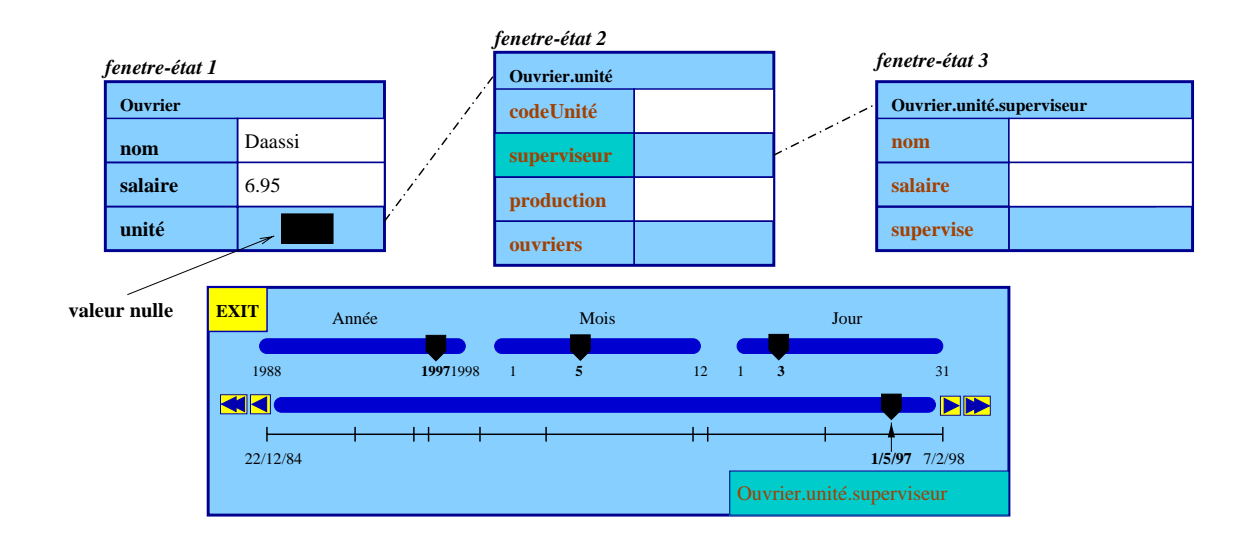

Fig. 4.6 { Exemple de visualisation point-par-point. Les fen^etres <sup>2</sup> et <sup>3</sup> sont desactivees.

On peut remarquer que la fen^etre-etat principale peut aussi ^etre desactivee, puisque le domaine de navigation temporelle peut contenir des instants <sup>n</sup>'appartenant pas au domaine d'observation de l'obiet principal. Par exemple supposons que le domaine d'observation de l'objet principal est { [1..3], [5..7] }. Le domaine de navigation temporelle est alors la couverture de cet EDII soit [1.7]. Il s'en suit que la fenêtre-état racine devient inactive si l'utilisateur fixe l'instant de référence à 4.

Les diagrammes UML fournis dans l'annexe C.2Fdécrivent plus précisément la structure des fenêtres-états et leurs interactions.

#### Visualisation point-par-point de collections <sup>d</sup>'ob jets temporels

Jusque là l'nous avons implicitement fait l'hypothèse que l'objet principal ne change pas au cours d'une session.

En integrant la navigation temporelle point-par-point avec la navigation synchrone sur les collections (p. ex. celle dell'antes par PESTO), on obtient un paradigme del sectoritation de visualisation d lequel il est possible de naviguer de façon orthogonale laussi bien au travers des objets temporels composant une collection $\Gamma$ qu'au travers de leurs associations (temporelles et fugitives). le tout par rapport a un instant de reference xe. En deplacant cet instant de reference, on peut ensuite \naviguer" sur la composante temporelle des ob jets, tout en respectant cette orthogonalite.

Plus précisément $\Gamma$ dans la navigation point-par-point sur une collection d'objets temporels la fenêtre-état racine dénote l'état d'un des objets temporels appartenant à la *collection*
principale. La fenêtre-état racine comporte alors deux flèches l'opermettant de passer à l'objet suivant ou précédent dans la collection. L'exemple de la figure 4.7 illustre l'effet de l'activation de l'une de ces flèches (en l'occurrence la flèche droite). On remarque au passage sur cette figureFqu'il est possible de visualiser des propriétés de type collection (en l'occurrence l'attribut Superviseur::supervise).

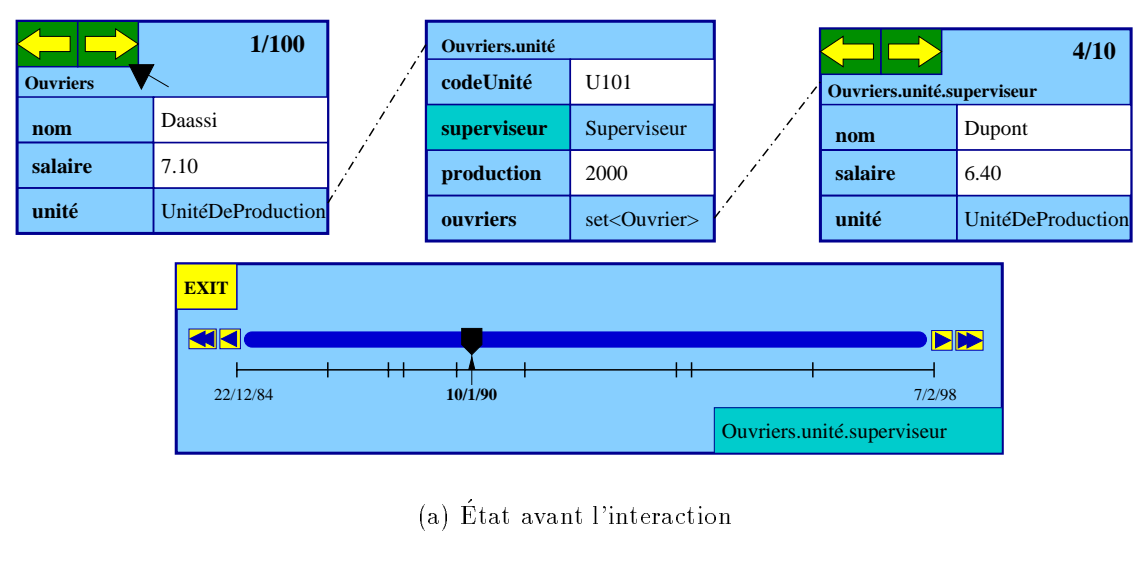

**2/100 Ouvriers.unité 1/7 Ouvriers codeUnité** U105 **Ouvriers.unité.superviseur** Dumas **superviseur** Superviseur Durand **nom name salaire** 7.00 **production** 2200 6.60 **wage unité** UnitéDeProduction UnitéDeProduction **ouvriers** set<Ouvrier> **worksIn EXIT** KK **10/1/90** 15/7/84 15/7/84 15/7/84 15/7/84 15/7/84 15/7/84 15/7/84 15/7/84 15/7/84 15/7/84 15/7/84 15/7/95 Ouvriers.unité.superviseur

(b) Etat apres l'interaction

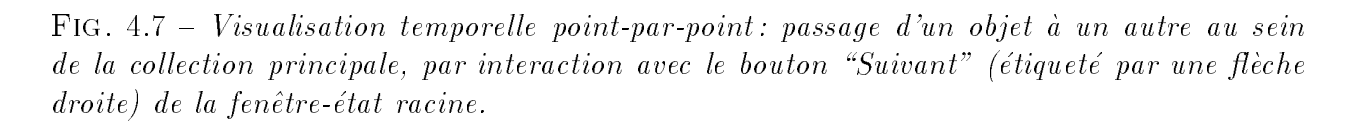

Le domaine de navigation temporelle est la couverture des domaines <sup>d</sup>'observation des ob jets participant a la collection principale. Lorsque les ob jets de la collection ne sont pas temporels $\Gamma$ l'union des domaines temporels de leurs propriétés temporelles tient lieu du domaine d'observation des ob jets.

# Récapitulatif

Dans ce chapitre nous avons introduit deux interfaces de la plate-forme  $TEMPOS$  qui viennent s'a jouter a l'interface de programmation (API) constituee par les types et operateurs présentés dans le chapitre précédent.

La première de ces interfaces est un langage de requêtes textuel baptisé TEMPOQL. Concu comme une extension d'OQLITEMPOQL fournit des constructions syntaxiques permettant d'exprimer une large famille de requêtes temporelles de façon claire $\Gamma$ déclarative et statiquement typée. Par ailleurs Isuivant l'esprit de l'approche TEMPOSITEMPOQL permet de raisonner sur les historiques en faisant abstraction de leurs representations. Ce dernier point constitue l'une de ses originalités majeures.

Une autre originalité de TEMPOQL réside dans le concept de "motif d'historiques". Un motif d'historiques est la description en compréhension d'un ensemble éventuellement infini d'historiques l'au travers d'une expression dans un langage combinant les opérateurs d'OQLI avec des variantes d'opérateurs sur des langages réguliers (concaténation l'répétition avec ou sans contraintes de durée). Ce langage est embarqué dans le modèle TEMPOS sous forme d'un opérateur à valeur booléennelet repris dans la spécification de TEMPOQL.

 $Enfin \Gamma$  l'opérateur de navigation point-par-point au travers d'historiques constitue un troisième point novateur de TEMPOQL. Cet opérateur permet d'appliquer à un objet $\Gamma$ un chemin de navigation comportant des propriétés de type historique. Par exemple $\Gamma$ 'expression o unité superviseur salaire l'permet de retrouver l'historique du salaire du superviseur de l'unité à laquelle est affectée l'ouvrier  $\circ$ . Plus généralement $ITEMPOQL$  généralise tous les opérateurs d'OQL aux historiques. Ainsil un opérateur s'appliquant à des arguments de type entier en OQLT peut s'appliquer à des arguments de type "historique d'entier" en TEMPOQL.

La deuxième interface que nous avons présentée est une technique de visualisation d'objets temporels dite "point-par-point". L'idée générale de cette technique est de visualiser l'état à un instant de référence $\Gamma d'$ un ensemble de chemins de navigation partant d'un objet temporel donné. Par ses interactions $\Gamma$ 'utilisateur peut ensuite modifier soit l'instant de référence l'soit l'ensemble de chemins de navigation visualisés.

Cette technique de visualisation met l'accent sur la notion de simultaneité. Toutefois $\Gamma$ elle permet aussi d'observer des changements $\Gamma$ par le biais de deux opérateurs qui déplacent l'instant de reference jusqu'au prochain (precedent) instant auquel la valeur d'un chemin de navigation change.

Intégrée dans une technique de visualisation de collections d'objets telle que ODEVIEW ou PESTOI la visualisation temporelle point-par-point permet de naviguer de façon orthogonale au travers de la dimension temporelle des objets  $\Gamma$ au travers des objets composant une  $\text{collection}$  retails au travers de leurs associations.

# Chapitre 5

# Applications

Au cours de leur développement $\Gamma$ les concepts et outils de TEMPOS ont été confrontés à trois types d'applications<sup>1</sup>:

- Dépouillement d'enquêtes de type "emploi du temps". En collaboration avec une équipe de recherche en géographie nous avons étudié une application concernant l'exploitation des résultats d'une enquête sur l'emploi du temps et de l'espace des individusi dans une station touristique de montagne  $\lfloor \text{FCD} \rfloor$ 981 r $\lfloor \text{CD} \rfloor$ 99].
- Gestion de meta-donnees video. Dans le but de montrer l'applicabilite de l'approche TEMPOS à des données séquentielles autres que les associations temporelles  $\Gamma$ nous avons conçu un modèle pour méta-données vidéo fondé sur les concepts de granularité et d'historique [DLF+99aFDLF+00]Fet nous avons étudié l'adéquation de TEMPOQL à ce contexte
- Des variantes temporelles d'applications classiques du type "suivi des emprunts de documents d'une médiathèque" [DLF+99b] ou encore "suivi du fonctionnement d'une usine". Ces applications ont été choisies de manière à mettre en évidence des aspects de TEMPOS que les autres applications ne permettaient pas d'aborder, Comme par exemple la migration d'applications et la navigation au travers d'associations temporelles.

Dans ce chapitre Thous détaillons nos expériences dans le cadre des applications mentionnées dans les deux premiers alinéas; l'application "suivi du fonctionnement d'une usine" citée dans le troisième alinéa ayant déjà été présentée dans les chapitres précédents.

<sup>1.</sup> D'autres applications ayant contribue au developpement de Tempos sont decrites dans [Can97].

# 5.1 Dépouillement d'enquêtes de type emploi du temps

# 5.1.1 Contexte et description de <sup>l</sup>'application

L'application considérée ici $\Gamma$ vise à mettre en évidence les fonctionnements d'une station touristique des Alpes Françaises (Valloire) $\Gamma$ en étudiant ce qui caractérise l'utilisation de l'espace et du temps par les touristes, les habitants permanents et les saisonniers.

Du point de vue de la gestion de données l'objet de cette application est d'assister des utilisateurs non-informaticiens l'analyse des résultats d'une enquête réalisée auprès de 200 individus. Le protocole de l'enquête est le suivant :

- 1. Chaque individu interroge decrit la (ou les) journee(s) precedant l'enqu^ete en repondant systématiquement aux questions : que faites-vous  $\Gamma$ quand $\Gamma$ où et avec qui ? De facon générale. les touristes sont interrogés sur la journée précédant leur participation à l'enqu^ete, alors que les saisonniers et les habitants permanents sont questionnes sur les trois jours précédents. Chaque personne interrogée choisit la précision à laquelle il/elle décrit ses mouvements et changements d'activités l'mais en règle générale on prend comme granularité la minute $\Gamma$ avec une fourchette d'erreur de 10 minutes.
- 2. Pour compléter cette information let surtout pour tracer la relation entre l'enchaînement des activités et les déplacements dans l'espace. les personnes dessinent sur un fond de carte leurs deplacements et leurs stationnements.
- $3.$  Enfin $\Gamma$ chaque enquête est étayée par des informations sur le profil socioprofessionnel et sur les conditions de sejour des personnes.
- L'analyse des données issues de cette enquête vise à répondre à des questions telles que :
- Quels groupes d'individus realisent quelles activites ?
- Dans quelles conditions les différents groupes d'individus ont-ils la possibilité de réaliser des activites ? Quelles contraintes d'ordre spatial mais aussi temporel existe-t-il dans une station touristique ?
- Comment se forme la cha^ne d'activites que les individus realisent dans l'espace et au cours du temps? Quelles sont les trajectoires spatiotemporelles des individus?
- Comment et quand se rencontrent les différentes trajectoires individuelles? Quelles interactions sont mises en jeu entre les divers groupes dans une station touristique ?

L'étude de cette application s'est déroulée dans le cadre du projet  $MUST^2$ Fregroupant en plus de notre equipe de rechercheldes chercheurs en geographie du laboratoire SEIGAD <sup>-</sup>I

<sup>2.</sup> MUST: Modélisation des Usages Spatio-Temporels. Projet faisant partie du Programme "Systèmes" d'Information Géographique" (PSIG) financé par le CNRS et l'Institut de Géographie National (IGN).

<sup>3.</sup> SEIGAD: Systemes Environnementaux, Information Geographiques et Aide a la Decision. Unite de Recherche de l'Universite Joseph Fourier de Grenoble

ainsi que des chercheurs en Bases de Donnees Spatiales et Contraintes de l'INRIA et du CNAM<sup>4</sup>. Une approche complémentaire à celle décrite ici a d'ailleurs été développée par cette dernière équipe (Cf. [GRS98]).

Les travaux du projet MUST partent du constat que les outils existants  $\Gamma$  et en particulier les Systèmes d'Information Géographiques  $(SIG)\Gamma$ ne répondent pas aux besoins des applications où le temps et l'espace apparaissent entremêlés  $\Gamma$ comme c'est le cas de l'application "Valloire". En effet si l'on peut imaginer d'intégrer dans un SIG du commerce les données relatives aux profils des individus interviewés et les données sur leur position dans l'espace à un instant précis l'il est fort difficile d'adjoindre à ces données les références temporelles permettant de capturer l'évolution de cette position au cours du temps l'ainsi que l'évolution des attributs thematiques variables tels que les activites et les accompagnements des individus.

Pour cerner ces limitations l'il convient de distinguer les SIG dits raster des SIG vectoriels [SVP<sup>+95]</sup>. Les premiers représentent les objets spatiaux sous forme d'une matrice de pixels  $\Gamma$ alors que les seconds utilisent des modes de représentation à base de types géomé $triques$  élémentaires tels que les polylignes $\Gamma$ les polygones et les cercles.

Pour modéliser les données de l'application "Valloire" dans un SIG raster, chaque itinéraire peut être représenté par une matrice où l'sur les pixels concernés l'a durée du passage ou du stationnement de l'individu est codee sous forme d'une valeur numerique. Ajouter des attributs qualiant l'itineraire (comme l'activite et l'accompagnement en chaque point) revient à augmenter le nombre d'images relatives à chaque interviewél chaque pixel d'une matrice ne pouvant être qualifiée que par une seule valeur numérique. Par ailleurs, les SIG raster étant dotés d'opérateurs matriciels assez sophistiqués $\Gamma$ il est possible de comparer des itinéraires spatio-temporels à partir de cette représentation $\Gamma$ mais ceci de façon lourde $\Gamma$ malcommode et non généralisable l'au prix d'un effort de programmation considérable.

Du point de vue de la manipulation des données temporelles  $\text{IIs}$  SIG vectoriels héritent des limitations des SGBD sur lesquels ils s'appuient. En d'autres mots, lorsque l'on veut observer l'évolution d'un attribut spatial ou thématique dans un SIG vectoriells on historique doit être codé à partir des types élémentaires (p. ex. le type "entier"). Let la sémantique de ce codage doit être intégrée dans la logique des programmes d'application. Tout comme dans les SIG raster, ceci rend assez lourd l'effort de programmation nécessaire à l'expression de requêtes.

Les travaux sur la prise en compte du temps dans les SIG sont relativement nombreux (voir p. ex.  $\lbrack \text{CLMS94FLMR96FPO96FPSZ^+97} \rbrack$ ). Dans la plupart de ces travaux $\Gamma$ l'approche suivie consiste à rajouter dans le modèle de base un type de données modélisant la notion de repère dans le temps (instant ou intervalle) et à l'utiliser pour estampiller des informations géographiques. Les opérateurs associés aux types de données temporelles permettent alors d'exprimer des requ^etes spatio-temporelles plus ou moins complexes. Ces requ^etes peuvent

<sup>4.</sup> Plus precisement: projet Verso de l'INRIA et equipe Vertigo du laboratoire CEDRIC/CNAM.

ensuite être exécutées de façon plus ou moins efficace sur des gros volumes de données en s'appuyant sur des techniques d'indexation multi-dimensionnelles telles que les arbres R [Gut84]. Cette approche est développée en particulier dans le cadre du projet TEMPESTA [PQ96]. Malheureusement l'aucun de ces travaux n'a débouché sur un outil "prêt-à-utiliser".

Ce constat a été la motivation principale de la démarche que nous décrivons dans la suite.

#### 5.1.2Modelisation conceptuelle et logique

Le problème de modélisation des données de l'enquête $\Gamma$ peut être formulé comme suit : a wit ties outle word the personne sewes ou accompagnee effectue with activitie activities was used ayant une certaine fonction.

Aussil nous dégageons les ensembles d'entités ci-dessous :

- Personne : une personne est identifiable. Il s'agit ici des personnes enquêtées. Pour chaque personne $\Gamma$ on retient son département d'origine $\Gamma$ son profil $\Gamma$ son âge $\Gamma$ etc.
- **Activité**: les activités possibles sont par exemple $\Gamma$ déjeuner $\Gamma$ départ en randonnée $\Gamma$ etc. L'ensemble des activités est structuré en une hiérarchie de classes l'qui traduit la classification des activités ("loisirs" est plus général que "sports" qui est à son tour plus général que "golf"). Toutefois l'afin de simplifier le discours l'nous n'abordons pas cet aspect par la suitelet supposons que les activités sont regroupées au sein d'une seule classe.
- Accompagnement : les différents types d'accompagnement sont : famille  $\Gamma$ conjoint  $\Gamma$ enfants l'amis letc. Dans la mise en oeuvre d'une activité l'une personne peut être associée à une ou plusieurs de ces valeurs. Par exemple lune personne peut être accompagnée de son conjoint et de ses amis $\Gamma$ ou une personne peut être seulement accompagnée de sa famille.
- Lieu : les différents lieux de la station sont géoréférencés (c'est-à-dire accompagnées d'une référence spatiale). Certains sont représentés sur la carte par des points (p. ex. une maison) Id'autres par des polygones (p. ex. un centre commercial) ou des polylignes (p. ex. une rue). Chaque lieu est caractérisé par son nom et sa fonction : rues  $\Gamma$ places  $\Gamma$  $commences$   $\Gamma$ etc.

Dans la figure 5.1 on trouvera un diagramme de classes des données de l'application. Les associations dont l'évolution est observée (à savoir Activité LAccompagnement et Lieu) apparaissent en italique. Ceci afin d'indiquer qu'il ne s'agit pas d'associations simples $\Gamma$ dans lesquelles un objet d'une des classes participantes est directement associé à un ou plusieurs objets de l'autre classe les d'associations temporelles possédant une structure relativement complexe.

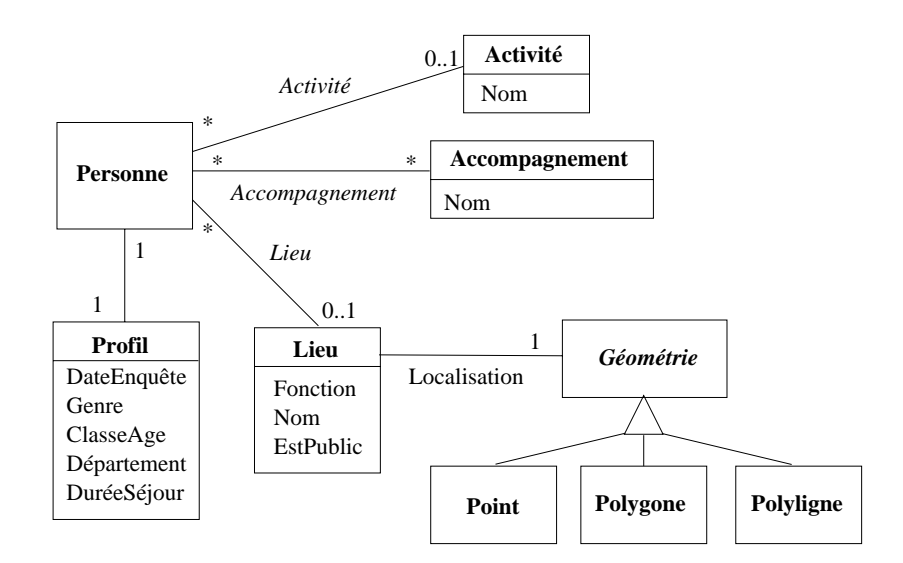

Fig. 5.1 { Representation graphique UML

Pour détailler la structure des associations temporelles (p. ex. l'association Activité) $\Gamma$ nous préconisons l'approche suivante : à chaque instant $\Gamma$ soit  ${\sf t}$  appartenant à la période sur laquelle porte l'enquête $\Gamma$ la personne enquêtée $\Gamma$ soit  ${\sf pf}$  effectue une certaine activité $\Gamma$ soit a. Chaque couple  $\lt t$ . a $>$  est appelé un *instantané*. La séquence d'instantanés associée à p décrit l'historique des actives de **p.** 

La gure 5.2 illustre ce principe : la classe Instantane Activite est decrite par composition des deux classes Instant et Activite. La classe Historique Activite modelise les historiques d'activités. Enfin $\Gamma$ l'association activités décrit $\Gamma$ pour une personne enquêtée $\Gamma$ les activités qu'elle a este au cours de temps. Le lien in de faction in de faction de faction de faction de faction de faction de f

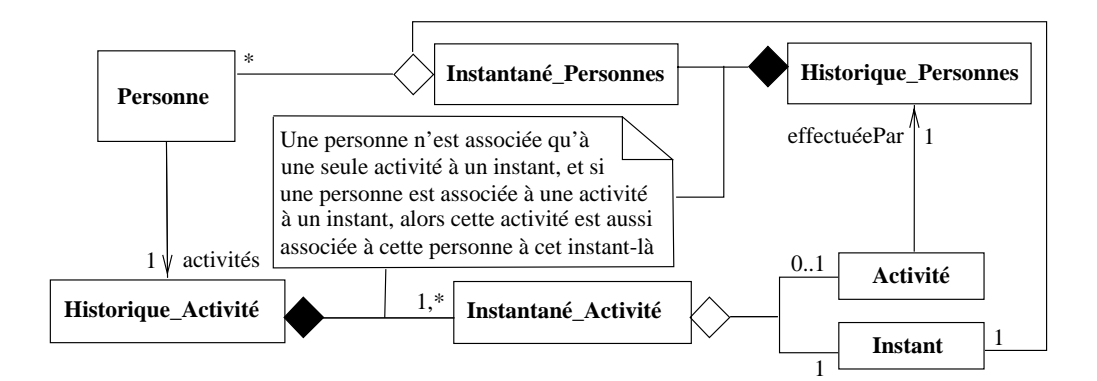

FIG.  $5.2 - L$ 'association temporelle Activité. L'annotation figurant au milieu du schéma exprime l'intégrité référentielle temporelle  $(Cf, \S, 3.2.2)$ .

Cette modelisation des associations temporelles nous semble bien adaptee aux raisonnements intervenant au niveau conceptuel, car elle ne privilegie ni le protocole de saisie des informations (dans lequel seuls les instants de changements sont considérés) ni l'efficacité de la représentation obtenue par traduction directe du schéma résultant vers un système cible (dans le cadre de l'ODMG) une représentation à base d'intervalles pourrait se révéler plus compacte).

La modélisation des autres associations temporelles s'effectue de manière analogue. Plus généralement $\Gamma$ le diagramme ci-dessus suggère qu'il serait pertinent de définir un stéréotype UML <sup>5</sup> pour denoter les associations temporelles (cette approche est partiellement exploree dans [TS97]). Alternativement $\Gamma$ le codage des associations temporelles pourrait être intégré dans un patron de conception i dans la lignee de ceux proposes par [CEF981 Lan98]. Dans les deux cas l'une telle encapsulation du concept d'association temporelle permettrait d'intégrer dans un atelier de génie logiciel donné la connaissance nécessaire à la génération automatique du code correspondant aux associations temporelles figurant dans un diagramme de classes  $\Gamma$ et ce par rapport à différents systèmes cibles (p.ex. l'ODMG ou TEMPOS). La spécification précise d'un tel stéréotype ou patron $\Gamma$ et son intégration dans un atelier de génie logiciel $\Gamma$ nous semble une perspective interessante .

A partir de la modelisation conceptuelle ci-dessusi on obtient le schema Temp ODL de la figure 5.3. On remarque que lors de la traduction de l'association temporelle Accompagnement  $\Gamma$ seul un chemin de navigation a été retenu (celui qui part de la classe Personne). Ce choix a été effectué au niveau de l'implantation l'ear le chemin inverse s'est révélé inutile pour l'expression de requêtes. En revanche $\Gamma$ les associations temporelles Activité et Lieu sont codées par des propriétés temporelles inverses.

Par ailleurs l'il est intéressant d'analyser la portée des choix effectués lors du passage du schéma UML au schéma TEMPODLI concernant la modélisation des trajectoires des individus. Plus précisément l'on observe que pour un individu donné la valeur du chemin de navigation menant de cet objet à sa localisation évolue "en escalier" (c'est-à-dire qu'entre deux instants "effectifs" la localisation est supposée constante). Par conséquent pour modéliser le déplacement d'un individu le long d'une trajectoire l'on associe une polyligne approchant cette trajectoire l'à chaque instant de l'intervalle de temps pendant lequel le déplacement a lieu. En d'autres termes  $\Gamma$ dans la modélisation logique ci-dessus  $\Gamma$ si un individu se déplace d'un point A à un point B pendant un intervalle X $\Gamma$ tout ce que la base de données "sait"  $\Gamma$ c'est qu'à chaque instant dans l'intervalle  $X[\Gamma]$ 'individu se trouve quelque part le long d'une polyligne ayant pour extrémités A et B.

Ce choix répondait bien aux besoins initialement exprimés par les utilisateurs géographes $\Gamma$ 

<sup>5.</sup> Un stereotype est un type d'element de modelisation. La notation UML fournit un certain nombre de stéréotypes prédéfinis (p. ex. interface, processus et flot), et permet l'introduction de nouveaux stéréotypes [FS97].

<sup>6.</sup> Un patron de conception est une description d'une solution logicielle à un problème spécifique, formulée en des termes suffisamment génériques pour être réutilisable dans un large spectre de contextes.

<sup>7.</sup> Un travail allant dans ce sens a été réalisé dans le cadre du projet MADS [PSZ+97], en partant d'un modèle entité-relation étendu.

Г

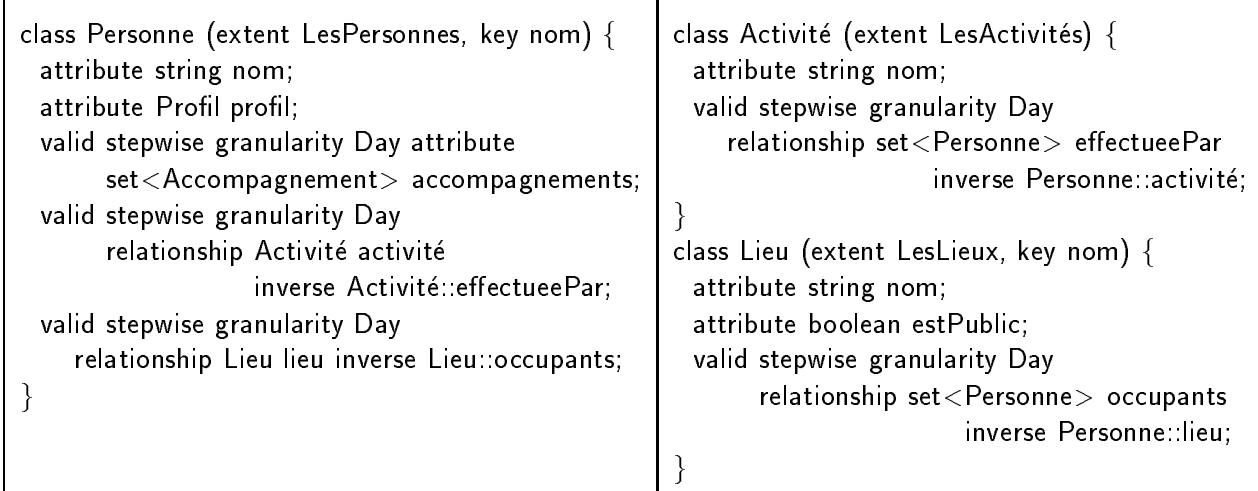

Τ

FIG.  $5.3$  – Schéma TempODL de l'application "Valloire". La description des classes qui n'apparaissent pas ici (à savoir Profil et Accompagnement) s'obtiennent par traduction directe ww.creek.com/distant-

car aucune hypothèse sur le mouvement des individus le long des trajectoires n'a été envisagée au départ. Cependant $\Gamma$ au fur et à mesure de l'exploitation des données $\Gamma$ il est apparu que l'introduction de telles hypothèses Dermettrait d'affiner les résultats de certaines requêtes (notamment celles concernant la recherche de concentrations d'individus dans certaines zones de la station). Par exemple, il serait de constante de considerer que les individuales de constantes de consta une vitesse constante le long <sup>d</sup>'une tra jectoire contrainte par le reseau pieton.

Malheureusement $\Gamma$ TEMPOS ne permet pas de modéliser ce type d'interpolation. L'extension de TEMPOS dans cette direction est une perspective intéressante d'autant plus que récemment plusieurs techniques de représentation d'objets mobiles ont été développées [GRS99FFGNS00].

## 5.1.3 Expression de requêtes

La première étape dans l'exploitation des données par les utilisateurs géographes l'visait a produire une image globale de la budgetisation du temps et de <sup>l</sup>'espace par les individus. Dans ce butFune dizaine de requêtes permettant d'extraire des vues agrégées des périodes de temps passees par les individus sur chaque activite (respectivement lieu) ont ete formulees ". Un exemple type de ces requests est :

 $Q15$  : Quelle est l'activité la plus pratiquée? C'est-à-dire celle dont la somme du temps passé par les individus à l'effectuer est maximale. Bien entendu, plusieurs activités peuvent repondre a ce critere.

<sup>8.</sup> Toutes les requêtes formulées par les utilisateurs l'ont été en langue naturelle ; la traduction vers TEMP-OQL étant ensuite effectuée par des informaticiens, au prix de nombreux allers-retours destinés à raffiner la formulation initiale de la requête.

```
\frac{1}{2} Type du résultat: bag \left(\frac{1}{2} + \frac{1}{2}\right)define max temps as /* temps passé par tous les individus à faire l'activité la plus pratiquée. */
       max(select /* temps passé par les individus à faire l'activité a. */
                   sum(select duration(p activité as x when x = a)
                        from LesPersonnes as p)
            from LesActivités as a);
select a
from LesActivités as a
where sum(select duration(p.activité = a as bool when bool)
            from LesPersonnes as p) = max_temps
```
La deuxième étape de l'analyse des données visait à trouver des routines spatio-temporelles. Pour cela la quelques requêtes ont été formulées dans le but de repérer des moments clés dans la journée $\Gamma$ comme par exemple $\Gamma$ des instants où un nombre significatif d'individus changent d'activitélde lieu ou d'accompagnement. Cette démarche a permis de construire une structuration de la journée en tranches représentatives des rythmes journaliers des différentes classes d'individus dans la station.

 $Concrètement \lvert$  cette étude s'est basée sur des requêtes dont celle qui suit est un exemple représentatif.

Q16 : Retrouver les moments de la journée où au moins un individu a changé d'activité, ainsi que le nombre d'individus qui changent <sup>d</sup>'activite a ce moment. Ordonner le resultat en ordre decroissant du nombre de changements observes.

```
/* type du résultat: bag<point_rupture: short, nb_changements: short > */
select point_rupture: point_rupture, nb_changements: count(partition)
from LesPersonnes as p, xchronicle(p.activite) as xs
group by point rupture: minute dans journee(max(xs.time))
\mathcal{N}^* max(xs.time) est la borne supérieure de l'intervalle xs.time; étant donné que les intervalles d'une
\XChronique" sont maximaux, cette borne correspond à un instant de changement d'activité. */
order by nb changements desc
```
Afin d'améliorer la lisibilité de l'expression de cette requête l'on a supposé donnée une fonction minute dans journee  $\Gamma$  qui retrouve un entier entre 1 et 1140 (le nombre de minutes dans une journée) $\Gamma$ correspondant au nombre de minutes écoulées entre l'instant donné en paramètrel et le début de la journée dans laquelle se situe cet instant. Par exemple minute dans journee( $\mathcal{Q}^2/12/96$  à 1h00") = 60. Cette fonction s'exprime par composition des operateurs du modele du temps de Tempos (Cf. [Can97]).

A partir des résultats de l'étude précédente les géographes ont reformulé les requêtes issues de la première étape<sup>T</sup>en les paramétrant par des instants ou des intervalles. Ceci a donné lieu à des requêtes telles que : *quelle est l'activité la plus fréquente à midi?*Fou *quel est* le lieu plus frequente entre 13h et 15h et

Enfin $\Gamma$ la troisième phase d'analyse s'est orientée vers la recherche de "motifs" de comportement fréquents $\Gamma$ et en particulier $\Gamma$ de séquencements d'activités ou de déplacements signieures avant le pour satisfaire ce besoine avoire avoire avons des representatives telles que que que celle encharnements de trois activities les plus frequents, ou encore i

# Q17 : Recherche <sup>d</sup>'occurrences de motifs

Quel les sont les personnes qui ont encha^ne les activites \ski" et \faire les courses", puis qui ont fait n'importe quelle(s) activité(s) pendant une durée inférieure ou égale à deux heures avant de faire l'activité "repos"?

```
/* Type du resultat: bag<Personne> */
select pfrom LesPersonnes as p
where p.activité as a matches (a.nom = "ski de piste" or a.nom = "ski de fond"
                                      followed by a nom = "faire les courses"
                                      followed by \mathcal{L} \subset \mathcal{L} , we define the during \mathcal{L} \subset \mathcal{L}followed by a.nom = "repos")
```
C'est dans le but de faciliter l'expression de ce type de requêtes qu'a été conçu le langage de rechte de rechte de motifs internet dans le verwende de motifs internet de motifs internet de motifs in 1.3

# 5.2 Gestion de méta-données vidéo

 $\rm {Dans}$  cette section $\rm {Tnous}$  présentons les résultats d'une étude visant à unifier des concepts du modele Tempos, avec ceux du modele VSTORM (LAS) in de Las Controle VII pour Bases de Modele VII pour Bases Vidéo. L'intérêt de cette étude est double :

- Enrichir le spectre d'applications des SGBD Temporels en générallet de TEMPOS en particulier, en etudiant leur applicabilite a la gestion de donnees sequentielles autres date res associations temporelles proprement dites. Anno anno 2007
- Fournir un nouvel eclairage sur la modelisation des aspects temporels des donnees videos, en partant des concepts du modele Tempos.

Parmi les diverses problématiques liées à la gestion de documents vidéo Tnous nous concentrons sur la modélisation de leurs méta-données  $\Gamma$ modélisation que nous validons selon le point de vue de deux fonctionnalites : l'interrogation et la composition.

# 5.2.1 Modelisation

Au niveau le plus élémentaire l'un document vidéo est composé d'une suite d'images) et d'un flux audio considéré continule tout étant destiné à être présenté selon une certaine cadence.

Toutefois l'information véhiculée par une vidéo ne se restreint pas à ce point de vue. En effet $\Gamma$ la perception d'une vidéo par un observateur donne lieu à une interprétation $\Gamma$ qui constitue par elle-même une donnée. Cette interprétation peut alors être rattachée à la donnée vidéo elle-même. Idonnant lieu à la notion de méta-donnée vidéo (c.à.d. "donnée sur une donnée").

Un type particulier de méta-données vidéo concerne le partitionnement d'une vidéo en des sous-séquences connexes d'images l'selon un critère sémantique. Cela conduit généralement à des structurations arborescentes. Ainsi $\Gamma$ dans la cinématographie classique $\Gamma$  les films se décomposent en séquences $\Gamma$ chacune composée de scènes $\Gamma$ qui elles-mêmes se décomposent en plans. D'autres decompositions sont envisageables selon l'intention et le contenu de la video. Par exemple lune vidéo sur un match de tennis se décompose naturellement en manches l'ieux et points.

Un autre type de méta-données est constitué de commentaires énoncés par un observateur au sujet de sa perception d'une partie de la video. Nous nous refererons a ce type de metadonnées sous le terme d'annotation. Le plus souvent l'es annotations prennent la forme de  $mots$ -clés, mais pour rester général, nous considérons qu'une annotation est n'importe quel ob jet attache a une image ou a un segment d'une video.

Ces deux types de méta-données identifiés hous visons à définir un modèle qui les traite de façon orthogonale l'au sens où chaque niveau de structuration puisse être annoté de manière indépendante. Ceci contraste avec des travaux antérieurs (voir plus  $\text{loin}$ ) $\Gamma$ où seules les images d'une vidéo peuvent être annotées. Cette particularité de notre approche est motivée par le constat suivant : restreindre l'utilisateur à n'annoter que les images d'une vidéo $\Gamma c$ 'est lui enlever la possibilité d'exprimer des propriétés qui sont vraies au niveau de la scène l'sans toutefois être vraies dans chaque image de cette scène (et idem pour les autres niveaux de structuration). Par exemplefle fait que deux personnages discutent dans une scènefest une information qui est vraie d'une scene sans ^etre vraie de chaque image dans cette scene. De façon analogue Idans le cadre d'une vidéo sur un match de tennis Istructuré en manches Ijeux et points. Ile fait que le score d'une manche soit de  $6-4\Gamma n$ 'entraîne rien sur le score d'un jeu donné de cette manche. Le score est donc une annotation qui doit être attachée aux manches et aux jeux de maniere independante.

Pour modéliser la structuration d'une vidéoles nous exploitons les concepts de ligne de temps et de granularité (Cf. 3.1.1). Plus précisément  $\Gamma$ nous proposons d'attacher une ligne

de temps à chaque vidéolafin de modéliser sa structure "séquencée". Le nombre de repères temporels dans cette ligne est égal au nombre d'images de la vidéo modélisée. Chaque niveau de structuration d'une vidéo donnée est ensuite modélisé au travers d'une granularité sur la ligne de temps de cette vidéo. Ainsifchaque scène d'une vidéo est modélisée par un grain. Le niveau de structuration le plus fin  $\Gamma$ à savoir celui des images  $\Gamma$ n'échappe pas à ce traitement : l'ensemble d'images d'une video est modelise par une granularite dont chaque grain est un singleton.

L'ensemble d'annotations attachées aux éléments d'un niveau de structuration d'une vidéo est modélisé au travers d'un historique dont la granularité correspond au niveau de structuration en question. Par exemple  $\Gamma$ dans le contexte d'une vidéo annotée sur un match de tennis  $\Gamma$ les scores des jeux se modélisent au travers d'un historique dont la granularité correspond au découpage du match en jeux. Les éléments de l'image de cet historique sont alors des couples d'entiers (p. ex. 6-4 ou 7-6).

Le modèle résultant est schématisé dans la figure 5.4. La vidéo apparaissant sur cette exemple est structurée en plans l'scènes et séquences. Les annotations attachées aux séquences modélisent des activités l'celles attachées aux scènes correspondent à des lieux l'es plans sont annotés par des sous-titres. Let les images par des noms de personnages.

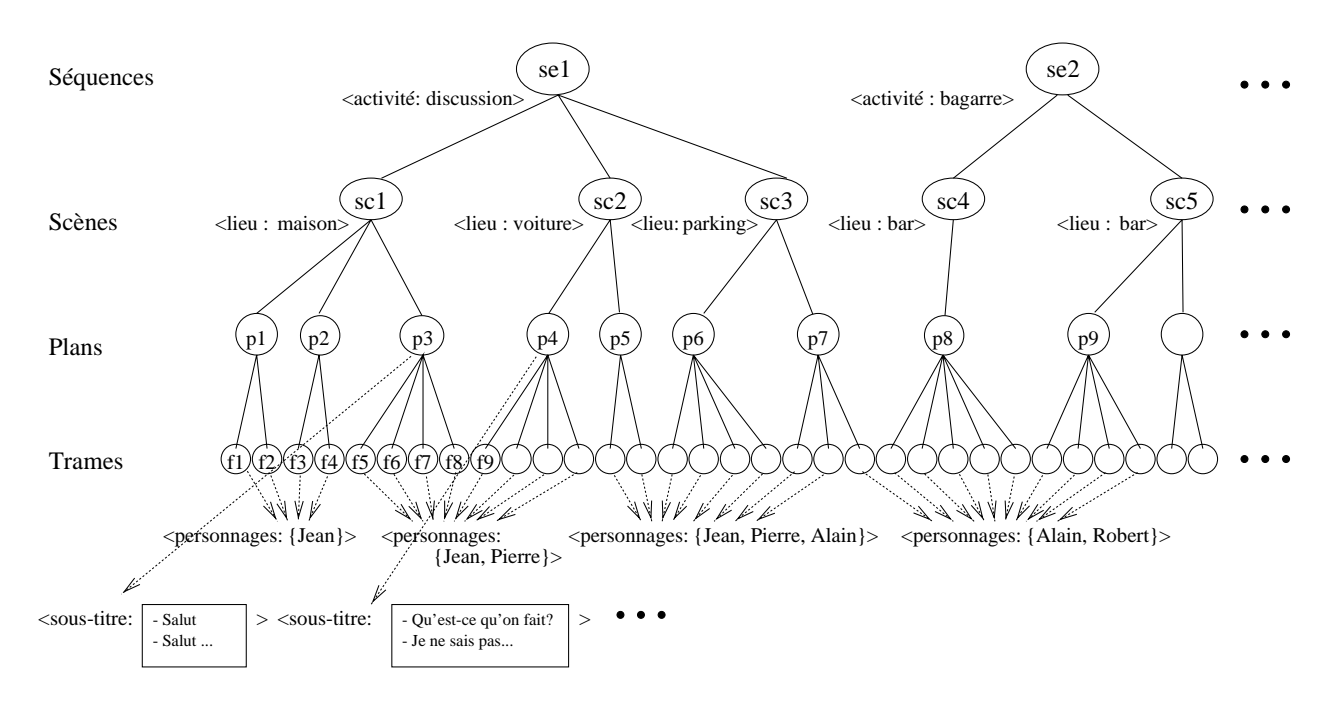

FIG.  $5.4$  – Séquences d'annotations attachées à une vidéo.

L'interface TEMPODL suivante transpose ces idées dans le modèle TEMPOS. Cette interface est destinée à être raffinée pour les besoins de chaque application. Ainsi $\Gamma$ une application particulière peut soit rajouter ses propres niveaux de structuration soit raffiner la specication du type d'annotations qu'elle manipule (dans l'interface ci-dessous le type des annotations est la racine de la racine de la destacation de la racine de la della della della della della dell

```
interface Video \{attribute LDT ligned by the United
 attribute Granularité séquences;
                                                        /* Granularité modélisant les séquences */
 attribute Granularité scènes;
                                                           /* Granularité modélisant les scènes */
 attribute Granularité plans;
                                                            /* Granularité modélisant les plans */
 attribute Granularité images;
                                                          /* Granularité modélisant les images */
 attribute Historique (Object) annotations annotation
 attribute Historique (Object) annotations scheen
 attribute in etermis : Objects annotations anno
 attribute Historique (Object) annotations in Ages;
 attribute Historique (Reference Image) donneesBrutes;
}
```
Le dernier attribut de cette interface établit le lien entre la partie "méta-données" d'une video, et ses donnees proprement dites (appelees ici \donnees brutes"). La valeur de cet attribut pour une video donnee est un historique de references a des images appartenant a des vidéos brutes. Les vidéos brutes sont modélisées par l'interface définie à cet effet dans VSTORM [Loz00].

```
interface VideoBrute; /* videofideo detail detail lee dans \ellinterface RéférenceImage \{attribute videoBrute source;
 attribute short postition;
}
```
On remarque que cette modelisation rend possible le partage d'un segment de video brute par plusieurs vidéos annotées. En fait $\Gamma$ la composante "données brutes" d'une vidéo annotée peut être constituée soit de l'intégralité d'une vidéo bruteFsoit de différentes segments d'une meme video bruter, soit encore de segments provenant de directives videos brutes, comme le schematise is die der de ster

Etant donné un objet V appartenant à une classe qui implante l'interface Vidéo $\Gamma$ les contraintes suivantes s'imposent :

- V. images  $=$  GranularitéMin(V. ligneDeTemps) $\Gamma$ où GranularitéMin dénote la fonction qui retrouve la granularité la plus fine d'une ligne de temps l'c'est-à-dire la granularité dont les grains sont tous des singletons.
- LDT(V.séquences) = LDT(V.scènes) = LDT(V.plans) = V.ligneDeTemps $\Gamma$ où LDT(G) est la ligne de temps sur laquelle est denie la granularite <sup>G</sup> (Cf. <sup>x</sup> 3.1.1).

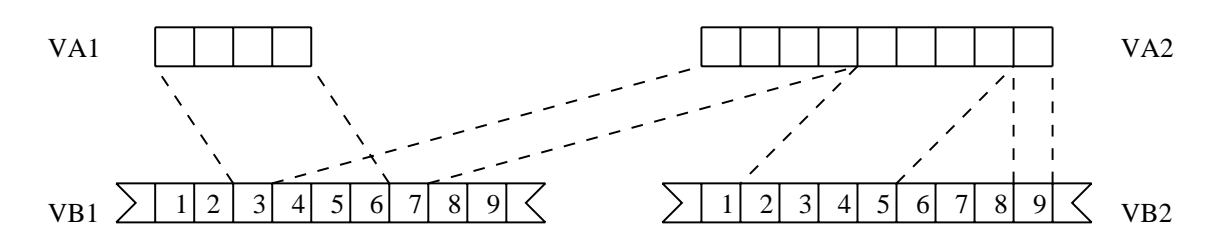

 $FIG. 5.5 - Exemple$  de partage des images d'une vidéo brute par deux vidéos "virtuelles". VA1 et VA2 denotent les historiques des references a des images associes a deux videos annotees. VB1 et VB2 dénotent les images de deux vidéos brutes.

- V.plans  $\prec$  V.scènes  $\prec$  V.séquences
- Granularité(Domaine(V.annotationsSéquences)) = V sequences
- Granularité(Domaine(V.annotationsScènes)) = V. scènes
- Granularité(Domaine(V.annotationsPlans)) = V.plans
- Granularité(Domaine(V.annotationsImages) = V.images
- Granularité(Domaine(V.donnéesBrutes)) = V.images

La gestion de ces contraintes est à la charge des programmes d'application $\Gamma$ car l'ODMG ne permet pas la spécification de contraintes d'intégrité au niveau du schéma.

#### 5.2.2Interrogation

Dans le but <sup>d</sup>'illustrer <sup>l</sup>'adequation des operateurs de TempOQL a <sup>l</sup>'interrogation de vidéos annotées l'nous considérons une base constituée d'une collection de films. Chaque film l identier. Par son titres en son annemen par son realisation en en en en son personnages, et une correspondance entre acteurs et personnages. Les images de chaque lm sont annotees par les personnages qui y apparaissent $\Gamma$ et les scènes par une description du lieu où l'action se déroule (comme p. ex. "maison"  $\Gamma$ "parking" letc.). La classe suivantel qui implante l'interface Video denie ci-dessus, modelise le concept de lm.

```
class Film : Video (extent LesFilms, key titre) f
 attribute string titre;
 attribute string realisateur;
 attribute set (String) acteurs; /* Tous les acteurs and an algebra dans les actes in the film of
 attribute set (String) personningse; / Tous les personnages qui apparaissent availe dans le fair /
 attribute Historique (string) annotations annotations // La valeur de cett de cette pour une scene de cette
                                                       donnee, denote un lieu */
 attribute Historique (set (string) / Millistus Libritan Anno / Changue valeur de cett historique de cette de
```
un ensemble de personnages \*/

```
\frac{1}{2} La correspondance entre les acteurs et les personnages d'un film est encapsulée dans les deux
 methodes suivantes. On suppose pour simplier que chaque acteur joue un seul personnage, et
 que chaque personnage est joue par un seul acteur. */
string personnage(string acteur);
string acteur(string personnage);
\}
```
Les deux premières requêtes que nous considérons $\Gamma$ illustrent l'utilité des opérateurs de restriction vis-à-vis de la manipulation d'annotations. Dans la première requête l'l'historique d'annotations attachées aux imagmes d'un filmFest restreint à un intervalle donné. Dans la deuxième requête $\Gamma$ l'historique d'annotations de chaque film est restreint aux images où sa valeur satisfait une condition.

#### Q18 : Restriction (selon le domaine)

Retrouver les noms des personnages qui apparaissent au moins une fois au cours des <sup>20</sup> premieres secondes du lm intitule \Espoirs". On suppose que la cadence de presentation naturelle de ce jum est de 30 images/seconde<sup>.</sup>.

 $\gamma$  , type and resultat say (string). The district of all persons and personage.  $\gamma$ 

```
flatten(select ensPersonnages
```
from TheMovies as F,

range(F personnages during [  $0 \circ$  F images |  $(20 * 30) \#$  F images ]) as anActorSet where  $F$  titre  $=$  "Espoir")

/\* Rappel : N@G (resp. N#G) est un instant (resp. une duree) exprime(e) a la granularite G.  $[1 | D]$  dénote un intervalle dont la borne inférieure est  $\vert$  et la durée est  $D \cdot \frac{*}{ }$ 

## Q19 : Restriction (selon <sup>l</sup>'image).

Dans quels lms \Jean Gabin" appara^t pendant au moins <sup>15</sup> minutes, en supposant que la cadence de presentation naturel le de chaque lm est de <sup>30</sup> images/seconde.

 $\mathcal{L}$  . The computation is the subset of  $\mathcal{L}$ select F from LesFilms as F where duration(F.annotationsImages as EP when F.personnage("Jean Gabin") in EP)  $>=$  (15  $*$  60  $*$  30)  $\#$  F frames /\* F.Personnage(\Jean Gabin") est le personnage interprete par Jean Gabin. \*/

Dans ces deux requêtes l'hous faisons l'hypothèse que la cadence de présentation naturelle  $de$  chaque film est constante. Cependant les videos annotées peuvent être formées de segments

<sup>9.</sup> La cadence de presentation naturelle <sup>d</sup>'une video est la cadence a laquelle cette video a ete tournee. Si la vidéo est présentée plus vite (resp. plus lentement) que sa cadence naturelle, l'observateur perçoit la présentation comme étant accélérée (resp. ralentie).

provenant de dierentes videos brutes, chacune possedant sa propre cadence de presentation naturelle. Il s'en suit que la fonction de conversion entre une durée exprimée en secondes let une durée exprimée en nombre d'images l'ne s'exprime pas par une simple multiplication. Cet aspect de l'interrogation de données vidéo $\Gamma$ qui à notre connaissance n'est pas abordée par les travaux existants <sup>10</sup> Fmet en évidence le besoin d'intégrer en TEMPOS Fla notion de fonction de conversion entre granularités définies sur des lignes de temps différentes.

L'operateur de regroupement selon une granularite fournit un mecanisme pour agreger les annotations attachees a un niveau donne, vers des niveaux superieurs. Ceci permet de raisonner à différents niveaux de structuration d'une vidéo au sein d'une une même requête.

## a selon selon une granularitet selon unu granularitet selon un

where  $\mathbf{F}$  is the  $\mathbf{F}$  -spoint  $\mathbf{F}$ 

Retrouver les scenes du lm \Espoirs" ou le personnage \Jean" appara^t dans au moins la moitie des images de cette scene.

```
\mu^* type du résultat: EDI – dont la granularité dénote le découpage d'un film en scènes. */
element(
select domain(map partition
              on F.annotationsImages
              group by F.scenes
              having duration(partition as EP when \Jean" in EP) >= duration(partition) / 2)
from LesFilms as F
```
Composé avec l'opérateur de jointure temporelle l'opérateur de regroupement selon une granularité permet aussi d'exprimer des requêtes faisant intervenir des annotations attachées a dierents nivel dans die retrouver die banden dans dans dans die donne waarde waarden worden dans die d lieu dans une maison, et dans laquel le le personnage Jean est present dans au moins une image".

Enfin $\Gamma$ les opérateurs de découpage d'historiques et le langage de description de motifsl permettent de raisonner sur la structure séquencée des vidéos l'et plus précisément l'd'exprimer des requêtes telles que "étant donnée une vidéo, quels sont les personnages qui n'apparaissent pas avant la première parution d'un personnage donné". Cou encore "retrouver les séquences dans les dans les un personnage donne application de trois de trois de trois de trois de trois de trois dispar pendant au moins dix secondes, avant de reappara^tre".

<sup>10.</sup> En effet, les langages de requêtes pour données vidéo qui permettent l'expression de durées en termes de nombre de secondes, le font sous <sup>l</sup>'hypothese <sup>d</sup>'une cadence de presentation constante (voir par exemple [DC98]).

## 5.2.3 Comparaison avec des approches existantes

Les spécificités des applications manipulant des données vidéo ont été étudiées sous diverses perspectives par un grand nombre de travaux (Cf. [Loz00] pour un apercu général). Une partie importante d'entre eux $\Gamma$ se concentrent sur des aspects "systèmes" tels que le stockagelle transfert en temps réel dans un environnement distribuélla qualité de la présentation en la présence de ressources matérielles réduites l'etc. D'autres se consacrent à l'analyse du contenu de la vidéo : reconnaissance de formes et de mouvements l's egmentation automatique d'une vidéo en plans  $\Gamma$ etc. Enfin $\Gamma$ une troisième catégorie de travaux abordent des aspects liés à la représentation et la manipulation du contenu sémantique des vidéos (c.à.d. leurs méta-données). Een faisant abstraction de la manière dont celui-ci est extrait. C'est dans ce dernier contexte que se place notre contribution.

De nombreux formats semi-structurés pour la représentation des méta-données vidéo ont  $\acute{e}t\acute{e}$  proposés $\Gamma$ et des efforts de standardisation dans ce domaine $\Gamma$ notamment MPEG-7  $[NL99]\Gamma$ sont en passe d'aboutir. Dans son état actuel MPEG-7 modélise les méta-données d'une vidéo au travers de *descripteurs* : entités hiérarchiquement liées l'chacune pouvant être rattachée à tout ou une partie d'un document vidéo. MPEG-7 est conçu comme un format flexible l'au sens où l'utilisateur a la possibilité de définir ses propres types de descripteurs $\Gamma$ en plus de ceux fournis par le standard. Le jeu de descripteurs fournis par le standard est tres vaste. Il inclut notamment des descripteurs permettant de définir des découpages d'une vidéo (et a fortiori de spécifier sa structuration) $\Gamma$ ainsi que des descripteurs permettant d'indexer son contenu sémantique au travers d'objets et d'événements.

Notre contribution est complémentaire à celles de MPEG-7 $\Gamma$  au sens où nous ne visons pas à définir un format de stockage et/ou d'échange de méta-données vidéo $\Gamma$ mais plutôt un modèle de représentation des aspects "temporels" de ces méta-données la adapté à leur interrogation et à leur édition dans le contexte d'une Base de Données.

Ceci nous amene a placer notre contribution dans le cadre des modeles et langages pour Bases de Donnees Videosi domaine dans lequel il existe des nombreuses propositions [EJA +97]. Par rapport à ces propositions. Le point innovant de notre approche réside dans l'orthogonalité avec laquelle la structuration logique et les annotations d'une vidéo sont traitées. En effet $\Gamma$ dans les modèles de vidéos annotées qui reconnaissent la notion de structuration logique (p. ex.  $[GR94]\Gamma [HMS95]$  et  $[RKLL98]\Gamma$  les annotations ne peuvent être attachées qu'aux elements du niveau le plus bas de structuration  $\Gamma$ à savoir les images<sup>11</sup>. Pire encore  $\Gamma$ dans des modèles tels qu'AVIS [ACC+96] et CVOT [LGOS97]. Ila structuration est dérivée à partir des annotations $\Gamma c$ 'est-à-dire qu'à partir du moment où une annotation est attachée à un intervalle

<sup>11.</sup> Dans [HMS95], les annotations peuvent ^etre attachees a n'importe quel intervalle de images, mais la sémantique de cette association est la même que si l'annotation était attachée à chaque image dans cet intervalle.

d'images, cet intervalle devient un element de la structuration. Il s'en suit que l'utilisateur n'a pas la possibilite de denir une structuration sur une video sans y inclure des annotations.

[HMS95] est l'un des travaux les plus similaires au nôtre. Les auteurs décrivent un cadre général pour la modélisation de vidéos l'ordre sur le concept de  $\text{flot}$ : suite ordonnée de références à des données brutes dénotant des images et des échantillons de sons. Les annotations sont attachées à des intervalles sur ces flots $\Gamma$ et les requêtes temporelles sont formulées en utilisant cette représentation à base d'intervalles. Contrairement à  $TEMPOQL\Gamma$ qui est une extension conservatrice d'un langage de requêtes standard $\Gamma$ le langage de consultation développé dans [HMS95] possède une syntaxe propre l'oien qu'inspirée du bloc select/from/where de SQL. Cette dernière remarque s'applique également à la plupart de langages de requêtes pour vidéos annotées Comme par exemple VideoSQL [OT93] and VIQS [HS95].

Un autre travail similaire au notre dans sa démarche est CVOT [LGOS97] Foù il est proposé d'utiliser le concept d'historique tel que défini dans le modèle TIGUKAT [GO93] [pour modeliser la suite d'annotations d'une video. Les requ^etes temporelles sur ces annotations s'expriment alors par composition des opérateurs sur le type historique. Or $\Gamma$ ce jeu d'opérateurs est très restreint : il est composé essentiellement de deux opérateurs de restriction (selon le domaine et selon l'image) let d'un opérateur de transformation d'un historique en sa représentation par intervalles (Cf. 3.1.2). En conséquence  $\Gamma$ 'expression de requêtes temporelles se fait essentiellement en raisonnant sur une représentation par intervalles des historiques l'tout comme dans [HMS95]. Par ailleurs $\Gamma$ [LGOS97] ne prend pas en compte le caractère relatif du temps au sein d'une vidéo. En effet Chaque annotation est associée à une date appartenant à un repère temporel "global"  $\Gamma$ comme par exemple "le 1/1/1900 à 1:00:00". Ceci contraste avec notre approche  $\Gamma$ dans laquelle chaque vidéo possède son propre repère temporel (c.à.d. sa propre ligne de temps).

Cette idée d'associer un repère temporel à chaque historique a été introduite dans  $[SLR96]\Gamma$ travail qui se place dans le contexte des applications manipulant des series chronologiques (Cf.  $\S 2.3.2$ ). Le modèle proposé dans [SLR96] repose sur un type de données abstrait (TAD) appelé séquence  $\Gamma$  qui modélise des fonctions à domaine sur un ensemble d'entiers. Ce TAD est muni d'opérateurs algébriques tels que la restriction (selon le domaine et selon l'image) $\Gamma$ le produit interne let le regroupement (selon une granularité et selon une durée). Toutefois la la différence de notre approche $\Gamma[\text{SLR96}]$  ne considère que des représentations de séquences à base d'instants l'au détriment des représentations par intervalles quil comme nous l'avons vu  $p$ récédemment $\Gamma$ se révèlent plus adaptées vis-à-vis des raisonnements sur les changements.

 $Enfin I'idée de faire partager des segments de "vidées brutes" par plusieurs "vidées$ annotées" (dites aussi "vidéos virtuelles") se retrouve dans un bon nombre de modèles pour données vidéo $\Gamma$ dont [OT93] $\Gamma$ [HMS95] $\Gamma$ [WDG95] et [LM98].

# Récapitulatif

Nous avons etudie l'utilisation de la plate-forme Tempos dans le contexte de deux applications : dépouillement d'enquêtes de type "emploi du temps". Fet gestion de vidéos annotées.

La première de ces applications a fait l'objet d'un projet de recherche faisant intervenir des chercheurs en géographie. Les données que nous avons utilisées dans cette expérimentation sont issues d'une enquête conduite dans la station touristique Valloire des Alpes Françaises. Les requêtes que nous avons été amenés à formuler $\Gamma$ 'ont été en réponse à des réels besoins de la part des géographes. Les résultats de ces requêtes ont d'ailleurs été exploités dans une analyse ayant conduit a des propositions concretes pour le reamenagement de la station concernée [Cha99]. Cette expérimentation a beaucoup contribué au développement du modèle Tempos, notamment en mettant en evidence le besoin d'un operateur de recherche de motifs d'historiques. Elle a aussi permis de mettre en avant les limites de l'approche Tempos en ce qui concerne la modelisation de tra jectoires.

L'application de TEMPOS à la gestion de vidéos est le résultat d'un travail de réflexion mené en collaboration avec des chercheurs en Bases de Données Vidéo (modèle VSTORM  $[Loz00]$ ). Ce travail a débouché sur des apports mutuels. D'une part $\Gamma$ le modèle TEMPOS a  $\acute{e}t\acute{e}$  enrichi au cours de cette réflexion $\Gamma$ notamment par l'introduction du concept de "ligne de temps". D'autre part $\Gamma$ cette étude a permis de mettre en évidence le besoin de rendre orthogonaux les aspects "structuration" et "annotation" des méta-données vidéo $\Gamma$ ce qui a contribué à clarifier certains choix et concepts du modèle VSTORM. Un résultat de cette collaboration que nous n'abordons pas dans cette these (car sortant de son cadre) concerne la creation et composition de videos annotees. Dans |DLF '99a|l nous avons etendu les operateurs de composition de vidéos proposés dans [HMS95] et  $[WDG95]^{12}$  de manière à préserver les méta-données des vidéos lors du processus de composition. En effet l'dans [HMS95] et  $[\text{WDG95}]\Gamma$ les vidéos créées par composition n'ont $\Gamma$ par défaut $\Gamma$ aucune structuration ni annotation l'conduisant ainsi à une perte d'information. En revanche les opérateurs de composition que nous avons proposés $\Gamma$ déduisent une structuration et des annotations pour la vidéo résultante l'par restriction ou combinaison de celles des vidéos composées.

<sup>12.</sup> Ces operateurs sont au nombre de cinq : extraction <sup>d</sup>'un segment d'une video, concatenation de deux vidéos, intersection, union et différence.

# Chapitre <sup>6</sup>

# Implantation

La plupart des concepts et fonctionnalites de Tempos ont ete implantes sous forme d'un prototype au dessus du SGBD à objets  $O_2$  [BDK92]. Ce prototype est essentiellement constitué d'une bibliothèque de classes correspondant aux types introduits dans le chapitre 3I de deux préprocesseurs implantant TEMPODL et TEMPOQLFet d'un outil de visualisation interactive, concue selon la technique de navigation point par point.

La figure 6.1 décrit l'architecture du prototype.

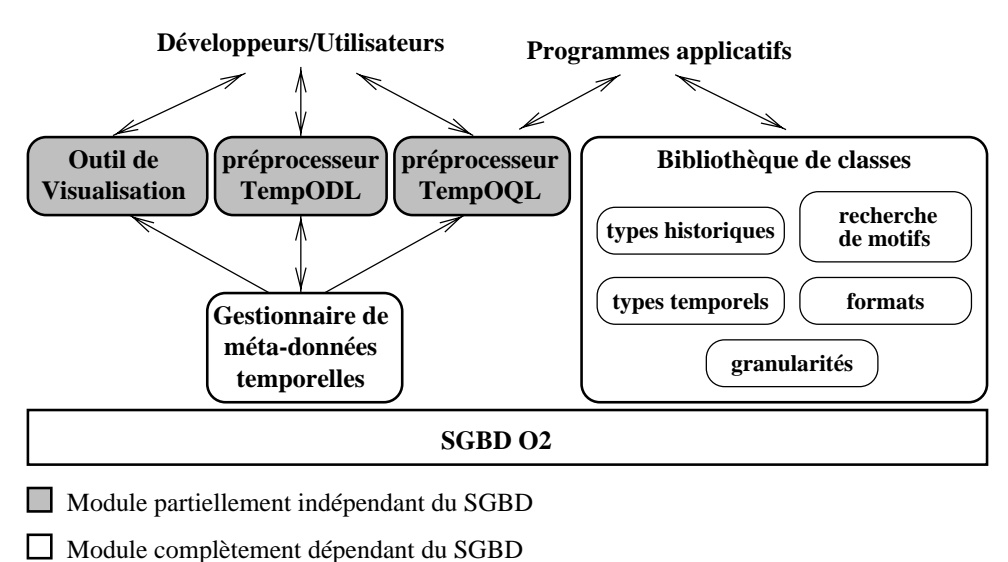

Fig. 6.1 { Architecture du prototype.

Dans cette architecture, il est fait reference a un \gestionnaire de meta-donnees temporelles". Ce module est chargé de tracer les déclarations de classes et de propriétés temporelles externation au traters du preprocesseur Temp OD Dr au tempo cette information accessible au préprocesseur TEMPOQL et à l'outil de visualisation. En effet $\Gamma$ ces deux modules redierent une connaissance precise du schema de la base sur la base sur la base sur la base du statistica de la  $\S 6.2.3$  pour plus de détails).

# 6.1 Implantation du modele

La bibliothèque de classes qui implante le modèle de données TEMPOS est codée dans le langage de programmation  $O_2C$  du SGBD  $O_2$ .  $O_2C$  est une extension à objets du langage  $C\Gamma$ dans laquelle les objets et variables persistantes sont manipulées de façon transparente $\Gamma$ c'est-à-dire Lau même titre que les objets et variables non-persistantes. Le choix d'O<sub>2</sub>C a  $\acute{e}t\acute{e}$  guidé d'une part par sa simplicité $\Gamma$ et d'autre part $\Gamma$ parce que les classes ainsi codées peuvent être exportées facilement vers les autres langages de programmation supportés par le SGDB  $O_2$  (à savoir C++ $\Gamma$ Java et SmallTalk) alors qu'il est très difficile d'invoquer des méthodes utilisant la passerelle  $C++$  pour  $O<sub>2</sub>$  depuis la passerelle Java et réciproquement. Par contre $\Gamma O_2$ C possède le désavantage d'être un langage propriétaire l'supporté uniquement par le système O<sub>2</sub>.

Les classes composant la bibliothèque sont organisées en cinq modules (Cf. figure 6.1). Les modules nommés "types temporels" $\Gamma$ "formats" et "granularités" implantent tous les types du modèle du temps (Cf  $\S$  3.1.1). Leur développement s'inscrit dans un travail antérieur à notre projet de thèse [CSF96 $\Gamma$ CD97 $\Gamma$ Can97]. Nous ne discuterons de leur implantation que pour montrer comment le concept de "ligne de temps" est pris en compte (ce concept étant absent des premières versions de TEMPOS) $\Gamma$ et pour expliciter certains choix qui ne sont pas abordés dans les références ci-dessus.

Le module "types historiques" regroupe les implantations du type paramétré Historique Fet des types modélisant les concepts de classe et de propriété temporelle. Ce module a aussi fait l'objet d'une implantation préliminaire décrite dans [Can97] l'implantation revue et complétée au cours de notre projet de thèse.

Enfin $\Gamma$ le module "recherche de motifs" fournit une implantation du langage décrit dans le § 4.1.3 et de l'opérateur matches du type historique. Nous reviendrons sur ce module dans la section suivante.

## 6.1.1 Représentation des TAD

Dans les paragraphes suivants $\Gamma$ nous présentons certaines représentations possibles des TAD introduits dans le  $\S 3.1.1$ .

Ligne de temps. Une ligne de temps est une ligne de temporels de temporels de la complexación de temporels de d'un ordre linéaire et total. Un tel ensemble peut être représenté par n'importe quel intervalle d'entiers de cardinalité égale au nombre de repères temporels. Si on fixe par convention à zérolla borne inférieure des intervalles dénotant des lignes de temps la lors une ligne de temps se représente simplement par un entier positif.

Granularité. Une granularité est une partition d'une ligne de temps en des sous-ensembles convexes. En assimilant une ligne de temps à un intervalle d'entiers l'une granularité peut se représenter par une suite de N-1 entiers positifs IN étant le nombre de grains de la granularité concernée. Chacun de ces entiers représente la borne supérieure de l'un des éléments de la partition (c.à.d. d'un grain). La borne supérieure du dernier grain dans la granularité n'est pas explicitement représentée. Car nécessairement égale à la borne supérieure de la ligne de temps. A titre d'exempleΓsoit une ligne de temps représentée par l'intervalle [0, 39]∏a liste suivante représente une granularité sur cette ligne de temps : [4,13,24,29,35]. Cette granularité comporte 6 grains.

Du point de vue de l'espace occupé par les données l'il est souvent intéressant de considérer des représentations des granularités intégrant le concept de "périodicité". Par exemple $\Gamma$ la granularité "Année" correspond à une partition d'une ligne de temps en des périodes de  $365$  ou  $366$  jours  $\Gamma$  avec des fortes régularités sur les tailles des périodes. Toutefois  $\Gamma$  la spécification et la représentation de ces ensembles périodiques est dans le cas général $\Gamma$ une tâche assez complexe [LMF86]. Pour contourner cette complexité $\Gamma$ [Can97] propose d'associer une classe à chaque granularité. Le développeur d'une classe correspondant à une granularité est alors responsable de fournir une représentation de la granularité en question $\Gamma$ et d'implanter les algorithmes de conversion entre cette granularité et les autres granularités définies sur la même ligne de temps. Le prototype TEMPOS fournit des classes correspondant aux granularités usuelles du calendrier grégorien (Année $\Gamma$ Mois $\Gamma$ Semaine $\Gamma$ Jour $\Gamma$ Heure $\Gamma$ Minute et Seconde) pour un ligne de temps s'etalant du 1/1/1900 a 0h00:00 au 31/12/2099 a 23h59:59.

Instants et durées. Dans le prototype TEMPOS l'instants et durées sont décrits au travers d'une paire composée d'un entier positif et d'une granularité. Ceci contraste avec de nombreux systèmes existants l'dans lesquels les instants sont représentés par leur forme multigranulaire dans un système de granularités. Par exemple l'une date est souvent représentée par trois entiers dénotant l'année $\Gamma$ le mois dans l'année $\Gamma$ et le quantième dans le mois. La référence [DS95] fournit un aperçu comparatif des modes de représentation d'instants utilisés dans les SGBD commerciaux.

Intervalles et EDI. Un intervalle peut être représenté l'soit au travers de deux couples d'instants (choix retenu dans l'implantation de TEMPOS) $\Gamma$ soit par un instant (sa borne  $inference$ ) et une durée. Alternativement $\Gamma$ vu que la borne inférieure et la borne supérieure d'un intervalle ont toutes les deux la même granularité l'il est envisageable de représenter un intervalle par une granularité et deux entiers positifs (les positions des bornes).

De façon similaire $\Gamma$ un EDI peut être représenté soit par une liste d'instants $\Gamma$ soit par un couple composé d'une granularité et d'une liste d'entiers positifs. Du point de vue de la l'espace mémoire utilisé $\Gamma$ il est intéressant dans certains cas de regrouper plusieurs entiers consécutifs d'un EDI au sein d'un intervalle. Ceci conduit à une représentation sous forme d'un couple composé d'une granularité et d'une collection d'intervalles l'intervalles qui à leur tour sont représentés par un couple d'entiers.

 $\hat{A}$  titre d'exemple $\Gamma$ l'EDI contenant les instants listés ci-dessous :

 $@$  "1/1/98",  $@$  "2/1/98",  $@$  "3/1/98",  $@$  "4/1/98",  $@$  "5/1/98",  $@$  "6/1/98",  $Q''7/1/98"$ ,  $Q''12/1/98"$ ,  $Q''13/1/98"$ ,  $Q''14/1/98"$ ,  $Q''15/1/98"$ 

peut se représenter des deux façons suivantes :

 $(1)$   $\langle$  Jour, [35794, 35795, 35796, 35797, 35798, 35799, 35800, 35805, 35806, 35807, 35808]  $\rangle$ (2)  $\langle$  Jour,  $\langle$  35794, 35800  $\rangle$ ,  $\langle$  35805, 35808  $\rangle$ ]  $\rangle$ .

TEMPOS fournit une implantation du type EDI pour chacune de ces deux représentations. Plus précisément $\Gamma$ le type abstrait EDI est modélisé au travers d'une classe virtuelle $^1$  appelée TSéquence. Cette classe virtuelle se spécialise en deux classes "réelles" l'à savoir ISéquence (correspondant à la représentation par instants) et XSéquence (correspondant à celle par intervalles). Les méthodes correspondant aux opérateurs sur les EDI ne sont implantées qu'au niveau de ces deux dernières classes. On remarque que lorsqueldans le cadre d'un programme ou d'une requêtel on invoque une méthode sur une expression dont le type statique est TSéquence. Il liaison entre le nom de la méthode et son implantation est effectuée par rapport au type exact du receveurl'qui n'est connu qu'au moment de l'exécution du programme (mécanisme de liaison dynamique des langages à objets).

**Historiques.** Dans le  $\S 3.1.2$  Thous avons introduit deux modes de représentation des historiques : les  $\mathsf{ICh}$ roniques et les XChroniques.  $\lbrack \mathsf{Can}97 \rbrack$  considère en plus de ces deux $\Gamma$ un autre mode de représentation à base d'ensemble d'instants : les DChroniques. Plus précisément l'une DChronique est un ensemble de couples  $\langle$  EDII valeur  $\rangle$  Chaque EDI pouvant être représenté par l'une quelconque des methodes enumerees ci-dessus. L'historique pris comme exemple dans la page 47 pour introduire les lChroniques et les XChroniques l'est représenté par la DChronique suivante :

 $\{ \langle \{1, 2, 4, 9, 10\}, v1 \rangle, \langle \{5, 6, 7\}, v2 \rangle, \langle \{8\}, v3 \rangle \}.$ 

Le choix entre ces trois représentations dépend des caractéristiques de l'historique concerné. Par exemple l'il l'historique comporte beaucoup de répétitions de valeurs successives (c.à.d. la valeur à l'instant i et à l'instant i+1 coïncident dans de nombreux cas) lalors une représentation par XChronique est assez naturelle. De même si la cardinalité de l'image de l'historique

<sup>1.</sup> On dit qu'une classe est "virtuelle" en  $O_2$ , si elle n'implante pas toutes les méthodes présentes dans sa spécification. Les classes virtuelles ne sont pas destinées à être instanciées.

est faible par rapport à la cardinalité de son domaine  $\Gamma$ alors une représentation à base de DChronique peut se révéler moins coûteuse en espace. En tout cas $\Gamma$ TEMPOS fournit une implantation du type historique pour chacune de ces trois représentations. En d'autres mots $\Gamma$ le TAD historique est modélisé par une classe virtuelle appelée Chronique l'qui se spécialise en trois classes "réelles" : IChronique TXChronique et DChronique. Comme dans le cas des TSéquences, la liaison entre un nom de methode sur la classe Historique et son implantation est effectuée dynamiquement lors de l'évaluation d'une requête ou de l'exécution du programme.

Dans certains cas  $\Gamma$ on peut envisager d'autres représentations. Par exemple  $\Gamma$ dans le cas d'un historique dont le domaine est un intervalle (ou plus généralement n'importe quelle séquence périodique d'instants) l'il est intéressant de considérer des représentations de la forme  $\{$ Intervalle $\Gamma$ liste de valeurs $\Gamma$ où la cardinalité de l'intervalle et celle de la liste concident $\Gamma$ comme par exemple:  $\langle$  [1..6], [v1, v2, v1, v3, v4, v5]  $\rangle$ .

 $Enfinl'orsque les éléments de l'image d'un historique sont des ensembles l'il est possible$ de représenter cet historique en associant des intervalles aux éléments apparaissant dans ces ensembles. Par exemple $\Gamma$ en supposant que dans la DChronique ci-dessus v1 = {a1, a2} $\Gamma$ v2 = {a3, a4} and  $v3 = \{a1, a3\}$  Talors une représentation possible de l'historique concerné est :

# $\{([1..2], \, \mathsf{a1}), ([1..2], \, \mathsf{a2}), ([4..4], \, \mathsf{a1}), ([4..4], \, \mathsf{a2})\,([5..7], \, \mathsf{a4}), ([5..8], \, \mathsf{a3})\,([8..10], \, \mathsf{a1}), ([9..10], \, \mathsf{a2})\,\}$

# 6.1.2 Prise en compte de la parametrisation du TAD Historique

L'une des difficultés que nous avons rencontrées lors de l'implantation de la bibliothèque de classes l'concerne l'absence du concept de *classe paramétrée* dans le modèle de données du SGBD  $O_2$ . En effet le type historique se traduit naturellement en une telle classe.

Une des solutions que nous avons envisagées l'consiste à générer une classe pour chaque instanciation du type historique requise par une application donnee. Dans le cas de l'application "Usine" présentée dans le chapitre 3 l'occi revient à générer une classe Historique Superviseur pour les historiques de superviseurs  $\Gamma$  Historique float pour les historiques de flottants  $\Gamma$  etc. Dans des situations réalistes Cette approche conduit rapidement à une explosion du nombre de classes gérées par le SGBD. De plus les signatures de certains opérateurs sur les historiques (plus précisément les jointures) $\Gamma$ ne peuvent pas être codés fidèlement dans cette approche l'car elles sont génératrices d'un ensemble infini d'instanciations du type historique. Pour illustrer ce point $\Gamma$ nous rappelons partiellement la spécification du type historique en ODMG (augmenté des interfaces paramétrées):

```
interface Historique<\!\top\!> {
 Historique<struct<gauche: T, droite: Object>> ProdI(Historique<Object>);
 Historique<struct<gauche: T, droite: Object>> ProdE(Historique<Object>);
```
 $\big\}$ 

Supposons maintenant que cette interface soit instanciée avec  $T =$  Employé. Le type du résultat de la méthode ProdI est alors Historique $<$ struct $<$ gauche: Employé, droite: Object $>\!\!>\!\! \Gamma\!$ ce qui correspond à une instanciation de l'interface Historique avec  $T =$  struct<gauche: Employé, droite: Object $\sum$ Instanciation qui engendre à son tour une autre instanciation et ainsi récursivement. Bien entendulles programmes applicatifs ne requièrent pas que toutes ces instanciations soient effectivement réalisées. Mais pour déterminer lesquelles de ces instanciations sont requises l'il faut effectuer une analyse du code des programmes applicatifs concernés.

Une deuxième solution consiste à coder toutes les instanciations possibles du type historique au travers d'une seule classe (que nous appelons Historique) Imodélisant des historiques dont les éléments de l'image sont de type Object. Au détriment du typage statique l'une telle classe peut alors être utilisée pour modéliser des historiques de n'importe quelle classe. Cette approche est souvent adoptée dans les langages de programmation à objets ne disposant pas du concept de classe paramétrée  $(p. ex. Java)$  pour coder le concept de "collection d'objets".

Dans le cas spécifique du modèle de données d' $O_2\Gamma$ cette approche pose un problème supplémentaire. En effet $\Gamma O_2$  fait une distinction très forte entre les types dits littéraux (entiers $\Gamma$ réels $\Gamma$ flottants $\Gamma$ etc.) $\Gamma$ et les types mutables (toutes les instances des classes héritant de la classe Object). Or le principe de substitution l'essentiel vis-à-vis du codage des historiques que nous adoptons  $\Gamma$ ne s'applique pas entre types littéraux et types mutables (p. ex. un entier ne peut pas prendre la place d'une instance de la classe Object). Doncla classe Historique ne peut pas être utilisée directement pour coder des historiques d'entiers.

Pour faire face à ce problème l'nous avons introduit une classe pour chacun des types littéraux $\Gamma$ c'est-à-dire une classe Integer pour les entiers $\Gamma$ Real pour les réels $\Gamma$ String pour les chaînes l'etc. Ces classes héritent de la classe Object l'et il est par conséquent possible de coder des historiques d'instances de type Integer $\Gamma$ Real $\Gamma$ String $\Gamma$ etc. au travers de la classe Historique. La même approche est utilisée pour coder les types "n-uplet" (struct) et "collection" (list, Set et bag). Tqui sont aussi des types littéraux en  $O_2$ 

Le désavantage de cette approche est assez évident : chaque fois que la valeur d'un historique à un instant donné est extraite (au travers de la méthode **VS** de l'interface <code>Historique<sup>2</sup>I</code> une coercition<sup>3</sup> explicite de son type doit être introduite. En d'autres mots $\Gamma$ pour accéder à l'objet dénotant le superviseur d'un ouvrier  $\Omega$  par rapport à l'instant  $1/1/1998$  l'instant  $\epsilon$ une expression de la forme :

((UnitéDeProduction) O.unité.Valeur(Instant(" $1/1/1998$ "))).superviseur <sup>4</sup>

<sup>2.</sup> Une remarque similaire s'applique vis-a-vis de la methode Image.

<sup>3.</sup> Traduction du terme anglo-saxon casting.

<sup>4.</sup> Le constructeur de la classe Instant prend en entree une cha^ne de caracteres et l'interprete par rapport au système de formats par défaut (Cf. { 4.1.1). La méthode Valeur extrait la valeur d'un historique à un instant.

Pire encore T pour obtenir le salaire d'un ouvrier  $\sigma$  au  $1/1/1998$  T on doit écrire :

((Integer)O.salaire.Valeur(Instant(" $1/1/1998$ "))).literal

Pour contourner cet inconvénient le préprocesseur TEMPOQL que nous présentons plus loin l'est conçu de manière à insérer ces coercitions dans le code des requêtes.

# 6.1.3 Les classes et les propriétés temporelles

#### Attributs temporels

L'implantation du concept d'attribut temporel en TEMPOS, l'est basée sur une classe nommée VariableTemporelle. Un attribut temporel est codé par un attribut (au sens du modèle  $O_2$ ) Idont le type est Variable Temporelle Iou l'un de ses sous-types.

La classe VariableTemporelle se spécialise en VariableDeValidite et VariableDeTransaction. La classe VariableDeValidite se spécialise à son tour en VariableEscalier $\Gamma$ VariableDiscrete $\Gamma$ et VariableLineaire l'correspondant aux trois modalités d'interpolation reconnues par TEMPOS (Cf.  $\S 3.2.1$ ). Ces trois sous-classes ne possèdent pas de méthodes propres $\Gamma$ mais elles fournissent des implantations pour certaines méthodes dont elles héritent. En fait $\Gamma$ les classes VariableTemporelle et VariableDeValidite sont "virtuelles" Lau sens où elles ne sont pas destinées à être instanciées car n'implantant pas toutes les méthodes qu'elles définissent. Ainsil la méthode ObtenirHistorique n'est implantée qu'au niveau de la classe VariableDeTransaction et au niveau des sous-classes de VariableDeValidite.

 $Ci$ -dessous  $\Gamma$  nous donnons la spécification de ces classes dans le langage de définition de schéma d' $O_2$ . Cette spécification traduit les interfaces ODMG de la figure 3.12  $\Gamma$  page 60.

```
class VariableTemporelle /* classe virtuelle */
```

```
private type tuple(DomaineObservation : TSequence, HistoriqueEffectif : Historique);
public method obtenirValeur : Object; \frac{1}{2} méthode sans implantation \frac{1}{2}method modifierValeur(Object O); \frac{4}{3} méthode sans implantation \frac{4}{3}method obtenirHistorique : Historique; \frac{1}{2} méthode sans implantation \frac{*}{2}method obtenirHistoriqueEffectif : Historique;
end;
```

```
class VariableDeTransaction inherit VariableTemporelle
```
private type tuple(HistoriqueEffectif: IChronique,  $/*$  spécialisation d'un attribut hérité \*/

```
derniereActivation: Instant, etatActivation : boolean);
```
public method modifierValeur(Object 0);  $\frac{1}{2}$  méthode avec implantation  $\frac{*}{2}$ method obtenirValeur : Object;  $/*$  méthode avec implantation  $*/$ method obtenirHistorique : Historique;  $\frac{1}{2}$  méthode avec implantation  $\frac{1}{2}$ method activer; method desactiver;  $\frac{1}{2}$  méthode avec implantation  $\frac{1}{2}$ method obtenirEtatActivation : boolean;  $/*$  méthode avec implantation  $*/$  end;

```
class VariableDeValidite inherit VariableTemporelle /* classe virtuelle. */public method modifierValeur(Object V) \frac{1}{2} méthode avec implantation \frac{*}{2}method modifierDomaineObservation(TSequence S); \frac{1}{2} méthode avec implantation \frac{*}{2}method modifierHistoriqueEffectif(Historique H); \frac{1}{2} méthode avec implantation \frac{*}{2}end;
class VariableEscalier inherit VariableDeValidite
public method obtenirValeur: Object; \frac{1}{2} méthode avec implantation \frac{*}{2}method obtenirHistorique : Historique /* méthode avec implantation */end; \frac{1}{2} Les déclarations des autres classes sont calquées sur cette dernière. \frac{*}{ }
```
#### Classes temporelles

Les classes temporelles sont codées par deux classes  $O_2$ : ObjetDeValidité et ObjetDeTransaction. La spécification de ces deux classes s'obtient par traduction directe des interfaces ODMG de la figure  $3.13$  page 61

#### Associations temporelles

Une association temporelle est codée au travers de deux attributs temporels. Ce codage n'assure pas l'intégrité référentielle qui est alors laissée à la charge des programmes d'application. Cette limitation du prototype TEMPOS est héritée des limitations du SGBD  $O_2\Gamma$ qui n'offre aucun support pour l'implantation de contraintes d'intégrité.

Face à ces limitations  $\Gamma$ nous avons envisagé d'implanter l'intégrité référentielle entre des attributs temporels l'en nous appuyant sur le gestionnaire de règles actives NAOS  $\lbrack \text{Co} \rbrack \text{98} \rbrack \Gamma$ développé au dessus du système  $O_2$ . Une règle active en NAOST est un élément du schéma de la forme "événement-condition-action". The entertant de déclencher un traitement lorsqu'un evenement se produit. NAOS reconnaît des types d'evenements tels que la creation d'un objet $\Gamma$ la modification d'un attribut $\Gamma$ ou l'appel d'une méthode. Ces trois types d'événements suffisent à détecter les opérations pouvant conduire à une violation d'une contrainte d'intégrité référentielle $\Gamma$ que ce soit entre des attributs fugitifs ou temporels. Malheureusement $\Gamma$ le prototype NAOS étant implanté dans une version d' $O_2$  incompatible avec celle sur laquelle est implantée TEMPOS, nous n'avons pas pu étudier cette piste plus en détails.

# 6.2 Implantation des outils

# 6.2.1 Le préprocesseur TempOQL

Le préprocesseur TEMPOQL a pour rôle de traduire des requêtes en TEMPOQL $\Gamma$ vers des requêtes en OQL faisant intervenir les classes fournies par la bibliothèque "temporelle". Au cours de cette traduction $\Gamma$ le préprocesseur prend en compte les aspects suivants :

- Le mode d'accès de l'application (Cf.  $\S 3.3.3$ ).
- Le typage des valeurs des historiques mis en jeu dans la requête (Cf.  $\S 6.1.2$ ).

#### Modes d'accès

Le préprocesseur  $TEMPOQL$  traduit une requête par rapport au mode d'accès de l'application qui en fait la demande. Par défaut $\Gamma$ le mode d'accès d'une application est "instantané". En d'autres termes l'out accès à une propriété temporelle retrouve la valeur de son historique à l'instant où la requête est évaluée. Let non pas son historique tout entier. Par exemple la requête TEMPOQL :

select e departement from LesEmployés as e

se traduit par défaut (c.à.d. en mode "instantané") en :

select ((Departement)e.departement).obtenirValeur

from LesEmployes as e

where e.domaineObservation.contient(instant\_present())

 $\frac{1}{2}$  La fonction instant present retrouve l'instant associé à l'horloge du système, exprimé à la plus petite granularite supportee par le systeme, a savoir, la Seconde. La methode contient convertit cet instant à la granularité **Jour**, et teste si l'instant obtenu figure dans la **TSéquence** concernée. \*/

À moins que le mode d'accès ne soit explicitement fixé à la valeur "temporel" par l'appli- $\alpha$ cation $\Gamma$ dans quel cas la requête se traduit en :

#### select e.departement.obtenirHistorique from LesEmployes as e

La modification du mode d'accès s'effectue en appelant une procédure fournie à cet effet.

#### Typage des valeurs des historiques

Comme nous l'avons vu dans le  $\S$  6.1.2 le prototype TEMPOS ne fournit qu'une seule classe pour implanter toutes les instanciations possibles du type paramétré  $H$ istorique $\langle T \rangle$ . Cela oblige le développeur à introduire des coercitions explicites chaque fois que la valeur d'un historique à un instant donné est accédée dans un programme ou dans une requête OQL. Grâce au préprocesseur  $\Gamma$  ces coercitions explicites ne sont pas nécessaires dans le code des requêtes TEMPOQL. Ainsif dans la traduction de la requête ci-dessus en mode instantané $\Gamma$ on observe que le preprocesseur introduit une coercition dans la clause select.

Pour introduire ces coercitions $\Gamma$ le préprocesseur a besoin de connaître le type des propriétés temporelles manipulées. Cette information lui est fournie par le gestionnaire de métadonnées temporelles (voir figure 6.1)  $\Gamma$ qui lui même les obtient du préprocesseur TEMPODL $\Gamma$ lors de la définition du schéma de la base.

Par ailleurs  $\Gamma$  on rappelle que du fait de la séparation entre types mutables et littéraux en  $O_2\Gamma$  les instances du type historique au travers d'un type littéral  $\Gamma$ sont codés par des historiques d'objets mutables l'instances d'une classe correspondant à ce type littéral. À titre  $d'$ exemple. Iles historiques dont les valeurs sont censées être de type integer, sont codés par des historiques dont les valeurs sont des objets mutables de la classe suivante :

```
class Integerpublic type tuple(literal : integer);
end;
```
Pour rendre transparent ce passage des littéraux aux objets mutables  $\Gamma$ le préprocesseur traduit une requête de la forme<sup>5</sup>:

/\* type du résultat (dans le système de types d'O<sub>2</sub>): set(integer) \*/ select e.s. and  $\epsilon$  . Fig. , we have considered as e.

en :

select ((Integer)e.salaire.obtenirHistorique.Valeur(Instant("1/2/98"))).literal from LesEmployes as e

Bien que cette technique de traduction cache les inconvénients liés au codage du type historique lie ne les élimine pas pour autant. En effet lors de l'évaluation des requêtes ci $d$ essus $\Gamma$ l'interpréteur OQL doit nécessairement effectuer des vérifications de type. Lorsqu'on manipule un grand nombre d'objets l'est vérifications sont non seulement coûteuses en ellesmêmes, mais en plus, Felles sont susceptibles de réduire les possibilités d'optimisation.

#### Exemples de traduction

Afin d'illustrer le fonctionnement du préprocesseur $\Gamma$ et pour donner une idée des gains en termes d'abstraction et de concision qu'il permet d'obtenir l'hous montrons deux exemples de traduction. Le premier fait intervenir une simple restriction selon une condition (requête  $Q6$ page  $77$ ). Le second l'fait intervenir une version simplifiée de la requête  $Q3$  page 26.  $Q6$  (reprise) : Quand l'employé de nom "X" gagne-t-il plus de 2000?

## En TempOQL :

```
element(select domain(e.salaire as s when s > 5000)
              f: \mathcal{L} \to \mathcal{L} . Let \mathcal{L} \to \mathcal{L}where e.e. \mathcal{L} is a set \mathcal{L}
```
<sup>5.</sup> Toutes les requêtes que nous exprimons dans la suite, le sont par rapport au mode d'accès "temporel".

where e.e.  $\mathcal{L}$  is a set of  $\mathcal{L}$ 

# En OQL (genere par le preprocesseur) :

```
element(select Sequence(select INS.moment /* INS.moment est un interval le */
                        from select INS
                             from e.salaire.obtenirHistorique.XChronique as INS
                             where ((Integer)INS.valeur).entier > 5000)
       from LesEmployes as e
```
Cette traduction est obtenue a partir des deux schemas de traduction suivants.

- C étant une chronique et INS un symbole ne figurant pas dans P :
- C as x when P ; select INS from C as INS where P[x coercition(INS.valeur)] Où coercition(E) dénote l'expression obtenue en raioutant une coercition et éventuellement un déréférencement à l'expression  $\mathsf{E}\Gamma$ et P[x  $\leftarrow \mathsf{E}$ ] dénote l'expression P dans laquelle toutes les occurrences libres du symbole <sup>x</sup> sont remplacees par E.
- C étant une chronique et INS un symbole ne figurant pas dans P : domain(C) ; Sequence(select INS.moment from C as INS)

 $Q21$ : A quels instants, l'unité supervisée par l'employé de nom X a-t-elle eu une production supérieure à 800?

# En TempOQL :

```
/* type du resultat : EDI */
```
element(select domain(superX.supervise.production as p when p <sup>&</sup>gt; 800)

from LesSuperviseurs as superX

where superX nom  $=$  "X")

# En OQL (genere par le preprocesseur) :

```
/* La variable XU denote un couple h Intervalle, UniteDeProduction i tandis que la variable IP
denote un couple h Instant, short i. */
element(
select Sequence(
       select IP moment \not\hspace{-.15cm}\rule{.15cm}{.15cm}\n^* \; bloc select/from traduisant \ l'opérateur domain \not\hspace{-.15cm}\rule{.15cm}{.15cm}\n^* \; blocfrom (select IP /* bloc select/from/where traduisant \ l'opérateur when */
              from (/ \sim bloc select/from/where traduitant later lateration temporel let
                    select IPfrom superintent supervise. Obtenir distribution as X((UniteDeProduction)XU.valeur).production.obtenirHistorique.IChronique as IP
                    where XU moment Contient(IP moment) ) as IP
                     /* La methode Contient teste si un instant appartient a un interval le */
              where ((Integer)IP).literal > 800 ) as IP
```
from Lessuperviseurs as superx where superx  $\mathcal{L}$  ,  $\mathcal{L}$  ,  $\mathcal{L}$ 

On remarque d'après cette traduction $\Gamma$ que le préprocesseur utilise une représentation par XChronique pour manipuler l'historique des affectations d'un superviseur (puisqu'il s'agit d'un attribut temporel en escalier) lalors qu'il utilise une représentation par lChronique pour l'historique de la production d'une unité (s'agissant d'un attribut temporel discret).

#### Choix <sup>d</sup>'implantation

Le code du préprocesseur a été entièrement écrit dans le langage CTà l'aide des outils Lex et Yacc. La communication entre le préprocesseur et le SGBD  $O_2\Gamma$ nécessaire à l'inférence de type<sup>T</sup>s'effectue au travers des fonctions de l'Interface de Programmation (API) du module  $O_2$ Engine. Cette communication étant encapsulée dans un ensemble de fonctions bien isolées il est envisageable de réutiliser un grande partie du code du préprocesseur dans le contexte d'un autre SGBD qu' $O_2\Gamma$ à condition bien sûr qu'il implante le langage OQL.

Le préprocesseur est accessible soit en mode embarqué par l'intermédiaire d'une fonction $\Gamma$ soit en mode interactif grâce à une interface graphique développée à cet effet.

Au cours du développement du préprocesseur l'nous n'avons pas tenu compte des aspects liées aux performances et à l'optimisation des requêtes générées. En effet $\Gamma$ le système O<sub>2</sub> ne fournit que peu d'indications au sujet des techniques d'optimisation qu'il utilise<sup>6</sup>. Par ailleurs $\Gamma$ contrairement à des SGBD relationnels tels qu'Oracle Til n'est pas possible $\Gamma$ à notre connaissance Id'avoir accès aux plans d'évaluation générés par l'optimiseur de requêtes. Enfin  $\Gamma$ les techniques d'indexation supportées sont très limitées let il n'est pas possible d'en rajouter de nouvelles.

# 6.2.2 Le moteur de recherche de motifs

Le moteur de recherche de motifs implante l'opérateur sur les historiques Matches décrit dans le § 4.1.3. L'algorithme utilisé pour l'implantation de cet opérateur procède en trois etapes.

 $D$ 'abord $\Gamma$ le motif en question est traduit en une expression régulière dans un alphabet composé de variables booléennes. Pendant cette traduction l'une table de correspondance entre ces variables et les formules atomiques figurant dans la motif est établie. Ainsille motif :

u superviseur as sup matches sup nom  $=$  "X" followed by \* followed by sup nom  $=$  "Y"

donne lieu à l'expression régulière **a (true)<sup>\*</sup> b** et la table de correspondances :

 $\{ \langle a, \text{sup.nom} = "X" \rangle, \langle b, \text{sup.nom} = "Y" \rangle \}.$ 

<sup>6.</sup> Les references [Clu91, Clu98] decrivent quelques techniques d'optimisation developpees dans le cadre du projet ALTAIR ayant débouché sur le SGBD O<sub>2</sub>. Mais la documentation d'O<sub>2</sub> n'explicite pas lequelles de ces techniques sont effectivement utilisées ni dans quelles conditions.

<sup>7.</sup> http://www.oracle.com

Ensuitell'expression régulière obtenue est traduite en un automate non-déterministe dont les entrées sont des flots de booléens. Pour effectuer cette étape l'nous avons exploité une technique developpee dans [Kay96] et materialise dans un outil appele Reglo ". Deux raisons justifient le choix de cette technique à base d'automates non-déterministes l'orange rapport aux techniques classiques de génération d'automates à états finis déterministes [ASU86]:

- Reglo part de l'hypothese que l'alphabet de l'expression reguliere est constitue de variables booléennes l'et génère un automate dont les entrées sont des flots de booléens l' chacun denotant la suite de valeurs prises par l'une des variables. Ceci correspond parfaitement à notre besoin. A contrario $\Gamma$ dans les techniques de génération d'automates  $classiques I'alpha$ bet de l'expression booléenne est composé de lexèmes et l'entrée de l'automate est constituée d'un seul flot de lexèmes. Certes $\Gamma$ cette caractéristique ne rend pas les techniques classiques inapplicables à notre contexte $\Gamma$ car il est possible de traduire un encodage par variables booléennes en un encodage par lexèmes [Ray96].  $Cependant$  lors de cette traduction  $\Gamma$  la taille de l'expression régulière est susceptible d'augmenter considerablement.
- La taille de l'automate non-déterministe généré par Reglo est linéairement proportionnelle à la taille de l'expression régulière mise en jeu $\Gamma$ alors que dans les techniques de génération d'automates déterministes classiques. Ila taille de l'automate est dans le pire des cas exponentielle en la taille de l'expression reguliere.

Une fois l'automate généré l'il est exécuté en lui fournissant en entrée les résultats des évaluations des formules atomiques du motif $\Gamma$ pour chaque instant dans le domaine de l'historique concerné. Ce processus termine lorsquellsoit l'automate répond vrai (il a trouvé une occurrence de l'expression régulière). Isoit le domaine de l'historique est complètement balayé.

Chaque évaluation d'une formule atomique par rapport à un instant les susceptible d'engendrer un ou plusieurs accès à la base. Toutefois $\Gamma$ si la valeur de l'historique ne change pas entre un instant et le suivant l'il n'est pas nécessaire de ré-évaluer les formules atomiques pour fournir les entrées correspondant au deuxième instant. Il s'en suit que dans le pire des cas $\Gamma$ chaque formule atomique est évaluée autant de fois qu'il y a des changements de valeurs dans l'historique.

L'algorithme ci-dessus possède un inconvénient majeur dès qu'il s'agit de manipuler des motifs comportant des contraintes de durées. En effet $\Gamma$ ces motifs donnent lieu à des expressions regulieres de la forme 9 **a.b** CI expression qui est «expansee» en une expression de la forme a b. b.c (la variable b figurant i fois) avant de générer l'automate correspondant  $10$ .

<sup>8.</sup> http://www-verimag.imag.fr/~raymond

<sup>9.</sup> Ici, "." dénote la concaténation et E dénote l'opérateur d'exponentiation des langages réguliers.

<sup>10.</sup> Cette expansion est effectuée par toutes les techniques de génération d'automates à états finis, qu'ils soient deterministes ou pas.

La taille de l'automate générée dépend alors de la valeur de i et donc de la mesure des durées intervenant dans les contraintes. Ainsille motif true during  $<$  #"3 jours" évalué sur un historique à la granularité de la minute $\Gamma$ donne lieu à un automate d'au moins  $3\times24\times60=$ 4320 états. [Jea98] étudie la possibilité d'étendre Reglo au travers de "compteurs" I'de façon à  $\acute{e}$ viter cette expansion. Malheureusement $\Gamma$ ce travail n'est pas encore assez avancé pour faire l'objet d'une implantation.

# 6.2.3 <sup>L</sup>'outil de visualisation point-par-point

L'architecture de l'outil de visualisation point-par-point suit un schema classique dans le domaine de l'Interaction Homme-Machine [Cou90]. Elle est constituée de trois modules : le "noyau fonctionnel" le "contrôleur" le module de "présentation". Le noyau fonctionnel regroupe les fonctionnalités offertes par le système pour lequel l'interface est conçue (en l'occurrence  $O_2$ /Tempos). Le module "présentation" gère les objets avec lesquels l'utilisateur interagit (c.à.d. les fenêtres). Le "contrôleur" agit d'intermédiaire entre ces deux modules.

Cette architecture rend le code du module "présentation" réutilisable dans le cadre d'une autre implantation du noyau fonctionnel. Dans notre caslecci revient à dire que grâce à cette architecture. le module "présentation" est indépendant du SGBD temporel sous-jacent. l'à condition que celui-ci fournisse des fonctionnalités équivalentes à celles de TEMPOS.

Plus précisément $\Gamma$ le "noyau fonctionnel" de l'outil de visualisation est constitué de la bibliothèque de classes de TEMPOS $\Gamma$ augmentée de quelques autres fonctions supplémentaires répondant à des besoins spécifiques à la technique de navigation. Les données manipulées à ce niveau sont des objets (persistants ou pas) gérés par le système O2.

Le "contrôleur" est censé formater les données contenues dans les objets  $O_2$  manipulés en une représentation adaptée à la génération des fenêtres et à la gestion des interactions utilisateur. Cette représentation est obtenue par traduction des diagrammes de classes figurant dans l'annexe C. Le contrôleur implante par ailleurs toutes les méthodes sur ces classes et en particulier celles decrites dans les diagrammes de collaboration UML de l'annexe C. Certaines de ces méthodes font intervenir des accès à la base de données. Ces accès sont effectués au travers de l'API du module  $O<sub>2</sub>$ Engine.

Dans sa version actuelle<sup>r</sup>l'implantation du module "présentation" utilise XForms<sup>11</sup> : une boîte à outils graphiques bâtie au dessus du système de fenêtrage X Windows [Nye92]. XForms fournit une grande variété de types d'objets graphiques  $\Gamma$ comme par exemple  $\Gamma$ des boutons  $\Gamma$ des textes l'des barres de défilement l'des menus l'etc. Les objets graphiques sont utilisés pour composer des "formulaires". I qui peuvent ensuite être présentés sous diverses géométries et configurations. La figure 6.2 donne une idée des interfaces générées au travers de XForms.

<sup>11.</sup> http://world.std.com/~xforms

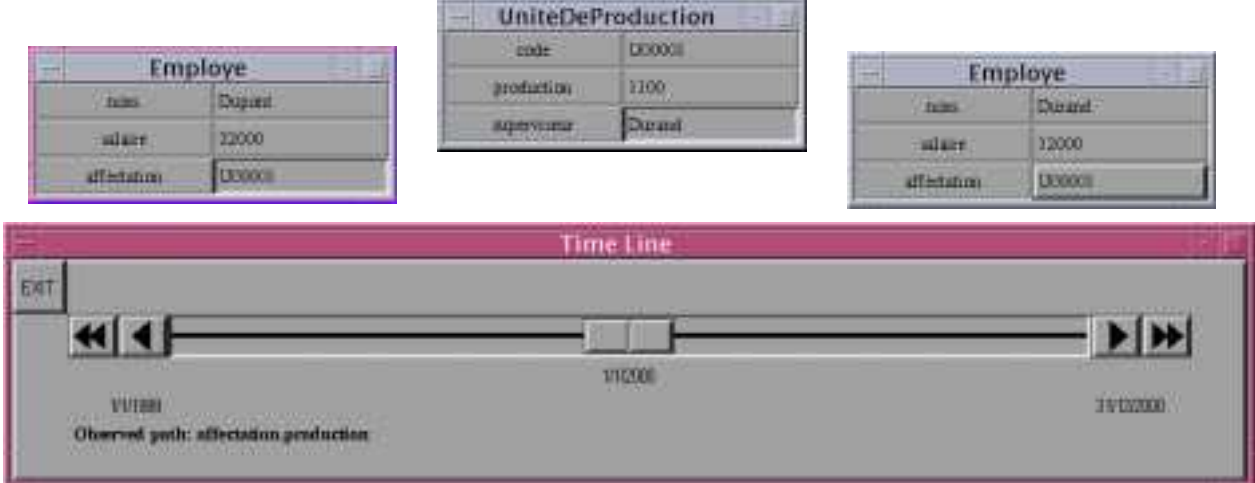

Fig. 6.2 { Capture d'ecran <sup>d</sup>'une session avec <sup>l</sup>'outil de visualisation point-par-point.

Le choix de XForms a été guidé par sa simplicité  $\Gamma$ son efficacité  $\Gamma$ et son adéquation visà-vis des besoins en matière d'objets graphiques de la technique de visualisation. Grâce à  $\cos$  caractéristiques $\Gamma$ 'implantation du module "présentation" comporte à peine quelques 600 lignes de code C. Toutefois  $\Gamma$ nous pensons qu'il faut envisager dans le futur une réimplantation de ce module au dessus d'une boîte à outils plus puissante $\Gamma$ comme par exemple celle du langage  $TCL/TK^{12}$  ou la bibliothèque Swing<sup>13</sup> du langage Java. La puissance de ces boîtes devrait permettre l'implantation de certains détails graphiques absents de l'interface actuelle<sup>r</sup> comme par exemple les liens explicites entre les fenêtres-états (Cf. figure 6.2).

# Récapitulatif

Dans ce chapitre nous avons décrit l'implantation de la plate-forme TEMPOS au dessus du SGBD à objets  $O_2$ . Cette implantation fait intervenir de nombreux composants de ce système  $\Gamma$ dont l'API du module  $O_2$ Engine $\Gamma$ le préprocesseur du langage  $O_2$ C $\Gamma$ le générateur d'interfaces  $O_2$ Look et l'interpréteur OQL. Par ailleurs l'elle s'appuie sur divers outils extérieurs à  $O_2$ : des générateurs d'analyseurs lexicaux et syntaxiques classiques (Lex et Yacc). Tune boîte à outils graphiques (XForms) let un générateur/interpréteur d'automates à états finis (Reglo).

Les principaux problèmes que nous avons rencontrés lors de l'implantation  $\Gamma$ concernent l'absence de classes paramétrées dans le modèle  $O_2$ . En effet $\Gamma$ le type abstrait historique se traduit naturellement en une telle classe. Pour contourner partiellement ce problème $\Gamma$ nous avons simulé cette paramétrisation en utilisant les préprocesseurs de TEMPODL et de TEMP-

<sup>12.</sup> http://www.scriptics.com ou http://www.sco.com

<sup>13.</sup> http://java.sun.com/products/jfc/tsc
OQL. Toutefois la solution obtenue n'est pas satisfaisante let ce à plusieurs égards.

Le manque d'extensibilité et de documentation au niveau des couches basses du SGBD  $O<sub>2</sub>$  (en particulier au niveau de l'interpréteur OQL) a aussi limité notre expérimentation. En eet, avec plus de connaissance sur ces couches, nous aurions pu mener des etudes de performances ainsi que des experimentations de techniques d'optimisation et d'indexation.

Le prototype Tempos <sup>a</sup> servi aussi bien a valider la faisabilite et la coherence de nos propositions $\Gamma$  qu'à mener des expérimentations sur des applications (Cf. chapitre 5). Par ailleurs $\Gamma$ il a permis de présenter l'approche TEMPOS au cours de démonstrations publiques] dont [DCFS98] et [DLF<sup>+</sup> 99b].

# Chapitre <sup>7</sup>

## Conclusion

{ Demain ca dure combien ?  ${\rm -L'}$ éternité et un jour...

> T. Angelopoulos L'éternité et un jour

#### $7.1$ Bilan 7.1 Bilan

Nous avons présenté un modèle de données l'un langage de requêtes et un outil de visualisation Formant une plate-forme (baptisée TEMPOS) pour le développement d'applications temporelles au dessus de SGBD a ob jets.

Le modèle de données de TEMPOS est une extension conservatrice de l'ODMG<sub>Istructurée</sub> en trois niveaux additifs :

- Un premier niveau constitue d'un ensemble de types modelisant des valeurs temporelles  $(in{\rm starts}$ Idurées $\Gamma$ ensembles d'instants) $\Gamma$ spécifiés à différents niveaux de granularité par rapport à des repères temporels éventuellement définis par l'utilisateur.
- Un deuxieme niveau qui ra joute un type dedie a la notion d'historique.
- $\bullet$  Un troisième niveau introduisant les concepts de classe et de propriété temporelles.

Cette structuration permet aux applications de choisir un sous-ensemble du modele en fonction de leurs besoins. En particulier  $\Gamma$  le concept de "variable temporelle" (propriété ou classe dont l'evolution au cours du temps est observee) n'est introduit que dans le troisieme niveau. C'est donc seulement à ce niveau que sont définis les opérateurs de mise à jour tenant compte du mode d'évolution des objets et de leurs propriétés. Une application qui se contenterait des opérateurs de mise à jour fournis par le modèle d'objets de l'ODMG (à savoir l'affectation d'une valeur à une propriété et la création et destruction d'objets) l'ourrait alors adopter le deuxième niveau $\Gamma$ dans lequel les historiques sont vus exclusivement comme des valeurs "littérales". Fau même titre que les entiers. Fles réels, Fetc. À notre connaissance. Fette separation entre les historiques vus commentes valeurs, et les proprietes paratives temporelles de les proprie comme des variables, constitue une originalite de notre approche.

Par ailleurs, le troisieme niveau du modele est concu de facon a permettre la migration transparente d'applications bâties au dessus de bases de données non-temporelles, lorsque les donnees contenues dans contenues contenues a componente contenues par une model modication du schema della com Cet aspect a longtemps ete neglige dans les recherches sur les modeles de donnees temporelles, et surtout dans le cadre des approches a ob jets.

Le langage de requ^etes de Tempos, a savoir TempOQL, se distingue des propositions similates principalement principalement principalement in principalement principalement in the species of the

- Il favorise l'encapsulation des représentations en fournissant des opérateurs de haut niveau permettant de manipuler les historiques sans faire reference a des representations particulieres.
- Il intègre des opérateurs originaux l'els que l'opérateur de recherche de motifs et l'opérateur de regroupement d'un historique selon une durée.
- En appliquant un principe de généralisation d'opérateurs à des listes l'argement répandu dans le contexte des langages a ots de donnees, TempOQL etend la plupart des opérateurs d'OQL aux historiques. En particulier $\Gamma$ l'extension aux historiques de l'opérateur d'application d'une propriété à un objet (c.à.d. de l'opérateur ".") l'donne lieu a un operateur tres puissant, qui permet de naviguer au travers des proprietes temporelles au même titre qu'au travers des propriétés non-temporelles.

L'outil de visualisation quant à lui $\Gamma$ est fondé sur un paradigme original $\Gamma$ qui permet de naviguer de facon orthogonale au travers de la dimension temporelle des ob jets, au travers des ob jets composant une collection, et au travers de leurs associations.

La plate-forme TEMPOS a été confrontée à divers types d'applications  $\Gamma$ dont une concernant le dépouillement d'enquêtes sur les activités et les déplacements d'individus $\Gamma$ et une autre concernant la gestion de documents video. Chacune de ces confrontations <sup>a</sup> mis en evidence des points manquants qui nous ont amenes a aner les concepts et fonctionnalites de Tempos and Tempos and Tempos and Tempos and Tempos and Tempos and Tempos and Tempos and Tempos and Tempos a

Enfin $\Gamma$ dans le but de montrer la faisabilité de l'approche développée $\Gamma$ et surtout de servir de support avant and supported any experimentations, and the modele et les interfaces de la plate-forme Tempo été implantés au dessus du SGBD à objets  $O_2$ . Cette implantation fait appel à divers outils : des générateurs d'analyseurs lexicaux et syntaxiques $\Gamma$ une boîte à outils graphiques $\Gamma$ et un générateur/interpréteur d'automates à états finis.

### 7.2 Perspectives

Nous pensons qu'une partie importante des idées présentées dans cette thèse sont assez mûres pour faire l'objet d'un transfert industriel. Bien que certains aspects méritent d'être affinés l'il est notre avis qu'ils relèvent majoritairement d'un travail d'ingénierie let non pas d'un projet de recherche à proprement parler.

La prise en compte de l'orthogonalité du temps de validité et du temps de transaction  $(c.\dot{a}.d.$  de la "bi-temporalité" ) au sein de TEMPOS $\Gamma$ constitue l'une des seules exceptions à cet énoncé. En effet $\Gamma$ de nombreux travaux ([SA85 $\Gamma$ JS94] par exemple) montrent l'intérêt de pouvoir modéliser et manipuler des entités et des associations dont l'évolution est observée  $simultanément$  suivant ces deux dimensions alors que TEMPOS ne permet d'observer que l'une d'entre elles a la fois. La separation entre le deuxieme et le troisieme niveau du modele TEMPOS devrait faciliter son extension dans cette direction. En effet  $\Gamma$ au deuxième niveau $\Gamma$ la bi-temporalité peut être prise en compte au travers d'historiques d'historiques. Au troisième niveaulil s'agirait de définir des interfaces correspondant aux concepts d'objet et de propriété  $bi$ -temporels. Les méthodes définies sur ces interfaces doivent  $\Gamma d'$ une façon ou d'une autre $\Gamma$ regrouper celles définies sur les interfaces "objet de validité"  $\Gamma$  "objet de transaction"  $\Gamma$  "propriété de validité" et "propriété de transaction" que nous avons décrites dans la section 3.2.

Ce point mis à part $\Gamma$ nos propositions de poursuites à cette thèse portent essentiellement sur des besoins dégagés au cours de la conception de TEMPOSI mais dont la portée dépasse son spectre d'applications.

#### Indexation d'objets mobiles sur des réseaux contraints

Nous partageons avec beaucoup d'autres chercheurs et d'industriels $\Gamma$ l'idée que la représentation et l'indexation d'objets mobiles est un domaine très porteur $\Gamma$ riche en défis et en subtilités dont une bonne compréhension passe par des recherches approfondies.

En effet, de nombreuses technologies en plein essor telles que la téléphonie mobile. Les transports à la demande. Le suivi de la diffusion de substances polluantes. The intervenir des modules logiciels manipulant des grandes quantités de données relatives à des positions et des tra jectoires d'ob jets se deplacant dans un espace tri-dimensionnel (deux dimensions spatiales et une temporelle).

Ces données sont généralement exploitées soit en temps réel dans des processus de prise de décision automatisés (tel taxi doit desservir tel client). Isoit de façon différée Idans des analyses statistiques permettant de dégager des tendances futures. Fet éventuellement de prendre des décisions en conséquence (un nouveau terminus de taxis est nécessaire dans telle zone).

Pour faire face aux défis posés par ces applications  $\Gamma$  de nombreux travaux de recherche dans le domaine des bases de données ont été entamés ces dernières années. Ces travaux ont

donné lieu à des modèles de données et des langages de requêtes pour bases d'objets mobiles  $[\text{WXCJ98FEGMS99}]\Gamma$ mais aussi à des techniques d'indexation en mémoire secondaire $\Gamma$ permettant soit de suivre des collections d'ob jets mobiles dont les positions et les vecteurs de vitesse arrivent en temps réel [SJLL00] soit de représenter et de manipuler des collections de trajectoires "passées" [PTJ00].

La plupart des techniques d'indexation issues de ces travaux font l'hypothèse que les objets se déplacent librement dans l'espace. Or $\Gamma$ ceci est loin d'être le cas dans des applications de type "transports à la demande" où les mouvements des objets sont contraints par un réseau routier. Bien que ce facteur ne rende pas inexploitables les techniques s'appliquant  $\alpha$  des objets aux trajectoires libres  $\Gamma$ nous pensons que la prise en compte des contraintes imposées par le réseau sur lequel se déplacent les objets peut déboucher sur des techniques plus efficaces  $\Gamma$ voire plus simples  $\Gamma$ que celles développées dans les travaux référencés ci-dessus $\Gamma$ au prix éventuellement d'une perte de généralité.

#### Optimisation de requ^etes temporelles

Les requêtes OQL générées par le préprocesseur TEMPOQL $\Gamma$ comportent généralement de nombreux emboîtements d'itérateurs (Cf.  $\S$  6.2.1). Autrement dit l'il s'agit de requêtes de la forme :

```
select ...
from (select ...
      from (select ... from ...)
      where )
where exists(select ... from ... where ...)
```
Une manière naïve d'évaluer ce type de requêtes $\Gamma$ consiste à commencer par les itérateurs les plus emboîtés let à remonter progressivement vers des itérateurs moins emboîtés. Toutefois  $\Gamma$ ce mode d'evaluation conduit en general a des mauvaises performances.

Aussi $\Gamma$ des techniques d'optimisation ont été développées $\Gamma$ qui permettent de réduire le nombre de niveaux d'emboîtements dans une requête [CM93, Feg98]. Ces techniques partent de l'idée qu'une expression comportant un itérateur emboîté dans un autre peut $\Gamma$ dans certains cas l'être traduite en une expression équivalente où ces itérateurs sont fusionnés en un seul. L'itérateur résultant $\Gamma$ qui comporte nécessairement plusieurs collections dans la clause from  $\Gamma$ peut ensuite être évalué au travers d'algorithmes classiques de jointure relationnelle [ME92].

Une perspective intéressante consiste à examiner dans quelle mesure ces techniques d'optimisation s'appliquent aux requêtes générées par TEMPOQL. Si cela n'était pas le cas $\Gamma$ il s'agirait alors de concevoir des nouvelles techniques (en s'appuyant sur le degré d'abstraction fourni par les operateurs de TempOQL) et de les integrer soit au niveau du preprocesseur, soit directement au niveau d'un optimiseur d'OQL.

Par ailleurs, lorsque les historiques sont representes au travers de XChroniques (Cf. <sup>x</sup> 6.1.1), les operateurs de mise en correspondance <sup>d</sup>'historiques (jointures temporelles et navigation point-par-point), se traduisent en des jointures de XChroniques faisant intervenir des conditions d'intersection entre intervalles. Or $\Gamma$ de nombreux algorithmes pour ce type de jointures ont été proposés [Seg93FSSJ94FZur97]. L'intégration de ces algorithmes dans un interpréteur d'OQLFet l'évaluation des gains en performance qu'ils procurentFconstitue une autre poursuite possible de notre travail.

### Visualisation de donnees temporelles

L'étude autour de la visualisation de bases d'obiets temporels mérite d'être poursuivie dians av dissued directions directions and directions in

- Exploration de grandes quantités d'information. La majorité des techniques de visualisation d'obiets décrites dans la section  $4.2\Gamma\mathrm{s}$ 'avèrent inadaptées lorsqu'elles opèrent sur des grandes quantités d'information. Or $\Gamma$ la manipulation de volumes importants de donnees est justement l'une des problematiques auxquelles les SGBD sont confrontés.
- Prise en compte de types de données spécifiques. Nos contacts avec des utilisateurs et des applications, nous ont permis de degager le besoin de techniques de visualisation d'obiets temporels prenant en compte des aspects tels que la "multigranularite", la \periodicite" et plus generalement, la \cyclicite". En ce sens, le travail démarré dans |Daa99FDDF+00| nous semble très prometteur. L'étape suivante consiste a comparer et a montegrer ce travail avec les nombreuses techniques de visualisations de la secondation de vi utilise dans le domaine de domaine de domaine de donne de donne de donne de donne de donne de donnees. In don

 $\rm{Par}$  ailleurs $\Gamma$ l'émergence de nombreuses applications manipulant des objets mobiles (ob jets comportant une dimension spatiale dont l'evolution au cours du temps est observée). Soulève de nouveaux besoins en matière d'outils de visualisation $\Gamma$ vis-à-vis desquels il semble pertinent de considerer des techniques d'animation d'interfaces [Vod97].

De façon plus immédiate l'il serait bien sûr intéressant d'évaluer la technique de visualisation temporelle point-par-point que nous avons proposée par une étude auprès d'utilisateurs potentiels.

# Références électroniques

- [1] Computer Associates: Jasmine. http://www.cai.com/products/jasmine.htm.
- [2] CROQUE. http://www.fmi.uni-konstanz.de/~gluche/croque.
- [3] Infobject: ObjectDRIVER. http://www.infobjects.net.
- [4] lambda-DB. http://lambda.uta.edu/lambda-DB.
- [5] LOTUS 1-2-3. http://www.lotus.com/home.nsf/tabs/lotus123.
- [6] Microsoft ACCESS. http://www.microsoft.com/office/access.
- [7] Ob jectivity. http://www.ob jectivity.com
- [8] Oracle. http://www.oracle.com.
- [9] OSF Motif. http://www.motifzone.com.
- [10] Poet Software: Ob ject Server Suite. http://www.poet.com.
- [11] Reglo. http://www-verimag.imag.fr/~raymond.
- [12] Sun Microsystems: JavaBlend. http://www.sun.com/software/javablend.
- [13] Sun Microsystems: Java Swing. http://java.sun.com/products/jfc/tsc.
- [14] TCL/TK. http://www.scriptics.com.
- [15] TIGER. http://www.cs.auc.dk/~boehlen.
- [16] TimeConsult: TimeDB. http://www.timeconsult.com.
- [17] TOOBIS ESPRIT Project. http://www.mm.di.uoa.gr/~toobis.
- [18] Versant Inc. http://www.versant.com.
- [19] XForms. http://world.std.com/~xforms.

# $\sim$  -  $\sim$  -  $\sim$   $\sim$  -  $\sim$  -  $\sim$  -  $\sim$

- $[ACC+96]$ S. Adali $\Gamma$ K. Selçuk Candan $\Gamma$ S.S. Chen $\Gamma$ K. Erol et V.S. Subrahmanian. The Advanced Video Information System: data structures and query processing. Multimedia  $Systems \Gamma 4:172 - 186 \Gamma 1996.$
- [Adi96] M. Adiba. STORM: An object-oriented multimedia DBMS. Dans K. Nwosu et al.  $\Gamma$ éditeur $\Gamma$ Multimedia Database Management Systems. Design and Implementation Strategies, chapitre 3, pages 47-88. Kluwer Academic Publishers,  $\Gamma$ 1996.
- [AHP97] E. Andonoff G. Hubert et A. Le Parc. Interrogation de bases de données intégrant des versions. Dans Actes du XV congrès INFORSID $\Gamma$ Toulouse France  $\Gamma$ Juin 1997.
- [AJ97] T. Abdessalem et G. Jomier. VQL : un langage de requêtes pour bases de données multiversions. Dans Actes des 13èmes Journées Bases de Données Avancées  $(BDA) \Gamma$ Grenoble $\Gamma$ France $\Gamma$ Septembre 1997.
- [Ala97] S. Alagic. The ODMG model: does it makes sense? Dans Proc. of the Int. Conference on Object-Oriented Programming Systems, Langages and Applications (OOPSLA) $\Gamma$ Atlanta $\Gamma$ GA (USA) $\Gamma$ October 1997.
- [Ala99] S. Alagic. A family of the ODMG object models. Dans Proc. of the east-european conference on Advanced Databases and Information Systems (ADBIS) $\Gamma$ Maribor Slovenia<sub></sub> September 1999.
- [All83] J.F. Allen. Maintaining knowledge about temporal intervals. *Communications* of the  $ACMT26(11)$  November 1983.
- [ASU86] A. Ahof R. Sethi et J. Ullman. Compilers: principles, techniques and tools. Addison-Wesley $\Gamma$ 1986.
- [BBJS97] J. BairTM. Böhlen $\Gamma$ C.S. Jensen et R.T. Snodgrass. Notions of upward compatibility of temporal query languages. Rapport de recherche  $TR-6\Gamma$  Time Center 1997.
- [BDK92] F. Bancilhon  $\Gamma$ C. Delobel et P. Kanellakis  $\Gamma$ éditeurs. The story of  $O_2$ . Morgan  $Kaufmann$ <sup>1992.</sup>
- [Ber81] J. Bertin. Graphics and Graphic Information Processing. Walter de Gruyter &  $Co$  Berlin<sup> $1981$ </sup>.
- [BF97] B. Benatallah et M.-C. Fauvet. Le point sur l'evolution du schema d'une base d'objets. L'Objet : logiciels, bases de données, réseaux $\Gamma$ 3(3) $\Gamma$ 1997.
- [BF99] B. Benatallah et M.-C. Fauvet. Chapitre VIII Evolution de schéma. Dans M. Oussalah $\Gamma$ éditeur $\Gamma$ *Génie Objet*. Hermès Science Publications $\Gamma$ Juin 1999.
- [BFG96] E. Bertino<sup>re</sup>. Ferrari et G. Guerrini. A formal temporal object-oriented data model. Dans Proc. of the 5th Int. Conference on Extending DataBase Technology  $(EDBT)\Gamma$ Avignon $\Gamma$ France $\Gamma$ March 1996.
- $[BFGM98]$  E. Bertino $\Gamma E$ . Ferrari $\Gamma G$ . Guerrini et I. Merlo. Extending the ODMG object model with time. Dans Proc. of the European Conference on Object-Oriented  $Programming (ECOOP)/\Gamma Brussels \Gamma Belgium \Gamma July 1998.$
- [Böh95] M. Böhlen. Temporal database system implementations. SIGMOD record  $24(4):53{-}60\Gamma\text{December 1995}.$
- [Can97] J.-F. Canavaggio. TEMPOSI un modèle d'historiques pour un SGBD temporel. Thèse de doctorat $\Gamma$ Université Joseph Fourier $\Gamma$ Grenoble $\Gamma$ Novembre 1997.
- [Cat94] R.G.G. Cattell et al. Féditeur. The Object Database Standard: ODMG-93. Morgan Kaufmann $\Gamma$ 1994.
- [CB97] R.G.G. Cattell et D. Barry Téditeurs. The Object Database Standard: ODMG 2.0. Morgan Kaufmann $\Gamma$ 1997.
- [CB00] R.G.G. Cattell et D. Barry Téditeurs. The Object Database Standard: ODMG 3.0. Morgan Kaufmann  $\Gamma$ January 2000.
- [CC93] J. Clifford et A. Croker. The Historical Relational Data Model (HRDM) revisited. In Tansel et al. [TCG+ 93].
- $[CC97]$  J. Celko et J. Celko. Debunking object database myths. Byte Magazine  $D$ ctober 1997. http://www.byte.com/art/9710/sec6/art6.htm.
- [CCLB97] T. Catarci M. Costabile S. Levialdi et C. Batini. Visual query systems for databases: a survey. Journal of visual languages and computing  $\Gamma$ 8(2)  $\Gamma$ 1997.

BIBLIOGRAFHIE 145

- $[CCT94]$  J. Clifford  $\Gamma A$ . Croker et A. Tuzhilin. On completeness of historical relational query languages. ACM Transactions on Database Systems $\Gamma$ 19(1):64 - 116 $\Gamma$ 1994.
- [CD97] J.-F. Canavaggio et M. Dumas. Manipulation de valeurs temporelles dans un SGBD à objets. Dans Actes du 15e congrès INFORSIDIToulouse l'juin 1997.
- $[CDI+97]$ J. Clifford  $\Gamma$ C. Dyreson  $\Gamma$ T. Isakowitz  $\Gamma$ C. Jensen et R. Snodgrass. On the semantics of "Now" in databases. ACM Transactions on Database Systems $\Gamma$ 22(2):171  $-214$  June 1997.
- [CEF98] A. Carlson TS. Estepp et M. Fowler. Temporal patterns. Dans Proc. of the Pattern Languages of Programs Conference  $(PLoP)\Gamma$ Monticello $\Gamma$ IL (USA) $\Gamma$ 1998. Proceedings published as technical report WUCS-98-25 [University of Washington.
- [Cel95] J. Celko. *SQL for smarties: advanced SQL programming.* Morgan Kaufmann 1995.
- [CG94] T. Cheng et S. Gadia. A pattern matching language for spatio-temporal databases. Dans Proc. of the 3rd Int. Conference on Information and Knowledge  $Management$  (*CIKM*)  $\Gamma$ Gaithersburg  $\Gamma$ MD (USA)  $\Gamma$ November 1994.
- [Cha99] S. Chardonnel. Emplois du temps et de l'espace Pratique des populations d'une station touristique de montagne. Thèse de doctorat $\Gamma$ Université Joseph Fourier $\Gamma$ Grenoble (France) Ljanvier 1999.
- [CHMW96] M. Carey L. Haas V. Maganty et J. Williams. PESTO: an integrated query/browser for object databases. Dans Proc. of the Int. Conference on Very Large Databases (VLDB) $\Gamma$ Mumbai $\Gamma$ India $\Gamma$ 1996.
- [Cho94] J. Chomicki. Temporal query languages: a survey. Dans *Proc. of the Internatio*nal Conference on Temporal LogicTBonnTDET1994.
- [CK86] H-T. Chou et W. Kim. A unifying framework for version control in a CAD environment. Dans Proc. of the 12th Int. Conference on Very Large DataBases  $(VLDB)$  TK yoto  $\Gamma$  Japan  $\Gamma$  August 1986.
- [CLMS94] J.P. Cheylan<sub>ES</sub>. Lardon<sub>FH</sub>. Mathian et L. Sanders. Les problématiques temporelles dans les SIG. Revue Internationale de géomatique  $[4(3-4)\Gamma]$  1994.
- [Clu91] S. Cluet. Langages et optimisation de requ^etes pour systemes de gestion de bases de données orientés-objet. Thèse de doctorat $\Gamma$ Université de Paris-Sud $\Gamma$ Juin 1991.
- [Clu98] S. Cluet. Designing OQL: allowing objects to be queried. *Information Systems*  $23(5):279 - 305 \Gamma 1998.$
- [CM93] S. Cluet et G. Moerkotte. Nested queries in object bases. Dans Proc. of the Int. Workshop on Database Programming Languages (DBPL) TNew York TNY  $(USA)\Gamma$ 1993.
- [CM95] Guy Cousineau et Michel Mauny. Approche fonctionnelle de la programmation.  $Ediscience$  $\Gamma$ Paris $\Gamma$ 1995.
- [Cod70] E. F. Codd. A relationnal model of data for large shared data banks. *Commu*nications of  $ACM \Gamma 13(6)$  June 1970.
- $[Col98]$  C. Collet. NAOS. Dans N. Paton  $\Gamma$ éditeur $\Gamma$ Active Rules in Databases. Springer  $Verlag$ [1998.]
- [Cou90] J. Coutaz. Interfaces homme-ordinateur : conception et realisation. Dunod in $formatique$  $T1990.$
- [CPHP87] P. Caspi $\Gamma$ D. Pilaud $\Gamma$ N. Halbwachs et J. Plaice. LUSTRE: a declarative language for programming synchronous systems. Dans Proc. of the  $14$ th ACM Symposium on Principles of Programming Languages $\Gamma$ Munchen $\Gamma$ Germany $\Gamma$ 1987.
- [CR87] J. Clifford et A. Rao. A simple general structure for temporal domains. In Rolland et al. [RBL87].
- [CSF96] J.-F. Canavaggio PP.-C. Scholl et M.-C. Fauvet. Un modèle multigranulaire du temps pour un SGBD temporel. Rapport de recherche RR 962-II Laboratoire LSR-IMAGToctobre 1996.
- [CT95] J. Clifford et A. Tuzhilin  $F$ editeurs. Proc. of the workshop on Recent Advances in Temporal Databases [Workshops in Computing [Zurich [Switzerland [September] 1995. Springer Verlag.
- [CZ99] C.X. Chen et C. Zaniolo. Universal temporal extensions for data languages. Dans Proc. of the 15th Int. Conference on Data Engineering (ICDE) $\Gamma$ Sydney $\Gamma$  $A$ ustralia $\Gamma$ 1999.
- [DA83] C. Delobel et M. Adiba. Bases de données et systèmes relationnels. Dunod Informatique $\Gamma$ 1983.
- $[DAA+95]$ Y. Dennebouy<sub>I</sub>M. Andersson<sub>IA</sub>. Auddino<sub>IY</sub>. Dupont<sub>IE</sub>. Fontana<sub>IM.</sub> Gentile et S. Spaccapietra. SUPER: visual interfaces for ob ject + relationship data models. Journal of visual languages and computing  $\Gamma$ 6(1):27 - 52 $\Gamma$ 1995.
- [Daa99] C. Daassi. Techniques de visualisation de donnees temporelles. Rapport de recherche, DEA Systèmes d'Information, Universités de Grenoble et Université de Savoieljuin 1999.
- [Dar98] H. Darwen. Valid time and transaction-time proposals: language design aspects. In Etzion et al. [EJS98].
- [DC98] J. Dionisio et A. Cárdenas. A unified data model for representing multime $di$ a. This and simulation data. IEEE Transactions on Knowledge and Data Engineering $\Gamma 10(5) \Gamma$ October 1998.
- [DCFS98] M. DumasIJ.-F. CanavaggioIM.-C. Fauvet et P.-C. Scholl. TEMPOS: managing time and histories on top of OO DBMS. Dans Proc. of Int. Conference on Extending DataBase Technology (prototype demonstrations session) [Valencia] Spain<sub>FMarch</sub> 1998.
- $[DDF+00]$  $C.$  Daassi $\Gamma M.$  Dumas $\Gamma M.C.$  Fauvet $\Gamma L.$  Nigay et P.C. Scholl. Interactively exploring temporal ob ject databases. Dans Actes des 16emes Journees Bases de  $Données Avancées (BDA) \Gamma Blois \Gamma Octobero 2000.$  À paraître.
- [DDFN00] M. Dumas FC. Daassi FM.C. Fauvet et L. Nigay. Pointwise temporal object database browsing. Dans Proc. of the ECOOP Symposium on Objects and Databases $\Gamma$ Sophia Antipolis France FJune 2000.
- [DFS98] M. Dumas M.-C. Fauvet et P.-C. Scholl. Handling temporal grouping and pattern-matching queries in a temporal object model. Dans *Proc. of the Int.* Conference on Information and Knowledge Management  $(CIKM)$ TBethesdaTMD (USA) INovember 1998. ACM Press.
- [DFS99a] M. Dumas M.-C. Fauvet et P.-C. Scholl. TEMPOS: A Temporal Database Model Seamlessly Extending ODMG. Research Report 1013-I-LSR-7TLSR-IMAGT Grenoble (France)  $\Gamma$ March 1999.
- [DFS99b] M. Dumas<sub>rM</sub>.-C. Fauvet et P.-C. Scholl. Updates and application migration support in an ODMG temporal extension. Dans Proc. of the Int. Workshop on Evolution and Change in Data Management Paris France November 1999.
- [DFS00] M. Dumas $\Gamma M$ .-C. Fauvet et P.-C. Scholl. Modèles et langages pour données temporelles. Dans G. Jomier et A. Doucet  $\Gamma$ éditeurs  $\Gamma$ Bases de Données. Hermès  $\Gamma$ Paris $\Gamma$ 2000. À paraître.
- [DGJS95] S. Dar<sub>r</sub> N.H. Gehani<sup>r</sup> H.V. Jagadish et J. Srinivasan. Queries in an objectoriented graphical interface. Journal of visual languages and computing  $\Gamma$ 6(1):27  $-52\Gamma1995.$
- $[DLF+99a]$ M. Dumas FR. Lozano FM.-C. Fauvet FH. Martin et P.-C. Scholl. A sequence-based ob ject-oriented model for video databases. Research Report RR 1024-I-LSR 12, LSR-IMAGFGrenoble (France) November 1999.
- $[DLF+99b]$ M. DumasIR. LozanoIA. Front-ContelG. Vargas Solar et H. Grazziotin-Ribeiro. STORM : serveur réactif d'objets temporels multimédias. Dans Actes du XVII congrès INFORSID (démonstration de prototype) $\Gamma$ Juin 1999.
- $[DLF+00]$ M. Dumas FR. Lozano FM.-C. Fauvet FH. Martin et P.-C. Scholl. Orthogonally modeling video structuration and annotations. Dans Proc. of the AAAI Workshop on Spatial and Temporal Granularities FAustin  $\Gamma$ X (USA) FJuly 2000. AAAI Press.
- [DS95] C.E. Dyreson et R. T. Snodgrass. A timestamp representation. In Snodgrass  $[Sno95b]$  Chapitre 25.
- [EC94] J. Estublier et R. Casallas. The Adele configuration manager. Dans W. Tichy editeur  $\Gamma$  Configuration Management  $\Gamma$  pages 99–139. J. Wiley and Sons  $\Gamma$ 1994.
- [EGMS99] M. Erwig $\Gamma$ R.H. Güting et M. Vazirgiannis M. Schneider. Spatio-Temporal Data Types: an approach to modeling and querying moving objects in databases.  $Geof nformatica \Gamma 3(3): 269-296 \Gamma$  September 1999.
- $[EJA+97]$ A.K. ElmagarmidIH. Jiang $\Gamma A$ .H. Abdelsalam $\Gamma A$ . Joshi et M. Ahmed. Video Database Systems: Issues, Products and Applications. Kluwer Academic Publisher 1997.
- [EJS98] O. Etzion S. Jajodia et S.M. Sripada l'éditeurs. Temporal Databases: Research and Practice. Springer Verlag $\Gamma$ LNCS 1399 $\Gamma$ 1998.
- $[Eme90]$  E.A. Emerson. Temporal and modal logic. Dans J. van Leeuwen  $Féditeur THand$ book of Theoretical Computer Science Volume 2. Elsevier  $\Gamma$ 1990.
- [EPP93] N. Edelweiss [J. Palazzo et B. Pernici. An object-oriented temporal model. Dans Proc. of the Conference on Computer-Aided Information Software Engineering  $(CAISE)$  Paris France F June 1993. Springer Verlag.
- $[FCD+98]$ M.-C. Fauvet IS. Chardonnel IM. Dumas IP.-C. Scholl et P. Dumolard. Analyse de données géographiques : application des bases de données temporelles. Revue Internationale de Géomatique  $\Gamma(1-2)\Gamma N$ ovembre 1998.
- $[FCD+99]$  $M.-C.$  Fauvet  $\Gamma S.$  Chardonnel  $\Gamma M.$  Dumas  $\Gamma P.-C.$  Scholl et P. Dumolard. Applying temporal databases to geographical data analysis. Dans Proc. of the DEXA Workshop on spatio-temporal data models and languages Florence Fitaly September 1999. IEEE Computer Society.
- [FCS97] M.-C. Fauvet T.J.-F. Canavaggio et P.-C. Scholl. Modelling histories in object DBMS. Dans Proc. of the 8th Int. Conference on Database and Expert Systems Applications (DEXA) $\Gamma$ Toulouse (France), TSeptember 1997. Springer Verlag.
- [FDS99] M.-C. Fauvet, M. Dumas et P.-C. Scholl. A representation independent temporal extension of ODMG's Object Query Language. Dans actes des 15èmes Journées Bases de Données Avancées (BDA) [Bordeaux [France [Octobre 1999.
- [FE98] L. Fegaras et R. Elmasri. A temporal ob ject query language. Dans Proc. of the Int. Workshop on Temporal Representation and Reasoning (TIME) Sanibel Island $\Gamma$ FL (USA) $\Gamma$ May 1998.
- [Feg98] L. Fegaras. Query unnesting in ob ject-oriented databases. Dans Proc. of the ACM SIGMOD Int. Conference on Management of Data  $\Gamma$ Seattle FWA (USA)  $\Gamma$ June 1998.
- [Feg99] L. Fegaras. VOODOO : a visual ob ject-oriented database language for ODMG OQL. Dans Proc. of the ECOOP Workshop on Object-Oriented Databases  $\Gamma$ Lis $bon \Gamma$ Portugal $\Gamma$ June 1999.
- [FGNS00] L. Forlizzi TR.H. Güting TE. Nardelli et M. Schneider. A data model and data structures for moving objects databases. Dans Proc. of the ACM SIGMOD Conference on Management of Data $\Gamma$ Dallas $\Gamma$ TX (USA) $\Gamma$ May 2000.
- [FM95] L. Fegaras et D. Maier. Towards an effective calculus for object query languages. Dans Proc. of the ACM SIGMOD Int. Conference on Management of Data<sub>ISan</sub> Jose $\Gamma$ CA (USA) $\Gamma$ May 1995.
- [FRM94] C. Faloutsos M. Ranganathan et Y. Manolopoulos. Fast Subsequence Matching in Time-Series Databases. Dans Proc. of the ACM SIGMOD Int. Conference on Management of Data Frages  $419 - 429$  F1994.
- [FS97] M. Fowler et K. Scott. *UML Distilled: Applying the Standard Object Modeling Language.* Addison Wesley<sup>[1997].</sup>
- [FSC97] S. Fernandes IU. Schiel et T. Catarci. Visual query operators for temporal databases. Dans Proc. of the 4th International Workshop on Temporal Representation and Reasoning (TIME) $\Gamma$ 1997.
- $[GBE+98]$ R. Güting $\Gamma$ M. Böhlen $\Gamma$ M. Erwig $\Gamma$ C. Jensen $\Gamma$ N. Lorentzos $\Gamma$ M. Schneider et M. Vazirgianis. A foundation for representing and querying moving objects. Rapport de recherche 238 FerUniversität das Hagen (Germany) [1998.
- [GJ94] S. Gançarski et G. Jomier. Gestion de versions d'entités dans leur contexte : une approche formelle. Dans actes des 10èmes Journées Bases de Données Avancées  $(BDA) \Gamma$ Clermont Ferrand $\Gamma$ France $\Gamma$ Août 1994.
- [GJ99] H. Gregersen et C.S. Jensen. Temporal entity-relationship models A survey. Transactions on Knowledge and Data Engineering (TKDE) $\Gamma$ 11(3):464–497 $\Gamma$ 1999.
- $[GLOS97]$  I. A. Goralwalla<sup>ry</sup>. Leontiev<sub>rious</sub> at D. Szafron. Modeling temporal primitives : back to basics. Dans Proc. of Int. Conference on Information and Knowledge Management (CIKM) $\Gamma$ Las Vegas $\Gamma$ NE (USA) $\Gamma$ November 1997.
- [GN93] S. K. Gadia et S. S. Nair. Temporal databases: a prelude to parametric data. In Tansel et al. [TCG+ 93].
- [GO93] I. A. Goralwalla et M.T. Ozsu. Temporal extensions to a uniform behavioral ob ject model. Dans Proc. of the 12th International Conference on the Entity- $Relationship$  Approach  $(ER)$  T Arlington TTX (USA) T1993.
- [GOS98] I. Goralwalla M.T. Ozsu et D. Szafron. An object-oriented framework for temporal data models. In Etzion et al. [EJS98].
- [GR94] M. Gandhi et E. Robertson. A data model for audio-video data. Dans Proc. of the 6th Int. Conference on Management of Data (CISMOD) FBangalore (India)  $\Gamma$ 1994. McGraw-Hill.
- [Gra93] G. Graefe. Query evaluation techniques for large databases. ACM Computing  $Surveys \Gamma 25(2): 73-170 \Gamma 1993.$
- [GRS98] S. Grumbach P. Rigaux et L. Segoufin. Spatio-temporal data handling with constraints. Dans Proc. of the ACM Int. Symposium on Geographic Information  $Systems (ACM-GIS)$  T Bethesda MD (USA) November 1998. ACM Press.
- [GRS99] S. Grumbach<sub>I</sub>P. Rigaux et L. Segoufin. Modeling and querying interpolated spatial data. Dans actes des 15èmes Journées Bases de Données Avancées (BDA) $\Gamma$ Bordeaux<sub>France</sub> FOctobre 1999.
- [Gut84] A. Guttman. R-trees : A dynamic structure for spatial searching. Dans Proc. of the ACM SIGMOD Conference on Management of Data  $\Gamma$  pages 47 - 57 $\Gamma$ 1984.
- [HMS95] R. Hjelsvold $\Gamma$ R. Midtstraum et O. Sandsta. A temporal foundation of video databases. In Clifford and Tuzhilin [CT95].
- [HS95] E. Hwang et V.S. Subrahmanian. Querying video libraries. Rapport de recherche $\Gamma$ Univ. of Maryland $\Gamma$ 1995.
- [Inf97] Informix. *Informix Time Series DataBlade Module*. Informix Software Inc. 1997.
- [Ins92] American National Standards Institute Féditeur. American National Standard for Information Systems - Database Language - SQL. ANSI X3, 135-1992. Revision and consolidation of ANSI X3, 135-1989 and ANSI X3, 168-1989. 1992.
- [JD98] C.S. Jensen et C.E. Dyreson (Eds). The consensus glossary of temporal database concepts { February 1998 version. In Etzion et al. [EJS98].
- [Jea98] B. Jeannet. Expressions régulières avec compteurs. Manuscrit $\Gamma$ 1998.
- [JS94] C.-S. Jensen et R. Snodgrass. Temporal specialization and generalization. IEEE Transactions on Knowledge and Data engineering  $6(6):954 - 974$  December 1994.
- [JS99a] K.J. Jacob et D. Shasha. FinTime: a financial time series benchmark. http://cs.nyu.edu/cs/faculty/shasha/fintime.html $\Gamma$ 1999.
- [JS99b] C.S. Jensen et R.T. Snodgrass. Temporal data management. IEEE Transactions on Knowledge and Data Engineering $\Gamma$ 11(1) $\Gamma$ 1999.
- [KG95] V. Kouramajian et M. Gertz. A visual query editor for temporal databases. Dans M.P. Papazoglou $\Gamma$ éditeur $\Gamma Proc$ . of the 14th Int. Conference on Object-Oriented  $\&$  Entity Relationship Modelling Gold Coast FAustralia I December 1995.
- [KT96] I. Kakoudakis et B. Theodoulidis. The TAU Temporal Object Model. Rapport de recherche TR-96-4 $\Gamma$ TimeLab $\Gamma$ University of Manchester (UMIST) $\Gamma$ 1996.
- [Lan98] M. Lange. Time patterns. Dans 3rd European Conference on Pattern Languages of Programming and Computing TK loster Irsee  $\Gamma$ Germany  $\Gamma$ 1998.
- [LEW96] J. Y. Lee TR. Elmasri et J. Won. Specification of calendars and time series for temporal databases. Dans Proc. of International Conference on Conceptual  $Modeling$  (ER)  $\Gamma$ Cottbus  $\Gamma$ Germany  $\Gamma$ October 1996.
- [LGOS97] J. Li<sub>II.</sub> Goralwalla<sub>FM.T.</sub> Ozsu et D. Szafron. Modeling video temporal relationships in an object database management system. Dans *Proc. of IS&T/SPIE* Int. Symposium on Electronic Imaging: Multimedia Computing and Networking pages  $80 - 91$   $San$  Jose $\Gamma$ CA (USA) $\Gamma$ 1997.
- [LM98] R. Lozano et H. Martin. Querying virtual videos with path and temporal expressions. Dans proc. of the ACM Symposium on Applied Computing  $\Gamma$ Atlanta  $\Gamma$ Georgia (USA) February 1998.
- [LMF86] B. Leban<sub>I</sub>D. McDonald et D. Forster. A representation for collections of temporal intervals. Dans Proc. of the 5th National Conference on Artificial Intelligence  $(AAAI)$  Philadelphia PPA (USA) P1986. AAAI press.
- [LMR96] R. Laurini et F. Milleret-Raffort. Les bases de données en géomatique. Hermès  $Paris$  $F1996$ .
- [Lor93] N. A. Lorentzos. The Interval-eXtended Relational Model and its application to valid-time databases. In Tansel et al. [TCG+ 93].
- [Loz00] R. Lozano. Intégration de données vidéo dans un sgbd à objets. Thèse de doctorat $\Gamma$ Université Joseph Fourier $\Gamma$ Grenoble $\Gamma$ Avril 2000.
- [MBFG99] I. Merlo $\Gamma$ E. Bertino $\Gamma$ E. Ferrari et G. Guerrini. A temporal object-oriented data model with multiple granularities. Dans Proc. of the 6th Int. Workshop on Temporal Representatation and Reasoning (TIME) $\Gamma$ Orlando $\Gamma$ FL (USA) $\Gamma$ May 1999.
- [ME92] P. Mishra et M. Eich. Join processing in relational databases. ACM Computing  $SurveysT24(1)$  March 1992.
- [MS91] E. MacKenzie et R. Snodgrass. Evaluation of relational algebra incorporating the time dimension in databases. ACM Computing Surveys $\Gamma$ 23(4) $\Gamma$ 1991.
- [NL99] F. Nack et A. T. Lindsay. Everything You Wanted to Know About MPEG-7. IEEE MultiMedia Magazine $\Gamma$ 6(3-4):65-77 $\Gamma$ July 1999.
- [Nye92] A. Nye. *Xlib programming manual* 3rd edition. O'Reilly [1992.

BIBLIOGRAFHIE 199

- [NYK97] K. Nakayama IK. Yamaguchi et S. Kawai. I-Regular Expression : Regular Expression with Continuous Interval Constraints. Dans Proc. of the 6th Int. Conference on Information and Knowledge Management (CIKM) Tpages  $40 - 50$  Las Vegas  $\Gamma$ USA<sub>I</sub>November 1997.
- $[OPS+95]$ T. Ozsu $\Gamma$ R. Peters $\Gamma$ D. Szafron $\Gamma$ B. Iranin $\Gamma$ A. Lipka et A. Muñoz. TIGUKAT: A uniform behavioral objectbase management system. The VLDB Journal  $4(3):445-492\Gamma 1995.$
- $[Ora97]$  Oracle. Time Series Cartridge User's Guide. Oracle Corporation [1997.
- [OT93] E. Oomoto et K. Tanaka. OVID: Design and implementation of a video-object database system. IEEE Transactions on Knowledge and Data Engineering $\Gamma$ 5(4) $\Gamma$ August 1993.
- [Pat98] N. Paton Léditeur. Active Rules in Databases. Springer Verlag $\Gamma$ 1998.
- $[PBL+92]$ D. Plateau<sub>r</sub> P. Borras<sub>r D.</sub> Leveque<sub>r</sub> J.C. Mamou et D. Tallot. Building user interfaces with Looks. In Bancilhon et al. [BDK92].
- $[PMR+96]$ C. Plaisant TB. Milash TA. Rose TS. Widoff et B. Schneiderman. LifeLines : Visualizing Personal Histories. Dans Proc. of the ACM CHI Conference on Human Factors in  $Computing\Gamma\text{Vancouver}\Gamma\text{Canada}\Gamma\text{April 1996}$ .
- [PQ96] D. Peuquet et L. Qian. An integrated database design for temporal GIS. Dans 7th international symposium on Spatial Data Handling  $\Gamma$  August 1996.
- $[PSZ+97]$ C. Parent $\Gamma S$ . Spaccapietra $\Gamma E$ . Zimanyi $\Gamma P$ . Donini $\Gamma C$ . Plazanet $\Gamma C$ . Vangenot $\Gamma$ N. Rognon<sup>T</sup>J. Pouliot et P.-A. Crausaz. MADST modèle conceptuel pour des applications spatio-temporelles. Revue Internationale de géomatique  $T7\Gamma 1997$ .
- [PTJ00] D. Pfoser TY. Theodoridis et C.S. Jensen. Novel approaches in query processing for moving objects. Dans Proc. of the Int. Conference on Very Large DataBases  $(VLDB)\Gamma$ Cairo $\Gamma$ Egypt $\Gamma$ August 2000.
- [Ray96] P. Raymond. Recognizing regular expressions by means of dataflows networks. Dans Proc. of the Int. Colloquium on Automata, Languages, and Programming,  $(ICALP)\Gamma$ Paderborn $\Gamma$ Germany $\Gamma$ July 1996. Springer Verlag.
- [RBL87] C. Rolland F. Bodart et M. Léonard Féditeurs. Proc. of the IFIP Working Conference on Temporal Aspects in Information Systems Sophia-Antipolis  $\Gamma$ May 1987. AFCET.
- [RGMS99] J.F. Roddick $\Gamma$ F. Grandi $\Gamma$ F. Mandreoli et M.R. Scalas. Towards a model for spatio-temporal schema selection. Dans *Proc. of the DEXA Workshop on spatio* $temporal$  data models and languages $\Gamma$  Florence  $\Gamma$ Italy  $\Gamma$  September 1999. IEEE Computer Society.
- [RKLL98] E. RyullY. Kim M.Y. Lee et K. Lee. Structured modeling for video databases. Dans proc. of the ER '98 Workshop on Collaborative Work Support and Spatio-Temporal Data Management. Springer Verlag $\Gamma$ November 1998.
- [RS91] E. Rose et A. Segev. TOODM A Temporal Object-Oriented Data Model with temporal constraints. Dans Proc. of the Int. Conference on the Entity  $Relationship$   $Approach$  San Mateo $\Gamma$ CA (USA) $\Gamma$ 1991.
- [RS93] E. Rose et A. Segev. TOOSQL a temporal ob ject-oriented query language. Dans Proc. of the 12th International Conference on the Entity-Relationship Approach  $(ER)$  $\Gamma$ Arlington $\Gamma$ TX (USA) $\Gamma$ 1993.
- [RS97] H. Riedel et M.H. Scholl. A formalization of ODMG queries. Dans Proc. of the 7th Int. Conference on Data Semantics  $(DS-7)\Gamma$  Leysin $\Gamma$  Switzerland  $\Gamma$ October 1997.
- [SA85] R. T. Snodgrass et I. Ahn. A taxonomy of time in databases. Dans Proc. of the  $ACM SIGMOD Int. Conference on Management of Data<sub>W</sub> 1985.$
- $[SBJS98]$  R.T. Snodgrass M. Böhlen  $\Gamma$ C. Jensen et A. Steiner. Transitioning temporal support in TSQL2 to SQL3. In Etzion et al. [EJS98].
- [SC91] S. Su et H.-H. Chen. A temporal knowledge representation model OSAM/T and its query langage  $OQL/T$ . Dans Proc. of the 17th Int. Conference on Very Large  $Database (VLDB) \Gamma B areelon a \Gamma Spain \Gamma September 1991.$
- [Sci91] E. Sciore. Multidimensional versioning for ob ject-oriented databases. Dans Proc. of the Int. Conference on Deductive and Object-Oriented Databases (DOOD), Munich $\Gamma$ Germany $\Gamma$ December 1991. Springer-Verlag.
- [Sci94] E. Sciore. Versioning and configuration management in an object-oriented data model. The VLDB Journal  $3:77-106$  resp.
- [SDDM95] D. Schmidt TA. Kotz Dittrich TW. Dreyer et R. Marti. Time-series: a neglected issue in temporal database research? In Clifford and Tuzhilin [CT95].
- [Seg93] A. Segev. Join processing and optimization in temporal relational databases. In Tansel et al. [TCG+ 93].
- [SFC98] P.-C. Scholl, M.-C. Fauvet et J.-F. Canavaggio. Un modele d'historique pour un SGBD temporel.  $TST17(3)$  mars 1998.
- [Sha99] D. Shasha. Time Series in Finance: the array database approach . http://cs.nyu.edu/cs/faculty/shasha/papers/jagtalk.html $\Gamma$ April 1999.
- [Shi81] D.W. Shipman. The functional data model and the data language DAPLEX. ACM Transactions on Database Systems $\Gamma$ 6(1):140-173 $\Gamma$ 1981.
- [SJLL00] S. Saltenis FC.S. Jensen FS. Leutenegger et M.A. López. Indexing the position of continuously moving objects. Dans Proc. of the ACM SIGMOD Conference on Management of Data $\Gamma$ Dallas $\Gamma$ TX (USA) $\Gamma$ May 2000.
- [Skj97] B. Skjellaug. Temporal data: Time and object databases. Research Report  $245\Gamma$ University of Oslo $\Gamma$ Department of Informatics  $\Gamma$ April 1997.
- [SLR96] P. Seshadri FM. Livny et R. Ramakrishnan. The design and implementation of a sequence database system. Dans Proc. of the Int. Conference on Very Large  $Database (VLDB)$  FBombay India 1996.
- [Sno95a] R. T. Snodgrass. Temporal ob ject-oriented databases: a critical comparison. Dans W. Kim $\Gamma$ éditeur $\Gamma Modern$  database systems. The object model, interoperability and beyond  $\Gamma$ chapitre 19. Addison Wesley  $\Gamma$ 1995.
- $[\text{Sno95b}]$  R. T. Snodgrass  $\Gamma$  éditeur. The TSQL2 temporal query language. Kluwer Academic Publishers $\Gamma$ 1995.
- [Sno99] R.T. Snodgrass. Developing Time-Oriented Database Applications in SQL. Morgan Kaufmann $\Gamma$ July 1999.
- [SS93] A. Segev et A. Shoshani. A temporal data model based on time sequences. In Tansel et al. [TCG+ 93].
- [SSJ94] M.D. Soo $\Gamma$ R.T. Snodgrass et C.S. Jensen. Efficient evaluation of the valid-time natural join. Dans Proceedings of the 10th International Conference on Data Engineering (ICDE)  $\Gamma$  pages 282 - 292 $\Gamma$ 1994.
- $[SSV98]$  A. Sotiropoulou $\Gamma M$ . Souillard et C. Vassilakis. Temporal extension to ODMG. Dans Proc. of the Workshop on Issues and Applications of Database Technology  $(IADT)\Gamma$ Berlin $\Gamma$ Germany $\Gamma$ July 1998.
- [ST99] B. Salzberg et V.J. Tsotras. Comparison of access methods for time-evolving data. ACM Computing Surveys $\Gamma$ 31(2):158 - 221 $\Gamma$ 1999.
- $[SVP+95]$ M. Scholl<sup>T</sup>A. Voisard<sup>T</sup>J.-P. Peloux<sup>T</sup>L. Raynal et P. Rigaux. SGBD Geographilosophy and the special Thomas Component Thompson Publishing, 1995. International Thompson Publishing, 1995
- $[TCG+93]$ A. U. Tansell'J. Cliffordland, Gadially, Jajodially, Segev et R. Snodggrasslediteurs. Temporal Databases. The Benjamin/Cummings Publishing Company 1993.
- [Tom98] D. Toman. Point-based temporal extensions of SQL and their efficient implementation. In Etzion et al. [EJS98].
- [TOO96a] TOOBIS ESPRIT Project. TODMT specification and design. Deliverable T31TR.1 $\Gamma$ MATRA CAP Systèmes  $-0<sub>2</sub>$  Technology $\Gamma$ December 1996.
- [TOO96b] TOOBIS ESPRIT Project. TOQL specification. Deliverable T33TR.1FUniversity of Athens $\Gamma$ National Technical University of Athens $\Gamma$ 01-<code>PLIFORIKI</code> S.A. $\Gamma$ 0 $_2$ Technology<sub>December</sub> 1996.
- [TOO97] TOOBIS ESPRIT Project. TOOBIS temporal object-oriented databases in information systems. http://www.di.uoa.gr/toobis $\Gamma$ 1996 - 1997.
- [TPP95] B. Theodoulidis  $\Gamma$ P. Papapanagiotou et V. Pappas-Katsiafas. Interactive querying and visualisation in temporal databases. Dans Workshop of the International Conference on Deductive and Object Oriented Databases (DOOD), Singapore $\Gamma$ December 1995.
- [TS97] B. Theodoulidis et M. Svinterikou. Temporal Unied Modeling Language (TUML). Rapport de recherche CH-97-11 $\Gamma$ CHOROCHRONOS TMR Research Network Project $\Gamma$ 1997.
- [TT98] A.U. Tansel et E. Tin. Expressive power of temporal relational query languages and temporal completeness. In Etzion et al. [EJS98].
- [Tuf84] E. Tufte. The visual display of quantitative information. Graphics Press [1984.]
- [Vod97] D. Vodislav. A visual programming model for user interface animation. Dans Proc. Of The IEEE Int. Symposium On On Visual Languages (VL), 1997.
- [WD93] G.T.J. Wuu et U. Dayal. A uniform model for temporal and versioned objectoriented databases. In Tansel et al. [TCG+ 93].
- [WDG95] R. Weiss $\Gamma A$ . Duda et D.K. Gifford. Composition and search with a video algebra. IEEE Multimedia, 2(1):12 { 25, 1995.
- [WJS95] X. S. Wang<sub>IS</sub>. Jajodia et V. S. Subrahmanian. Temporal modules : an approach toward federated temporal databases. Information Systems  $\Gamma$ 82(1-2):103 - 128 $\Gamma$ 1995.
- [WJSW98] Y. WuFS. Jajodia et X. Sean Wang. Temporal database bibliography update. In Etzion et al. [EJS98].
- [WXCJ98] O. Wolfson FB. Xu FS. Chamberlain et L. Jiang. Moving objects databases: Issues and solutions. Dans Proceedings of the 10th Int. Conference on Scientific and Statistical Database Management $\Gamma$ Capri $\Gamma$ Italy $\Gamma$ July 1998.
- $[ZCF+97]$ C. ZanioloFS. CeriFC. FaloutsosFR. SnodgrassFV. Subrahmanian et R. Zicari. Temporal databases. Dans Advanced database systems  $\Gamma$ chapitre  $5 - 7$ . Morgan  $Kauffman$  $T1997.$
- [Zlo75] M. Zloof. Query by example. Dans Proc. of the National Computer Conference. American Federation for Information Processing Societies $\Gamma$ 1975.
- [Zur97] Thomas Zurek. Optimisation of Partitioned Temporal Joins. PhD thesis [University of EdinburghTUKTNovember 1997.

# Annexe A

# Le type historique

Dans cette annexel nous spécifions le type historique et ses opérateurs. Certains de ces operateurs etant d'ordre superieur (au sens ou ils prennent des fonctions en argument), leur spécification précise requiert un système de types qui traite les fonctions comme des citoyens à part entière. Aussil nous décrivons dans un premier temps les signatures de ces opérateurs au moyen d'une notation inspirée des langages fonctionnels [CM95] Tavant de montrer comment ces spécifications peuvent être adaptées au système de types de l'ODMGT au détriment du typage statique.

### A.1 Spécification fonctionnelle

### Notations

- $\bullet$  II  $\rightarrow$  T2 denote le type des fonctions a domaine dans T1 et a valeur dans T2.
- $\bullet$   $\{T\}$  et  $\{T\}$  dénotent respectivement le type des ensembles et des listes dont les éléments sont de type T.
- $\langle$ T1, T2, ... Tn $\rangle$  est le type des n-uplets dont le i<sup>ème</sup> composant est de type Ti (1  $\leq$  i  $\leq$  n). Les attributs du type n-uplet peuvent être nommés au moyen de la notation  $\langle$ L1:  $T1, L2: T2, ...$  Ln: Tn).
- $\langle V1, V2, \ldots, Vn \rangle$  dénote une valeur de type n-uplet dont le i<sup>ème</sup> composant est Vi. Les composants peuvent être nommés avec la notation  $\langle L1: V1, L2: V2, \ldots, Ln: Vn \rangle$ .
- $\bullet$   $\overline{\phantom{a}}$   $\circ$  OP  $\overline{\phantom{a}}$  indique que l'opérateur binaire OP est utilisé avec une notation infixe.
- $\bullet$   $\lambda$ x11 x21,... I xn  $\bullet$  E denote une valeur de type fonction : x11 x21,... xn etant les paramètres l'expression fonctionnelle la décrivant.

Type Historique $\langle T \rangle$  = Instant  $\rightarrow T$ 

Domaine: Historique $\langle T \rangle \rightarrow$  EDI Image: Historique $\langle T \rangle \rightarrow \{ T \}$ Valeur: Historique<T>, Instant  $\rightarrow$  T /\* Valeur(H, I) = valeur de l'historique H à l'instant I \*/  $\wedge^*$  precondition:  $I \in$  Domaine(H)  $\wedge$ Granularité: Historique<T>  $\rightarrow$  Granularité /\* Granularité(H) = Granularité(Domaine(H)) \*/ Durée: Historique $\langle T \rangle \rightarrow$  Durée //\*  $Dur\acute{e}e(H) = Dur\acute{e}e(Domaine(H))$  \*/ Min: Historique  $\langle T \colon \text{Num } \text{triangle}^1 \rangle \to T$  /\*  $Min(H) = Min(Image(H))$  \*/ Max: Historique $\langle T : \text{Numérique} \rangle \rightarrow T$  /\*  $Max(H) = Max(Image(H))$  \*/ Sum: Historique $<$ T : Numérique $>$   $\rightarrow$  T Avg: Historique $<$ T : Numérique $>$   $\rightarrow$  double

#### Representation par chroniques

IHistorique : [ $\langle$ moment : Instant, valeur : T $\rangle$ ]  $\rightarrow$  Historique $\langle$ T $>$  $\ell^*$  précondition: soit  $\left( I S_1, \ldots, I S_n \right]$  le paramètre d'un appel à lHistorique:  $\forall k \in [1..n-1]$  (Granularité(IS<sub>k</sub>.moment) = Granularité(IS<sub>k+1</sub>.moment)  $\land$  IS<sub>k</sub>.moment <  $IS_{k+1}$ .moment) \*/ XHistorique : [ $\langle$ moment : Interval, valeur : T $\rangle$ ]  $\rightarrow$  Historique $<$ T $>$  $\ell^*$  précondition: soit  $\{XS_1, \ldots, XS_n\}$  le paramètre d'un appel à XHistorique:  $\forall k \in [1..n-1]$  (Granularité(XS<sub>k</sub>.moment) = Granularité(XS<sub>k+1</sub>.moment)  $\land$  XS<sub>k</sub>.moment <  $XS_{k+1}$ .moment  $\wedge$   $(XS_k$ .moment jouxte<sup>2</sup>  $XS_{k+1}$ .moment  $\Rightarrow$   $XS_k$ .valeur  $\neq$   $XS_{k+1}$ .valeur)) \*/ IChronique: Historique $\langle T \rangle \rightarrow [\langle \text{moment} : \text{Instant}, \text{ valeur} : T \rangle]$ /\* IHistorique(IChronique(H)) = H \*/ XChronique: Historique $\langle T \rangle \rightarrow [\langle \text{moment} : \text{Interval}, \text{ valeur} : T]$  $\overline{X}$  x  $\overline{X}$  x  $\overline{X}$  x  $\overline{X}$  and  $\overline{X}$  are  $\overline{X}$  . Hence  $\overline{X}$  is the set of  $\overline{X}$  and  $\overline{X}$  are  $\overline{X}$  and  $\overline{X}$  are  $\overline{X}$  and  $\overline{X}$  are  $\overline{X}$  and  $\overline{X}$  are  $\overline{X}$  and  $\overline{$ 

### Operateurs algebriques

Restriction et transformation

 $\sum_{\mathsf{im}}$  : Historique $\langle T \rangle$ ,  $(T \to \mathsf{boolean}) \to \mathsf{Historique} \langle T \rangle$  $\Box$   $\psi \wedge H \Sigma$   $_{im}$   $P = \{\langle I, v \rangle \mid \langle I, v \rangle \in H \wedge P(v)\}$  \*/  $\Delta \Sigma_{\rm dom}$  : Historique $\langle T \rangle$ , TSequence  $\rightarrow$  Historique $\langle T \rangle$  $\chi^*$  H  $\Sigma$  dom  $S = \{\langle I, v \rangle \mid \langle I, v \rangle \in H \land I \in S\}$  \*/ Map: Historique $(T>$ ,  $(T \rightarrow T') \rightarrow$  Historique $(T')$  $\mathscr{N}^*$  Map $(H, f) = \{\langle I, f(v)\rangle \mid \langle I, v\rangle \in H\}$  \*/

<sup>1.</sup> La notation T : Numérique est utilisée pour exprimer que T est l'un des types suivants : short, long, unsigned short, unsigned long, float ou double.

<sup>2.</sup> Deux intervalles se jouxtent s'ils ne s'intersectent pas et si leur union est aussi un intervalle.

 $\pm \ast$ <sub>0</sub>  $\pm$  Historique $\lt$ T1 $>$ , Historique $\lt$ T2 $>$   $\rightarrow$  Historique $\lt$  $\lt$  T1,T2 $\gt$  $\ell^*$  H1  $*_{\Omega}$  H2 = { $\langle I, \langle v1, v2 \rangle \rangle$  |  $\langle I, v1 \rangle \in H1 \wedge \langle I, v2 \rangle \in H2$  \*/  $\ell^*$  précondition: Granularité(H1) = Granularité(H2) \*/  $\_*_{\cup}$  .: Historique $<$ T1 $>$ , Historique $<$ T2 $>$   $\rightarrow$  Historique $<$  $\langle$  T1,T2  $\rangle$  $>$  $\mathcal{A}$ <sup>\*</sup> H1 \*  $\cup$  H2 = H1 \*  $\cap$  H2  $\cup$  { $\langle I, \langle v1, Nil^3 \rangle \rangle$  |  $\langle I, v1 \rangle \in H1 \wedge I \notin Domain(H2)$  }  $\cup$  { $\langle I, \langle Nil, v2 \rangle \rangle$  |  $\langle I, v2 \rangle \in H2 \wedge I \notin Domaine(H1)$  } \*/ /\* précondition: Granularité(H1) = Granularité(H2) \*/

Operateurs ensemblistes

 $\cdot$   $\cap$   $\cdot$ : Historique $\lt$ T $>$ , Historique $\lt$ T $>$   $\rightarrow$  Historique $\lt$ T $>$  $\ell^*$  H1  $\cap$  H2 = {  $\langle I, v \rangle$  |  $\langle I, v \rangle \in H1 \wedge \langle I, v \rangle \in H2$  } \*/  $\Box \setminus \Box$ : Historique $\langle T \rangle$ , Historique $\langle T \rangle$  + Historique $\langle T \rangle$  $\angle^*$  H1 \ H2 = {  $\langle I, v \rangle$  |  $\langle I, v \rangle \in H1 \wedge \langle I, v \rangle \notin H2$  } \*/ /\* précondition: Granularité(H1) = Granularité(H2) \*/  $\Box \cup_{+} \bot$ : Historique $\langle T \rangle$ , Historique $\langle T \rangle \rightarrow$  Historique $\langle T \rangle$ /\*  $H1 \cup_+ H2 = \{ \langle I, v \rangle \mid \langle I, v \rangle \in H2 \vee (\langle I, v \rangle \in H1 \wedge I \notin Domaine(H2)) \}$  \*/  $\ell^*$  précondition: Granularité(H1) = Granularité(H2) \*/

Agregation cumulative

 $CMin: Historique < T : Numérique > \rightarrow Historique < T >$  $\ell^*$  CMin(H) = {  $\langle i, m \rangle$  |  $i \in Domain(H) \wedge$  $m = Min(Image(H \Sigma_{dom} | Min(Domaine(H)).i]))$   $*$  $CMax: Historique < T: Numérique > \rightarrow Historique < T>$  $\ell^*$  CMax $(H) = \{ \langle i, m \rangle \mid i \in Domain(H) \land \ell^*$  $m = Max(Image(H \Sigma_{dom} [Min(Domaine(H)).i]))$   $*$ CSum: Historique $<$ T : Numérique $>$   $\rightarrow$  Historique $<$ T $>$  $\ell^*$  CSum(H) = {  $\langle i, s \rangle$  |  $i \in Domain(H) \wedge$  $s = Sum({v | \langle I, v \rangle \in (H \Sigma_{dom} \;[Min(Domaine(H)).i]) \rangle})$  \*/  $CAvg: Historique < T: Numérique > \rightarrow Historique < double >$  $\ell^*$  CAvg(H) = {  $\langle i, s \rangle$  |  $i \in Domaine(H) \wedge$  $s = Avg({\{ v | \langle I, v \rangle \in \langle H \Sigma_{dom} | Min(Domaine(H)).i] \}\})$   $*$ 

Regroupement

 $\Upsilon$   $\Upsilon$   $\subset$  Historique $\langle T \rangle$ , Granularité  $\to$  Historique $\langle$ Historique $\langle T \rangle$  $/* H \Upsilon G =$  $\{ \langle I, H' \rangle \mid \exists I' \in Domaine(H),$  approx(I', G) =  $I \wedge H' = H \Sigma_{dom} \; expand(I, Granularité(H)) \}$ précondition: Granularité(H)  $\prec$  G \*/

<sup>3.</sup> Nil denote la valeur neutre du type en question.

 $\Theta$  \_: Historique $<$ T $>$ ,  $\langle$  Durée, Durée $\rangle$   $\rightarrow$  Historique $<$ Historique $<$ T $>>$  $\left\langle \begin{array}{cc} * & H \Theta \end{array} \right\rangle$  (D1, D2) =  $\{ \langle I, H' \rangle \mid |I - D1..I + d] \subseteq Domain(H) \wedge H' = H \Sigma_{dom} |I - D1..I + D2| \}$ préconditions:  $\bullet$  Mesure(D1)  $>$  0 et Mesure(D2)  $>$  0.

 $\bullet$  Granularite(D1) = Granularite(H) ou Granularité(D1) régulière par rapport à Granularité(H) (Cf. § 3.1.1) et idem pour D2. \*/

Découpage

AprèsPremier: Historique<T>,  $(T \rightarrow$  boolean)  $\rightarrow$  Historique<T>  $\ell^*$  AprèsPremier $(H, P) = \{ \langle I, v \rangle | \langle I, v \rangle \in H \land \exists \langle I', v' \rangle \in H \langle P(v') \land I \geq I' \rangle \}$  \*/ AvantPremier: Historique<T>,  $(T \rightarrow$  boolean)  $\rightarrow$  Historique<T>  $\ell^*$  AvantPremier(H, P) = { $\langle I, v \rangle | \langle I, v \rangle \in H \land \neg \exists \langle I', v' \rangle \in H$   $\langle P(v') \land I \geq I' \rangle$   $\}$  \*/ AprèsDernier: Historique $\langle T \rangle$ ,  $(T \rightarrow$  boolean)  $\rightarrow$  Historique $\langle T \rangle$  $\ell^*$  AprèsDernier $(H, P) = \{ \langle I, v \rangle | \langle I, v \rangle \in H \land \neg \exists \langle I', v' \rangle \in H \langle P(v') \land I \leq I' \rangle \}$  \*/ AvantDernier: Historique $<\!\top\!>$ ,  $(T \rightarrow \text{boolean}) \rightarrow \text{Historique} < \!\top\!>$  $\ell^*$  AvantDernier(H, P) = { $\langle I, v \rangle | \langle I, v \rangle \in H \wedge \exists \langle I', v' \rangle \in H$   $\langle P(v') \wedge I \leq I' \rangle$   $\}$  \*/

### A.2 Spécification en ODMG

Ci-apres, nous traduisons les specications fonctionnelles de la section precedente en une interface ODMG. Le système de types de l'ODMG n'étant pas d'ordre supérieur. Ile problème de la traduction de la traduction de la traduction de type fonctionnel. A traductionnel, se possible fonctionn Nous avons choisi de coder ces parametres sous forme <sup>d</sup>'une cha^ne de caracteres et <sup>d</sup>'une liste d'objets. La chaîne de caractères décrit une requête  $OQL$  où peuvent figurer les symboles  $\mathfrak{su}\,\mathfrak{su}$  and  $\mathfrak{so}$  . Let symbole  $\mathfrak{so}$  joue le role du parametre de la fonction codee par la requete  $\mathfrak{so}$ La liste d'objets quant à elle $\Gamma$ permet d'associer une valeur à chacun des symboles  $\$1 \Gamma \$2 \Gamma$ etc. figurant dans la requête. Elle définit ainsi le contexte d'évaluation de la fonction codée.

```
\blacksquareinterface Historique de T
   EDI Domaine();
   set<T> Image();
   T \sim T where T \sim T is the T \sim TG = G \cdot G = G \cdot G = G \cdot G = G \cdot G = G \cdot G \cdot G
```
Duree Duree();

<sup>4.</sup> On remarque que toutes les fonctions apparaissant en parametre d'un operateur sur les historiques sont unaires.

```
set<moment: Instant, valeur: T> IChronique();
 set<moment: Intervalle, valeur: T> XHistorique();
 Historique<T> Rsi(string, list(Object));
 Historique<T> Ren(EDI);
 Historique<Object> Map(string, list(Object));
 Historique<struct<gauche: T, droite: Object>> ProdI(Historique<Object>);
 Historique<struct<gauche: T, droite: Object>> ProdE(Historique<Object>);
 Historique<T> Intersection(Historique<T>);
 Historique<T> Différence(Historique<T>);
 Historique<T> UnionPlus(Historique<T>);
 Historique<Historique<T>> GroupementGranularite(Granularite);
 Historique<Historique<T>> GroupementDurée(Granularité, Durée, Durée);
 Historique<T> ApresPremier(string, list(Object));
 Historique<T> AvantPremier(string, list(Object));
 Historique<T> ApresDernier(string, list(Object));
 Historique<T> AvantDernier(string, list(Object));
\}interface Numérique^5 {
 boolean Inferieur(Numérique);
 Numérique Plus(Numérique);
 double Division(Numérique);
}
interface HistoriqueNumérique<T : Numérique> : Historique {
 /* cette interface spécialise l'interface Historique */
 T Min();
 T Max();
 T Sum();
 double Avg();
 Historique<T> CMax();
 Historique<T> CMin();
 Historique<T> CSum();
 Historique<double> CAvg();
\}
```
Dans la définition de cette interface nous faisons l'hypothèse que l'ODMG supporte la définition de classes paramétrées contraintes (Cf.  $\S$  2.1.2). Or  $\Gamma$  même si des interfaces

<sup>5.</sup> On suppose que les classes short, long, unsigned short, unsigned long, float et double prédéfinies en ODMG implantent cette interface.

parametrees apparaissent dans la passerelle pour C++, elles sont absentes des passerelles pour Java et SmallTalkFet elles ne figurent pas dans la syntaxe d'ODL  $^{\rm 6}$ 

Pour effectuer le passage de l'interface paramétrée ci-dessus à une interface non-paramétréeI on peut remplacer toutes au peut de la parametre du parametre T, par le type **du les t**, par les besoins d'une application particulière l'il serait éventuellement possible par la suite de spécialiser cette interface "générique" $\Gamma$ pour manipuler des historiques d'un type spécifique (p. ex. des historiques d'employés $\Gamma$ de lieux $\Gamma$ etc.). Cette approche revient en fait à coder le mécanisme des classes paramétrées au moven de l'héritage.

<sup>6.</sup> Dans la syntaxe d'ODL, figurent un certain nombre de générateurs de types de littéraux (p. ex. list, bag et struct). Toutefois, le standard n'envisage pas la possibilité de pouvoir rajouter des nouveaux générateurs de types en plus de ceux qu'il fournit.

# Annexe B

# TempOQL

### B.1 Syntaxe et sémantique

Dans les paragraphes suivants $\Gamma$ nous étendons la formalisation d'OQL proposée dans [RS97] pour <sup>y</sup> inclure les operateurs propres a TempOQL. La formalisation de chaque operateur est composée de trois parties :

- Syntaxe. Dans une notation de style BNF où les terminaux sont typographies dans une police sans empattements.
- **Typage.** Dans la notation  $\frac{premisse}{implication}$ . L'expression q::t établit que la requête q est de type tFalors que **q[x**::t']::t établit que **q** est de type t modulo l'hypothèse que **x** est de type <sup>t</sup>'.
- Semantique. En termes <sup>d</sup>'equations recursives faisant intervenir des operateurs du modèle d'historiques. La sémantique de chaque requête est paramétrée par une fonction de valuation qui fixe la valeur des symboles "libres" dans la requête. L'expression  $\nu[x \leftarrow v]$  dénote la valuation identique à  $\nu$  modulo le fait qu'elle associe la valeur v au symbole au gaude indication contraire and in the contrained au niveau des au niveau des operateurs du modèle d'historiques (en particulier les contraintes liant les granularités des arguments) $\Gamma$ sont héritées par les opérateurs  $\mathrm{TempOOL}$  qu'ils servent à définir.

Les operateurs sur les valeurs temporelles etant decrites dans [CD97], nous nous limitons par la suite aux operations sur les historiques.

### Valeur <sup>d</sup>'un historique a un instant

Syntaxe : <query> ::= <query> '[' <query> ']'  $Type: \frac{q_1 \dots q_n}{q_2 \dots q_n}$  $\sim$  1.1  $\sim$  1.2  $\sim$  1.2  $\sim$  1.2  $\sim$  1.2  $\sim$  1.2  $\sim$  1.2  $\sim$  1.2  $\sim$  1.2  $\sim$  1.2  $\sim$  1.2  $\sim$  1.2  $\sim$  1.2  $\sim$  1.2  $\sim$  1.2  $\sim$  1.2  $\sim$  1.2  $\sim$  1.2  $\sim$  1.2  $\sim$  1.2  $\sim$  1.2  $\sim$  1.2  $\sim$  1.2  $\sim$  1.2  $\sim$  Sémantique :  $[\![\,q_1[\![q_2]\!]]\!]_{\nu}$  = Valeur  $([\![\,q_1]\!]_{\nu}\Gamma[\![\,q_2]\!]_{\nu})$   ${\bf Remarked {\bf R}emarque.}$  Le symbole 'query' est l'un des non-terminaux de la grammaire d'OQL telle que species dans dans la version 2.0 du standard ODMG [CB97]. Dans la version 3.0, la grammatica 3.0, la grammatic d'OQL est spécifiée en utilisant d'autres non-terminaux $\Gamma$ tout en restant équivalente à celle de la version 2.0. Modulo sa reformación de la grammatica de Tempo de Tempo de Tempo de Tempo de Tempo de Tempo ici peut donc ^etre integree dans la nouvelle version du standard.

### Restriction suivant le domaine

Syntaxe : <query> ::= <query> during <query> Typage :  $\frac{q_1 :: Historique \langle \tau_1 \rangle, q_2 :: Instant \lor q_2 :: EDI)}$ q1  $\alpha$  =  $\alpha$  or  $\alpha$  :  $\alpha$  is the corresponding  $\alpha$  . The set of  $\alpha$ Sémantique:  $\llbracket q_1$  during  $q_2 \rrbracket_{\nu}$  = <sup>8</sup>  $\mathbf{I}$  $\perp$  $\Box$  question  $\Box$  and  $\Box$   $\Box$  and  $\Box$   $\Box$  sous-type defines  $\Box$  $\Box$  and  $\Box$  and  $\Box$  sous-type defined in  $\Box$ expand  $(\|q_2\|_{\nu}$  Granularite  $(\|q_1\|_{\nu}))$  Granularite  $(\|q_1\|_{\nu}) \prec$  Granularite  $(\|q_2\|_{\nu})$ 

 $\rm {Dans\,\,cette\,\,r\`egleTla\,\,n\,r\`econdition\,\, suivante\,\,s\,'impose}$  :

 $\tau_2$  sous-type de EDI  $\vee$  ( $\tau_2$  sous-type de Instant  $\wedge$  Granularité ( $[\![ q_1]\!]_\nu$ )  $\prec$  Granularité ( $[\![ q_2]\!]_\nu$ )).

### Restriction suivant <sup>l</sup>'image

Syntaxe : <sup>&</sup>lt;query>::= <query> as <sup>&</sup>lt;identier> when <query>  $Type: \frac{q_1 \dots n_5}{q_2 \dots q_5}$  $q_1$  as  $x_2$  in  $q_2$  is the corresponding the  $x_2$ Sémantique:  $[ q_1 \text{ as } x \text{ when } q_2 ] \]_\nu = [ q_1 ] \]_\nu \Sigma_{im} \lambda v \cdot [ q_2 ] \]_{\nu[x \leftarrow v]}$  $=\{\langle \text{IFv} \rangle \mid \langle \text{IFv} \rangle \in \llbracket q_1 \rrbracket_{\nu} \wedge \llbracket q_2 \rrbracket_{\nu[\mathbf{x} \leftarrow \mathbf{v}]} \}$ 

### Transformation <sup>d</sup>'un historique

Syntaxe : <sup>&</sup>lt;query> ::= map <sup>&</sup>lt;query> on <query> as <identier> when <query>  $T_{\text{vpage}}: \frac{q_2 \cdots q_{\text{no-}1} q_2 \cdots q_{\text{no-}2}}{q_1 \cdots q_{\text{no-}1}}$  $\mathbf{m}$  , and an algorithms and distribution  $\mathbf{m}$ 

 $S$  . Seminarity of  $S$  :

$$
\begin{aligned}\n\llbracket \text{ map } q_1 \text{ on } q_2 \text{ as } x \text{ when } q_3 \rrbracket_{\nu} &= \text{Map } (\llbracket q_2 \rrbracket_{\nu} \Sigma_{im} \lambda v \bullet \llbracket q_3 \rrbracket_{\nu[x \leftarrow v]} \Gamma \lambda w \bullet \llbracket q_1 \rrbracket_{\nu[x \leftarrow w]}) \\
&= \{\langle \text{IT} \llbracket q_1 \rrbracket_{\nu[x \leftarrow v]} \rangle \mid \langle \text{IF} \rangle \in \llbracket q_2 \rrbracket_{\nu} \wedge \llbracket q_3 \rrbracket_{\nu[x \leftarrow v]} \} \n\end{aligned}
$$

### Produit <sup>d</sup>'historiques

$$
\begin{aligned}\n\text{Syntaxe: } < \text{query} ::= \text{join } \left( < \text{identifier} > : \text{ }< \text{query} > \text{ } \left\{ \text{Richardifier} > : \text{ }< \text{query} > \text{ } \right\} > \right) \\
\text{Type: } & \frac{q_1 \text{:: } \text{Historique} < \tau_1 >, \ q_2 \text{:: } \text{Historique} < \tau_2 >, \ \ldots \ , q_n \text{:: } \text{Historique} < \tau_n > \\
\text{Join } (l_1 : q_1, l_2 : q_2, \ldots, l_n : q_n) &:: \text{Historique} < \text{struct} < l_1 : \tau_1, l_2 : \tau_2, \ldots l_n : \tau_n > \end{aligned}
$$

Semantique :  $\|\text{join } (l_1: q_1 l l_2: q_2 l \ldots l_n: q_n)\|_{\nu} = \|q_1\|_{\nu} *_{\cap} \|q_2\|_{\nu} *_{\cap} \ldots *_{\cap} \|q_n\|_{\nu}$ 

Le produit externe (ojoin) est deni de facon analogue.

### Généralisation

#### Généralisation des opérateurs arithmétiques à deux historiques d'entiers

Soit  $\theta \in \{ +\Gamma - \Gamma^* \Gamma \text{div} \Gamma \text{mod } \}; \tau \in \{ \text{longFshort} \Gamma \text{unsigned long} \Gamma \text{unsigned short} \}$  $S$  :  $S$  :  $S$  :  $S$  :  $S$  :  $S$  :  $S$  :  $S$  :  $S$  :  $S$  :  $S$  :  $S$  :  $S$  :  $S$  :  $S$  :  $S$  :  $S$  :  $S$  :  $S$  :  $S$  :  $S$  :  $S$  :  $S$  :  $S$  :  $S$  :  $S$  :  $S$  :  $S$  :  $S$  :  $S$  :  $S$  :  $S$  :  $S$  :  $S$  :  $S$  :  $S$  :  $S$  :  $\text{Type: } \frac{q_1}{1}$  :: Historique  $\langle \cdot \rangle$  $q_1$  ,  $q_2$  :: Historique  $\lambda$ : 2 Sémantique :  $[\![ q_1 \theta q_2 ]\!]_{\nu} = \text{Map} (\llbracket q_1 \rrbracket_{\nu} *_{\cap} [\![ q_2 ]\!]_{\nu} \Gamma \lambda \langle \text{v1F2} \rangle \cdot \text{v1} \theta \text{v2})$ Généralisation des opérateurs arithmétiques à un historique d'entiers et un entier Soit  $\theta \in \{ +\Gamma - \Gamma^* \Gamma \text{div} \Gamma \text{mod } \}; \tau \in \{ \text{longFshort} \Gamma \text{unsigned long} \Gamma \text{unsigned short} \}$  $S$  :  $S$  :  $S$  :  $S$  :  $S$  :  $S$  :  $S$  :  $S$  :  $S$  :  $S$  :  $S$  :  $S$  :  $S$  :  $S$  :  $S$  :  $S$  :  $S$  :  $S$  :  $S$  :  $S$  :  $S$  :  $S$  :  $S$  :  $S$  :  $S$  :  $S$  :  $S$  :  $S$  :  $S$  :  $S$  :  $S$  :  $S$  :  $S$  :  $S$  :  $S$  :  $S$  :  $S$  :  $Tvpace : \frac{q_1}{1}$  ::  $Hiv>1$  ::  $\frac{q_2}{1}$  ::  $\frac{q_1}{1}$  $q_1$   $q_2$   $\ldots$  in the control  $q$  is  $q_1$   $\ldots$   $q_n$ Sémantique :  $\llbracket q_1 \theta q_2 \rrbracket_{\nu} = \text{Map} (\llbracket q_1 \rrbracket_{\nu} \Gamma \lambda v \bullet v \theta \llbracket q_2 \rrbracket_{\nu})$ 

La généralisation des opérateurs arithmétiques à un entier et un historique d'entiers s'obtient par symétrie. De mêmeld'autres spécifications analogues à ces deux dernières définissent la généralisation aux historiques de tous les autres opérateurs d'OQLFà l'exception de l'opérateur d'application d'une propriété temporelle à un objet (Cf. § 4.1.2).

### $G\acute{e}n\acute{e}r$ alisation de l'application d'une propriété de type historique

Dans le méta-modèle de l'ODMG [CB00], les propriétés sont des instances de l'interface Property. Cette méta-classe possède en particulier une propriété nommée type qui retrouve le type de l'image d'une propriété. Les types sont eux-mêmes modélisés comme des instances d'une méta-interface TypeFsur laquelle est définie en particulier une propriété nommée properties de type set $\langle$ Property $\rangle$ .

Syntaxe : <query> ::= <query> <qot> <identiner>  $\langle \text{dot} \rangle ::= | \text{ } - \rangle$ Typage :  $\frac{q::Historique \langle \tau_1 \rangle}{q::Historique \langle \tau_2 \rangle}$ ,  $P \in \tau_1$ . properties, P. type = Historique $\langle \tau_2 \rangle$  $q: \mathbb{R}$  ::  $\mathbb{R}$  ::  $\mathbb{R}$  ::  $q: \mathbb{R}$  ::  $\mathbb{R}$  ::  $\mathbb{R}$  ::  $\mathbb{R}$  ::  $\mathbb{R}$  ::  $\mathbb{R}$  ::  $\mathbb{R}$  ::  $\mathbb{R}$  ::  $\mathbb{R}$  ::  $\mathbb{R}$  ::  $\mathbb{R}$  ::  $\mathbb{R}$  ::  $\mathbb{R}$  ::  $\mathbb{R}$  ::  $\mathbb{R}$  :: Sémantique :  $[ \! [ \, q.P ] \!] _{\nu} = \{ \; \langle \, i\Gamma o \, \rangle \; | \; \langle \, i\Gamma o \, \rangle \in [ \! [ \, q ] \!] _{\nu} \wedge \langle \, i\Gamma o \, \rangle \in o.P \; \}$ 

La généralisation de l'appel de méthodes se généralise de facon analogue.

<sup>1.</sup> Ces deux regles font partie de la grammaire d'OQL v2.0 [CB97].

### $\equiv$   $\sim$   $\sim$   $\sim$   $\sim$   $\sim$

Syntaxe:  $\langle \text{query} \rangle ::= \langle \text{query} \rangle$  as  $\langle \text{identity} \rangle$  afterfirst  $\langle \text{query} \rangle$  $Tvpage: \frac{11}{11}$  $q_1$  as  $\ldots$  after  $q_2$  :: Historique  $\ldots$ Semantique :  $[\![ q_1 \!]$  as x afterfirst  $[q_2]\!]_{\nu} = \text{AprèsPremier}([\![ q_1]\!]_{\nu} \Gamma \lambda \nu \bullet [\![ q_2]\!]_{\nu[x \leftarrow v]})$  $= \{ \langle \text{IFv} \rangle \mid \langle \text{IFv} \rangle \in [ \! [ \, q_1 ] \! ]_{\nu} \land \exists \langle \text{IFv'} \rangle \in [ \! [ \, q_1 ] \! ]_{\nu} \; ( \! [ \! [ \, q_2 ] \! ]_{\nu[x \leftarrow v']} \land \text{I} \geq \text{I'} ) \}$ 

Les constructions beforefirst $\Gamma$ afterlast et beforelast sont définies de façon similaire.

### Regroupement

Avec un seul parametre de regroupement

| Syntaxe: $\langle query \rangle ::= map \langle query \rangle$ on $\langle query \rangle$ as $\langle$ identifier $\rangle$ when $\langle query \rangle$                                                         |
|----------------------------------------------------------------------------------------------------|
| group by $\langle query \rangle$ having $\langle query \rangle$                                                                                                    |
| q <sub>2</sub> :: Historique $\langle \tau_2 \rangle$ , $q_1$ [partition :: Historique $\langle \tau_2 \rangle]$ :: $\tau_1$ , $q_3$ [ $x :: \tau_2]$ :: boolean                                                 |
| q <sub>4</sub> :: Granularité $\lor$ q <sub>4</sub> :: Durée, $q_5$ [partition :: Historique $\langle \tau_2 \rangle]$ :: boolean                                                                                |
| Typeage: $\overline{map q_1}$ on $q_2$ as $x$ when $q_3$ group by $q_4$ having $q_5$ :: $Historique\langle \tau_1 \rangle$                                                                                       |
| Sémantique : $[\text{map } q_1 \text{ on } q_2 \text{ as } x \text{ when } q_3 \text{ group by } q_4 \text{ having } q_5 \text{ :: } Historique\langle \tau_1 \rangle$                                           |
| Sémantique : $[\text{map } q_1 \text{ on } q_2 \text{ as } x \text{ when } q_3 \text{ group by } q_4 \text{ having } q_5] \text{ :: } Historique\langle \tau_1 \rangle$                                          |
| Sémantique : $[\text{map } q_1 \text{ on } q_2 \text{ as } x \text{ when } q_3 \text{ group by } q_4 \text{ having } q_5] \text{ :: } Historique\langle \tau_1 \rangle$                                          |
| Map( (( $[\{q_2\}, \Sigma_{im} \lambda v \cdot [\{q_3\}, \nu[x \leftarrow v]) \Delta \langle [\{q_4\}, \Gamma 0 \rangle)$ ) $\text{si } q_4 \text{ de type } \text{Ouré}$ ) $\Sigma_{im} \lambda w \cdot [\{q_5$ |

Avec deux parametres de regroupement

Syntaxe:  $\langle \text{query} \rangle ::= \text{map} \langle \text{query} \rangle$  on  $\langle \text{query} \rangle$  as  $\langle \text{identity} \rangle$  when  $\langle \text{query} \rangle$ group by <query> , <query> having<query> Typage :  $q_2$  :: Historique $\langle \tau_2 \rangle$ ,  $q_1$ [partition :: Historique $\langle \tau_2 \rangle$ ] ::  $\tau_1$ ,  $q_3$ [x ::  $\tau_2$ ] :: boolean  $q_4$  :: Durée,  $q_5$  :: Durée  $q_6$ [partition :: Historique $\langle \tau_2 \rangle$ ] :: boolean map q1 on  $47$  as  $\alpha$  in the q3 group by q4;  $49$  having  $40$  in the statistic question. Sémantique : [map q<sub>1</sub> on q<sub>2</sub> as x when q<sub>3</sub> group by q<sub>4</sub> having  $q_5$ ]  $\nu$  = Map( $((\llbracket q_2 \rrbracket_{\nu} \Sigma_{im} \lambda v \bullet \llbracket q_3 \rrbracket_{\nu[x \leftarrow v]}) \Delta \langle \llbracket q_4 \rrbracket_{\nu} \Gamma \llbracket q_5 \rrbracket_{\nu}) \rangle \Sigma_{im} \lambda w \bullet \llbracket q_6 \rrbracket_{\nu[\text{partition} \leftarrow w]} \Gamma$  $\lambda$ y •  $\llbracket q_1 \rrbracket_{\nu[\text{partition} \leftarrow y]}$ )

#### B.2Langage de description de motifs

### Preliminaires

La semantique du langage de description de motifs est denie de facon similaire a celle de la logique temporelle etendue (ETL) [Eme90]. Plus precisement, une relation dite de satisfaction lie les expressions du langage (vues comme des formules logiques) a des structures abstraites modelisant des instances de bases de donnees temporelles. Les structures considerees sont de la forme  $<$   $\mathcal{T}$  ,  $\mathcal{S} >$  où  $\mathcal{T}$  est un ensemble d'instants de même granularité $\Gamma$ et  $\mathcal{S}$  est une suite  $\mathcal{T}$ indexée d'interprétations des symboles de constantelle fonction et de relation apparaissant dans une expression du language de la construction de la construction de la construction de la construction de

Vis-à-vis d'une base de données temporelles les symboles de fonction modélisent des propriétés du schéma. Dans le cas d'un symbole de fonction modélisant une propriété fugitivel son interpretation est la m^eme quel que soit l'instant considere. Dans le cas d'un symbole de fonction <sup>P</sup> modelisant une propriete temporelle a domaine dans une classe C, son interpreta- $\mathcal{L}_{\text{rel}}$  and instant is (notee  $\bullet$   $\{ \setminus \bullet \}$ ) est definite comme suit :

$$
\forall o \in extent(C) \; \mathcal{S}_i(P(o)) = Valeur(o.P, i)
$$

Où extent(C) est l'extension de la classe  $\mathsf{C}^2$ .

Les symboles de relation de leur côté  $\Gamma$ sont ceux du langage de requêtes  $OQL$  : égalité  $\Gamma$ relations d'ordre $\Gamma$ prédicat li**ke** sur les chaînes de caractères. Leur interprétation n'est dépendante ni de l'instant considéré $\Gamma$ ni même de la base de données.

Enn, les symboles de constante modelisent des noms persistants (c.a.d. des extensions de cantes de partiers des constantes des types litteraux (entiers, reels, etc.).

#### Semantique de la relation de satisfaction

Etant donné un modèle  $\mathcal{H} = \langle \mathcal{T}, \mathcal{S} \rangle$  > Ila satisfaction d'une formule bien formée f par rapport a deux instants <sup>i</sup> et <sup>j</sup> (j <sup>&</sup>gt; i) dans <sup>T</sup> , est notee H; i; j j= f. Intuitivement, H; i; j j= f signifie qu'il existe une occurrence du motif f entre les instants i et j.

La relative de satisfaction de satisfaction de contrare par les equations recursives ci-appress (f. f. f. f. f dénotent des formules bien formées).

 $1.$  H; i; i j= f (pour une formule atomique j ) ssi  $\bullet$   $\{ \}$  j= selon na demilition de j= dans la logique des prédicats du premier ordre.

<sup>2.</sup> L'extension complete s'il s'agit d'une classe temporelle (Cf. 3.2.2).
- 2.  $\mathcal{H}, i, j \models f1 \parallel f2 \text{ ssi } \mathcal{H}, i, j \models f1 \text{ ou } \mathcal{H}, i, j \models f2.$
- 3.  $\mathcal{H}, i, j \models f1$  followed by  $f2$  ssi il existe  $k \in \mathcal{T} \Gamma k \geq i$  and  $\mathcal{H}, i, k \models f1$  et  $\mathcal{H}, k + 1, j \models f2.$
- 4.  $\mathcal{H}, i, j \models (f)^1$  ssi  $\mathcal{H}, i, j \models f$ .
- 5.  $\mathcal{H}, i, j \models (f)^n (n > 1)$  ssi il existe  $k \geq i, k \in \mathcal{T}$  tel que  $\mathcal{H}, i, k \models f$  et  $\mathcal{H}, k+1, j \models (f)^{n-1}$ .
- 6.  $\mathcal{H}, i, j \models$  several f ssi il existe  $n \geq 1$  tel que  $\mathcal{H}, i, j \models (f)^n$ .
- 7. Soit  $\theta \in \{<,\leq,>,\geq,=\}$ .  $\mathcal{H}, i, j \models f$  during  $\theta$  d ssi il existe  $n \geq 1$  tel que  $\mathcal{H}, i, j \models (f)^n$ et  $(i - j) \theta d$ .

On remarque que les règles 4 et 5 ne définissent pas des expressions valides du langage  $(\text{comm } \mathbf{c}' \text{est} \text{le } \mathbf{c} \text{as } \mathbf{d} \text{e} \text{ toutes} \text{les } \text{autres } \text{règles})$  mais servent uniquement comme intermédiaires à la spécification des opérateurs several et during.

En plus des opérateurs spécifiés par les règles ci-dessus l'e langage de description de motifs comporte les "racourcis" suivants (f1 et f2 étant des formules bien formées):

- $\bullet$   $\;\bar{}\;\equiv$  several true
- $\bullet$  †1 during d  $\equiv$  †1 during  $=$  d

### Integration du langage de description de motifs dans le modele Tempos

Afin d'intégrer le langage de description de motifs au modèle d'historiques de TEMPOSI nous introduisons un opérateur à valeur booléenne dénommé RechercheMotif. Intuitivement $\Gamma$ cet operateur determine si un historique comporte au moins une occurrence d'un motif donne.

### RechercheMotif: History $(T>$ , string  $\rightarrow$  boolean

/\* RechercheMotif (H, P) , <sup>P</sup> denote une expression du langage de description de motifs et il existe i, j <sup>2</sup> Domaine (H), <<Domaine (H); S>; i; j> j= <sup>P</sup> . \*/

Ou  $S$  dénote la structure obtenue à partir de la base de données considérée. Fen suivant le procédé décrit ci-haut. Le motif P peut comporter une constante notée \$\$ dont l'interprétation à un instant est donnée par la valeur de l'historique H à cet instant.

L'intégration de l'opérateur ci-dessus dans l'interface ODMG décrite dans la section A.2 $\Gamma$ donne lieu à une méthode dont la signature est :

```
interface Historique<T> {
```

```
boolean RechercheMotif(string, list(Object));
```

```
\}
```
# Annexe C

# Visualisation point-par-point

Dans cette annexe $\Gamma$ nous développons une modélisation conceptuelle en UML de la structure et le comportement des objets mis en jeu par la technique de navigation point-par-point (Cf.  $\S 4.2.3$ ). Cette modélisation a été exploitée lors de l'implantation de la technique de visualisation decrite dans la section 6.2.3. Elle <sup>a</sup> pour but de fournir une documentation en vue d'implantations futures.

## C.1 Modélisation de la fenêtre "droite temporelle"

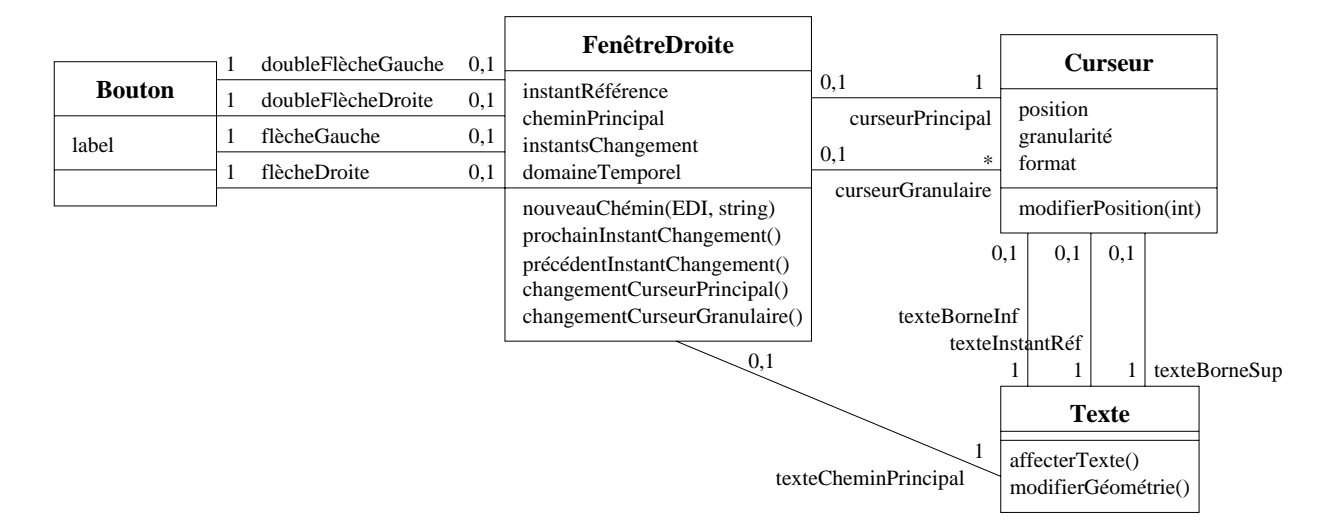

Le diagramme de la gure C.1 decrit la structure de la fen^etre \droite-temporelle".

Fig. C.1 { Diagramme de classes de la fen^etre \droite temporel le".

En l'absence de curseurs granulaires l'un obiet de la classe F**enêtreDroite** est composé d'un curseur dit principall'de quatre boutons étiquetés par des flèches l'et de quatre objets "textes" censés gérer l'affichage de l'instant de référenceldes deux bornes du domaine temporel et du chemin de navigation principal. Lorsque la fenêtre comporte des curseurs granulaires  $\Gamma$ chacun d'entre eux est associé à un objet de type "texte" servant à refléter sa position. Dans tous les casTle contenu d'un objet texte attaché à un curseur est déterminé par un objet de type "format" attaché au curseur concerné.

La méthode prochainInstantChangement (resp. précédentInstantChangement) de la classe FenêtreDroite $\Gamma$ a pour rôle de déplacer le curseur jusqu'au plus petit (resp. plus grand) instant de changement supérieur ou égal (resp. inférieur ou égal) à l'instant de référence courant.

La méthode nouveauChemin $\Gamma$ qui prend en arguments un ensemble d'instants et une chaîne de caracteres, modelise le changement de chemin de principal. A cet eet il modie les attributs cheminPrincipal et instantsChangement et propage ces changements vers l'ob jet de type Texte responsable de l'affichage du chemin principal.

Lorsqu'une fenêtre "droite-temporelle" comporte des curseurs granulaires $\Gamma$ le comportement de ceux-ci est lié à celui du curseur principal. Plus précisément $\Gamma$ lorsque l'utilisateur interagit avec l'un des curseurs granulaires  $\Gamma$ cet événement est notifié à l'objet de la classe Fen^etreDroite correspondant. Cet ob jet calcule alors le nouvel instant de reference, et met a jour le curseur principal et les curseurs granulaires. De même toute interaction sur le curseur principal est notifiée à l'objet de la classe  $\textsf{Pen\textsc{\'etreD}roite}$  correspondant $\Gamma$ qui propage cette modication vers chacun des curseurs granulaires. La methode changementCurseurPrincipal (resp. changementCurseurGranulaire) est utilisée pour notifier à la fenêtre-droite un changement survenu sur le curseur principal (resp. sur l'un des curseurs granulaires). Les diagrammes de collaboration apparaissant dans les figures  $C.2$  et  $C.3$  résument ces considérations.

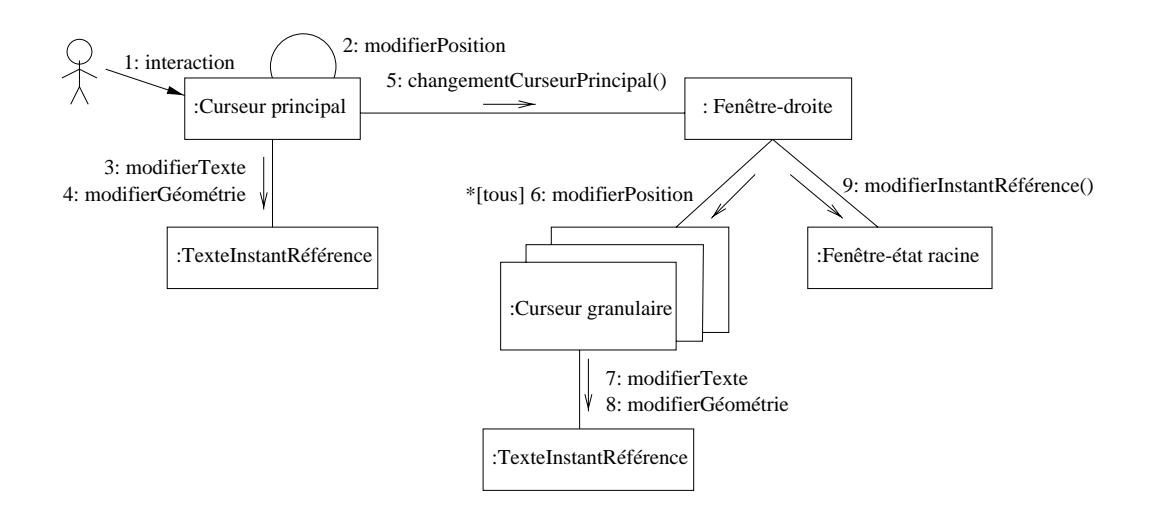

Fig. C.2 { Diagramme de col laboration decrivant les actions consecutives a un deplacement du curseur principal.

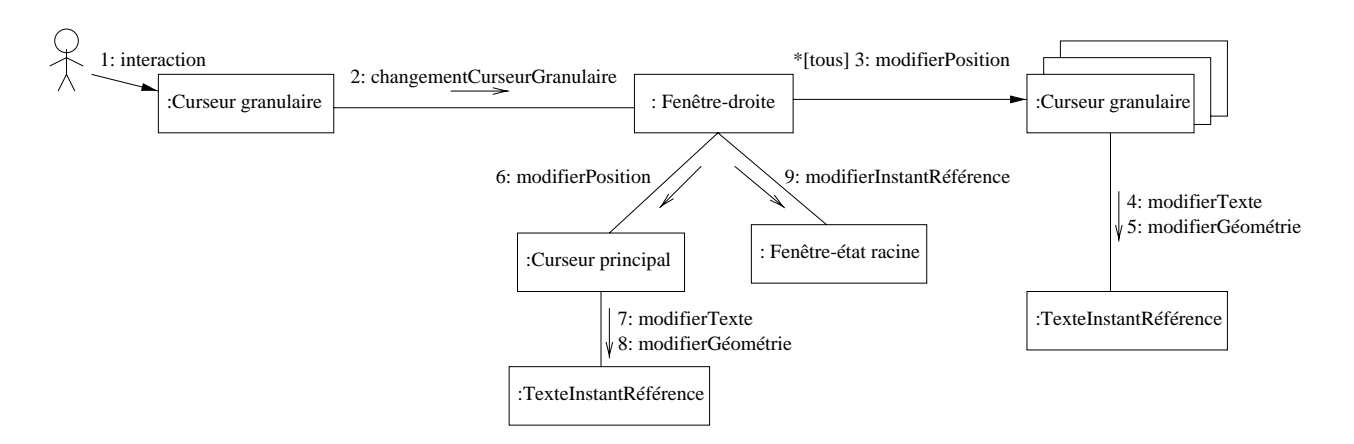

Fig. C.3 { Diagramme de col laboration decrivant les actions consecutives a un deplacement d'un des curseurs granulaires.

#### $C.2$ Modélisation des fenêtres-états

Le diagramme de classes de la gure C.4 decrit la structure des fen^etres-etats.

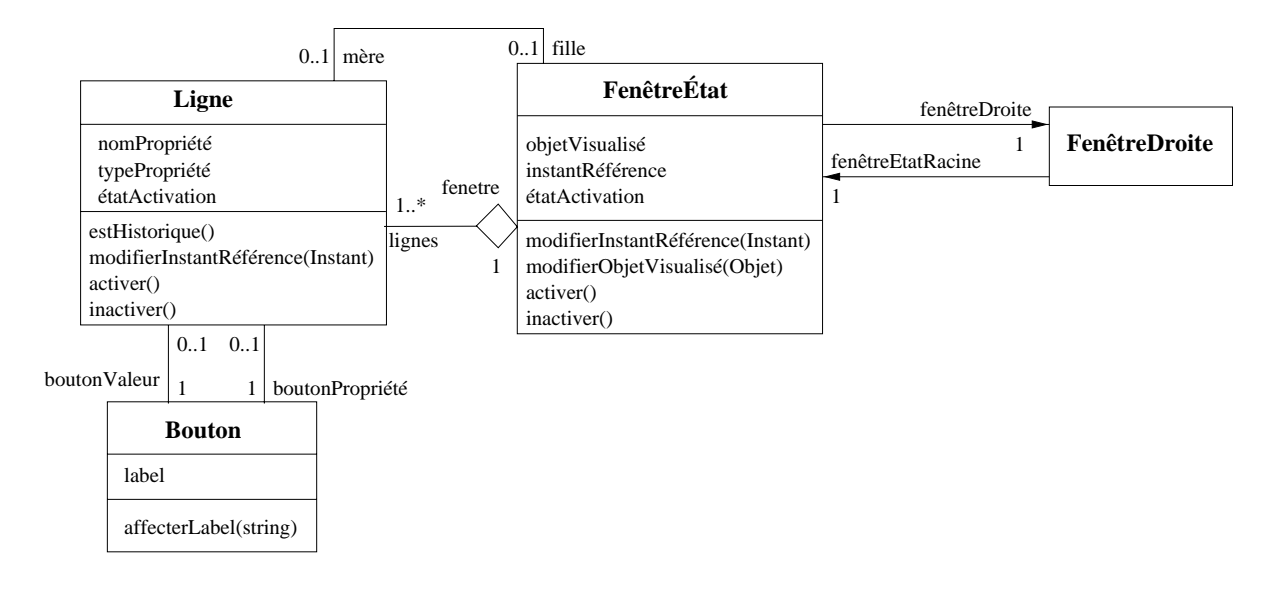

 $\blacksquare$  for  $\blacksquare$   $\blacksquare$ 

Une fenêtre-état est composée d'une liste de "lignes", chacune dénotant une propriété de l'objet visualisé. Chaque ligne est elle-même composée de deux boutons $\Gamma$ l'un contenant le nom de la propriété et l'autre sa valeur. Lorsque la valeur d'une propriété est un objet complexe. I'utilisateur peut interagir avec le bouton affichant cette valeur, ce qui a pour effet de creer une nouvelle fenecie come a novelle fenociale merechique de type mere/mere/etat. Ainsi me entre les fenêtres-états. L'utilisateur peut aussi interagir avec les boutons affichant des noms de propriété dans le but de modifier le chemin principal visualisé. Lorsqu'une telle interaction a lieu, die la lieu, de la lande appartient le bouton concerne, calcule de changement de changement de changement de sa valeur et transmette le resultat a la fenomena de la fenomena de service de la fenomena de

Lorsqu'un changement survient dans la fenêtre "droite temporelle". Ile nouvel instant de reference est transmission a la fenolule etat racine, que le transmetta a char a chacune de transmet a c ses lignes. Lorsqu'une ligne recevant cette notification est historique (c.à.d. que la propriété qu'elle dénote est temporelle). La valeur de cet attribut est recalculée. Par ailleurs $\Gamma$ si la ligne en question possède un fils $\Gamma$ la notification du changement d'instant de référence est propagé vers celui-ci. S'il arrive que suite à un changement de l'instant de référence[]'obiet visualisé par une fenêtre-état devient "nul" (c.à.d. que le chemin qu'il dénote est indéfini à l'instant de reference), alors cette fenouetre-etat, and toutes les fenoutre-etats les fenoutres-etats dependent transsitivement d'elleFdeviennent inactives. L'inactivation d'une fenêtre entraîne l'inactivation de chacune de ses lignes. Les diagrammes de collaboration de collaboration de collaboration de la distribution considerations.

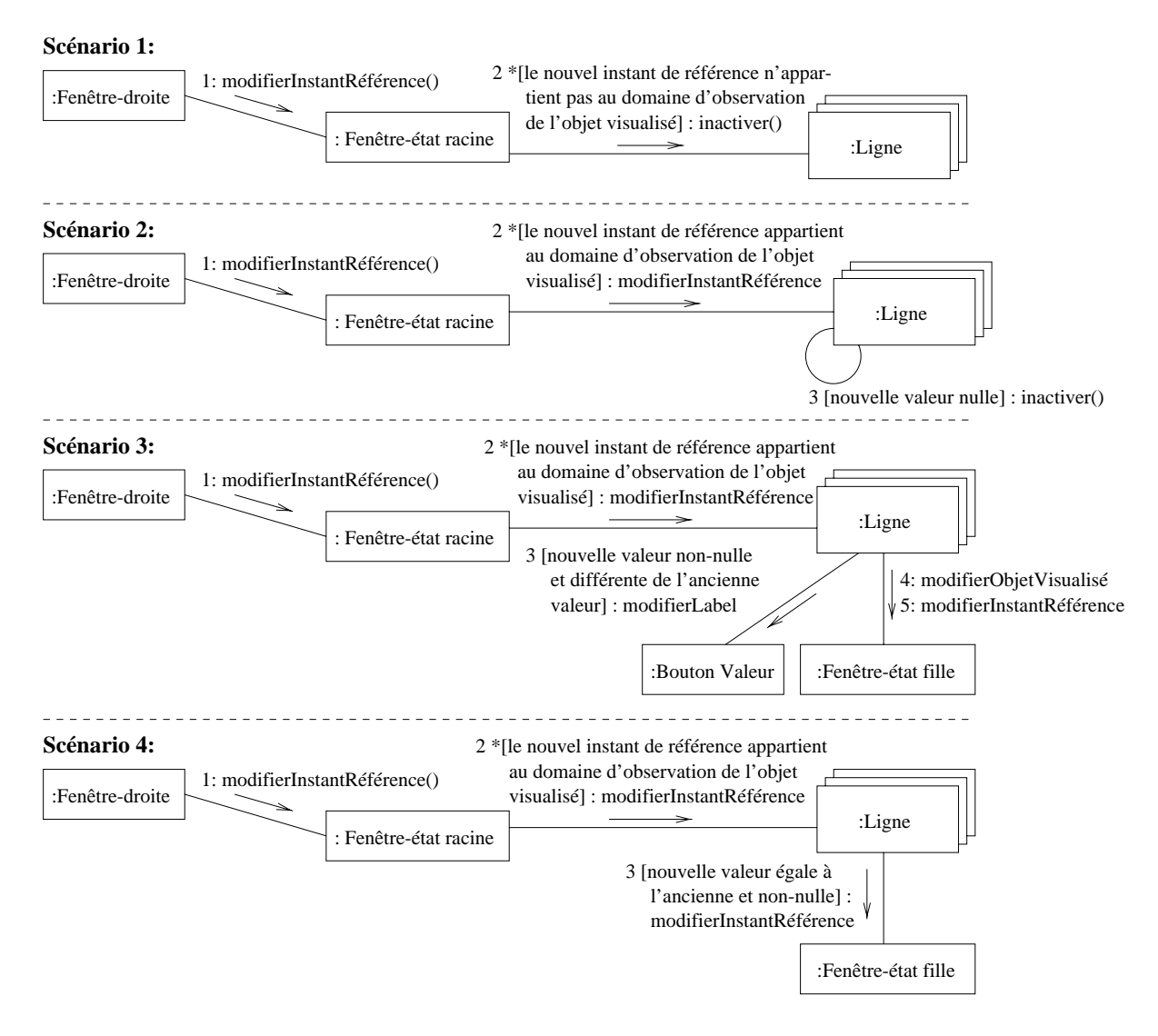

 $\blacksquare$  For  $\cup$  ,  $\cup$  and alternative as collaboration modellisant le traitement au niveau des fenoetres-etats d'une modification de l'instant de référence.